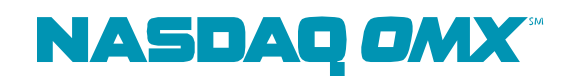

# FIX for Genium INET for NASDAQ OMX Nordic 1.0

Revision 1.35 2014-02-26 Ulf Ahlenius

#### **Confidentiality/Disclaimer**

This draft specification is being forwarded to you strictly for informational purposes and solely for the purpose of developing or operating systems for your use that interact with systems of NASDAQ OMX and its affiliates (collectively, NASDAQ OMX). This specification is proprietary to NASDAQ OMX.

NASDAQ OMX reserves the right to withdraw, modify, or replace this specification at any time, without prior notice. No obligation is made by NASDAQ OMX regarding the level, scope or timing of NASDAQ OMX's implementation of the functions or features discussed in this specification. The specification is provided "AS IS," "WITH ALL FAULTS". NASDAQ OMX makes no warranties to this specification or its accuracy, and disclaims all warranties, whether express, implied, or statutory related to the specification or its accuracy. This document is not intended to represent an offer of any terms by NASDAQ OMX. Whilst all reasonable care has been taken to ensure that the details contained herein are true and not misleading at the time of publication, no liability whatsoever is assumed by NASDAQ OMX for any incompleteness or inaccuracies. By using this specification you agree that you will not, without prior written permission from NASDAQ OMX, copy or reproduce the information in this specification except for the purposes noted above. You further agree that you will not, without prior written permission from NASDAQ OMX, store the information contained in this specification in a retrieval system, or transmit it in any form or by any means, whether electronic, mechanical, or otherwise except for the purposes noted above. In addition you agree that you will not, without prior written permission from NASDAQ OMX, permit access to the information contained herein except to those with a need-to-know for the purposes noted above.

Copyright. © 2014, NASDAQ OMX.

# <span id="page-2-0"></span>Contents

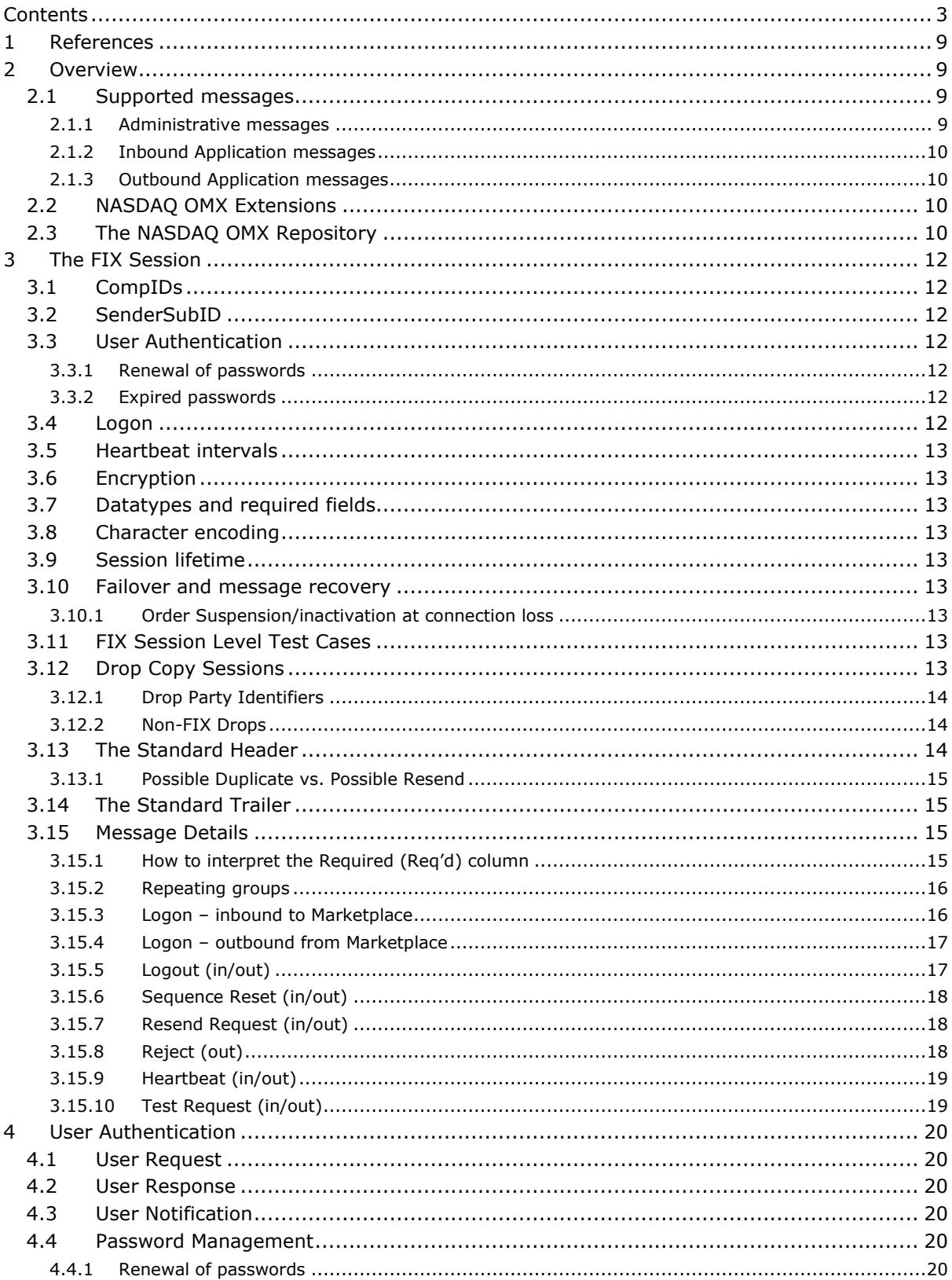

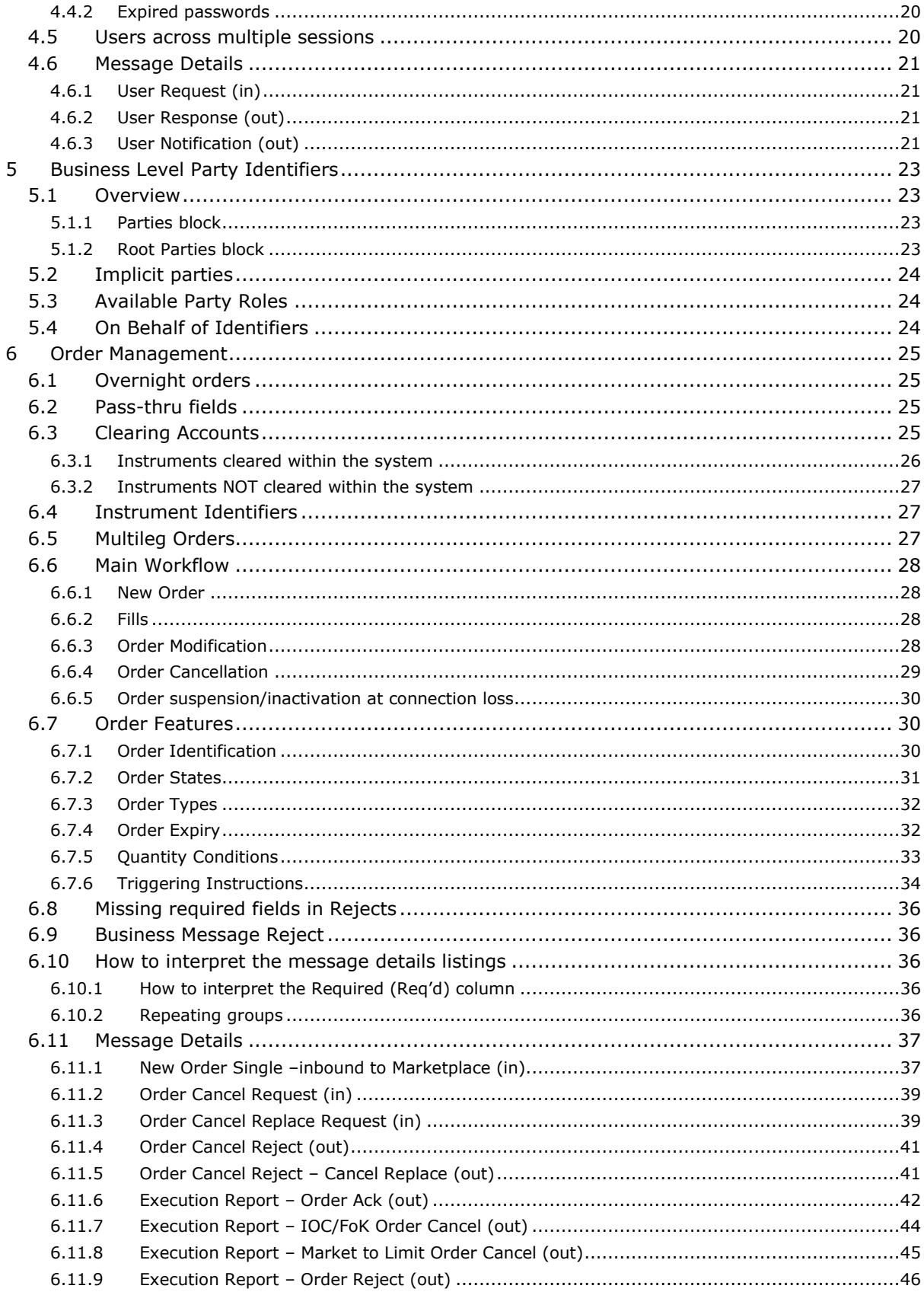

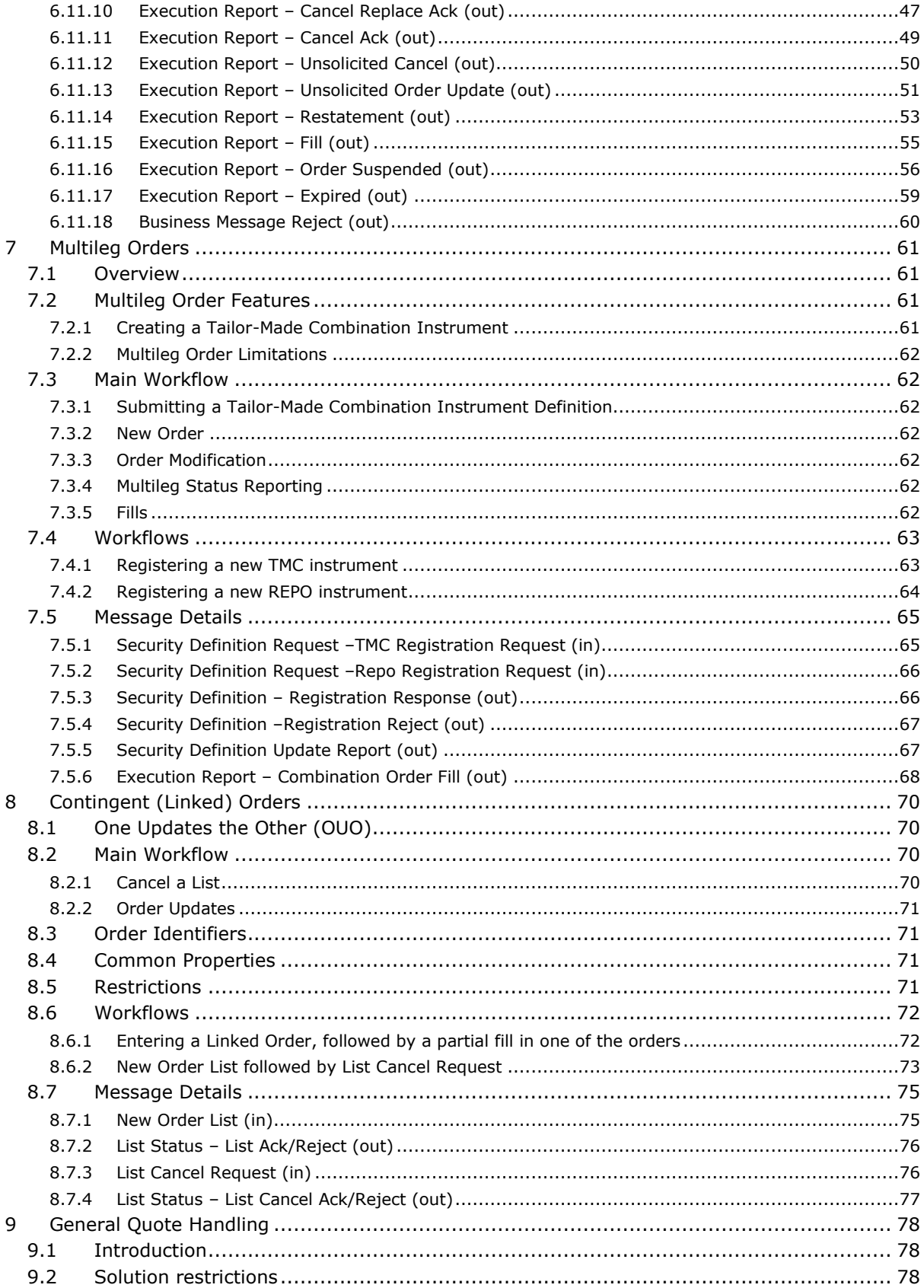

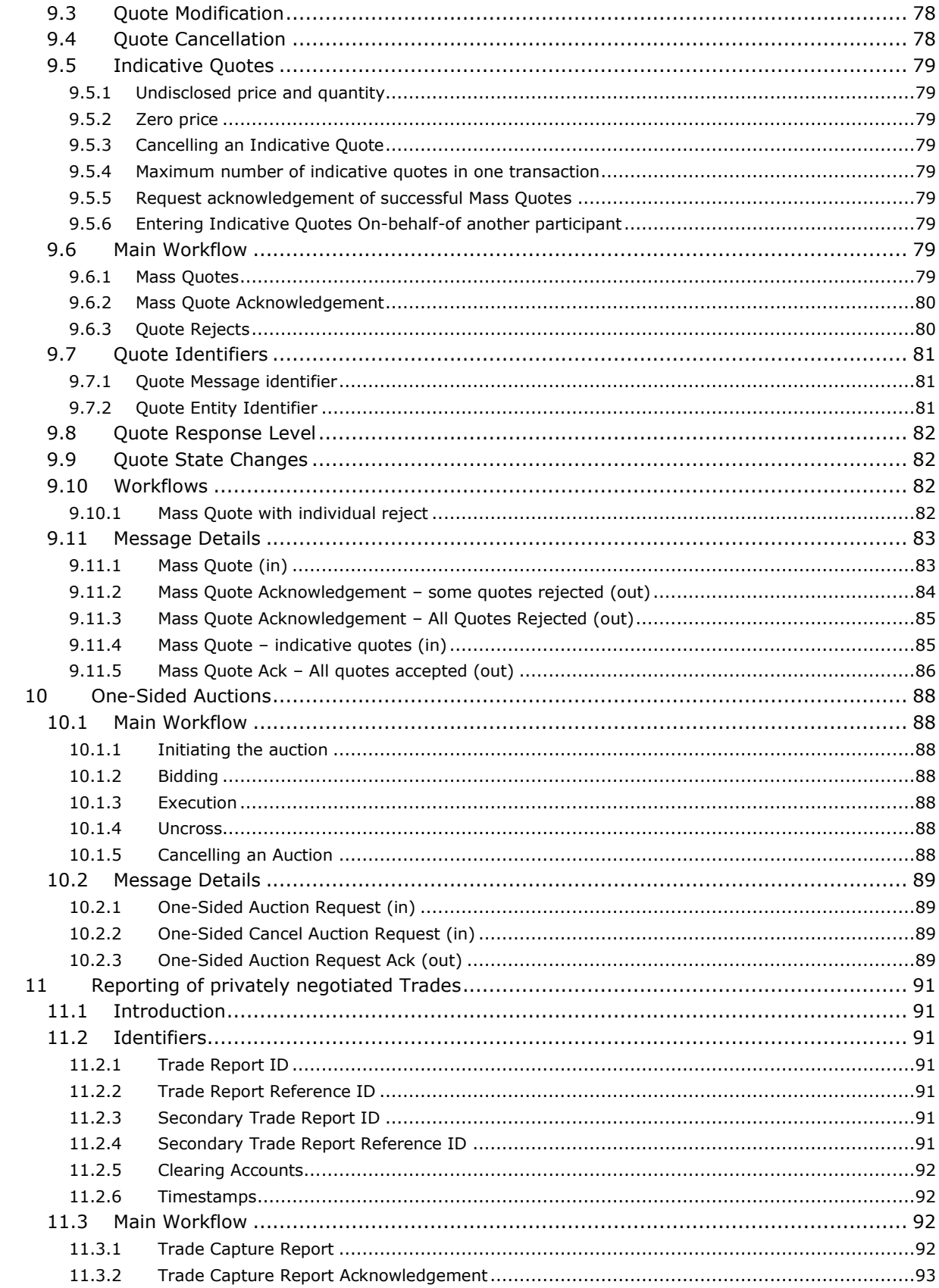

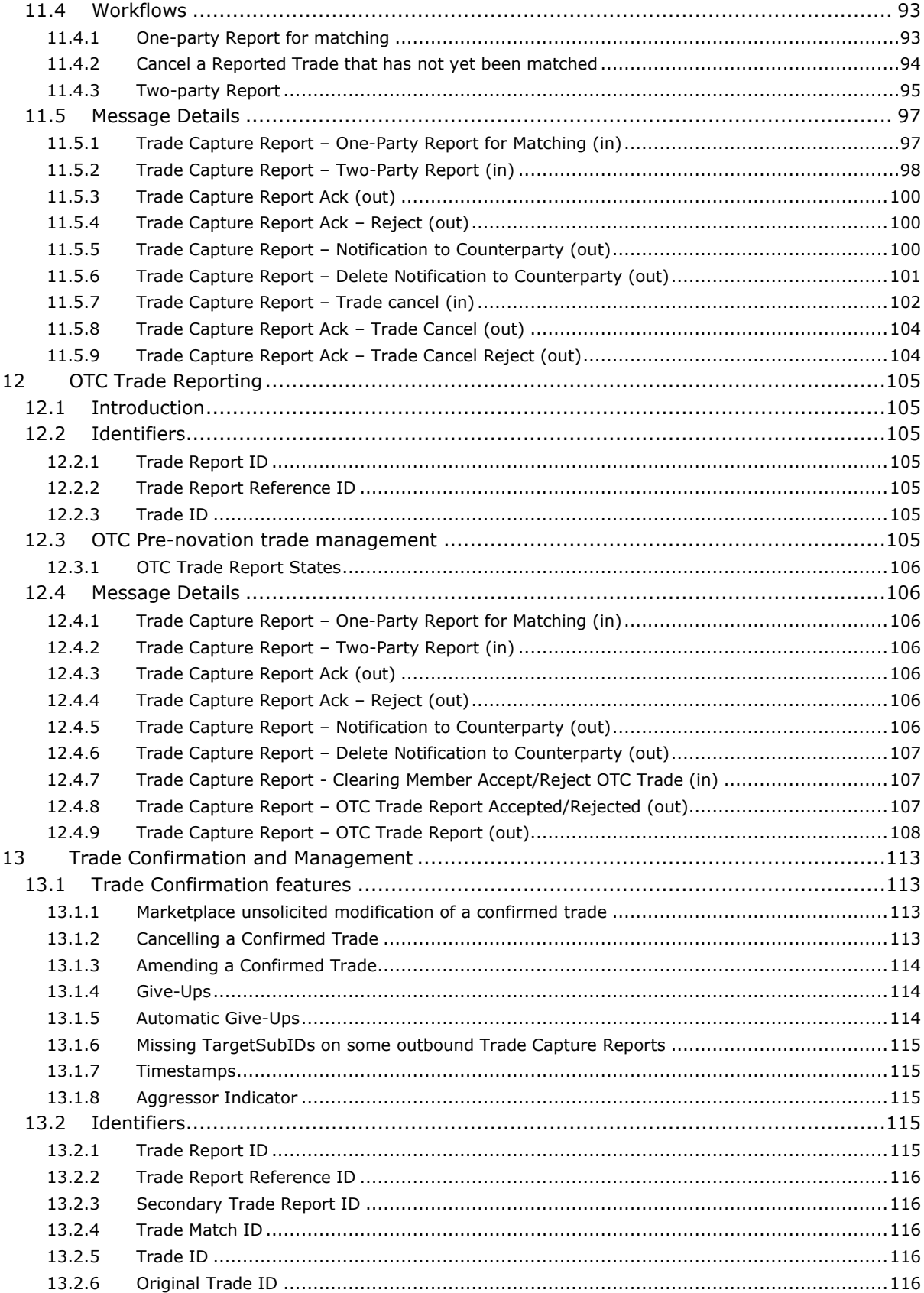

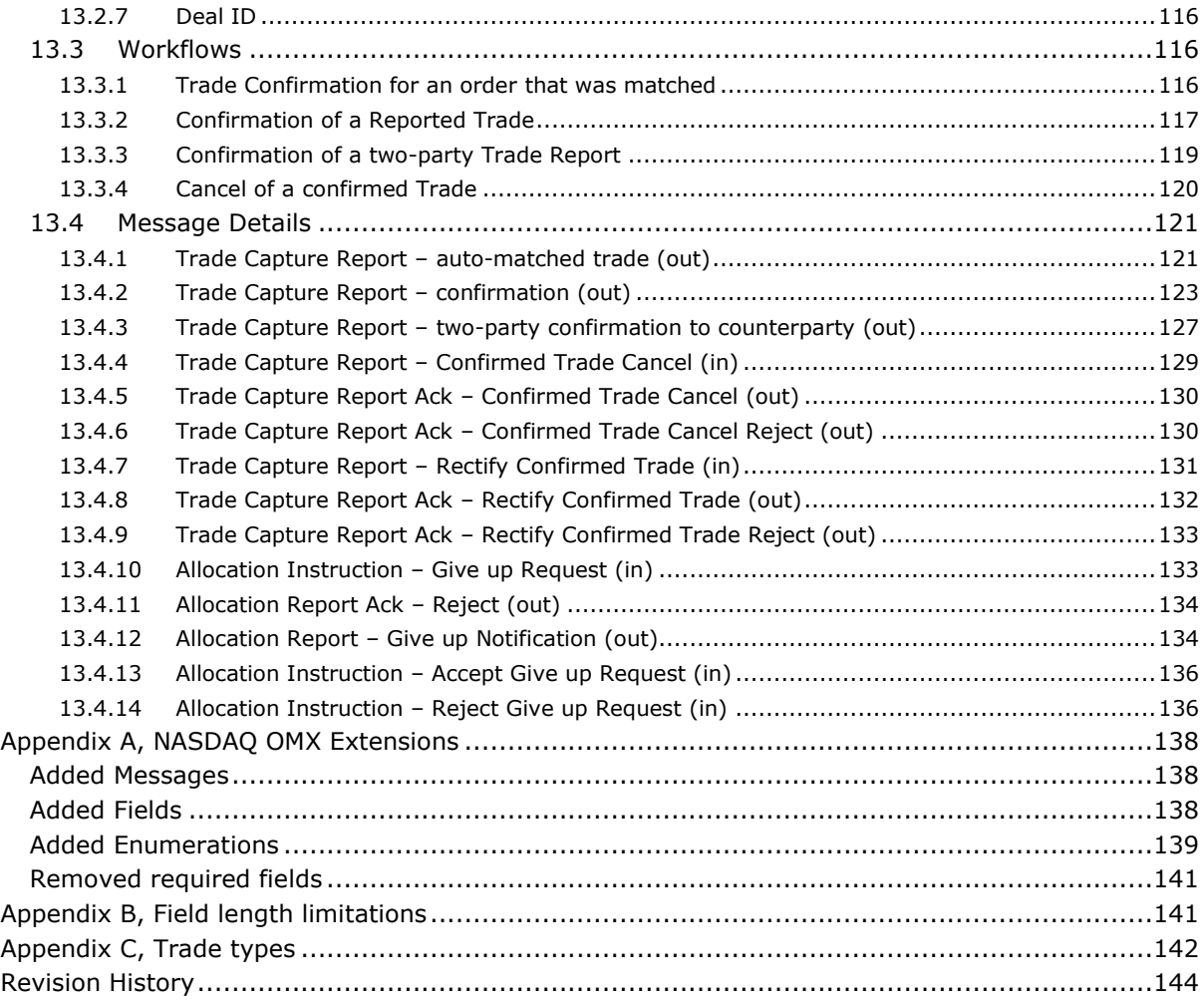

# <span id="page-8-0"></span>1 References

 $[1]$ 

FIX 4.4 Protocol Specification

<http://www.fixprotocol.org/specifications/fix4.4spec>

[2]

FIX 5.0 SP2 Protocol Specification <http://fixprotocol.org/specifications/fix5.0sp2spec>

[3] FIX Protocol Limited, Market Data Optimization Working Group: Recommended Practices for Book Management, Version 2.00, 2007 http [://fixprotocol.org/documents/2518/MDOWG\\_Book\\_Mgt v20.doc](http://fixprotocol.org/documents/2518/MDOWG_Book_Mgt%20v20.doc)

[4] RFC 2045, Base64 encoding for MIME http [://www.ietf.org/rfc/rfc2045.txt](http://www.ietf.org/rfc/rfc2045.txt)

# <span id="page-8-1"></span>2 Overview

This document contains the specification for the FIX interface to NASDAQ OMX Nordic Genium INET, the Derivatives, Fixed Income and Commodities Market trading system. The interface is based on the FIX Protocol 4.4 standard (Financial Information exchange). More detailed information about the standard can be found in FIX specification document see [1].

The interface implemented by NASDAQ OMX follows the FIX specifications as far as possible. In the majority of cases the structure and semantics of the messages are identical to the standard. In some cases, the protocol has been extended to cover functions not considered by the standard. These extensions are clearly detailed in the document. In other cases, the standard is ambiguous or indicates that the details should be bilaterally agreed between the parties. In these cases this manual provides a detailed description to avoid any possible ambiguity.

To avoid possible duplication in the sources of information, this document does not include explanations of those matters that comply exactly with the standard. Therefore, the standard documentation should be considered as the main source of information for any matter that is not explicitly covered in this manual.

This specification tries not to repeat what is specified in the FIX standard. In many cases however, the FIX standard is, by necessity, more generic than that required for a specific marketplace. In other cases NASDAQ OMX has found reason to clarify matters. NASDAQ OMX tries to be explicit on deviations from the FIX standard specification in order to avoid confusion.

# <span id="page-8-2"></span>2.1 **Supported messages**

## <span id="page-8-3"></span>**2.1.1 Administrative messages**

Logon Logout Sequence Reset

FIX for GENIUM INET for NASDAQ OMX Nordic.docx Created by Ulf Ahlenius

Resend Request Reject Heartbeat Test Request

#### <span id="page-9-0"></span>**2.1.2 Inbound Application messages**

User Request New Order Single Order Cancel Replace Request Order Cancel Request Mass Quote Trade Capture Report Security Definition Request New Order List List Cancel Request One Sided Auction Request One Sided Cancel Auction Request Allocation Instruction

#### <span id="page-9-1"></span>**2.1.3 Outbound Application messages**

User Response User Notification Execution Report Order Cancel Reject Business Message Reject Mass Quote AcknowledgementTrade Capture Report Trade Capture Report Ack Security Definition (TMC/REPO ack/reject) Security Definition Update Report (TMC/REPO) List Status One-Sided Auction Request Ack Allocation Report

# <span id="page-9-2"></span>2.2 **NASDAQ OMX Extensions**

In order to support specific functionality of the back-end not covered by the FIX 4.4 standard protocol, a number of extensions have been made. A few messages and a number of fields have been added. Whenever an entity needed to be added, NASDAQ OMX has tried to make use of entities from later FIX versions (FIX 5.0 SP2 in particular). Inventing new fields or messages have only been done when no other alternative existed.

Throughout this specification all deviations from the standard FIX protocol has been marked with "NASDAQ OMX Extension".

If a field marked as an extension has a tag number lower than 1500, it is taken from the FIX 5.0 SP2 specification. If the added field has a tag number higher than 20000, it is a new field invented by NASDAQ OMX.

# <span id="page-9-3"></span>2.3 **The NASDAQ OMX Repository**

This specification defines the full set of messages, fields and enumerated values that can be used. As with most FIX implementations, this only supports a small subset of all available messages,

components, fields and enumerated values defined in FIX 4.4. An FPL-formatted repository corresponding to this specification is delivered separately.

**NOTE:** Inbound messages not conforming to this spec, will be rejected with a session-level Reject message.

# <span id="page-11-0"></span>3 The FIX Session

The session layer conforms to the standard FIX session. Please see the standard FIX specification for additional details.

# <span id="page-11-1"></span>3.1 **CompIDs**

The Sender- and TargetCompID uniquely define the FIX session. A session can only be active (established) between two hosts simultaneously. Any attempts to establish a second FIX session using the same CompIDs (for instance to a backup gateway) in parallel will be rejected.

- The TargetCompID for transactions sent *inbound* to the Exchange will be "GENIUM" for production and "GENIUM\_TEST" for test systems.
- The SenderCompID for transactions sent *outbound* from the Exchange will be "GENIUM" for production and "GENIUM\_TEST" for test systems.

# <span id="page-11-2"></span>3.2 **SenderSubID**

Each inbound business transaction must have the SenderSubID (tag 50) field set to an authenticated user. One user can be authenticated by setting the Username and Password field in the Logon message. Additional users can be authenticated using the User Request message. See chapter [4](#page-19-0) for a description on how to authenticate additional users.

The SenderSubID on incoming transactions will be echoed back in TargetSubID (tag 57) on outbound transactions.

**NOTE:** On the Logon or User Request, the SenderSubID must be set to the user id the client intends to log on.

# <span id="page-11-3"></span>3.3 **User Authentication**

Each incoming business transaction must have a username set in the SenderSubID field. The user needs must be authenticated for the transaction to be accepted. A user is authenticated by setting the Username (553) and Password (554) fields in the Logon message.

## <span id="page-11-4"></span>**3.3.1 Renewal of passwords**

A new password may be set by setting the NewPassword (925) field along with the current password in the Password (554) field. This can be done either with the Logon message or the User Request message. The SessionStatus (1409) field of the Logon returned to the client can be checked to see if the new password was accepted.

## <span id="page-11-5"></span>**3.3.2 Expired passwords**

If the password has expired when a client tries to log in, the system will respond with a Logout message with SessionStatus set to 8 – Password expired. To gain access, the client must issue a new Logon message with NewPassword set (along with the expired password in Password). If the new password is not valid, the system will respond with another Logout message. SessionStatus will be set to 3 – New session password does not comply with policy. The client will be able to log in again with another new password.

# <span id="page-11-6"></span>3.4 **Logon**

At Logon, clients are identified by:

- CompIDs
- IP Address

The Logon Username and Password fields are used to authenticate the client. When the client is authenticated, the system responds with a Logon message to the client.

## <span id="page-12-0"></span>3.5 **Heartbeat intervals**

Heartbeat intervals are negotiated at Logon using the HeartBtInt (108) field. The system allows heartbeat intervals greater than 10 seconds. **Recommended heartbeat interval is 30 s.** A heartbeat interval set lower than 10 seconds will result in a Logout response.

# <span id="page-12-1"></span>3.6 **Encryption**

The system does not support encryption.

# <span id="page-12-2"></span>3.7 **Datatypes and required fields**

This specification does not change the datatype on any fields defined in the standard FIX specification. There may be places where this specification restricts the value range of a field further than specified in standard FIX. This will be clearly marked in the spec.

All fields listed in this specification that are marked as required in the standard specification, are required also in this specification. This document specifies additional fields as required. These fields are marked with a 'Q' in the required column of the message listings.

# <span id="page-12-3"></span>3.8 **Character encoding**

In order to support the Scandinavian characters present in the back-end system, such as å, ä and ö, the FIX gateway will use the 8-bit standard ISO-8859-1 encoding, often called Latin-1. The lower 7 bits are compatible with the standard 7-bit ASCII character encoding.

## <span id="page-12-4"></span>3.9 **Session lifetime**

The FIX session lifetime is restricted to one trading day. The session lifetime is not ended at connectivity loss or even Logouts. The sequence numbers are reset to one each morning.

## <span id="page-12-5"></span>3.10 **Failover and message recovery**

At reconnect and Logon standard FIX message recovery is performed. All FIX sessions have at least one primary and one secondary gateway to which the session states are fully replicated. This means that regardless to which gateway a client connects, full message recovery is provided. A client cannot have the same FIX session active towards multiple gateway instances simultaneously.

## <span id="page-12-6"></span>**3.10.1 Order Suspension/inactivation at connection loss**

A FIX session can be configured by the marketplace to automatically suspend all outstanding orders at FIX connection loss. At reconnection the FIX client will be able to cancel the suspended orders.

# <span id="page-12-7"></span>3.11 **FIX Session Level Test Cases**

This implementation is fully compliant with the session-level test cases specified in the standard FIX 4.4 Specification, Volume 2, section "FIX Session-level Test Cases and Expected Behaviors". The only exception is the encryption test cases.

# <span id="page-12-8"></span>3.12 **Drop Copy Sessions**

Drop Copy Sessions, or Drops, can be set up to mirror outbound traffic per FIX session(s) or participant(s) outbound traffic. The following business-level messages can be seen on a Drop session:

- Execution Reports
- Trade Capture Reports
- Trade Capture Report Acks

**NOTE:** Rejects (on orders, cancels, cancel replaces and trade reports) will **not** be seen on the Drop. Drop Copy Sessions are authenticated just like regular sessions using the Logon message with a username and password supplied. Be aware that since a drop may be configured to receive updates from multiple users, the TargetSubID of the received messages may be different than the authenticated user.

All copied messages will have the CopyMsgIndicator (797) tag set to "Y".

## <span id="page-13-0"></span>**3.12.1 Drop Party Identifiers**

To be able to identify the legal owner of an order or trade, all business-level messages on a drop will have the Parties block (Execution Reports) or RootParties block (Trade Capture Reports and Trade Capture Report Acks). The Parties/RootParties block will contain:

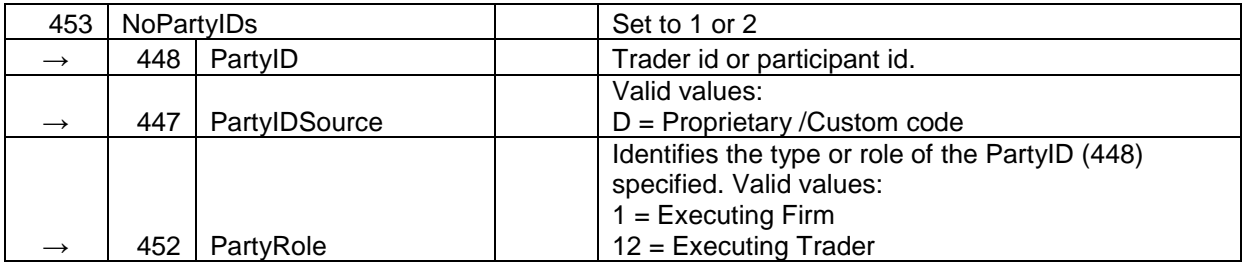

On a regular FIX session these identifiers are given by the TargetCompID (participant) and TargetSubID (trader), but on a drop these fields identify the drop session client.

## <span id="page-13-1"></span>**3.12.2 Non-FIX Drops**

Drop Copy Sessions can be configured to send updates for orders and trades that were not entered via FIX.

For example, a Drop session is configured to send updates on all orders and trades for one or more participants. When an order is entered via OMnet, an Execution Report – Order Ack would be sent on the Drop session. A regular FIX session for the same participant in contrast, would **not** get order or trade acks for orders entered via Omnet.

# <span id="page-13-2"></span>3.13 **The Standard Header**

All FIX messages contain a Standard Header. The header contains important information such as session identifiers (CompIDs), sequence numbers and message type and length etc.

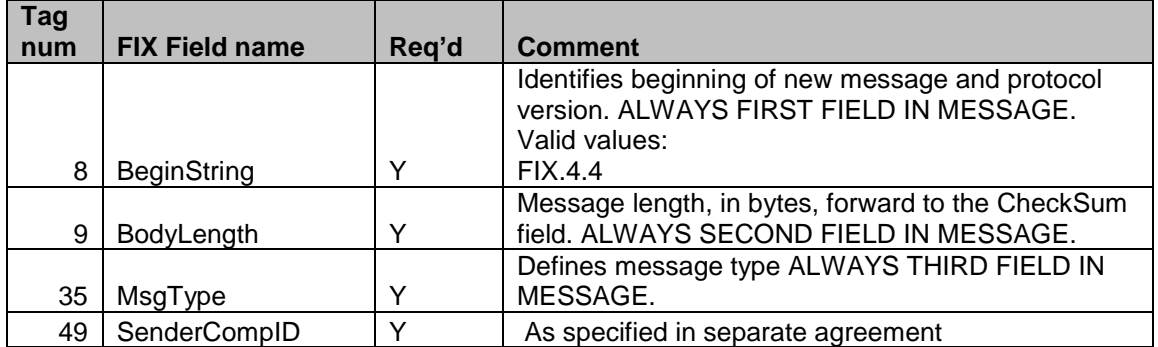

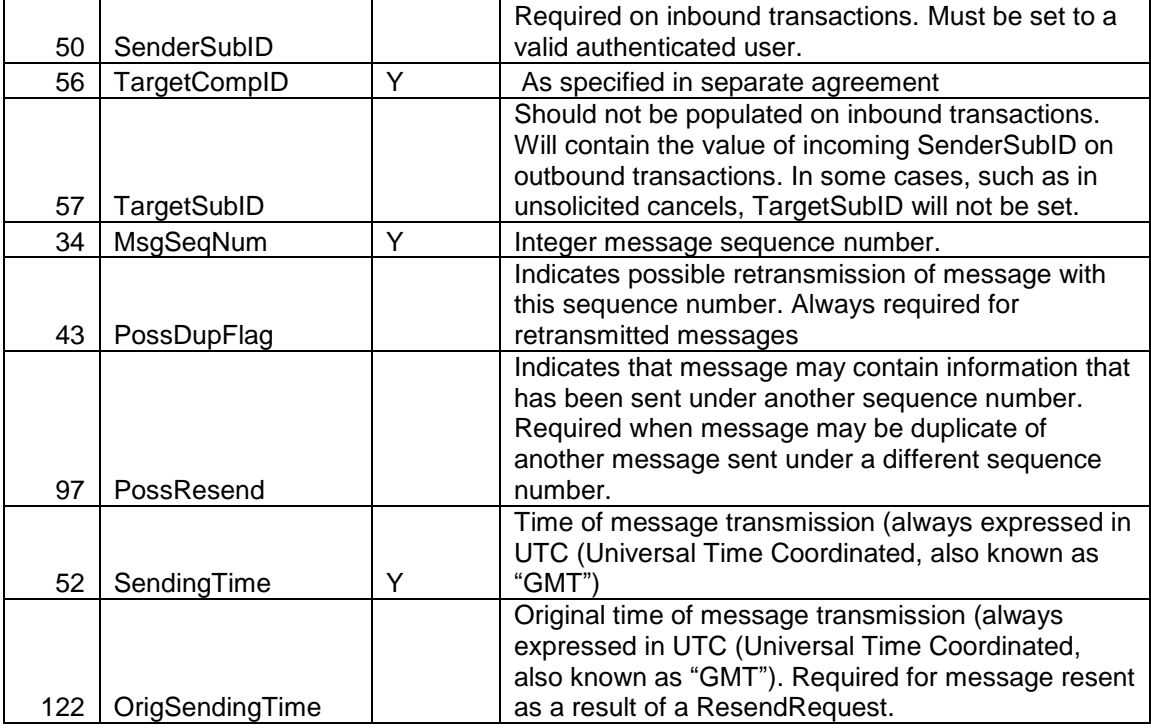

#### <span id="page-14-0"></span>**3.13.1 Possible Duplicate vs. Possible Resend**

The two FIX fields PossDupFlag (43) and PossResend (97) of the Standard Header have different purposes. The PossDupFlag is set on messages retransmitted as a result of a Resend Request. These messages have the original sequence numbers (MsgSeqNum).

PossResend is set on messages resent with a new sequence number. This may be used to resend an order which no response has been received. The gateway will check whether the client identifier (such as the ClOrdID, TradeReportID etc) in the message has been received before. If the client identifier has been seen before, the message will be dropped.

# <span id="page-14-1"></span>3.14 **The Standard Trailer**

All FIX messages end with a Standard Trailer. The trailer only includes a simple checksum field. The details on how to calculate the checksum can be found in the standard FIX specification.

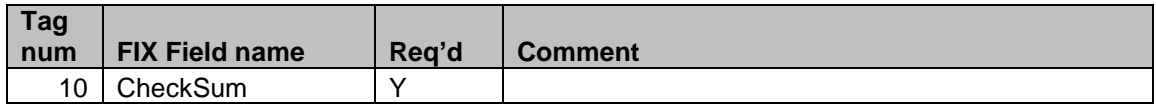

# <span id="page-14-2"></span>3.15 **Message Details**

#### <span id="page-14-3"></span>**3.15.1 How to interpret the Required (Req'd) column**

A 'Y' marks the field as required in standard FIX (and of course also in this implementation). A 'Q' means that the field is required in this implementation although it is not required in standard FIX. No entry at all means the field is optional.

## <span id="page-15-0"></span>**3.15.2 Repeating groups**

The fields in a FIX Repeating group are marked in the message listings with an arrow. Example (Parties block):

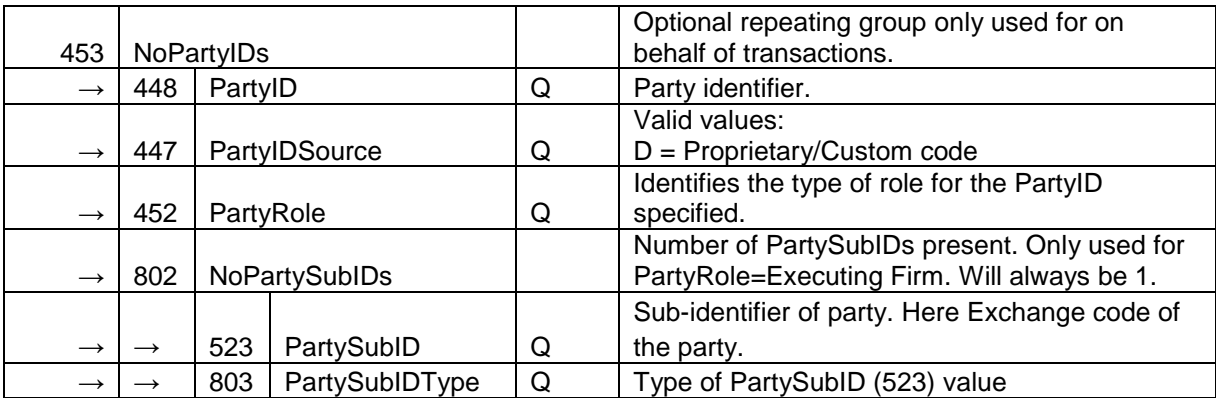

In the above example nested repeating groups can also be seen.

Also notice that the req'd flag on the NumInGroup field (NoPartyIDs, NoPartySubIDs). If it is present (either Y or Q), it means that the *whole repeating group will always be present*.

A Q or Y set on an individual field in a repeating group means that *it will always be present if the repeating group is present*.

#### <span id="page-15-1"></span>**3.15.3 Logon – inbound to Marketplace**

The response to a logon is either a Logon, which denotes a successful logon, or a Logout. A client must be prepared to handle failure scenarios including (but not limited to):

A Logon attempt may fail or be rejected for several reasons. The FIX gateway will react differently depending on the kind of failure. The two different actions it may take are:

## **Silently ignore the Logon.**

- If authentication fails (for security reasons).
- If the wrong Sender or Target CompID is specified.
- For other reasons specified in the standard FIX specifications.
- If the FIX gateway has no connection with the back-end system.

## **Respond with a Logout.**

Logon failure for other reasons than authentication/security.

The Logout response to a Logon will always contain a note on why in the Text (58) field.

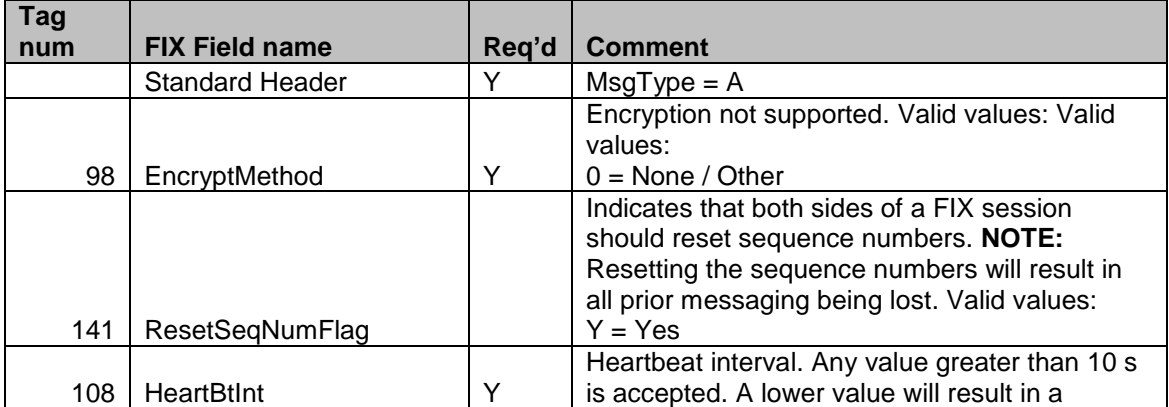

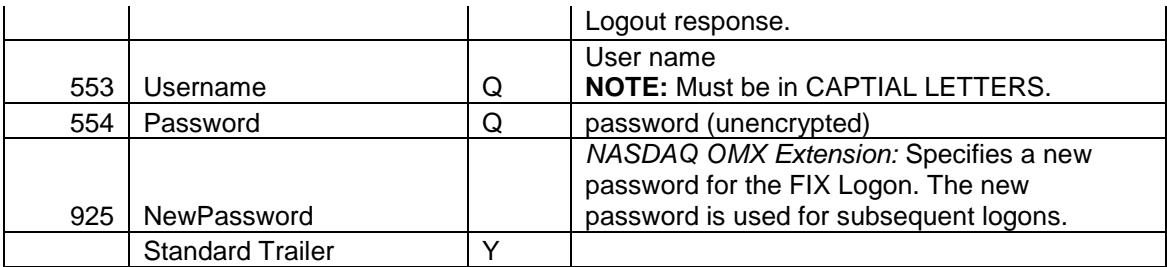

## <span id="page-16-0"></span>**3.15.4 Logon – outbound from Marketplace**

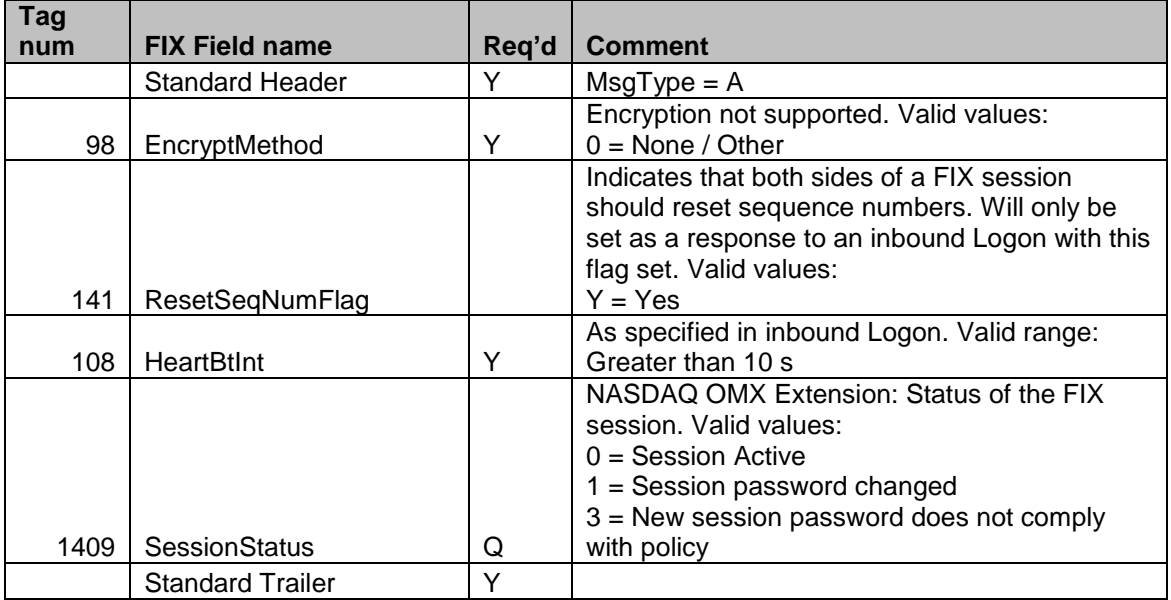

## <span id="page-16-1"></span>**3.15.5 Logout (in/out)**

The Logout message is used to gracefully disconnect a FIX session. When receiving a Logout, the counterparty should respond with a Logout. A Logout can also be the response to an unsuccessful Logon attempt.

SessionStatus = 100 means that a critical formatting error has been detected in an inbound transaction. The gateway is unable to reliably continue parsing further messages on the session. The connection is closed and can only be enabled by manual intervention.

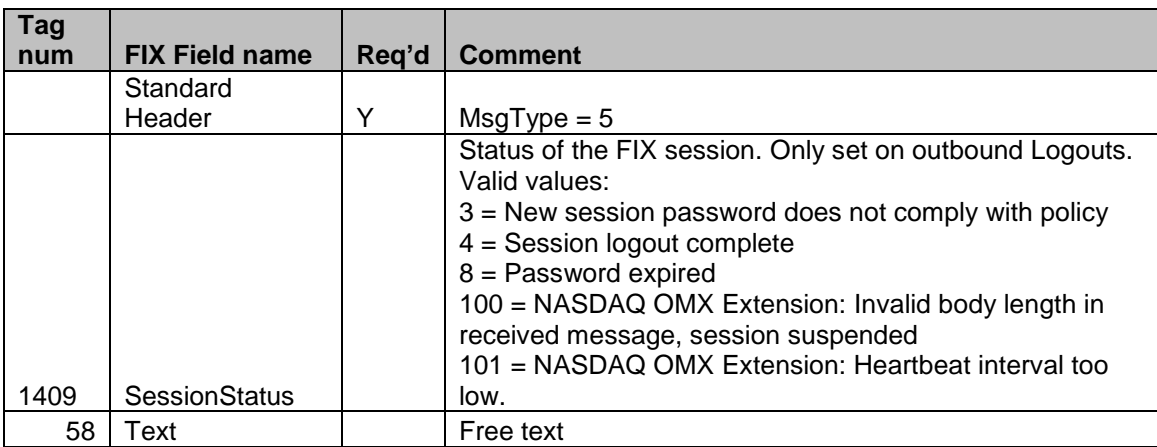

#### <span id="page-17-0"></span>**3.15.6 Sequence Reset (in/out)**

This message has two uses. The common usage is with GapFillFlag set to 'Y', which is used in a response to a Resend Request to indicate that a range of messages will not be resent. This is commonly used to avoid resending administrative messages like Heartbeats.

The other (very rare) usage is to reset the sequence numbers to a higher number to get out of a deadlock. This is only triggered by manual intervention.

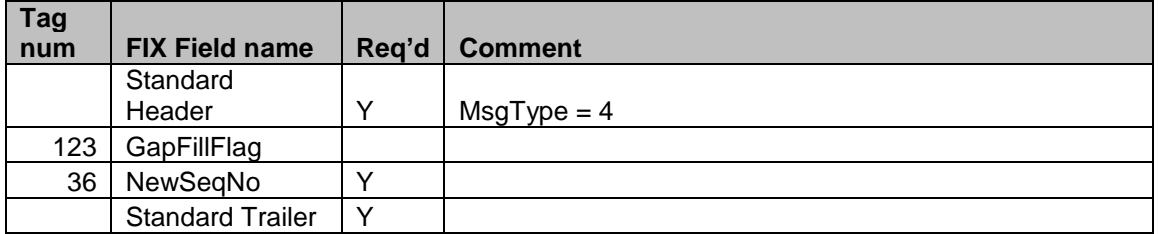

#### <span id="page-17-1"></span>**3.15.7 Resend Request (in/out)**

Resend Request is used to recover messages when a sequence number gap has been detected.

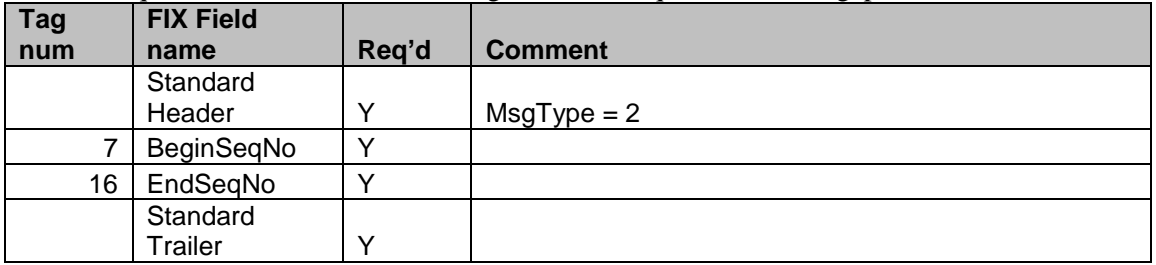

#### <span id="page-17-2"></span>**3.15.8 Reject (out)**

The Reject, or session-level reject, message is sent whenever the FIX gateway is able to at least partially parse the message, but the message does not adhere to the specification and cannot be delivered to the back-end system.

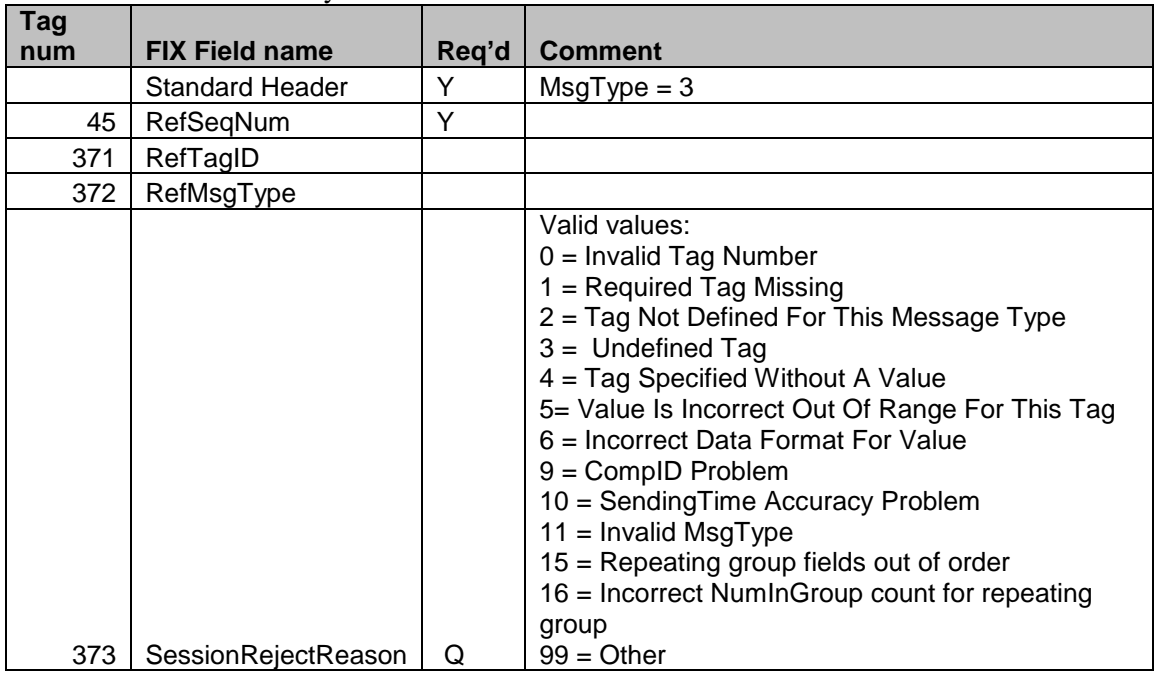

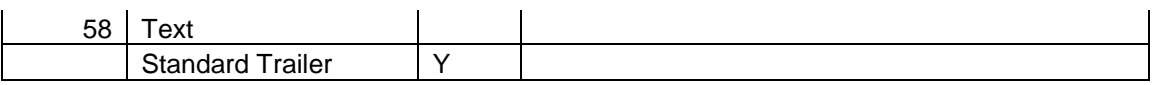

## <span id="page-18-0"></span>**3.15.9 Heartbeat (in/out)**

A heartbeat message is sent at the interval set at Logon. It is also the response to a Test Request message.

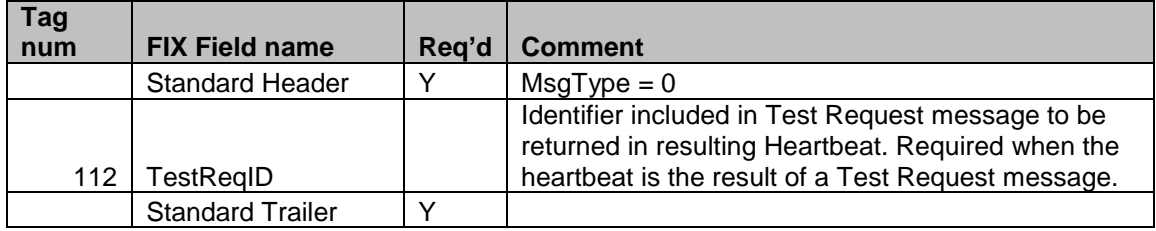

## <span id="page-18-1"></span>**3.15.10 Test Request (in/out)**

Test Request is used to "ping" the counterparty whenever a heartbeat has not arrived at the negotiated heartbeat interval.

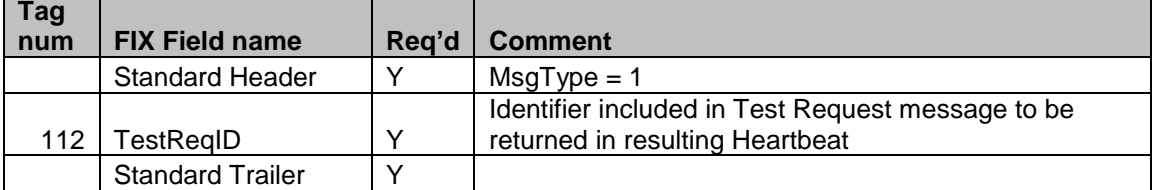

# <span id="page-19-0"></span>4 User Authentication

Each incoming business transaction must have a username set in the SenderSubID field. The user needs must be authenticated for the transaction to be accepted. There are two ways to authenticate a user:

- Using the username and password in the Logon message.
- Using the User Request message to authenticate additional users.

A valid username and password is required in the Logon message, so one authenticated user is always available after Logon. Additional User Request messages can be issued to authenticate additional users on the same session.

The SenderSubID field on each incoming business message must be set to an authenticated user.

**NOTE:** The FIX session must be specifically configured to allow multiple users on the same FIX session. Please contact the marketplace to request such configuration.

**NOTE 2:** On the Logon or User Request, the SenderSubID must be set to the user id the client intends to log on.

## <span id="page-19-1"></span>4.1 **User Request**

The User Request message is used to log in or log out a user. A valid, logged in user is required in the SenderSubID field of all incoming business transactions.

## <span id="page-19-2"></span>4.2 **User Response**

The User Response message is sent as a response to a User Request. Examine the UserStatus (926) field to find out if the request was successful.

## <span id="page-19-3"></span>4.3 **User Notification**

The User Notification message is an unsolicited message sent when the back-end logs out a user.

## <span id="page-19-4"></span>4.4 **Password Management**

## <span id="page-19-5"></span>**4.4.1 Renewal of passwords**

A new password may be set by setting the NewPassword (925) field along with the current password in Password in the User Request message. The UserStatus (926) field of the User Response returned to the client can be checked to see if the new password was accepted.

## <span id="page-19-6"></span>**4.4.2 Expired passwords**

If the password has expired when a client tries to log in, the system will respond with a User Response message with UserStatus set to 101 – Password expired. To gain access, the client must issue a new User Request message with NewPassword set (along with the expired password in Password).

If the new password is not valid, the system will respond with another User Response with UserStatus set to 102 – New session password does not comply with policy. The client will be able to log in again with another new password.

## <span id="page-19-7"></span>4.5 **Users across multiple sessions**

The back-end does not allow multiple parallel logins for the same user. Whenever an already logged in user attempts to log in a second time, the first is logged out. This is true across protocols as well. If a user X is logged in on an OMNet session, and the same user tries to log in over FIX, the OMNet user session will be logged out.

So care must be taken not to try to log in the same user across multiple sessions.

## <span id="page-20-0"></span>4.6 **Message Details**

#### <span id="page-20-1"></span>**4.6.1 User Request (in)**

The User Request message is used to authenticate additional users on a FIX session.

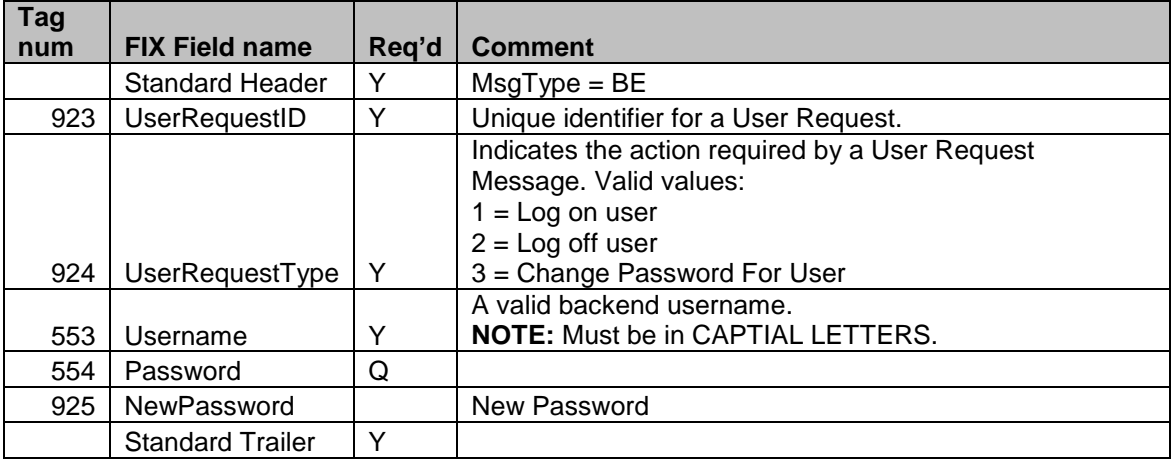

#### <span id="page-20-2"></span>**4.6.2 User Response (out)**

The User Response message is a response to the User Request message.

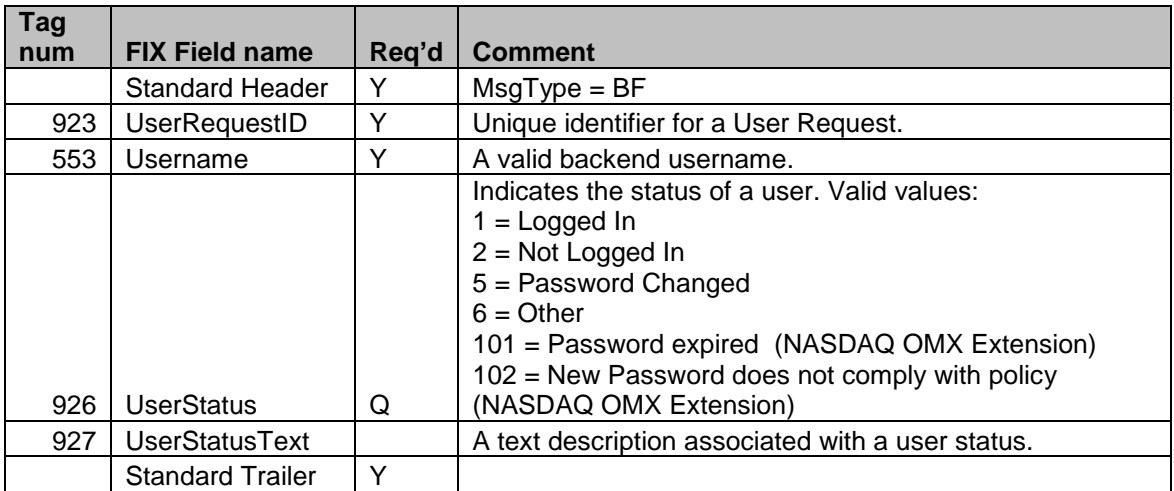

#### <span id="page-20-3"></span>**4.6.3 User Notification (out)**

*This message is a NASDAQ OMX Extension to FIX 4.4.* The User Notification message is an unsolicited user status message.

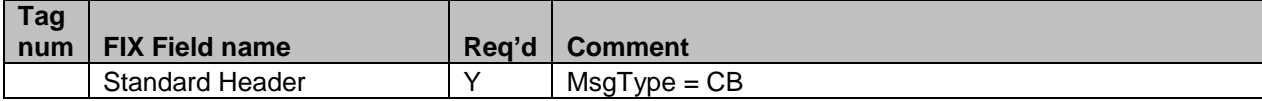

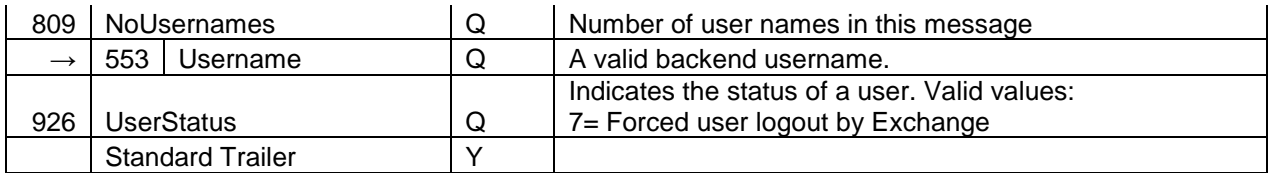

# <span id="page-22-0"></span>5 Business Level Party Identifiers

## <span id="page-22-1"></span>5.1 **Overview**

All inbound business messages are subject to marketplace authorization and must therefore specify the party being responsible for the business content of the message. Whenever applicable, the party entering the transaction (if different than business responsible) must also be entered. The SenderCompID and SenderSubID are used to identify the party entering the trade (see implicit parties section below).

The FIX Parties block is used for all other parties.

## <span id="page-22-2"></span>**5.1.1 Parties block**

This is a repeating block allowing multiple party identifiers to be set. The following fields must be set for each party:

- PartyID  $(448)$  = party identifier
- PartyIDSource (447)

 $D = Property/Custom code$ 

• PartyRole  $(452)$  = see below

#### <span id="page-22-4"></span>5.1.1.1 Party Identifier

The PartyID field can contain different types of identifiers. When it contains a member/participant (firm) identifier, the format is as follows:

The party identifier always consists of the two-character market code followed by the up to 5 charcater firm identifier. Example: A participant on the Copenhagen exchange (market code CO) with a firm ID of XYZ, would have the party identifier of "COXYZ".

Available market codes:

- SE = Stockholm Derivatives
- ST = Nasdaq OMX Stockholm (FI)
- CO = Nasdaq OMX Copenhagen (FI)
- HE= Nasdaq OMX Helsinki (FI)
- $\cdot$  RI = Nasdaq OMX Riga (FI)
- $V = N$ asdaq OMX Vilnius (FI)
- TA = Nasdaq OMX Tallinn (FI)
- NC = Nasdaq OMX Commodities

**NOTE:** This party identifier scheme is also used for SenderCompID.

## <span id="page-22-3"></span>**5.1.2 Root Parties block**

In some messages a repeating group called *Root Parties* is used instead of Parties. The contents are exactly the same as for the Parties block, but the tags have new numbers, and the names of the tags are all prefixed with "Root". The reason for this is that in some FIX messages the Parties block is in use in a repeating group. In such cases the Root Parties block is attached to the root level of the message and used instead. Currently, the Root Parties block is in use in the following messages:

- New Order List (used for linked orders).
- Trade Capture Report

## <span id="page-23-0"></span>5.2 **Implicit parties**

All inbound business messages must contain:

- SenderCompID (49) = party identifier of the firm entering the transaction (see section [5.1.1.1\)](#page-22-4).
- SenderSubID (50) = set to a valid already authenticated username (see chapter [4](#page-19-0) for details).

These fields implicitly identify the firm and individual entering the business message. So for all nonon-behalf-of messages, the Parties block can be omitted from the message.

**NOTE:** For all on-behalf-of transactions, the entering party is set in the implicit parties (SenderCompID and SenderSubID) and the executing party identifiers is set in the Parties or Root Parties block.

## <span id="page-23-1"></span>5.3 **Available Party Roles**

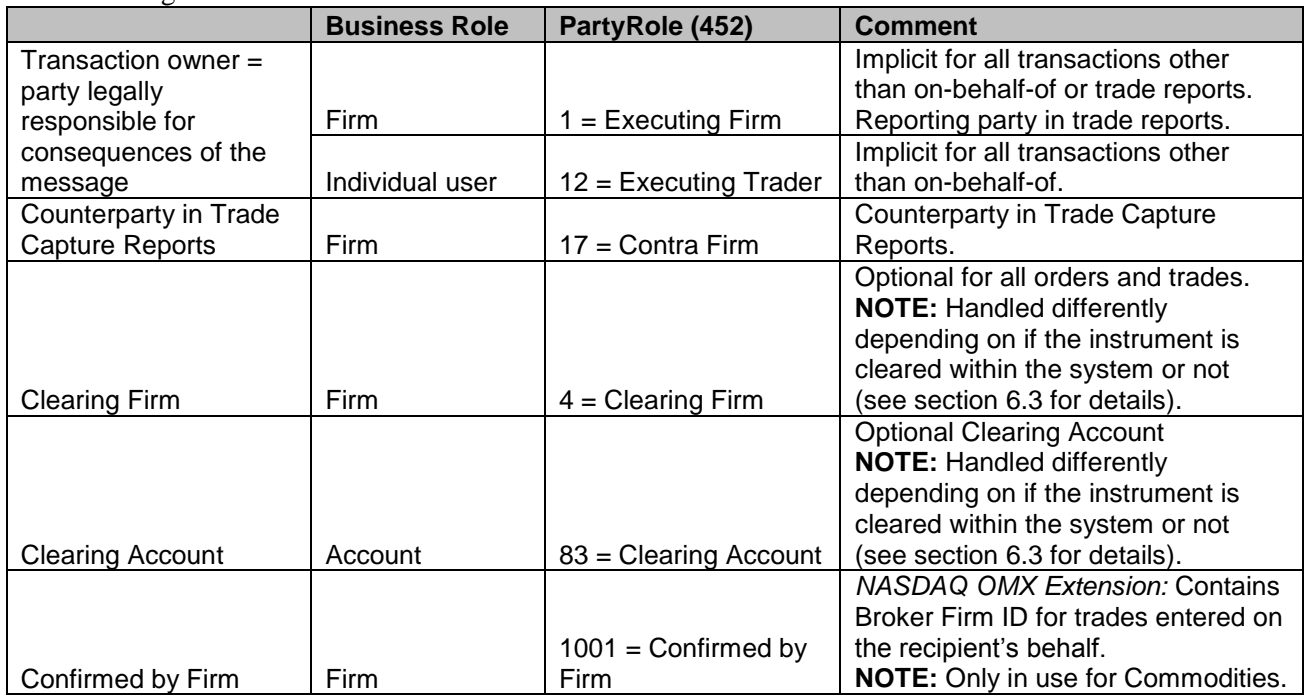

The following roles are used:

**NOTE:** individual users are not used to identify reporting party or counterparty in Trade Capture Reports.

## <span id="page-23-2"></span>5.4 **On Behalf of Identifiers**

- All inbound business messages sent on behalf of another party must include the Parties block. Two parties must be present in each on behalf of transaction:  $PartvRole = 1$ , Executing Firm set to the id of the firm the transaction is entered on behalf of (legal owner).
- PartyRole  $= 12$ , Executing Trader set to the id of the trader the transaction is entered on behalf of (legal owner).

The party entering the transaction is set in the implicit party identifier fields (SenderCompID and SenderSubID).

# <span id="page-24-0"></span>6 Order Management

# <span id="page-24-1"></span>6.1 **Overnight orders**

Clients who wish to send overnight orders need to make sure that the ClOrdID is *unique across the entire lifetime of the order*. A simple solution is to include a date in the ClOrdID.

# <span id="page-24-2"></span>6.2 **Pass-thru fields**

Genium INET primarily offers three fields as pass-thru fields on incoming transactions. The values of those fields are echoed back to the client in subsequent outgoing transactions. The fields are:

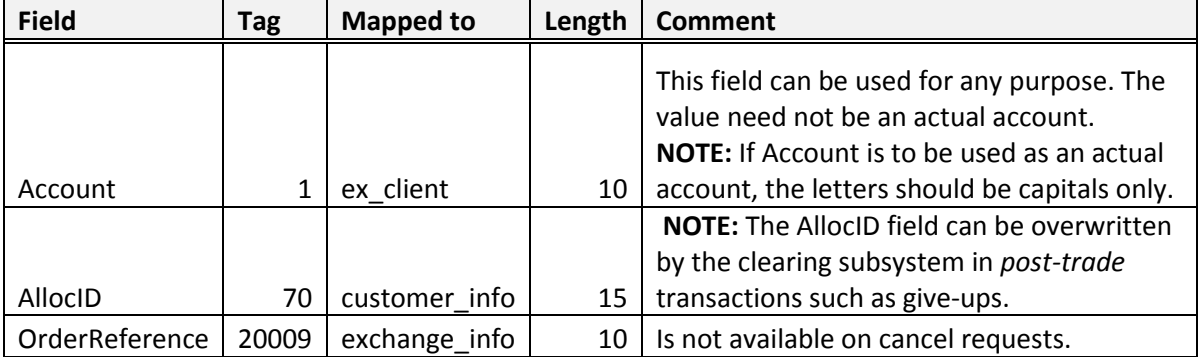

**NOTE:** The pass-thru fields are *not* echoed back on rejects.

# <span id="page-24-3"></span>6.3 **Clearing Accounts**

Clearing Account is generally split into two parts:

- Clearing Firm
- Clearing Account

The fields used for Clearing Account information is a bit different in different scenarios. Clearing Account information is carried in different fields depending on:

- The direction of the message (inbound to the exchange or outbound)
- The type of message
- If the instrument traded is cleared within the system or not

The following matrix shows which fields should be used in which scenario:

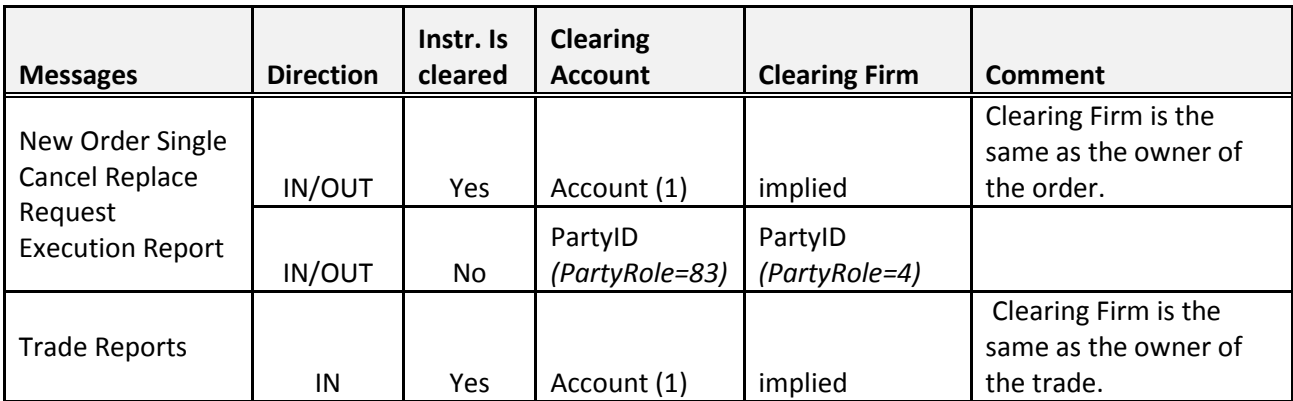

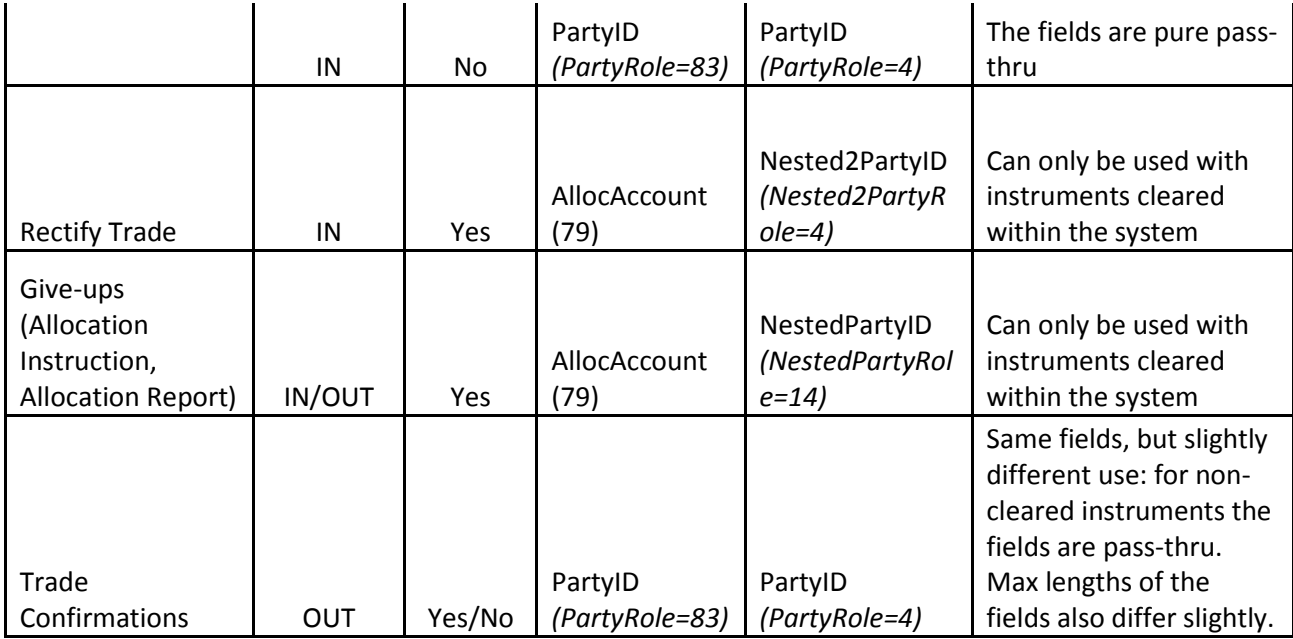

In some cases the Clearing Account fields can be used as pass-thru fields carry any client-specific information.

**NOTE:** The length limitations for the above fields differ between cleared and non-cleared instruments. See below for details.

## <span id="page-25-0"></span>**6.3.1 Instruments cleared within the system**

Within the Genium INET system, financial and commodity derivatives are cleared.

Internally, the Genium INET system represents Clearing Accounts as a concatenation of:

exchange code (2 chars), participant id (5 chars) and the actual account (10 chars). Example: *NC ABC ACC123*.

In FIX, the first two parts is concatenated to form the party indentifier (*NCABC* in the example above). See section [5.1.1.1f](#page-22-4)or details. The last part, the actual account (in capital letters) is carried in a separate field.

- In order related transactions (in and out), the actual account is carried in the Account (1) field. The Clearing Firm part is implied.
- Trade reports (Trade Capture Report) sent into the system uses the same fields as order messages.
- In trade confirmations (Trade Capture Report) the account information is carried as PartyIDs with PartyRole set to Clearing Firm (4) or Clearing Account (83).
- In rectify trades (Trade Capture Report), AllocAccount (79) is used for the account, and Nested2PartyID (757) contains the Clearing Firm with Nested2PartyRole set to Clearing Firm (4).
- In Give-up transactions (Allocation Instruction, Allocation Report), AllocAccount (79) is used for the account, and NestedPartyID (524) contains the Clearing Firm with NestedPartyRole set to Giveup Clearing Firm (14).

Pre-trade, the Account field may be used as a pass-through field. **NOTE:** trade confirmations (Trade Capture Reports) will carry the actual account in the Account field.

6.3.1.1 Field length limitations for cleared instruments

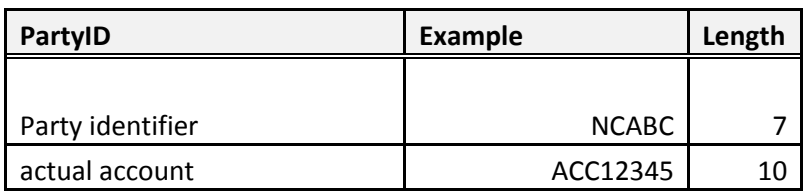

## <span id="page-26-0"></span>**6.3.2 Instruments NOT cleared within the system**

For instruments not cleared within the system, such as Fixed Income instruments, the clearing account and clearing firm PartyIDs can be used as pass-thru fields. The system does not use these fields in any way.

Internally, the values will be mapped to different parts of the exchange\_info\_s field (Omnet). For all in- and outbound transactions, the following two fields are used to represent Clearing Firm and Clearing Account:

- PartyID with PartyRole set to Clearing Firm (4) is used for Clearing Firm.
- PartyID with PartyRole set to Clearing Account (83) is used for the Clearing Account.

**NOTE:** For instruments not cleared in Genium INET, the Account (1) field can be used as a passthrough field.

6.3.2.1 Field length limitations for non-cleared instruments

The following max length limitations exist:

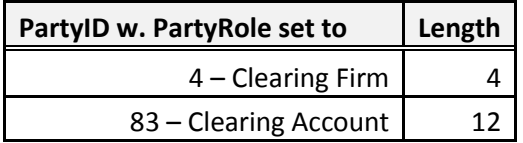

# <span id="page-26-1"></span>6.4 **Instrument Identifiers**

For any trading system, the correct identification of securities in a FIX message is of utmost importance. There are several fields within each FIX message, incoming or outgoing, that allow for identification of securities. In this implementation two alternative identifiers can be used:

- Symbol (55) which should contain the OMNet short name (ins\_id\_s) for the security.
- SecurityID (48) containing the Orderbook ID of the security. This is an alternative numeric identifier that can be used instead of Symbol. **NOTE:**
	- o The Orderbook ID identifier is **not** provided via OMNet Reference Data.
	- o The Orderbook ID *can* be different across trading days for the same security.

# <span id="page-26-2"></span>6.5 **Multileg Orders**

A multileg security is made up of multiple securities that are traded atomically. Swaps, option strategies, futures spreads, are a few examples of multileg securities. The requirement that all legs be traded in the quantities that make up the multileg security is the important distinction between a multileg order and a list order.

The trading models supported for multileg securities in this solution are:

#### **Pre-defined Multileg Security Model**

A.k.a. *Standard Combinations*. Marketplace-defined multileg securities made available for trading. In Genium INET these securities are set up and traded like any other instrument.

#### **User-defined Multileg Security Model**

Also known as *Tailor-made Combinations* (TMC). These are user-defined multileg securities made available for trading by the marketplace.

Both models results in ordinary orderbooks traded like any other instrument using ordinary Order Entry transactions such as the New Order Single. The exception is fills, where the execution reports contain a repeating group with the fill details per leg. See chapter [7,](#page-60-0) Multileg Orders for additional details.

## <span id="page-27-0"></span>6.6 **Main Workflow**

## <span id="page-27-1"></span>**6.6.1 New Order**

The order workflow starts with the user submitting a New Order Single message. In response an Execution Report is produced. The Execution Report is a reply directed to the sender of the order and will contain details of the order. If the order is rejected the Execution Report will contain relevant error messages.

#### <span id="page-27-2"></span>**6.6.2 Fills**

When an order is filled the Execution Report will contain details about the fill. See section [6.11.15](#page-54-0) for message details. In addition, a Trade Capture Report will be produced. The principal differences between the two are:

**Execution Reports** are messages directed to the sender of the order and are primarily intended for front-office purposes. It captures order status information as well as fills information (if applicable).

**Trade Capture Reports** are messages capturing the trade as such and is primarily intended for downstream processing. The Trade Capture Report is used to inform a variety of parties about a trade, e.g.: broker back office; clearing firms; clearing houses; depositories and; regulators. As such downstream processing occurs at various locations and for different purposes, the Trade Capture Report message might look slightly different depending on the receiver.

Trade Capture Report messages are also used for a large number of other purposes, including reporting of privately negotiated trades and relaying trades to parties not directly involved in the trade – but this is outside the scope of this chapter.

Trade reversals and corrections are only sent as Trade Capture Reports.

## 6.6.2.1 Trade Match ID

The TrdMatchID (880) contains the match id generated by the system. TrdMatchID will hold a 16 byte Base64-encoded string based on the 12 first bytes of the 16 byte binary match\_id. The encoding is performed according to RFC 2045 [2].

**NOTE:** TrdMatchID is also set in Trade Capture Report confirmation messages.

#### <span id="page-27-3"></span>**6.6.3 Order Modification**

Order modification is accomplished through the use of the Order Cancel Replace Request message. Despite its name, it represents a modification of the existing order, not removing the old order and replacing it with a new one. However, an order modification is not a delta change to order instructions; the values set in the Cancel Replace represent the requested new order state. An Execution Report will relay the new state of the order.

- Fields not set in the Cancel Replace are *assumed to keep their previous values*.
- The required fields must be set regardless if they are changed or not.

## 6.6.3.1 Order Attributes allowed to change

Although FIX allows for virtually all of the Order attributes to be changed, there are limitations as to what the back-end Genium INET system allows. The following attributes are allowed to change:

- OrderQty (38)
- $\bullet$  MaxFloor (111)
- TimeInForce (59) together with ExpireDate (432) or TradingSessionID (336)
- Account  $(1)$ , pass-thru field
- AllocID (70), pass-thru field
- Price  $(44)$
- OrderCapacity (528)
- OrderRestrictions (529)
- OrderReference (20009), pass-thru field
- PartyID (where PartyRole is *Clearing Firm* or *Clearing Account*)

**NOTE:** Any change to the price of an order, or increasing quantities will result in the order losing its priority in the market.

**NOTE 2:** Modifying an order to TimeInForce = IOC or FoK is not allowed.

**NOTE 3:** Modifying the price of an order to a zero is not allowed. If a zero price is desired, the order has to be deleted and a new order with price 0 entered.

**NOTE 4:** If MaxFloor or TimeInForce are not intended to be changed, **do not include them** in the Cancel Replace message. They may cause the order to loose priority or the Cancel Replace to be rejected.

## 6.6.3.2 Restatements

The Execution Report – Restatement message is used for restating the overnight orders (GTC/GTD) in the morning, In this case, the ExecRestatementReason will be set to  $1 = GT$  renewal / restatement (no corporate action). See section [6.11.14](#page-52-0) for message details.

## 6.6.3.3 Unsolicited modification of orders entered via FIX

Orders entered via FIX can be modified via other protocols like Omnet. It may also be possible for the marketplace to modify existing orders. In such an event an Execution Report – Unsolicited Order Update will be sent out over FIX. See section [6.11.13](#page-50-0) for message details.

## <span id="page-28-0"></span>**6.6.4 Order Cancellation**

- If the user wishes to cancel a single previously sent order, the Order Cancel Request message is used.
- Execution Reports are issued relaying the status of every canceled order.
- In some cases orders may be cancelled in the system without prior request by the user. These will be sent as an Execution Report – Unsolicited Cancel to the client.
- The system will generate cancel messages (Execution Report –IOC/Fok Order Cancel) for every IOC and FoK order.
- The system will generate cancel messages (Execution Report Market-to-Limit Order Cancel) for Market-to-Limit orders that could not be immediately matched.
- The Order Cancel Request cannot be used for partial cancels.

#### 6.6.4.1 Cancellation of orders **not** sent in via FIX

It is possible via FIX to cancel orders originally entered via Omnet or by other means. To cancel such an order, the correct OrderID (Omnet order number), instrument identifier (Symbol or SecurityID) and Side need to be supplied. In this case the OrigClOrdID shall be set to "NONE".

#### 6.6.4.2 Unsolicited cancellation of orders entered via FIX

Orders entered via FIX may be cancelled via other protocols like Omnet, or possibly by the marketplace. In such an event an Execution Report – Unsolicited Cancel will be sent out over FIX. See sectio[n 6.11.12](#page-49-0) for message details.

#### <span id="page-29-0"></span>**6.6.5 Order suspension/inactivation at connection loss**

The back-end can be configured to suspend outstanding orders if a FIX session is disconnected for a configurable interval. Three options are available:

- Do not suspend on disconnect
- Suspend *all* outstanding orders
- Suspend outstanding orders except for overnight orders (GTC/GTD).

Upon reconnection, Execution Reports will be sent out for all suspended orders. The Execution Reports will have OrdStatus set to 9 – Suspended. See sectio[n 6.11.16](#page-55-0) for message details. Suspended orders may be cancelled using ordinary Order Cancel Request messages. Suspended order cannot be activated again.

**NOTE:** The Execution Report –Order Suspended will not contain TargetSubID (57). **NOTE 2:** Suspended orders will be cancelled at end-of-day.

## <span id="page-29-1"></span>6.7 **Order Features**

#### <span id="page-29-2"></span>**6.7.1 Order Identification**

#### 6.7.1.1 Client Order ID

Any message related to an order (entry, cancellation, modification) sent by the client, must have a unique identifier in the ClOrdID (11) field. As the standard indicates, the uniqueness of these identifiers must be maintained during the trading session. If orders with duration of more than one trading session are used, the sender needs to cater for uniqueness across those.

Once the message is accepted by the trading engine, the client receives the corresponding confirmation message with the same ClOrdID. In cases where the user immediately after sending an order wants to modify or cancel it, this can be achieved by referring to the initial order in the OrigClOrdID (41) field of the subsequent message.

#### **Client Order IDs when the Firm uses multiple FIX sessions**

Firms using multiple front-end trading applications or multiple FIX sessions should be aware of the following:

- In cases where the exchange offers drop copies of Execution Reports to FIX sessions other than the one that submitted the order, those drop copy Execution Reports will not contain a ClOrdID. The reason for excluding the ClOrdID in those cases is that various FIX sessions or the underlying trading applications might use conflicting ClOrdIDs.
- The above may also apply in cases where exchange business operations perform order management on behalf of the order owner.

## 6.7.1.2 Order ID

The OrderID (37) field is the order identifier assigned by the marketplace. This identifier is static and stays with the order even when it is modified.

**NOTE:** Genium INET OrderIDs are only unique *per orderbook and Side*. So a buy and a sell order in the same orderbook may have the same OrderID. Care must be taken to base identification of orders on OrderID, orderbook id (SecurityID/Symbol), and Side.

Users are encouraged to provide the OrderID instead of OrigClOrdID (41) on order updates and cancellations whenever possible, i.e. in all cases except for submitting order actions before the new order ack (Execution Report) is received. The OrderID is the preferred identifier for order modification and cancellation as it is the identifier used internally in the trading engine. Use of other identifiers requires a lookup which increases message latency.

Note that the OrigClOrdID field is required in standard FIX both in Cancel Replace messages and Cancels. If you wish to use the OrderID, it is recommended to set the OrigClOrdID to "NONE" (excluding the quotation marks). The system will ignore OrigClOrdID if OrderID is set in a Cancel or Cancel Replace Request.

As use of the OrderID requires the user to wait for an order acknowledgement from the trading engine, immediate actions require the use of the OrigClOrdID (41) reference field. This field could be necessary to identify the order in communications with the market by other means than FIX.

#### 6.7.1.3 Execution ID

The ExecID (17) field is not an identifier of trades. It is an identifier assigned to each unique Execution Report message produced by the marketplace, without duplicates during the entire FIX session. The ExecID will be an integer value.

## 6.7.1.4 ExecType

When a fill occurs, the ExecType  $(150)$  field will be set to F = Trade.

**NOTE:** Post-trade corrects or reversals will not be represented on Execution Reports. Please refer to Trade Capture Reports for such functionality.

## <span id="page-30-0"></span>**6.7.2 Order States**

Order state changes are divulged in Execution Report messages. Every state change is communicated in an Execution Report.

An order can be in the following intermediate states:

- **New**. This state is applicable when an order is accepted by the trading engine and is not immediately transitioned into any other state:
	- o The order is put on the book but not (partially) filled
	- The order is held outside the book waiting for activation, e.g. due to a stop condition or for a session change (as e.g. for a Trigger order).

## **Partially filled**.

The following are final states, indicating that the order is no longer in the book and no longer available for updates or status requests:

- **Rejected**. The order did not pass validation rules.
- **Canceled**. The order was removed from the system due to a cancellation request, or due to TimeInForce reasons.
- **Filled**. The order is completely filled.
- **Expired**. When a GTD order expires.
- **Suspended**. The order was suspended due to connection loss.

## <span id="page-31-0"></span>**6.7.3 Order Types**

Order type is set in the OrdType (40) field. Three order types are supported:

- Market
- Limit
- Market-to-Limit (called Market with leftover as limit in FIX).

#### 6.7.3.1 Market Orders

Market orders are always executed at the best possible price. A market order will trade through as many price-levels as needed to be fully filled.

In continuous trading a market order cannot be stored in the book. It has to have a TimeInForce of IOC or FoK.

Market orders may be allowed to enter the book in non-matching states. Once the session changes to a matching state, the order will be executed and/or cancelled.

#### 6.7.3.2 Market-to-Limit Orders

A Market-to-Limit order is a market order where the remaining quantity is placed in the book at the price which part of the order was executed. If there is no order on the opposing side, the Market-to-Limit order will be cancelled immediately.

In comparison to a Market order, the Market-to-Limit order only executes at the best price level and therefore does not trade through the book.

By setting TimeInForce to IOC or FoK, the Market-to-Limit order will behave like a Market order but only match at the highest price level.

**NOTE:** Once the order is converted to a Limit order the OrdType field of subsequent Execution Reports will be set to Limit (including the Order Ack), and the Price field set to the price of the execution.

## <span id="page-31-1"></span>**6.7.4 Order Expiry**

An order can specify various conditions for when or how it should expire or be automatically removed from the book.

The morning after a GTD order has expired, an Execution Report with OrdStatus (39) set to Expired will be sent out for that order. See section [6.11.17](#page-58-0) for message details.

A GTC order can also expire. Example: A GTC order is suspended. If it isn't deleted or reactivated (not possible via FIX) the same day, an ER with OrdStatus set to Expired will be sent out the next day.

**NOTE:** Only if a GTC order expires because the instrument expires intra-day, an order expired transaction will be sent out.

#### *Supported TimeInForce (59) values:*

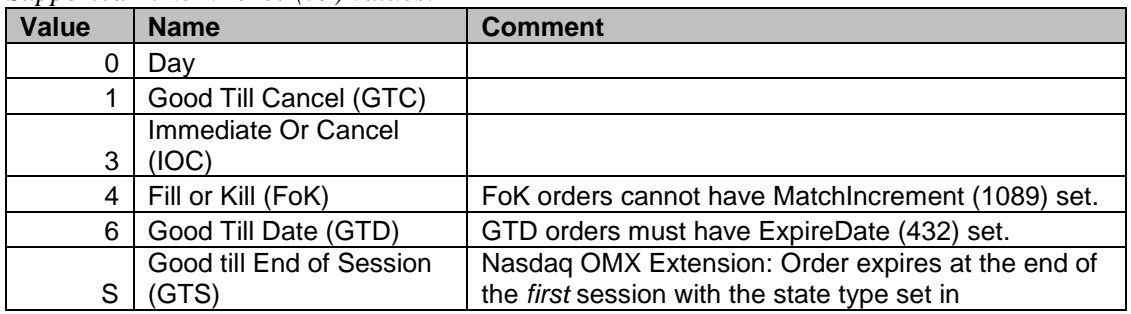

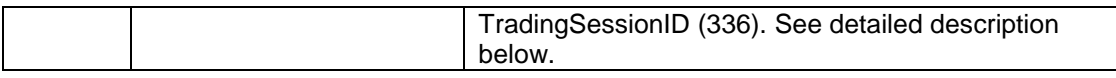

6.7.4.1 Good till End of Session (GTS)

GTS is a NASDAQ OMX Extension to FIX. A GTS order is similar to a GTD order, but instead of setting the date of expiry, the session type when the order shall expire is set. TimeInForce nust be set to S.

A GTS order is valid until the end of the *first* session of the type given in TradingSessionID (336). The valid session types are:

 $1 =$  Auction

 $2 =$  Continuous Trading

The session type is used to group several sessions with equal order behavior into one entity to be used for session related order handling. In the cases where the same session type is run multiple times during a day, the order will expire on the earliest possible occasion.

## <span id="page-32-0"></span>**6.7.5 Quantity Conditions**

An order can specify various types of quantity conditions.

**Match Increment (1089)**. In this solution, MatchIncrement is used to enter Block or Odd Lot orders. By setting MatchIncrement to the number of units configured as the Block Lot/Odd Lot for the orderbook of the order (Lot size), a block lot/odd lot order can be entered. The Lot sizes for a particular instrument must be looked up in Reference Data (this is **not** provided via FIX). An order with an incorrect MatchIncrement value will be rejected.

If MatchIncrement is not set, the order defaults to Round Lot.

**NOTE:** MatchIncrement is not allowed for FoK orders.

**All-or-None (AON)** is an instruction to fill an order completely or not at all; similar to a FoK but it remains in the book if not executed immediately. Tag 18, ExecInst is used for AON orders. There are certain (logical) restrictions on how to use the AON flag in combination with other order features:

- An AON order should not have TimeInForce set to IOC. This will be interpreted as an FOK order. TimeInForce will be set to FOK, and the AON flag will not be present on the Order Ack returned.
- AON can be combined with TimeInForce=FOK, but this will be interpreted as an FOK order without the AON flag set (the definition of FOK can be said to include AON). The AON flag will not be returned in the Order Ack.
- AON orders cannot have MatchIncrement set.

Reserve Quantity (a.k.a. "Hidden" or "Iceberg") Orders allow users to hide the full size of their order and thereby potentially limit its influence on prices.

**MaxFloor (111):** Used to indicate the maximum order quantity shown in the public Market Data. **NOTE:** MaxFloor = 0, a completely hidden order, is **not** supported in Genium INET. Setting MaxFloor to zero will make the full order visible.

**NOTE 2:** MaxFloor in combination with FoK or IOC orders is not allowed.

**NOTE 3:** MaxFloor has been changed to behave as expected in standard FIX. The expected behavior is for MaxFloor value to be decreased when the order is partially traded. The previous implementation kept MaxFloor on the original value.

## <span id="page-33-0"></span>**6.7.6 Triggering Instructions**

The Triggering Instructions block in FIX is used to express predefined automatic order modifications. Triggers can act on different events. The TriggerType (1100) field determines what should trigger a change. The only action supported is for the triggered order to be *activated*. The trigger order remains hidden and inactive until the trigger condition is met. When the trigger hits, the order is either traded or inserted into the book as if it was a new order.

Only one triggering instruction is allowed per order. All the order attributes available for a "normal" order (e.g. Order Type, Time In Force etc) are supported for the order to be triggered.

**NOTE:** Trigger orders will be removed at the end of day if the triggering condition has not yet been met.

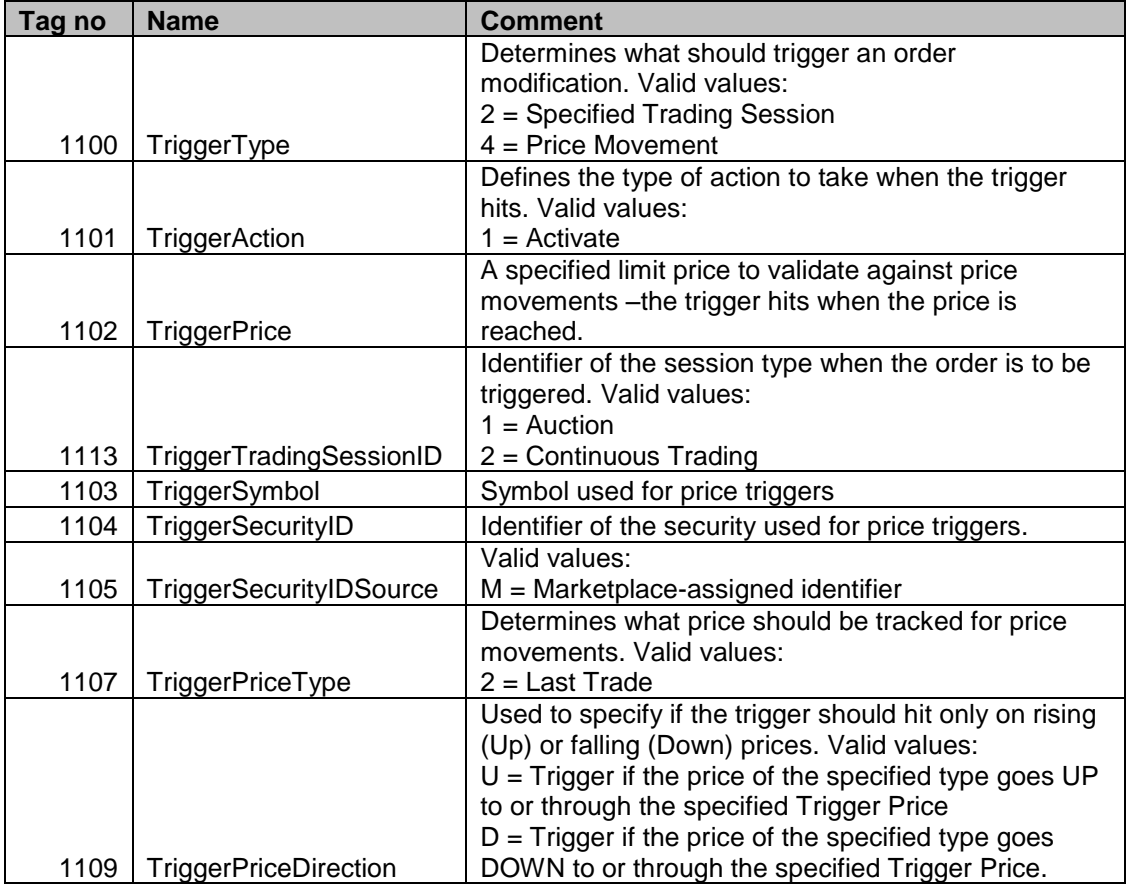

*The following fields can be used:*

## 6.7.6.1 Triggering off Session Changes

Triggering off Session Changes can be used to activate an order at a specified session. The following fields need to be set:

- TriggerType (1100) set to *Specified Trading Session*
- TriggerAction (1101) set to *Activate*
- TriggerTradingSessionID (1113) Identifier of the trading session to activate order at. Currently two triggers are supported 1 –Auction, and 2 – Continuous Trading.

#### 6.7.6.2 Price Triggering

When an order is matched, stored, altered, expired or deleted affecting the Best Bid Offer (BBO) or the Last Match Price of the matching engine, the system checks for any "non-triggered" orders having a condition that is now met. It is possible to trigger off price movements occurring in the same orderbook or in a different orderbook.

The following fields must be set for a price trigger:

- TriggerType (1100) set to *Price Movement*
- TriggerAction (1101) set to *Activate*
- TriggerPrice (1102) set to the triggering price
- TriggerSymbol (1103) OR TriggerSecurityID+TriggerSecurityIDSource
- TriggerSecurityID (1104) set to the triggering instrument
- TriggerSecurityIDSource (1105)
- TriggerPriceType (1107) to specify the price type; *last trade* is currently the only option.
- TriggerPriceDirection (1109) to indicate price movement direction

#### 6.7.6.3 Triggering workflow

A trigger order can go into three different states at entry:

- Not activated the order is not immediately triggered, and is placed outside of the book waiting to be triggered.
- Immediately activated, immediately filled
- Immediately activated, placed on book the order is immedialtely triggered but does not immediately trade.

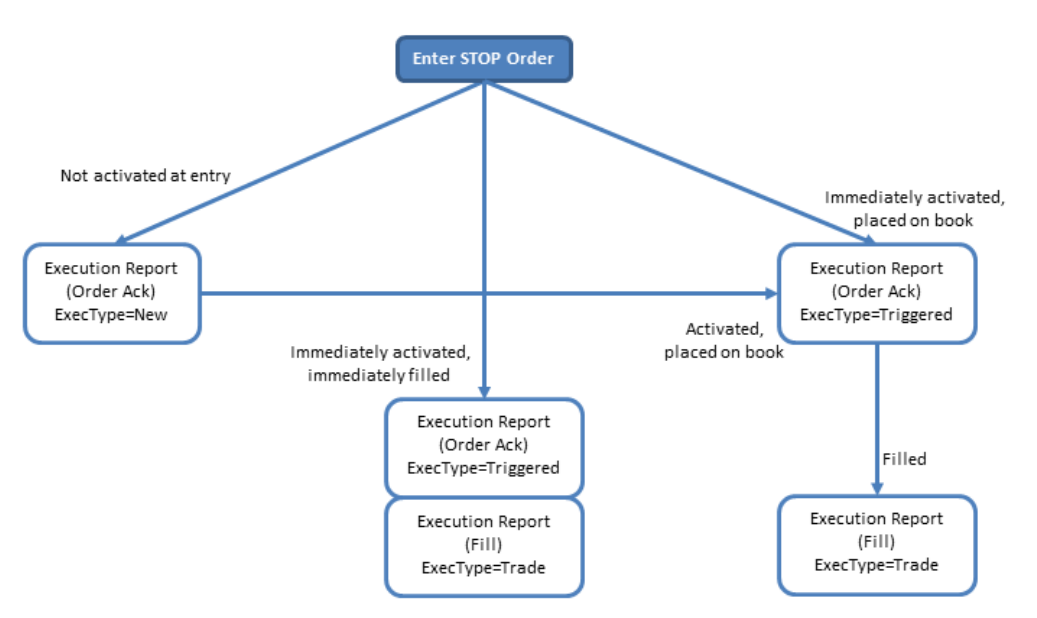

#### **Figure 1, Trigger Order states and resulting messages**

To understand the state of a trigger order, the client needs to examine the ExecType (150) field of the Execution Report messages received.

- ExecType=New (0) means the order was not activated on entry.
- ExecType=Triggered (L) means the order was activated at entry.

ExecType=Trade (F) means the order was partially or fully traded. A trigger order will always be activated before it trades.

## 6.7.6.4 Cancellation of Trigger Orders

An order with a trigger condition can be cancelled using the ordinary Order Cancel Request message. As a consequence of the back-end having different cancel messages for triggered and not yet triggered orders, it is unlikely but possible for a cancel of a non-triggered order to be rejected while the order is left in the book. This can only happen *once*, if the order is triggered while the cancel is sent in. *In this (unlikely) event, a second cancel must be sent for the same order.*

## <span id="page-35-0"></span>6.8 **Missing required fields in Rejects**

Due to the way the back-end works, certain fields required in standard FIX 4.4 for application-level rejects will be missing.

For Order rejects (Execution Report – reject), the following required field will not be present: Side (54)

Also note that on Execution Report –reject messages, the Symbol field (55) will be set to "[N/A]".

## <span id="page-35-1"></span>6.9 **Business Message Reject**

The Business Message Reject is used to report rejections in situations where other reject messages are not available, e.g. when the inbound message does not reach the trading engine due to trading being closed or authorization not sufficient. See section [6.11.18](#page-59-0) for message details.

**NOTE:** The user must be prepared to receive this message as an alternative response to all other business messages.

## <span id="page-35-2"></span>6.10 **How to interpret the message details listings**

## <span id="page-35-3"></span>**6.10.1 How to interpret the Required (Req'd) column**

A 'Y' marks the field as required in standard FIX (and of course also in this implementation). A 'Q' means that the field is required in this implementation although it is not required in standard FIX. No entry at all means the field is optional.

## <span id="page-35-4"></span>**6.10.2 Repeating groups**

The fields in a FIX Repeating group are marked in the message listings with an arrow. Example (Parties block):

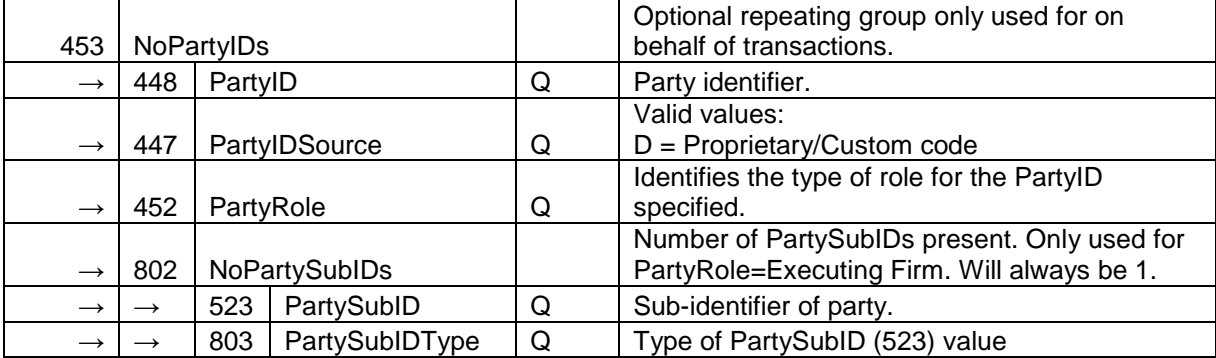

In the above example nested repeating groups can also be seen.

Also notice that the req'd flag on the NumInGroup field (NoPartyIDs, NoPartySubIDs). If it is present (either Y or Q), it means that the *whole repeating group will always be present*.
A Q or Y set on an individual field in a repeating group means that *it will always be present if the repeating group is present*.

# 6.11 **Message Details**

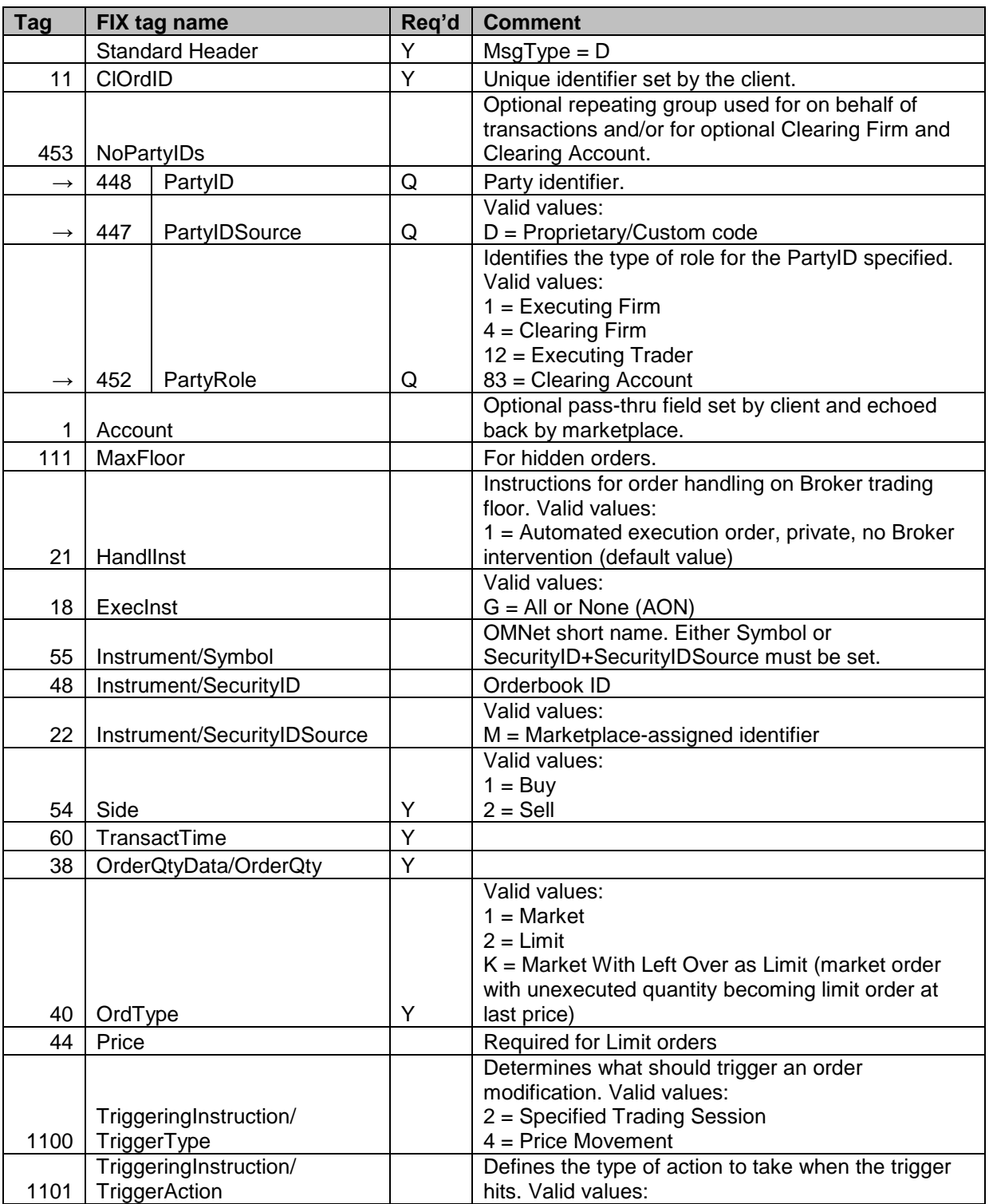

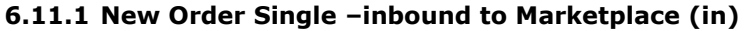

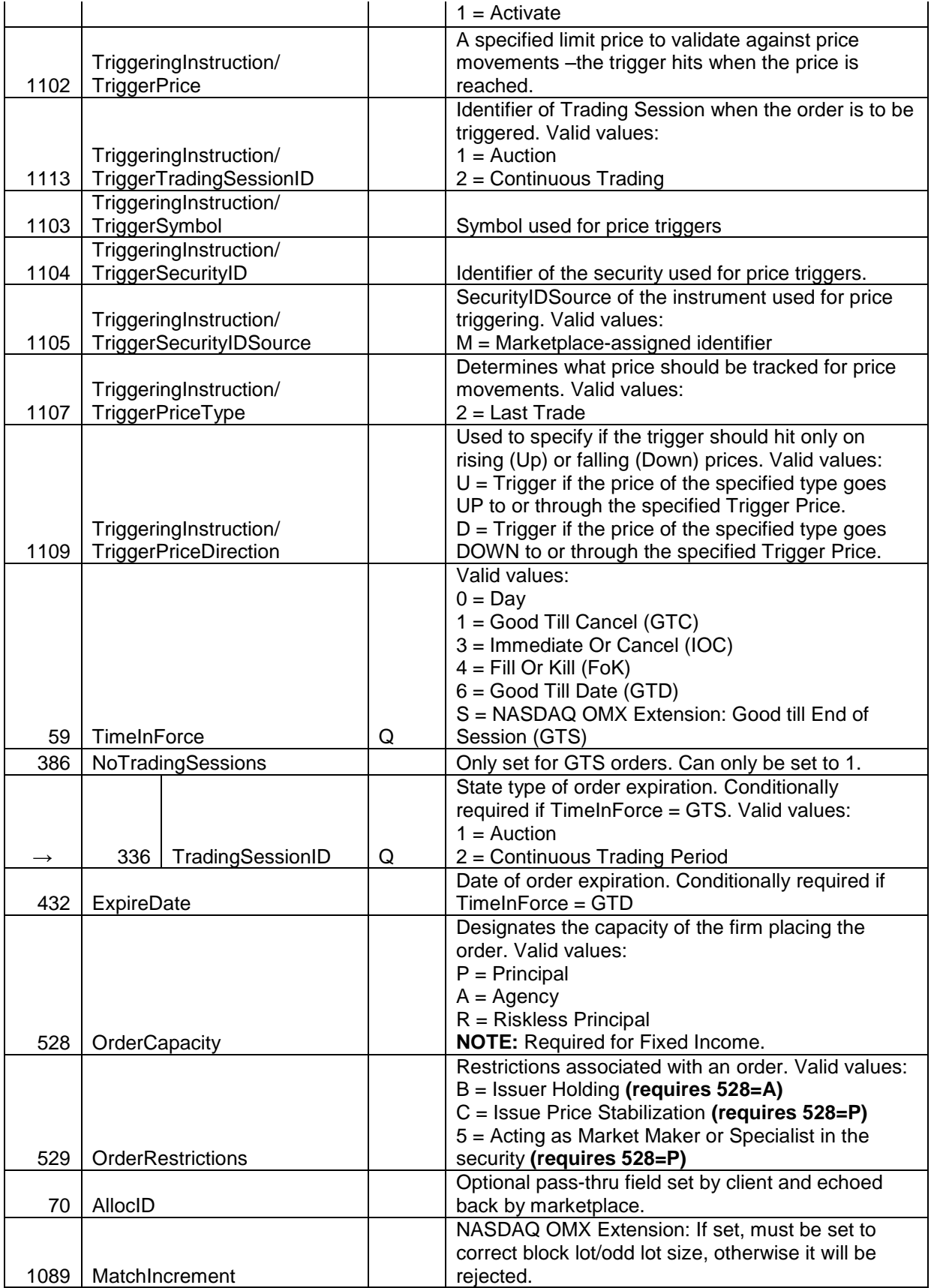

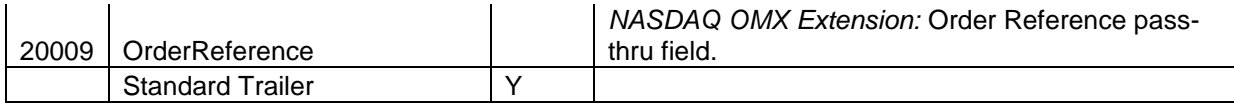

# **6.11.2 Order Cancel Request (in)**

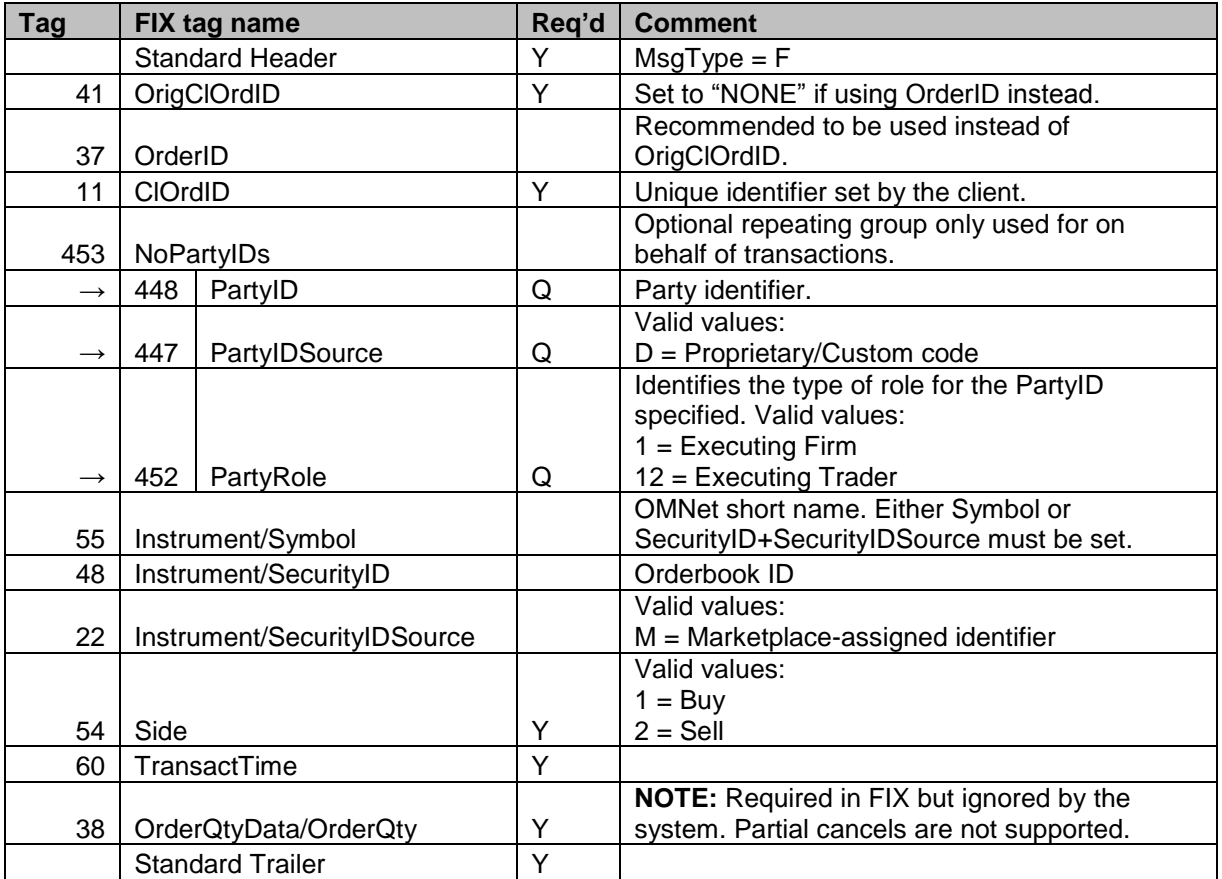

# **6.11.3 Order Cancel Replace Request (in)**

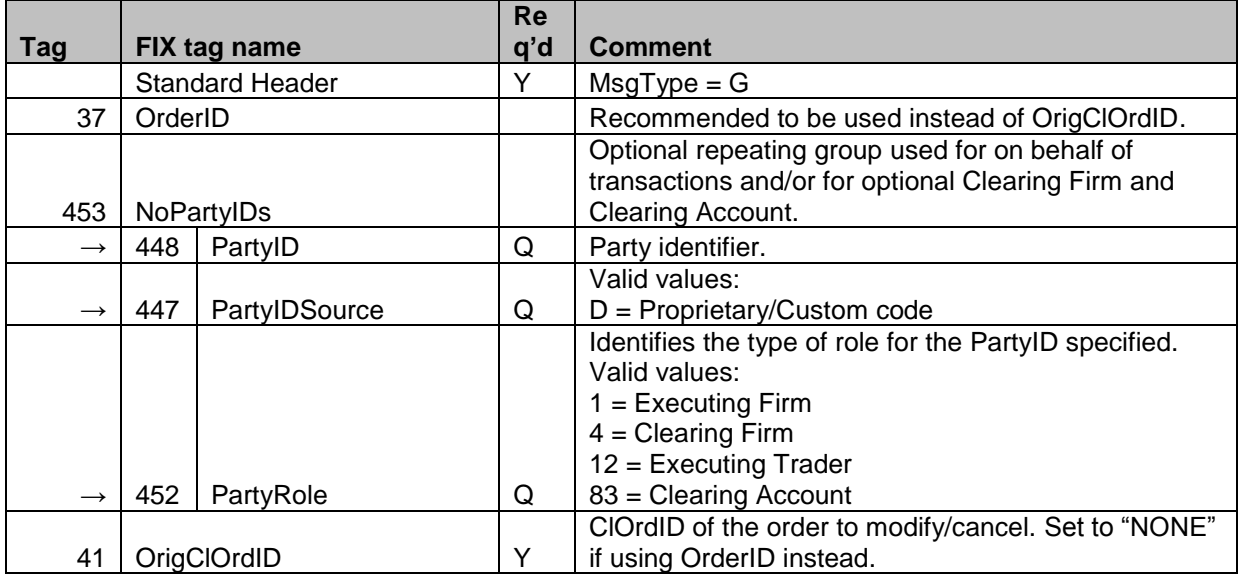

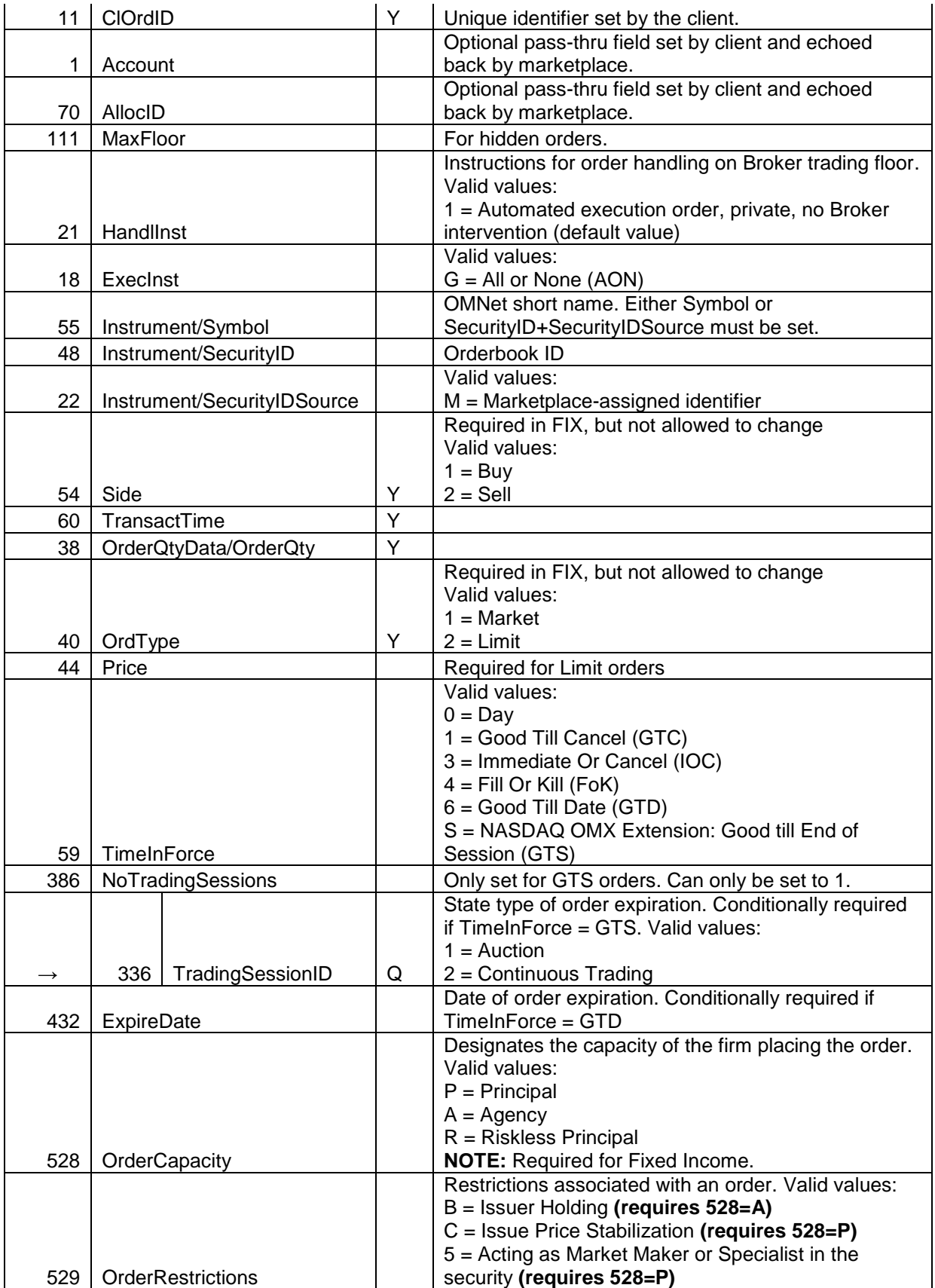

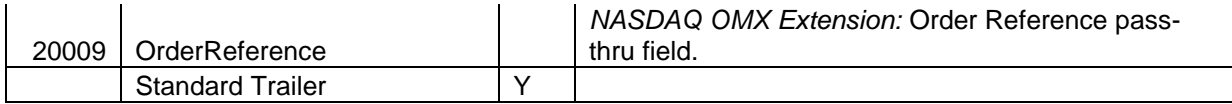

#### **6.11.4 Order Cancel Reject (out)**

**Purpose:** Reject of Order Cancel Replace Request.

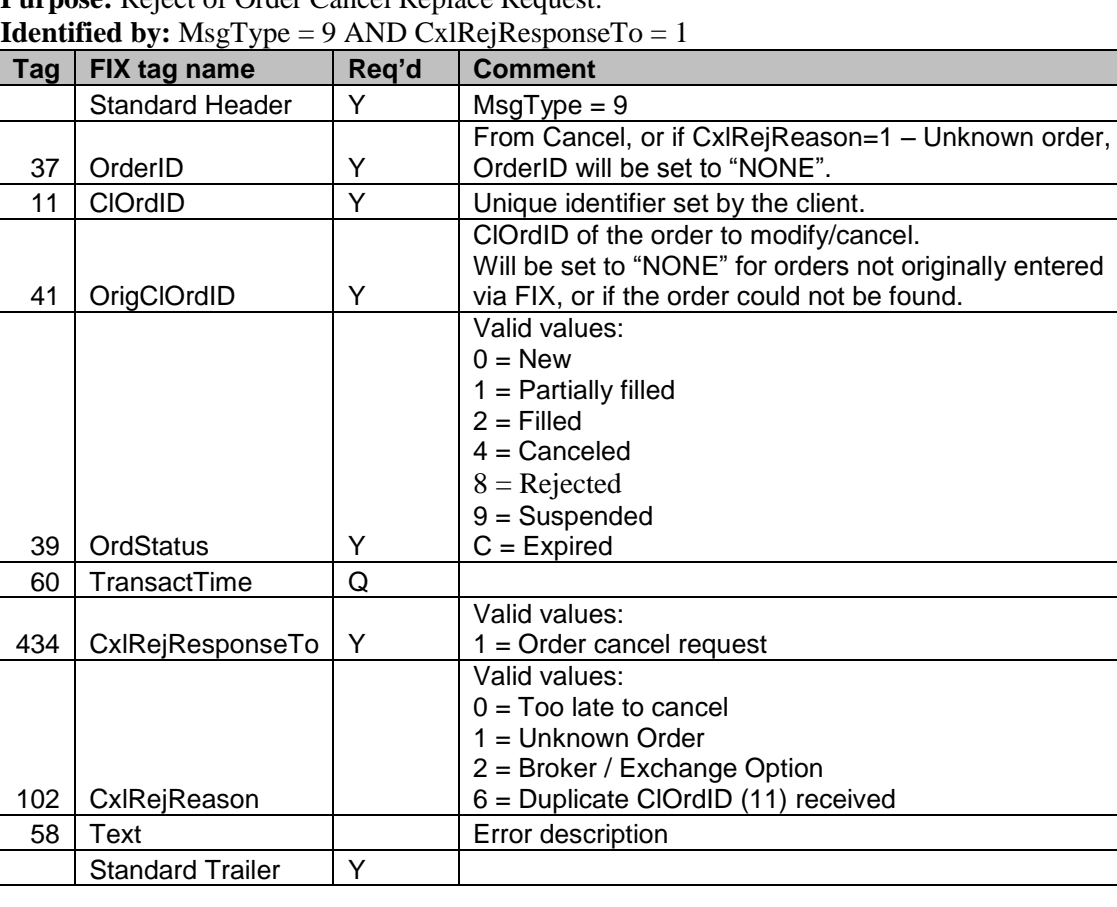

# **6.11.5 Order Cancel Reject – Cancel Replace (out)**

**Purpose:** Reject of Order Cancel Replace Request.

**Identified by:** MsgType =  $9$  AND CxlRejResponseTo =  $2$ 

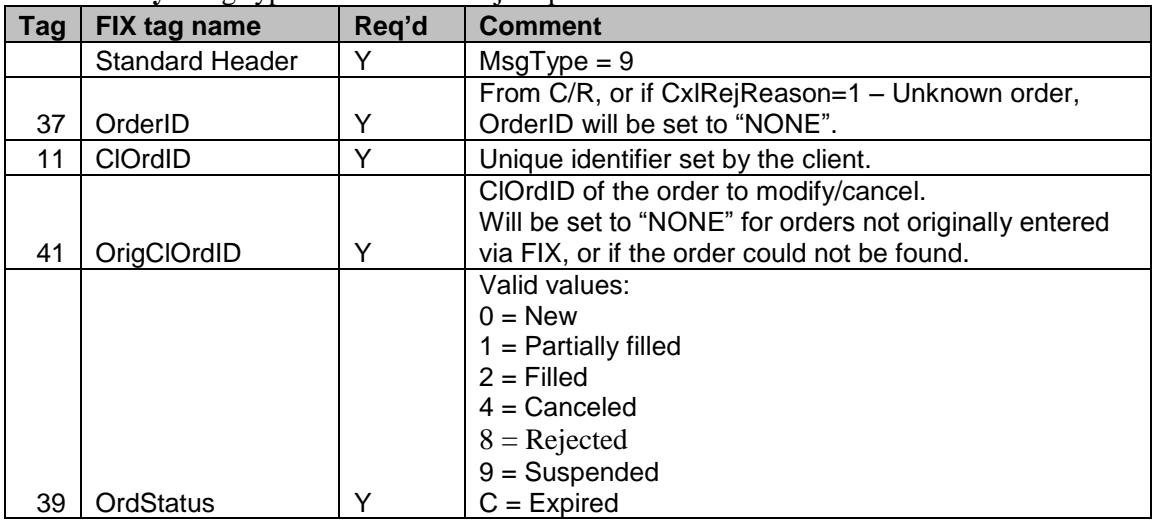

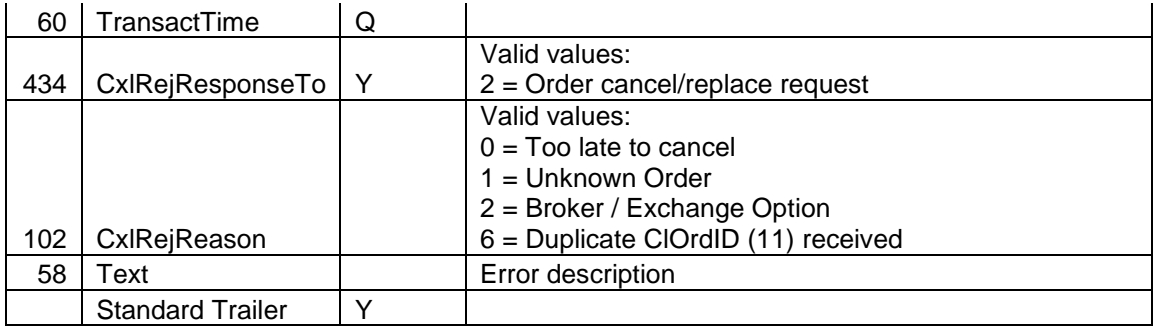

# **6.11.6 Execution Report – Order Ack (out)**

**Purpose:** Order Acknowledgement.

**Identified by:** MsgType =  $8$  AND ExecType =  $(0 \text{ or } L)$ 

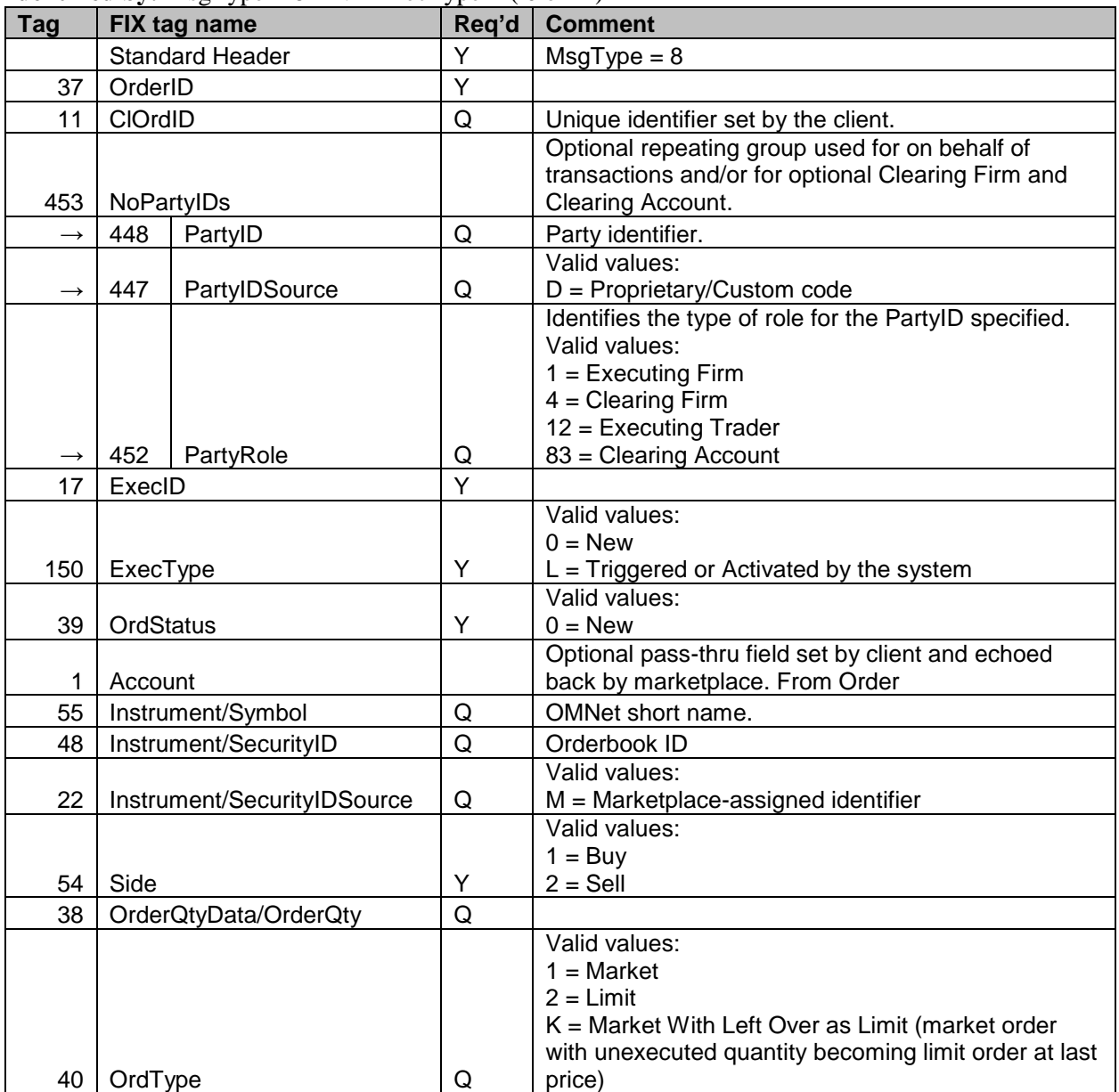

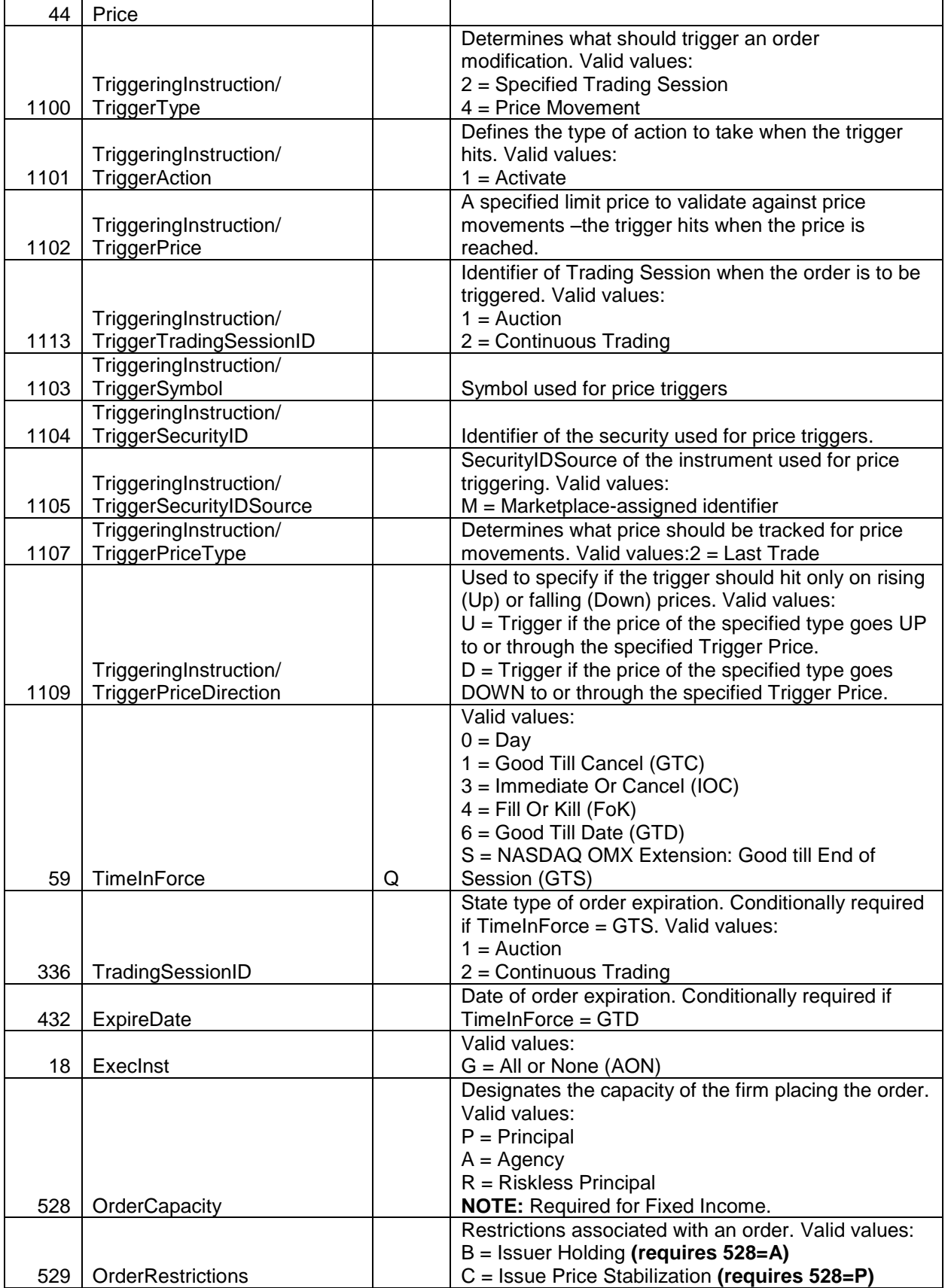

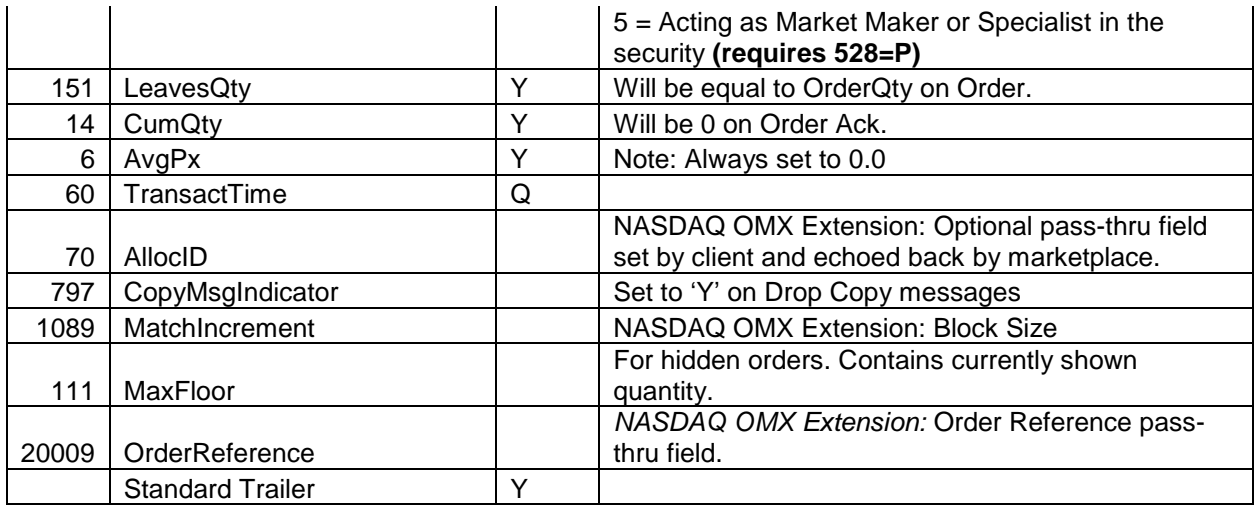

# **6.11.7 Execution Report – IOC/FoK Order Cancel (out)**

**Purpose:** Cancel of IOC or FOK order. Will always be sent last in a sequence following any immediate fills.

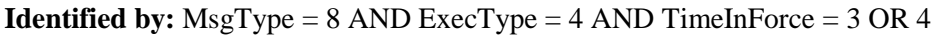

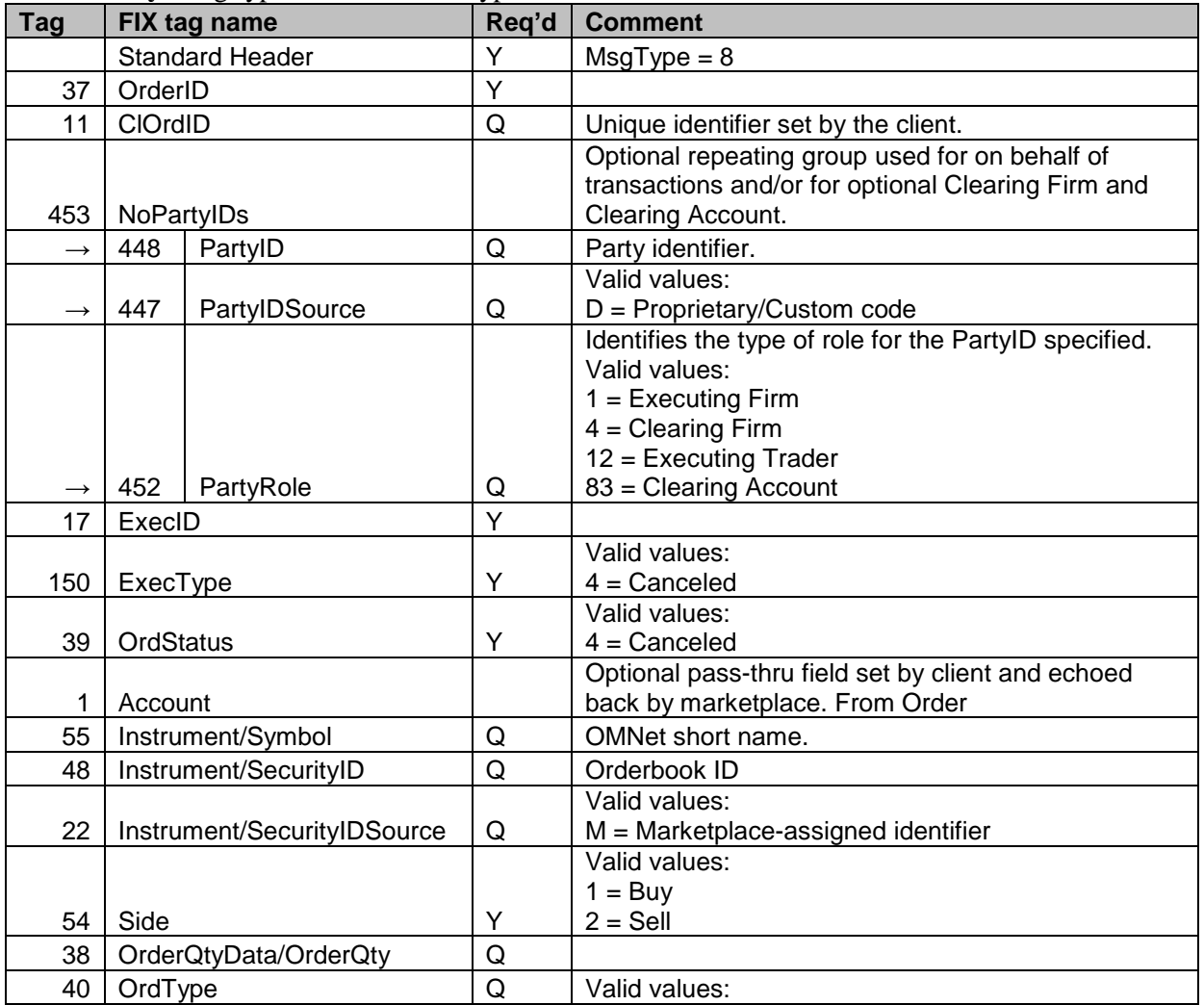

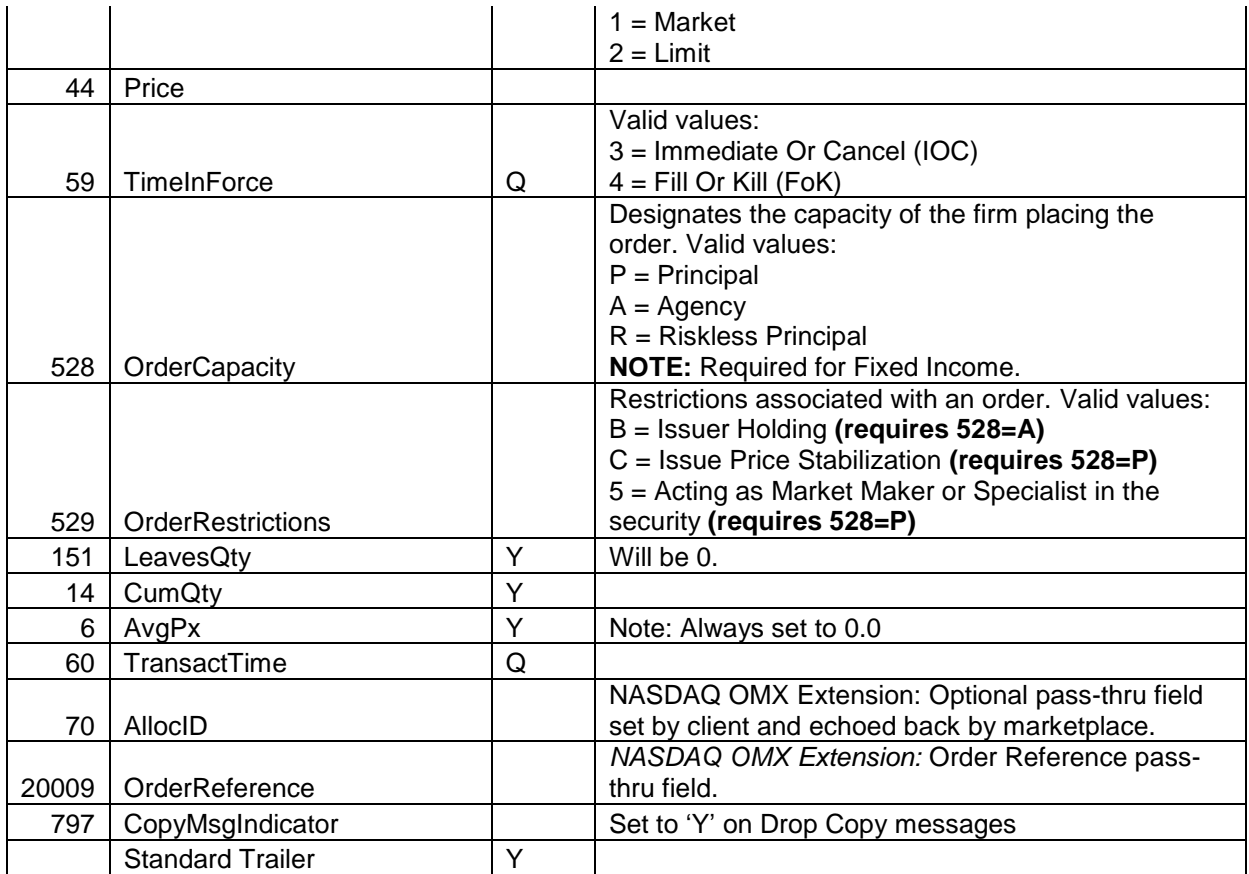

#### **6.11.8 Execution Report – Market to Limit Order Cancel (out)**

**Purpose:** Sent if a Market to Limit order cannot be immediately executed (nothing on opposite side of the order book).

```
Tag FIX tag name Req'd Comment
     Standard Header \begin{vmatrix} Y \end{vmatrix} MsgType = 8
 37 OrderID Y
 11 | ClOrdID | Q | Unique identifier set by the client.
453 NoPartyIDs
                                   Optional repeating group used for on behalf of 
                                   transactions and/or for optional Clearing Firm and 
                                   Clearing Account.
 → 448 PartyID Q Party identifier.
 → 447 PartyIDSource Q
                                   Valid values:
                                   D = Proprietary/Custom code
     452 PartyRole Q
                                   Identifies the type of role for the PartyID specified. 
                                   Valid values:
                                   1 = Executing Firm
                                   4 = Clearing Firm
                                   12 = Executing Trader
                                   83 = Clearing Account
 17 ExecID Y
150 ExecType Y
                                   Valid values:
                                   4 = Canceled
 39 OrdStatus Y Valid values:
```
**Identified by:** MsgType =  $8$  AND ExecType =  $4$  AND OrdType =  $K$ 

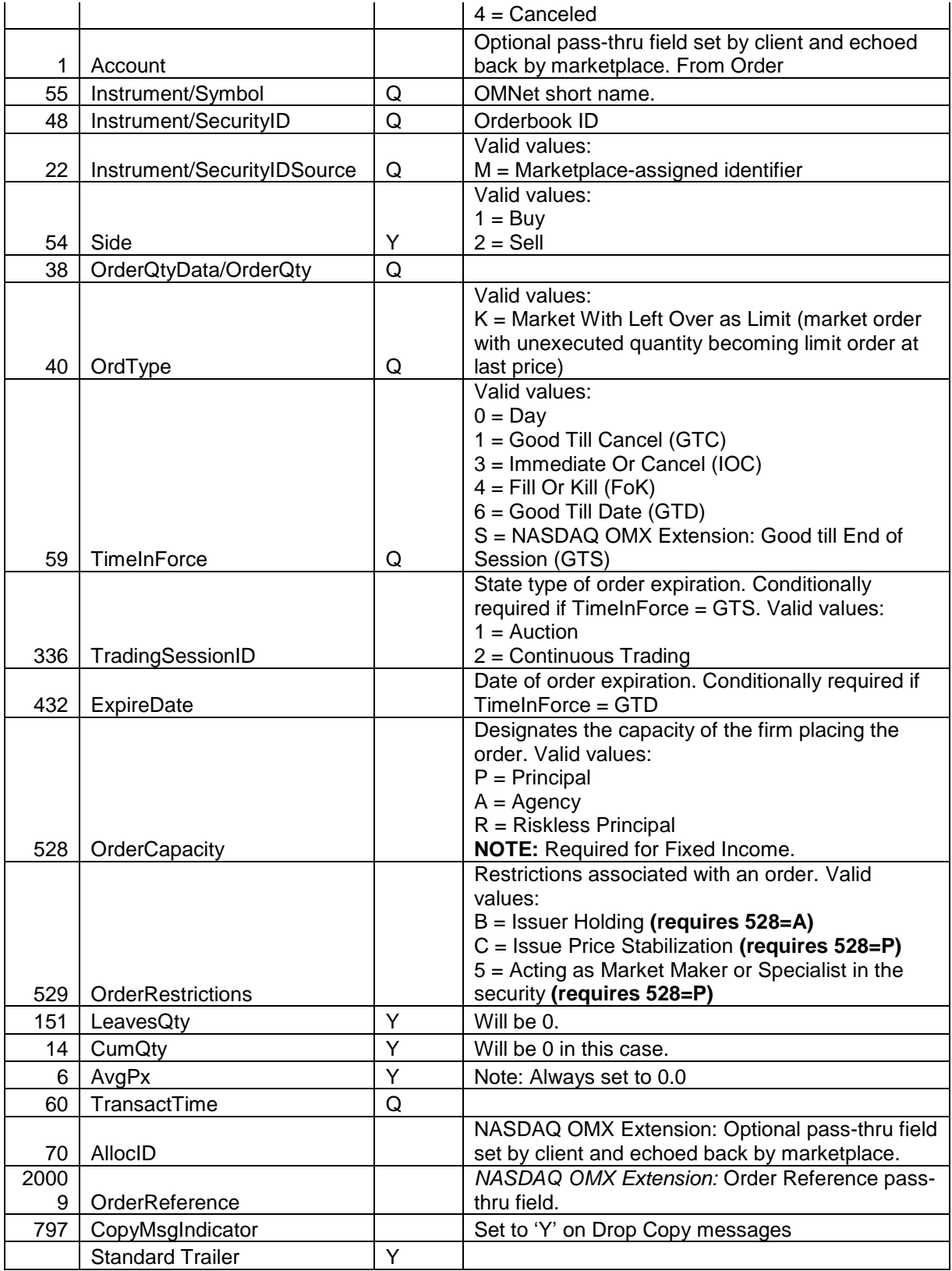

# **6.11.9 Execution Report – Order Reject (out)**

**Purpose:** Order reject.

# **Identified by:** MsgType = 8 AND ExecType = 8

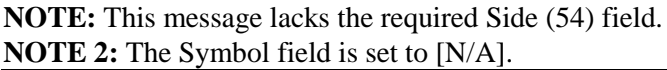

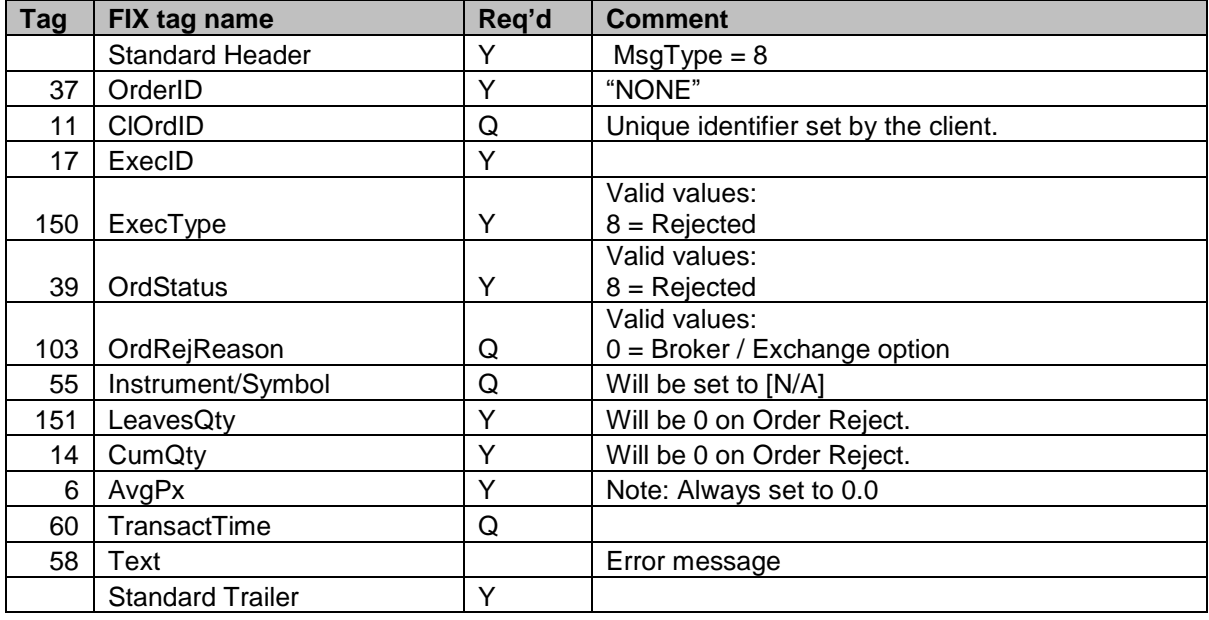

#### **6.11.10 Execution Report – Cancel Replace Ack (out)**

**Purpose:** Acknowledgement of Order Cancel Replace Request.

**Identified by:** MsgType =  $8$  AND ExecType =  $5$ 

| ັ້            |                        |               |       |                                                                                                    |
|---------------|------------------------|---------------|-------|----------------------------------------------------------------------------------------------------|
| Tag           | FIX tag name           |               | Req'd | <b>Comment</b>                                                                                                    |
|               | <b>Standard Header</b> |               | Y     | $MsgType = 8$                                                                                                    |
| 37            | OrderID                |               | Υ     | Genium INET order_number                                                                                                    |
| 11            | <b>CIOrdID</b>         |               | Q     | Unique identifier set by the client.                                                                                                    |
| 41            | OrigClOrdID            |               |       | ClOrdID of the order to modify/cancel.                                                                                                    |
| 453           | NoPartyIDs             |               |       | Optional repeating group used for on behalf of<br>transactions and/or for optional Clearing Firm and<br>Clearing Account.                                                  |
| $\rightarrow$ | 448                    | PartyID       | Q     | Party identifier.                                                                                                    |
| $\rightarrow$ | 447                    | PartylDSource | Q     | Valid values:<br>$D =$ Proprietary/Custom code                                                                                                    |
| $\rightarrow$ | 452                    | PartyRole     | Q     | Identifies the type of role for the PartyID specified.<br>Valid values:<br>$1 =$ Executing Firm<br>$4 = Clearing Firm$<br>$12$ = Executing Trader<br>83 = Clearing Account |
| 17            | ExecID                 |               | Y     |                                                                                                    |
| 150           | ExecType               |               | Y     | Valid values:<br>$5 = Replace$                                                                                                    |
| 39            | OrdStatus              |               | Y     | Valid values:<br>$0 = New$<br>1 = Partially Filled<br>$2 =$ Filled                                                                                                    |

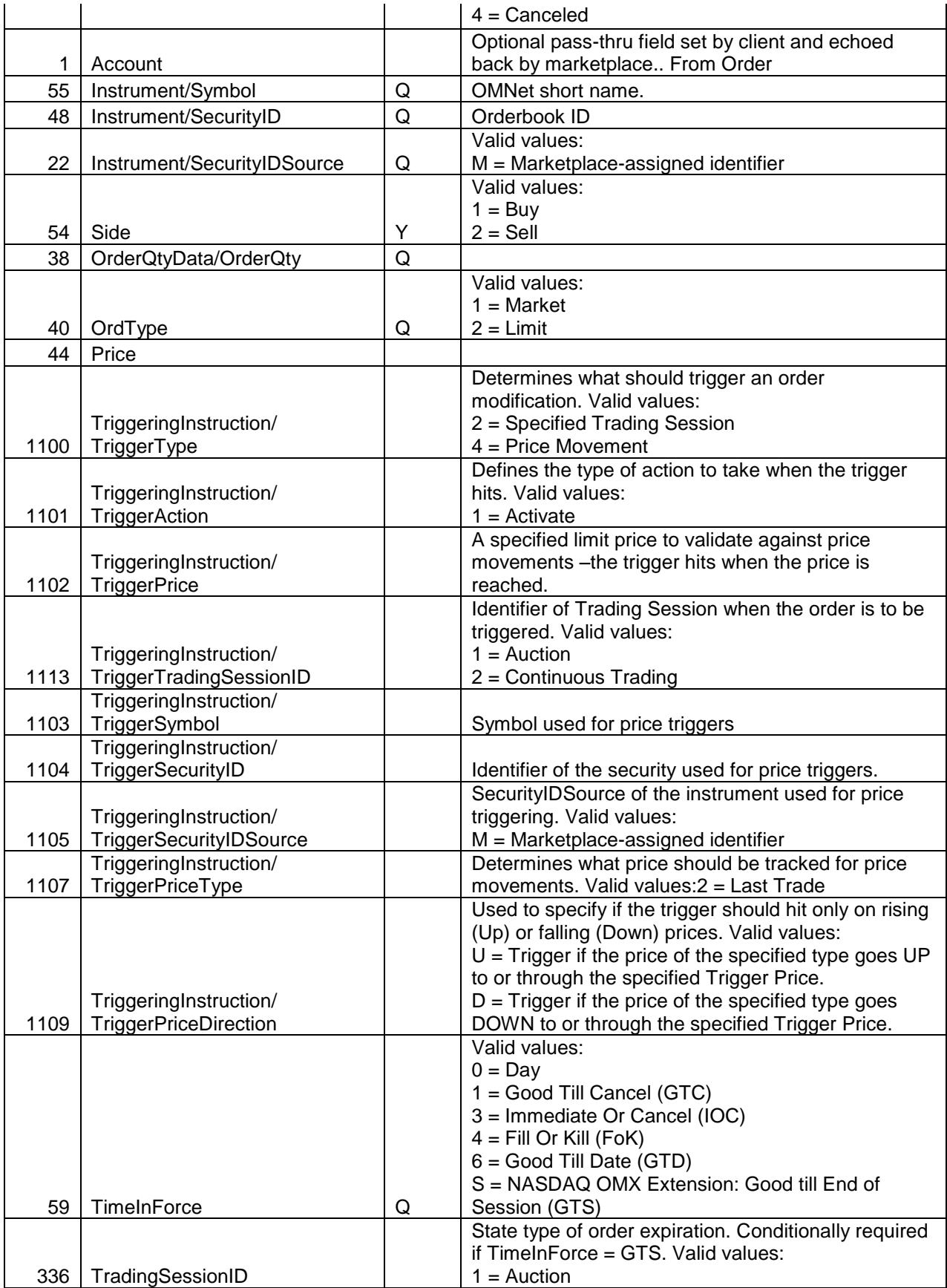

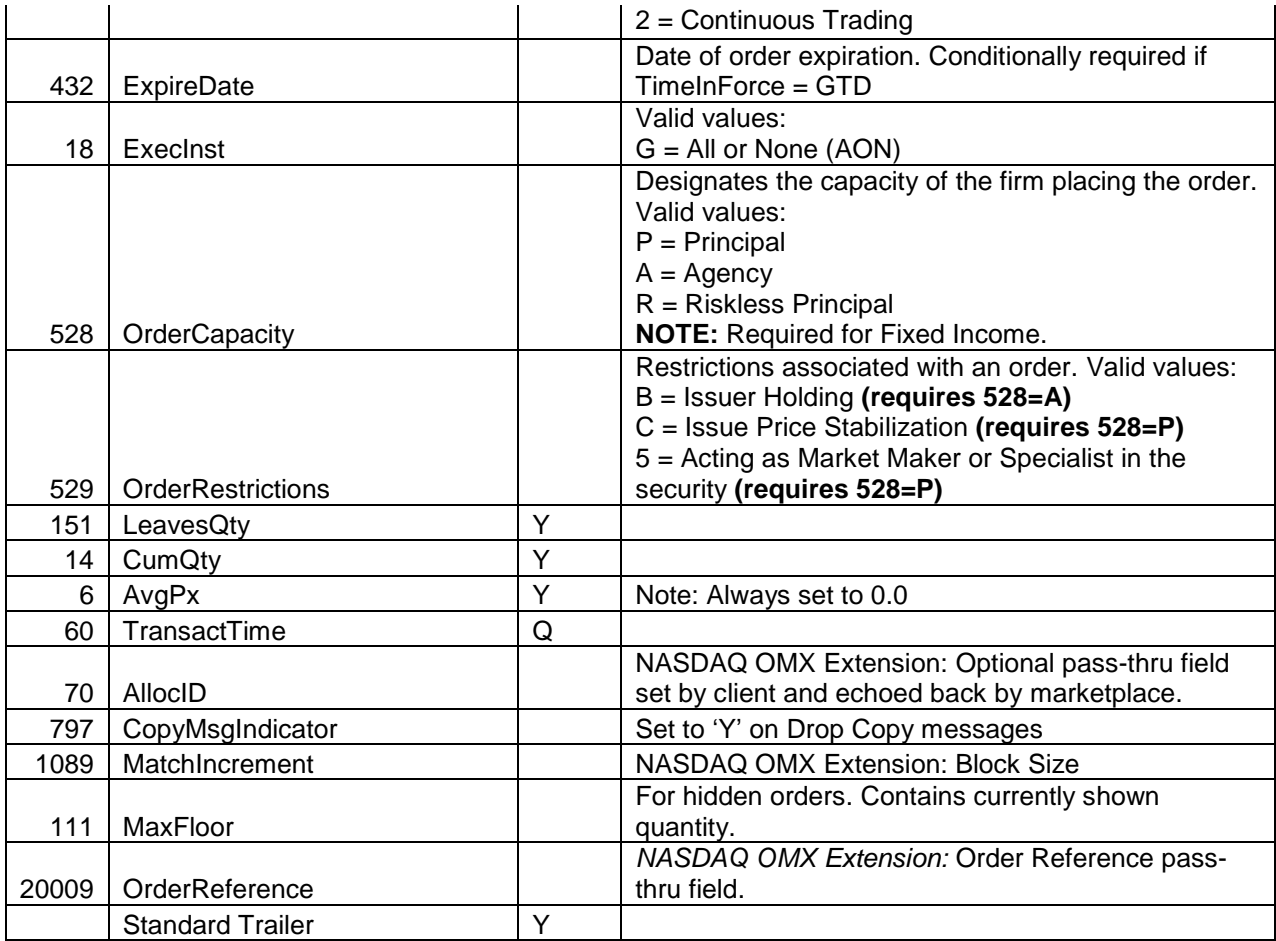

# **6.11.11 Execution Report – Cancel Ack (out)**

**Purpose:** Acknowledgement of Order Cancel Request. **Identified by:** MsgType =  $8$  AND ExecType =  $4$ 

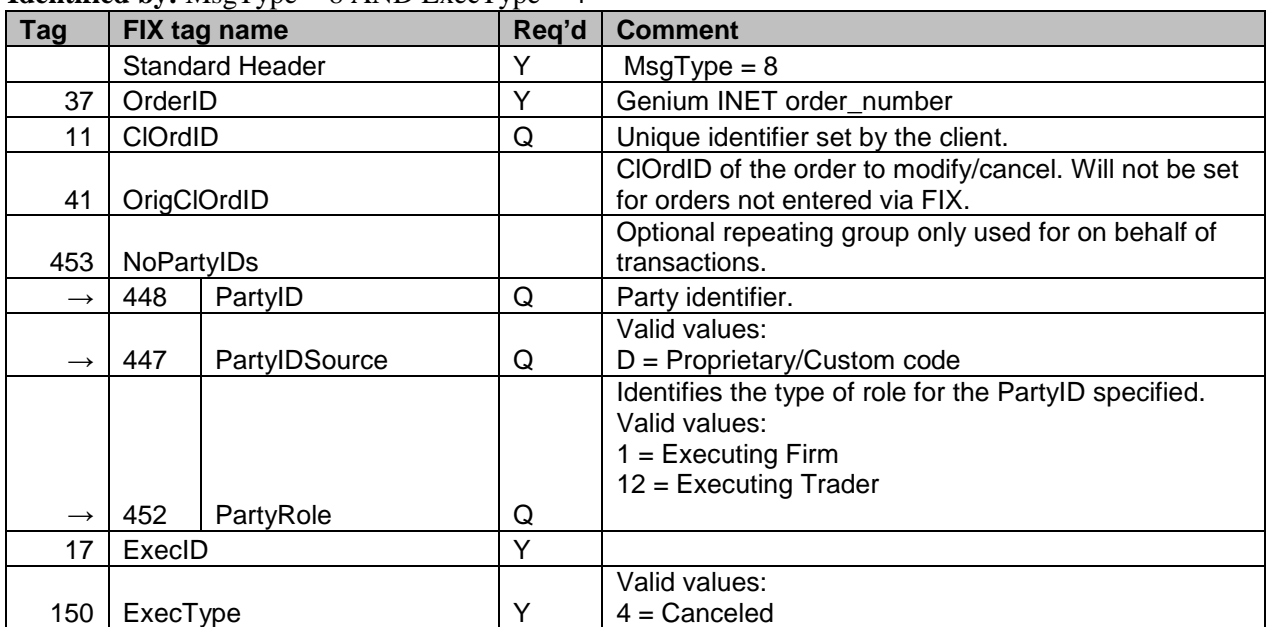

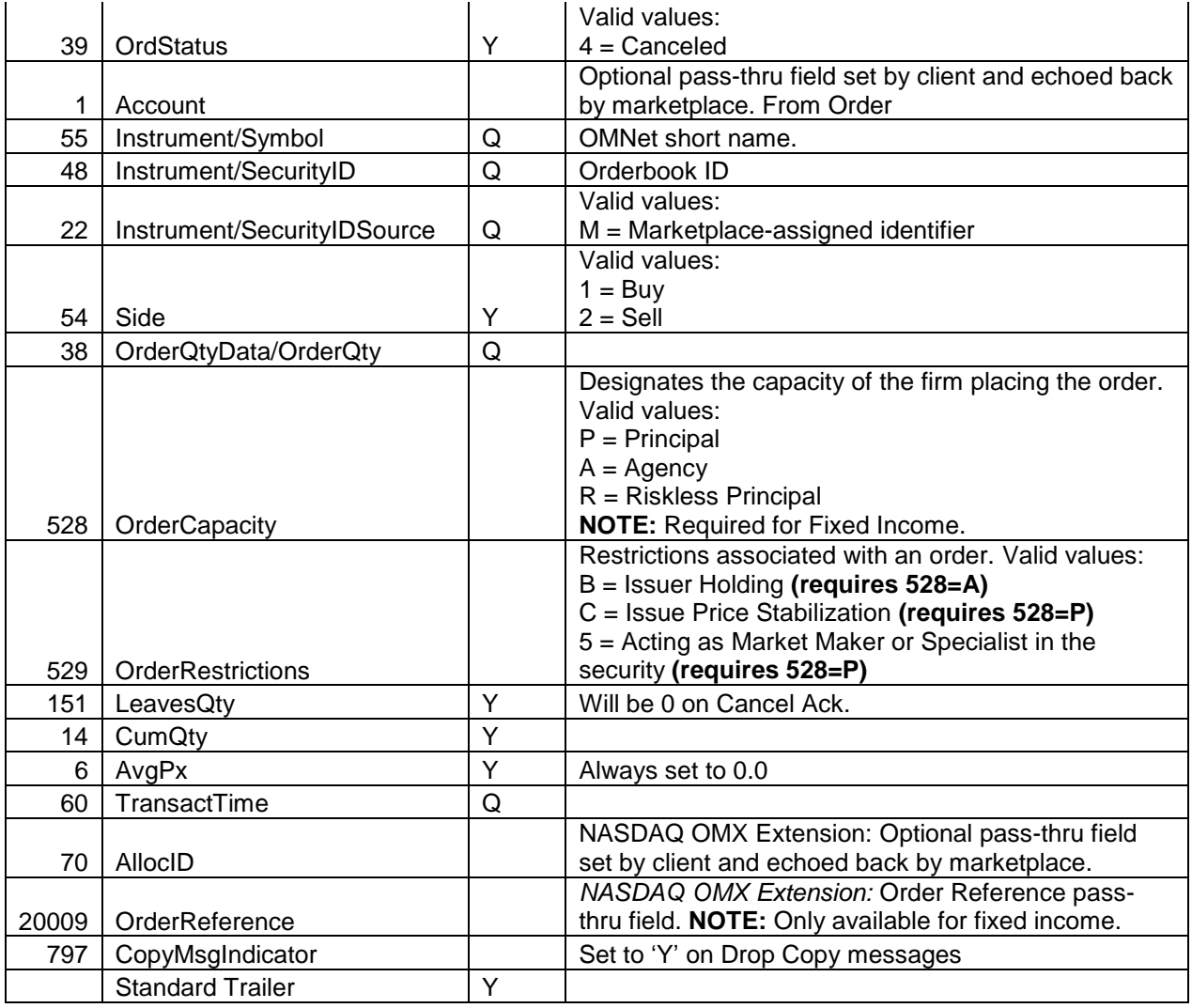

# **6.11.12 Execution Report – Unsolicited Cancel (out)**

**Purpose:** Order was cancelled outside of FIX (via other protocol or by the marketplace). **Identified by:** MsgType = 8 AND ExecType = 4 AND ExecRestatementReason = 8

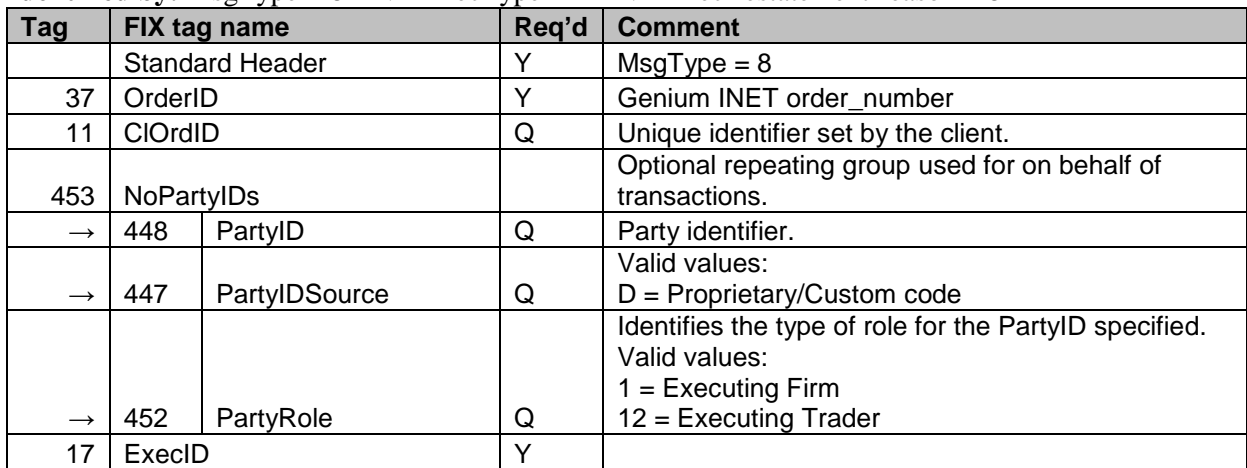

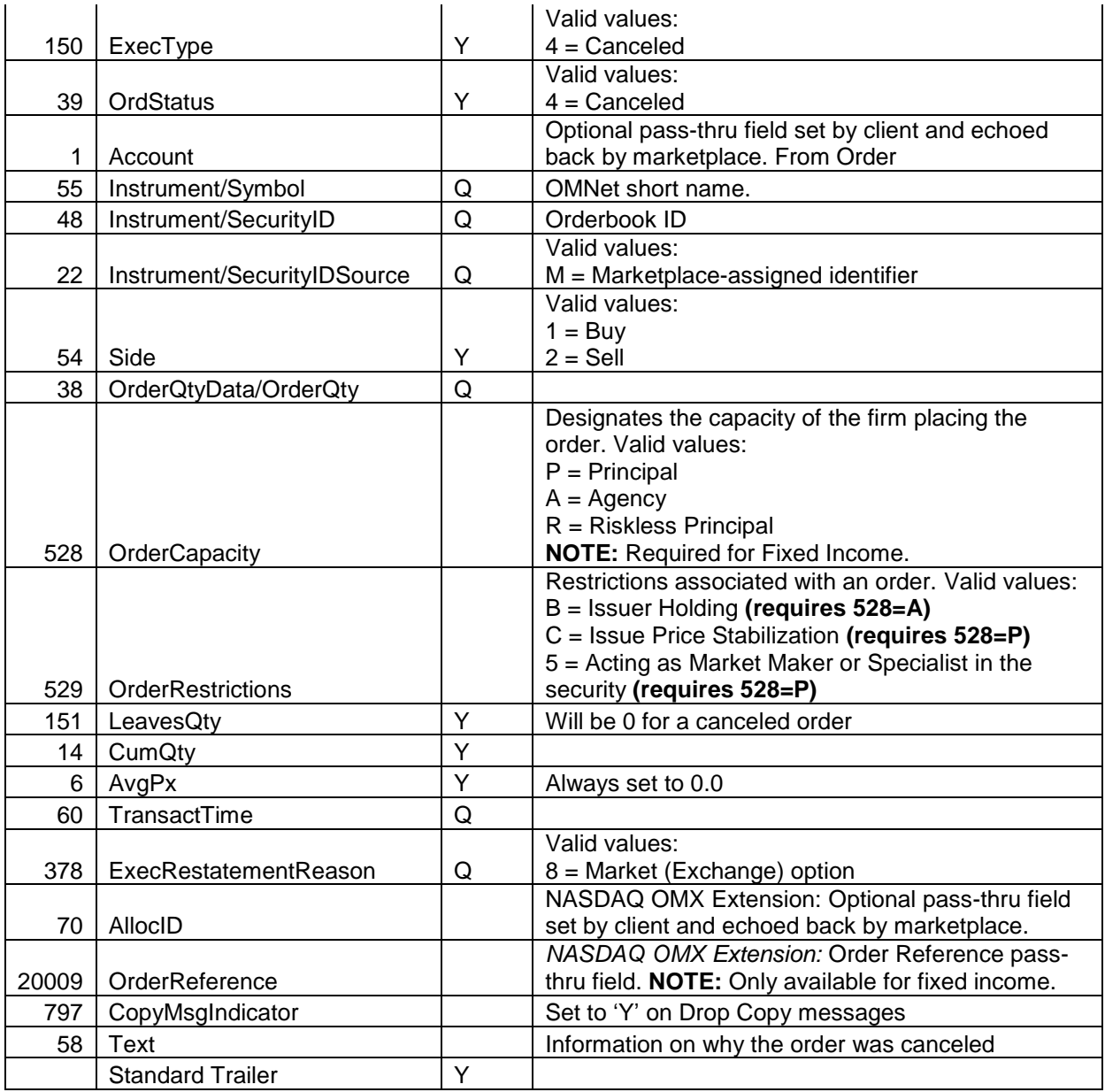

#### **6.11.13 Execution Report – Unsolicited Order Update (out)**

**Purpose:** Order was updated outside of FIX (via other protocol or by the marketplace). **Identified by:** MsgType =  $8$  AND ExecType =  $D$  AND ExecRestatementReason =  $8$ 

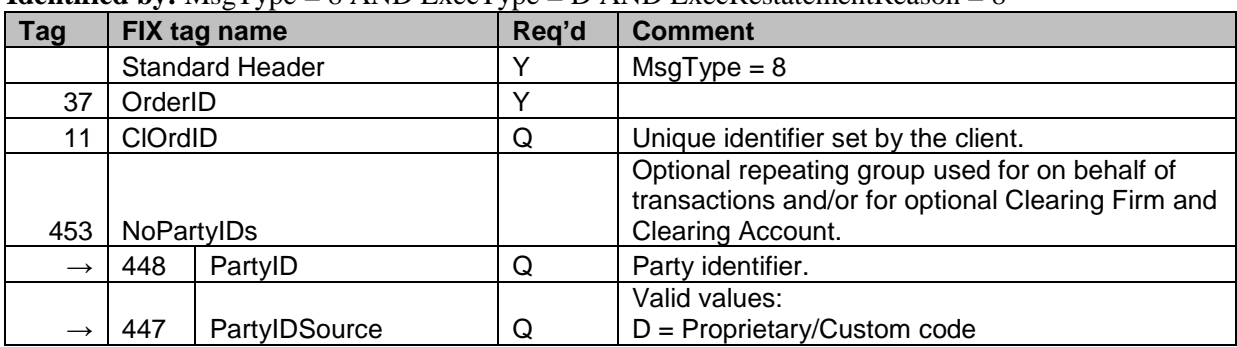

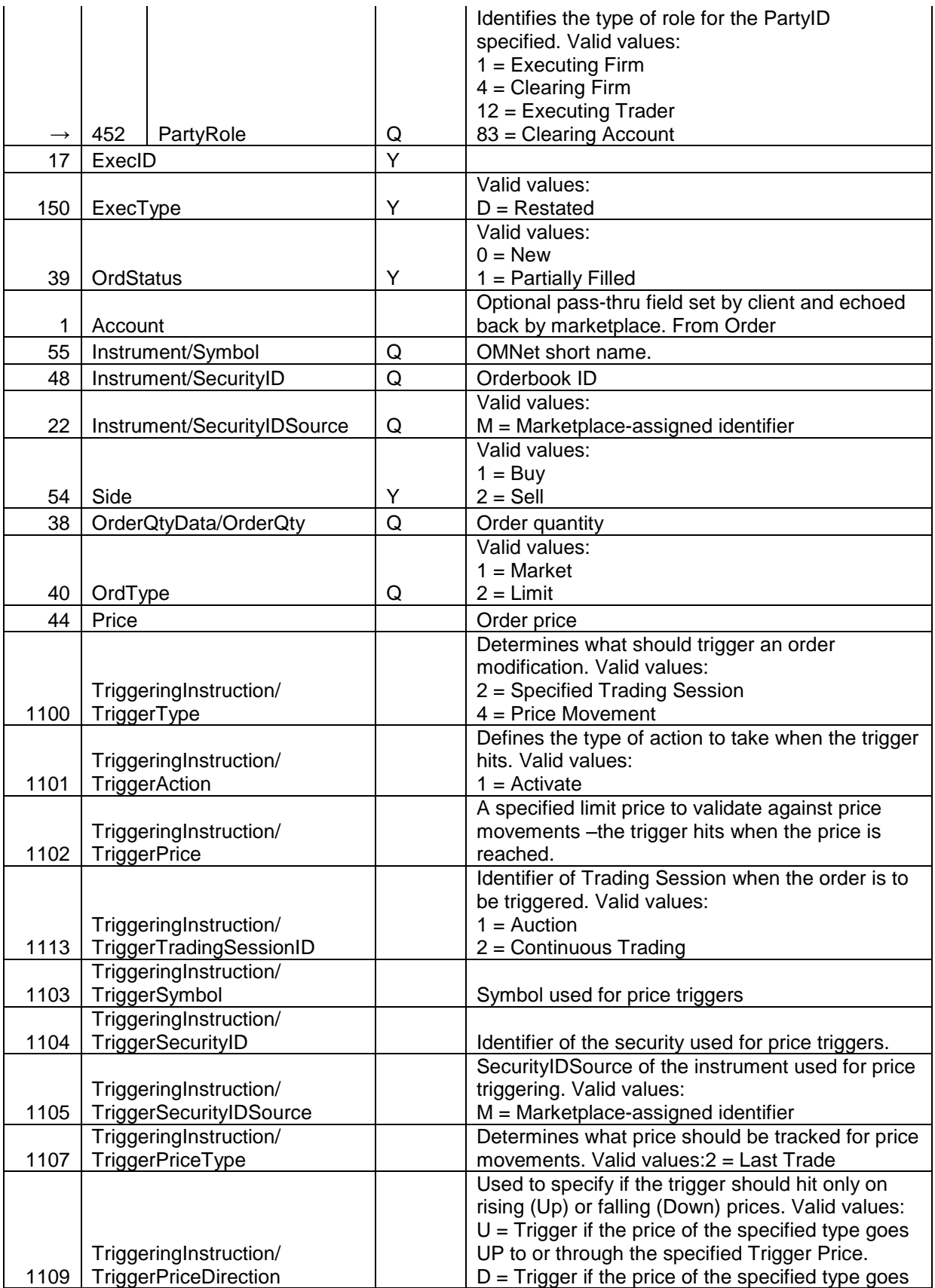

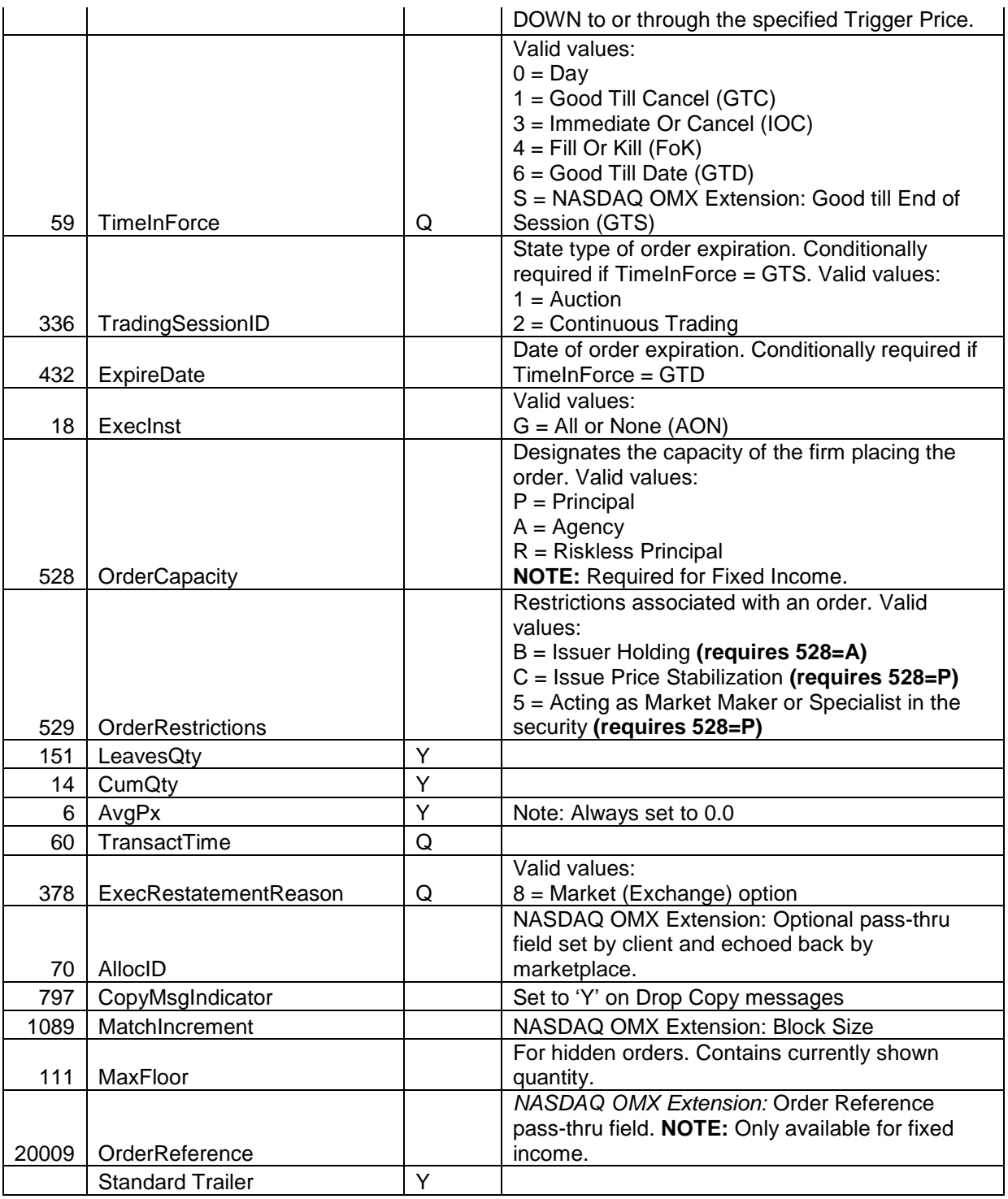

#### **6.11.14 Execution Report – Restatement (out)**

**Purpose:** Restatement of overnight (GTC/GTD) orders in the morning.

**Identified by:** MsgType = 8 AND ExecType = D AND ExecRestatementReason = 1

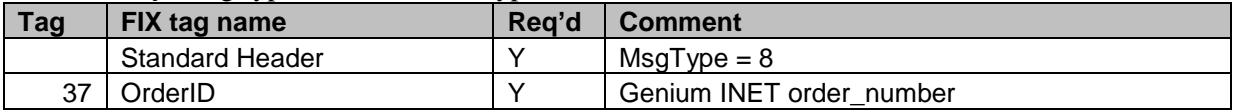

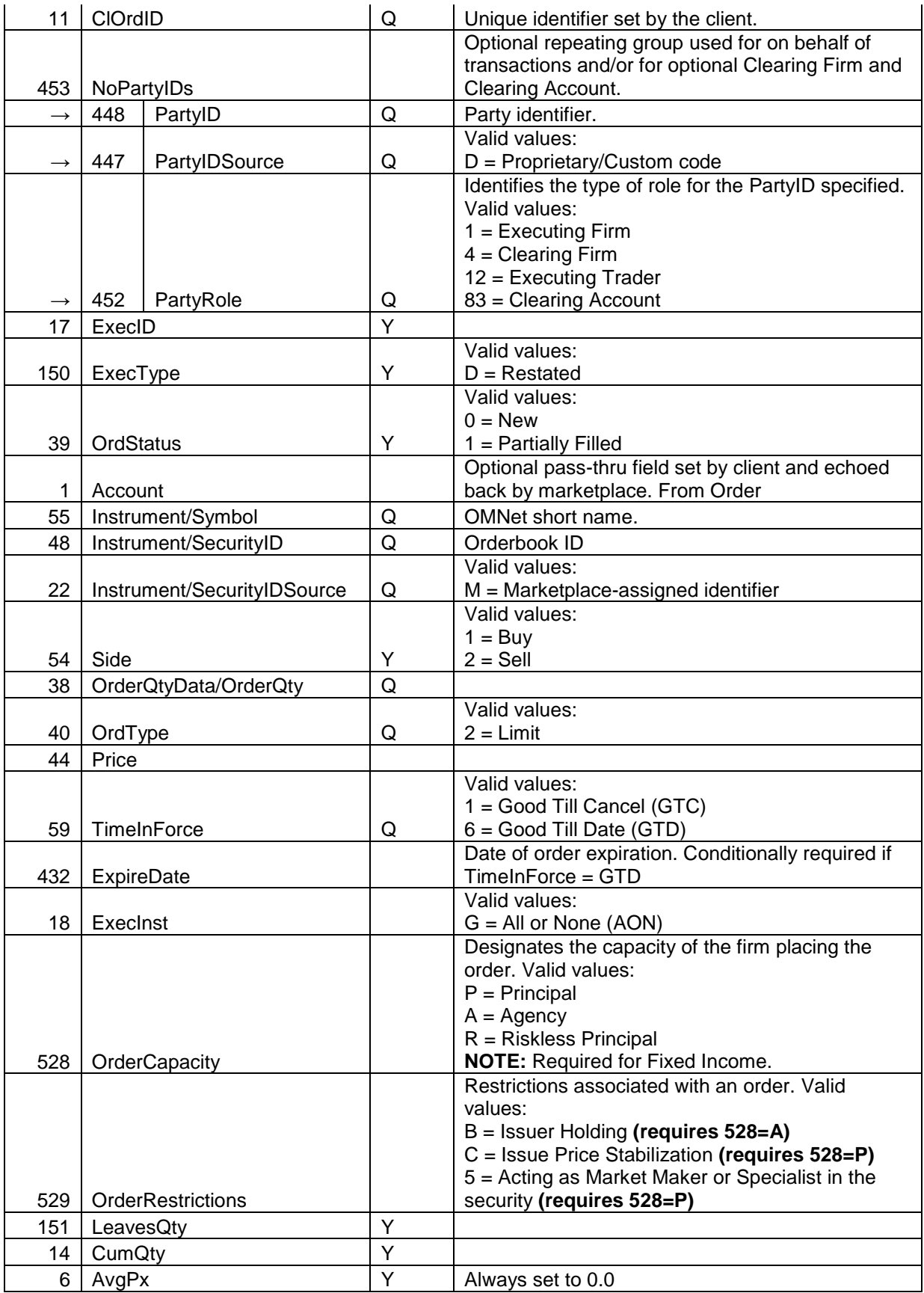

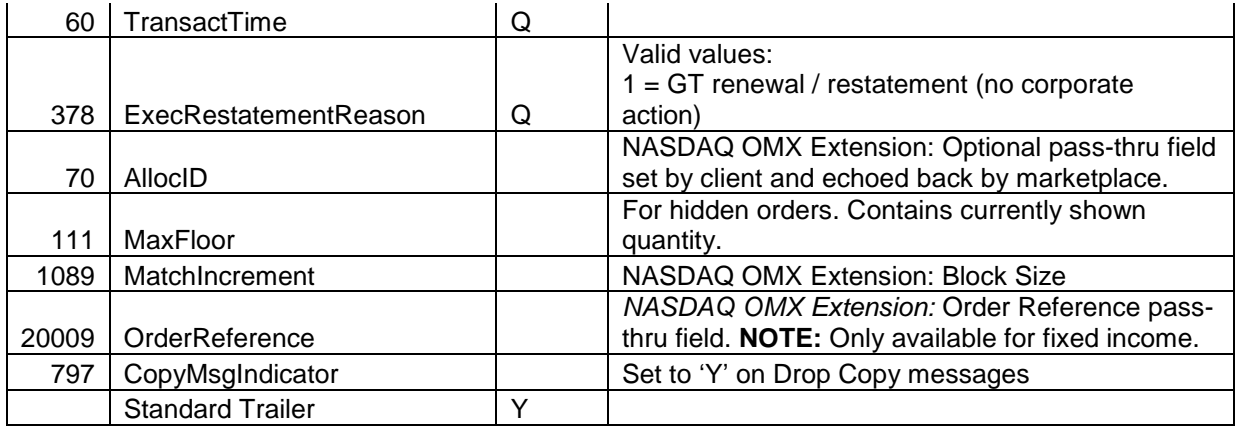

# **6.11.15 Execution Report – Fill (out)**

**Purpose:** Order Fill.

**NOTE:** For Multileg (Combination) order fills, see section [7.5.5.](#page-66-0) **Identified by:** MsgType  $= 8$  AND ExecType  $= F$ 

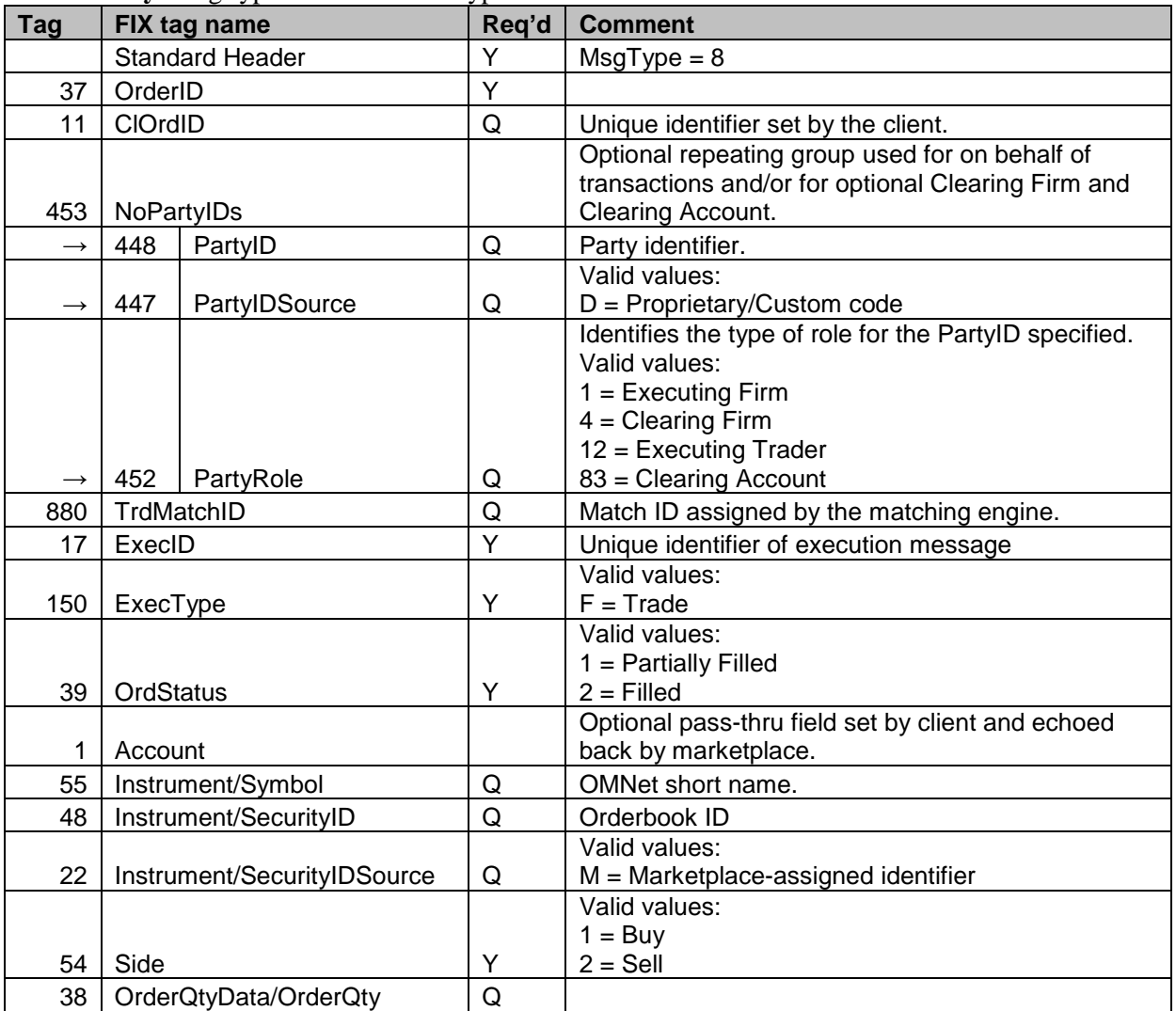

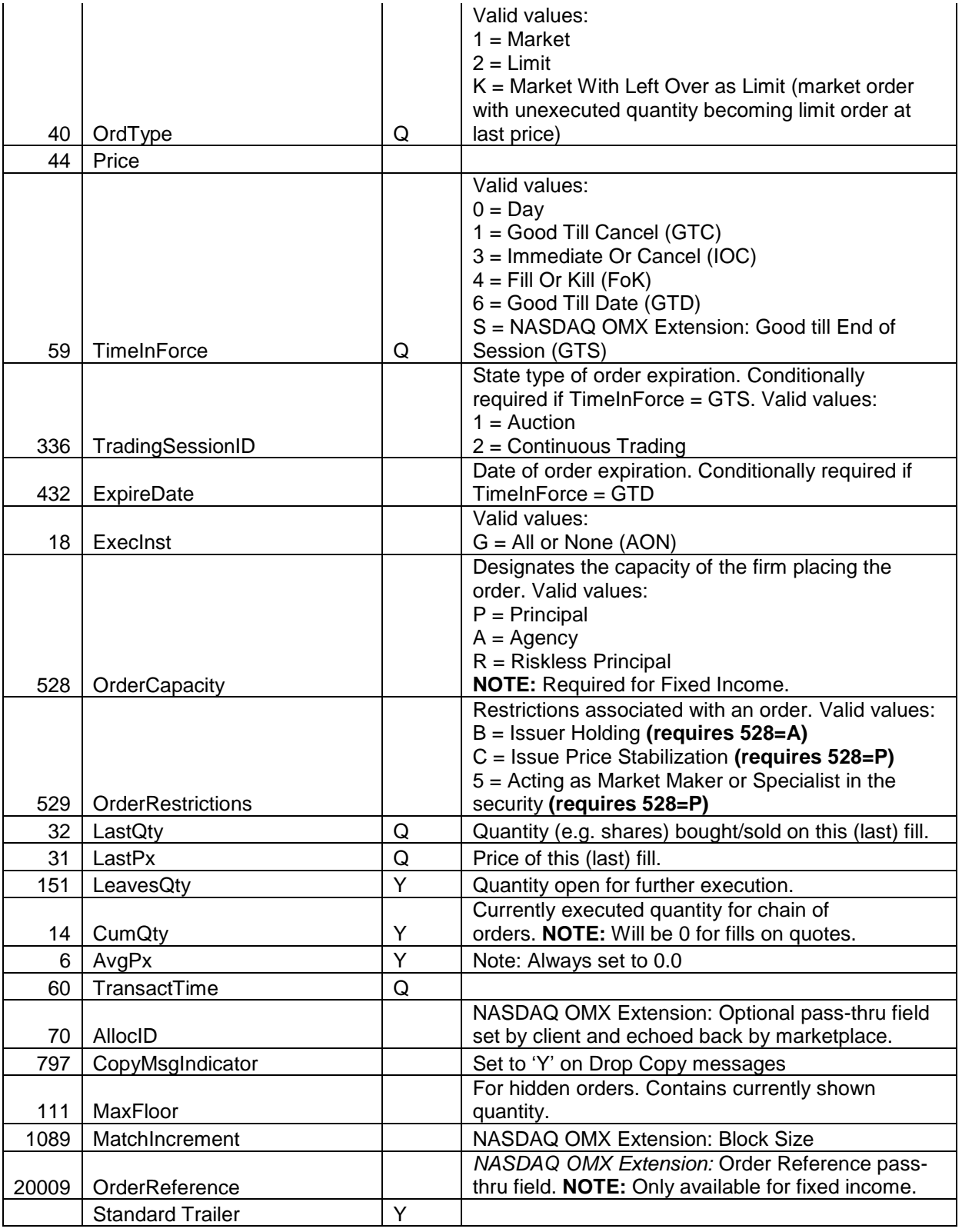

#### **6.11.16 Execution Report – Order Suspended (out)**

**Purpose:** Order Suspended (likely caused by temporary loss of connectivity). **Identified by:** MsgType =  $8$  AND ExecType =  $9$ 

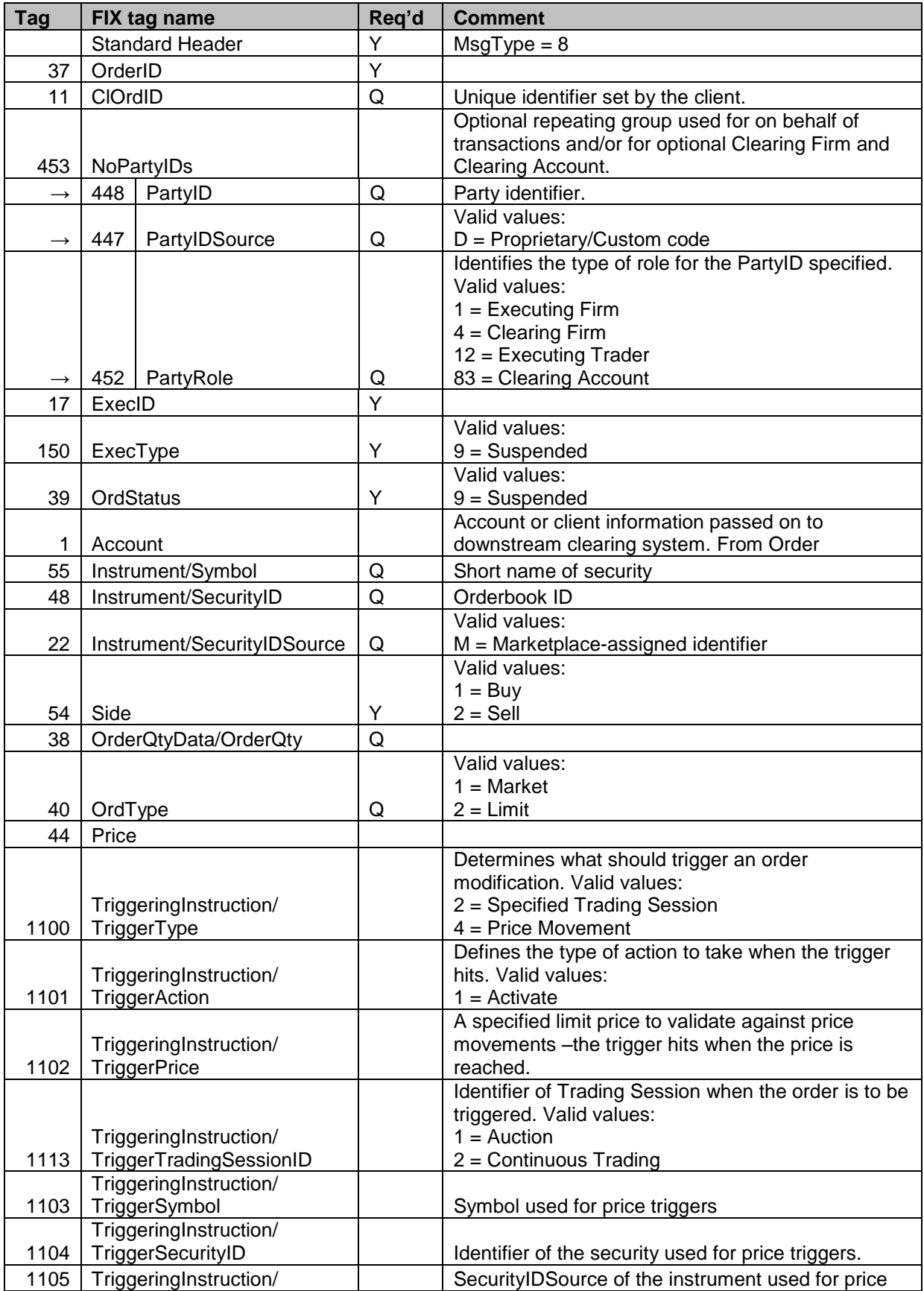

FIX for GENIUM INET for NASDAQ OMX Nordic.docx Created by Ulf Ahlenius

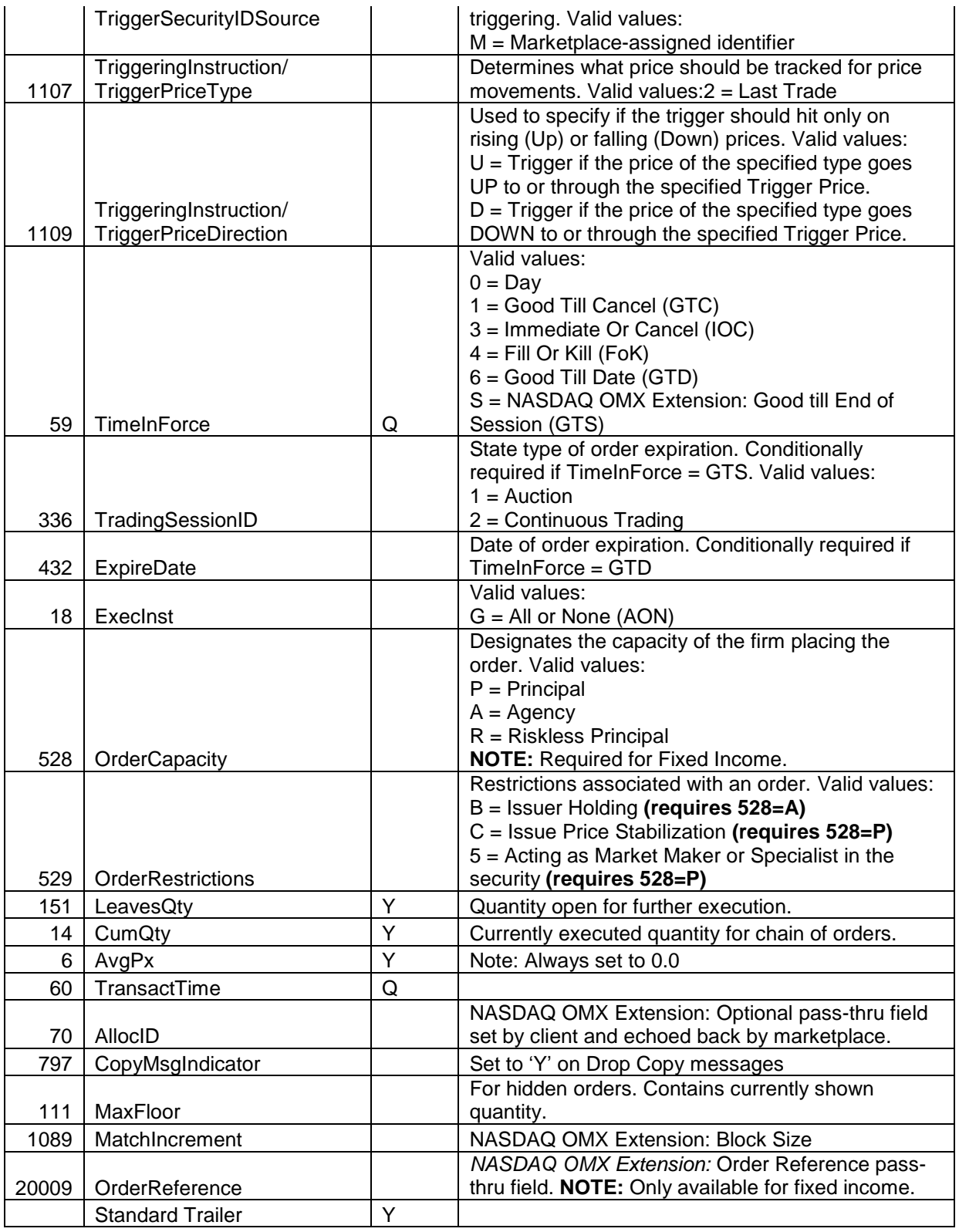

# **6.11.17 Execution Report – Expired (out)**

**Purpose:** GTD, GTS **or GTC** Order Expired. For GTD orders the Expired transaction will be sent the day after the order expired. For GTS orders the Expired message is sent at order expiry. Order expiry can occur for GTC orders under certain conditions. See Order Expiry section for details.

| <b>Tag</b>    | FIX tag name                |                  | Req'd | <b>Comment</b>                                              |
|---------------|-----------------------------|------------------|-------|-------------------------------------------------------------|
|               | <b>Standard Header</b>      |                  | Y     | $MsgType = 8$                                               |
| 37            | OrderID                     |                  | Y     | Genium INET order number                                    |
| 11            | CIOrdID                     |                  | Q     | Unique identifier set by the client.                        |
|               |                             |                  |       | Optional repeating group used for on behalf of              |
|               |                             |                  |       | transactions and/or for optional Clearing Firm and          |
| 453           |                             | NoPartyIDs       |       | Clearing Account.                                           |
| $\rightarrow$ | 448                         | PartyID          | Q     | Party identifier.                                           |
|               | 447                         |                  | Q     | Valid values:<br>$D =$ Proprietary/Custom code              |
| $\rightarrow$ |                             | PartylDSource    |       | Identifies the type of role for the PartyID specified.      |
|               |                             |                  |       | Valid values:                                               |
|               |                             |                  |       | $1 =$ Executing Firm                                        |
|               |                             |                  |       | $4 = Clearing Firm$                                         |
|               |                             |                  |       | 12 = Executing Trader                                       |
| $\rightarrow$ |                             | 452   PartyRole  | Q     | 83 = Clearing Account                                       |
| 17            | ExecID                      |                  | Y     | Identifier for this execution report. Integer value.        |
|               |                             |                  |       | Valid values:                                               |
| 150           |                             | ExecType         | Υ     | $C =$ Expired                                               |
| 39            |                             |                  | Υ     | Valid values:                                               |
|               | OrdStatus                   |                  |       | $C =$ Expired<br>Account or client information passed on to |
| 1             | Account                     |                  |       | downstream clearing system. From Order                      |
| 55            | Instrument/Symbol           |                  | Q     | Short name of security                                      |
| 48            | Instrument/SecurityID       |                  | Q     | Orderbook ID                                                |
|               |                             |                  |       | Valid values:                                               |
| 22            | Instrument/SecurityIDSource |                  | Q     | $M =$ Marketplace-assigned identifier                       |
|               |                             |                  |       | Valid values:                                               |
|               |                             |                  |       | $1 = Buy$                                                   |
| 54            | Side                        |                  | Υ     | $2 =$ Sell                                                  |
| 38            | OrderQtyData/OrderQty       |                  |       | Order quantity                                              |
|               | OrdType                     |                  | Q     | Valid values:<br>$2 = Limit$                                |
| 40<br>44      | Price                       |                  |       | Order price                                                 |
|               |                             |                  |       | Valid values:                                               |
|               |                             |                  |       | 1 = Good Till Cancel (GTC)                                  |
|               |                             |                  |       | $6 = Good$ Till Date (GTD)                                  |
|               |                             |                  |       | S = NASDAQ OMX Extension: Good till End of                  |
| 59            |                             | TimeInForce      | Q     | Session (GTS)                                               |
|               |                             |                  |       | State type of order expiration. Conditionally required      |
|               |                             |                  |       | if TimeInForce = GTS. Valid values:                         |
|               |                             |                  |       | $1 =$ Auction                                               |
| 336           |                             | TradingSessionID |       | 2 = Continuous Trading<br>Valid values:                     |
| 18            | ExecInst                    |                  |       | $G = All or None (AON)$                                     |
|               |                             |                  |       | Designates the capacity of the firm placing the order.      |
|               |                             |                  |       | Valid values:                                               |
| 528           |                             | OrderCapacity    |       | $P = Principal$                                             |

**Identified by:** MsgType  $= 8$  AND ExecType  $= C$ 

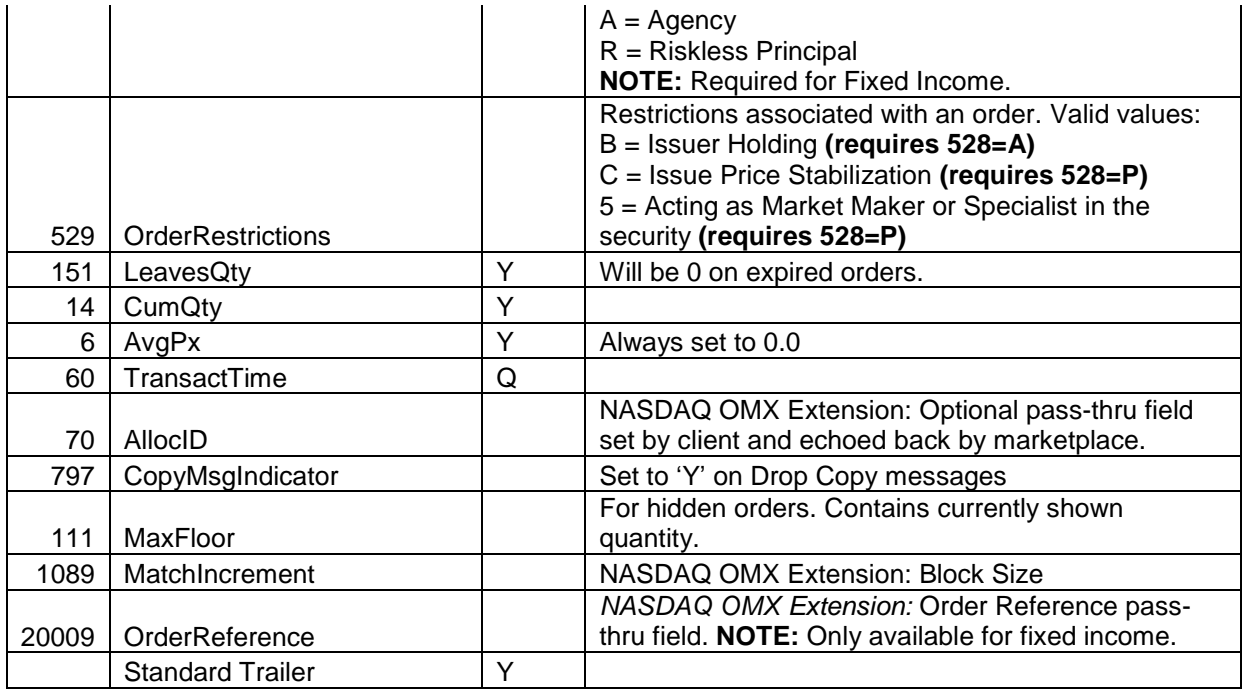

# **6.11.18 Business Message Reject (out)**

**Purpose:** Business message reject. **Identified by:** MsgType = j

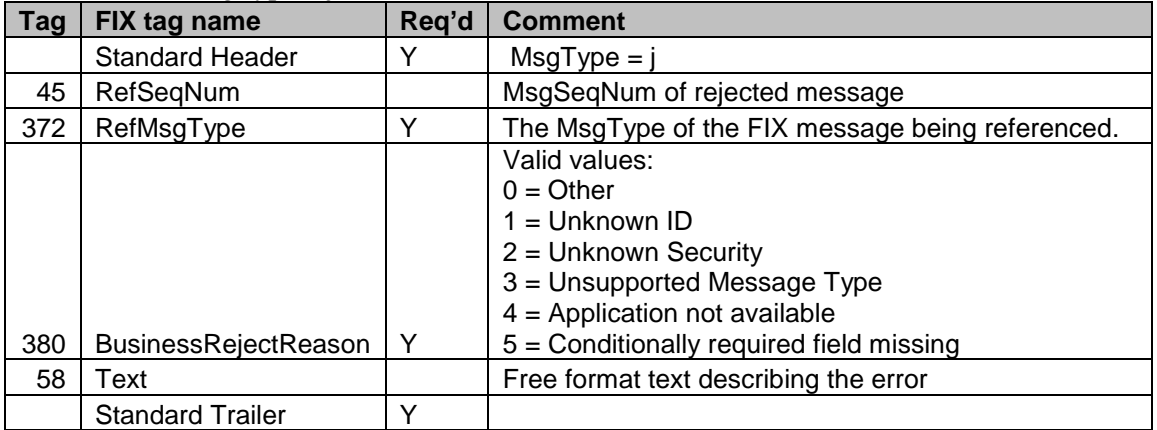

# 7 Multileg Orders

# 7.1 **Overview**

A multileg security is made up of multiple securities that are traded atomically. Swaps, option strategies, futures spreads, are a few examples of multileg securities. The requirement that all legs be traded in the quantities that make up the multileg security is the important distinction between a multileg order and a list order.

Two generalized approaches to trading multileg securities are supported by FIX. The first approach involves a market maintaining multileg securities as separate products for which markets can be created. This "product approach" is often used in electronic trading systems. The second approach is to trade the multileg security as a group of separate securities.

The multileg order can be traded using one of the following FIX trading models. The first two models are variations on the multileg security as a separate tradable product. The last models permits trading of multileg securities in environments where the multileg securities are not productized.

#### **Pre-defined Multileg Security Model**

A.k.a. *Standard Combinations*. Marketplace-defined multileg securities made available for trading. In Genium INET, Standard Combination orders are treated exactly as single orders. To mimic this behavior, the FIX representation of entering a Standard Combination order is a normal New Order Single.

#### **User-defined Multileg Security Model**

A.k.a. *Tailor-Made Combinations (TMC)*. User-defined multileg securities made available for trading.

#### **Strategy orders**

A.k.a. *Non-Standard Combinations*. Multileg orders for combinations of security where a product is not defined or made available for others to trade.

*NOTE: Strategy Orders are not supported in this solution.*

# 7.2 **Multileg Order Features**

Multileg orders are traded just like ordinary single orders, i.e. they;

- Have the same types of trading instructions, although the set of possibilities is limited.
- Use the same response messages, e.g. Execution Reports
- Are canceled using the Order Cancel Request or message
- Share the same type of workflows as New Order Single and Order Cancel Replace Request

Please see chapter [6,](#page-24-0) Order Management for information on aspects shared with single order messages.

#### **7.2.1 Creating a Tailor-Made Combination Instrument**

When trading a TMC the properties of each the legs are important. Each leg has the following properties:

- The instrument of the leg. This is represented by the LegSymbol (600) or LegSecurityID (602) fields.
- The Ratio Quantity of the leg. The relative number of contracts between the TMC legs. The FIX field to be used is LegRatioQuantity (623).
- The Side of each leg. The Side for each leg is relative to the TMC itself. The

The Security Definition Request is used to request creation of a TMC.

# **7.2.2 Multileg Order Limitations**

Multileg orders have some limitations compared to regular orders. Most regular order features are available for multileg orders as well. The exceptions are:

- Overnight orders (TimeInForce= GTC or GTD) are not allowed.
- Reserve (Hidden) orders are not allowed.
- Triggers are not allowed.

# 7.3 **Main Workflow**

#### **7.3.1 Submitting a Tailor-Made Combination Instrument Definition**

A TMC is created by submitting a Security Definition Request to the marketplace. The system will respond with a Security Definition – TMC registration response (see section [7.5.2](#page-65-0) for message details).

#### 7.3.1.1 TMC Registration Response

The response to a submitted TMC registration request is a Security Definition message. This message will only contain the omnet series struct in integer format. *The actual instrument definition is only provided via reference data sessions, not via the FIX session where the registration was made.* The values in the FIX response can be used to identify the instrument definition in reference data. Using the instrument data received over omnet, the user can extract the omnet short name used as Symbol (55) in FIX to trade the instrument.

The SecurityResponseType (tag 323) will indicate whether the request was successful or not.

#### **7.3.2 New Order**

The multileg order workflow starts with user submitting an order.

In this solution, multileg orders are sent as ordinary New Order Single messages both for Standard Combination and Tailor-Made Combination Orders.

In response one Execution Report is produced for the multileg itself. The response will contain the OrderID that will be present in all later Execution Reports.

#### **7.3.3 Order Modification**

Order modification is accomplished using the Order Cancel Replace message. The message is used to modify an existing order and does not support delta updates (all relevant fields must be supplied). In response one Execution Report is produced for the multileg itself.

#### **7.3.4 Multileg Status Reporting**

Entering, cancelling or modifying an existing multileg order works exactly like any other instrument. Acknowledgements and rejects (Execution Report or Order Cancel Rejects) also look exactly like those for "ordinary" orders. See chapter [6](#page-24-0) for details.

The only difference is with fills, which are sent per leg (see section [7.3.5\)](#page-61-0).

#### **NOTE:**

A multileg order has a single OrderID (37) and ClOrdID (11), just like other orders. The legs are not considered to be orders in their own right.

#### <span id="page-61-0"></span>**7.3.5 Fills**

When multileg orders are filled, Execution Reports are issued. The Execution Report – Combination Order Fill is used for multileg fills. See sectio[n 7.5.5](#page-66-0) for message details.

Different models can be used in FIX to represent a fill. The model used in this solution is:

 **Multi-Leg only.** In this model a single Execution Report –Combination Order Fill is sent for the combination as a whole. The repeating group starting with the NoLegs (555) field (InstrmntLegExecGrp) will contain one entry per match that occurred in each leg. Each entry contains price and quantity.

**NOTE:** It is entirely possible to receive more entries than the number of legs. There may have been more than one trade in each leg in a single matching round.

# 7.4 **Workflows**

#### **7.4.1 Registering a new TMC instrument**

This example shows how to create a new Tailor-Made Combination with two legs. The two legs of requested TMC have the following properties:

Leg A (SYMBOLX):

 When a quantity of one (1) of the TMC is bought, a quantity of *2* (LegRatioQty=2) is *bought* (LegSide=As Defined).

Leg B (SYMBOLY):

 When a quantity of one (1) of the TMC is bought, a quantity of *3* (LegRatioQty=3) is *sold* (LegSide=Opposite).

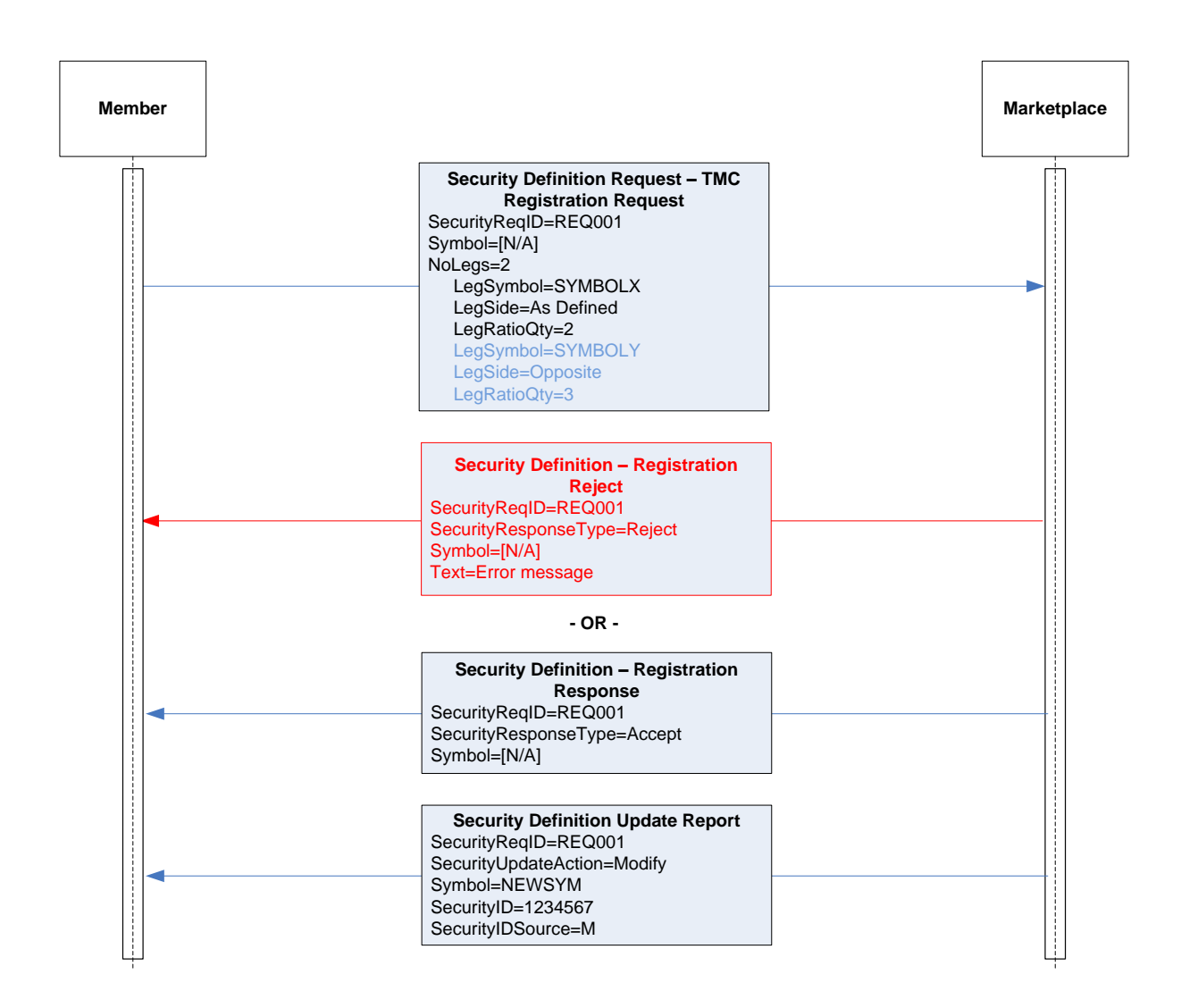

#### **7.4.2 Registering a new REPO instrument**

This example shows how to register a new REPO instrument. The requested instrument has the same properties as OLDSYMBOL referred to in the request, but with new start and end dates.

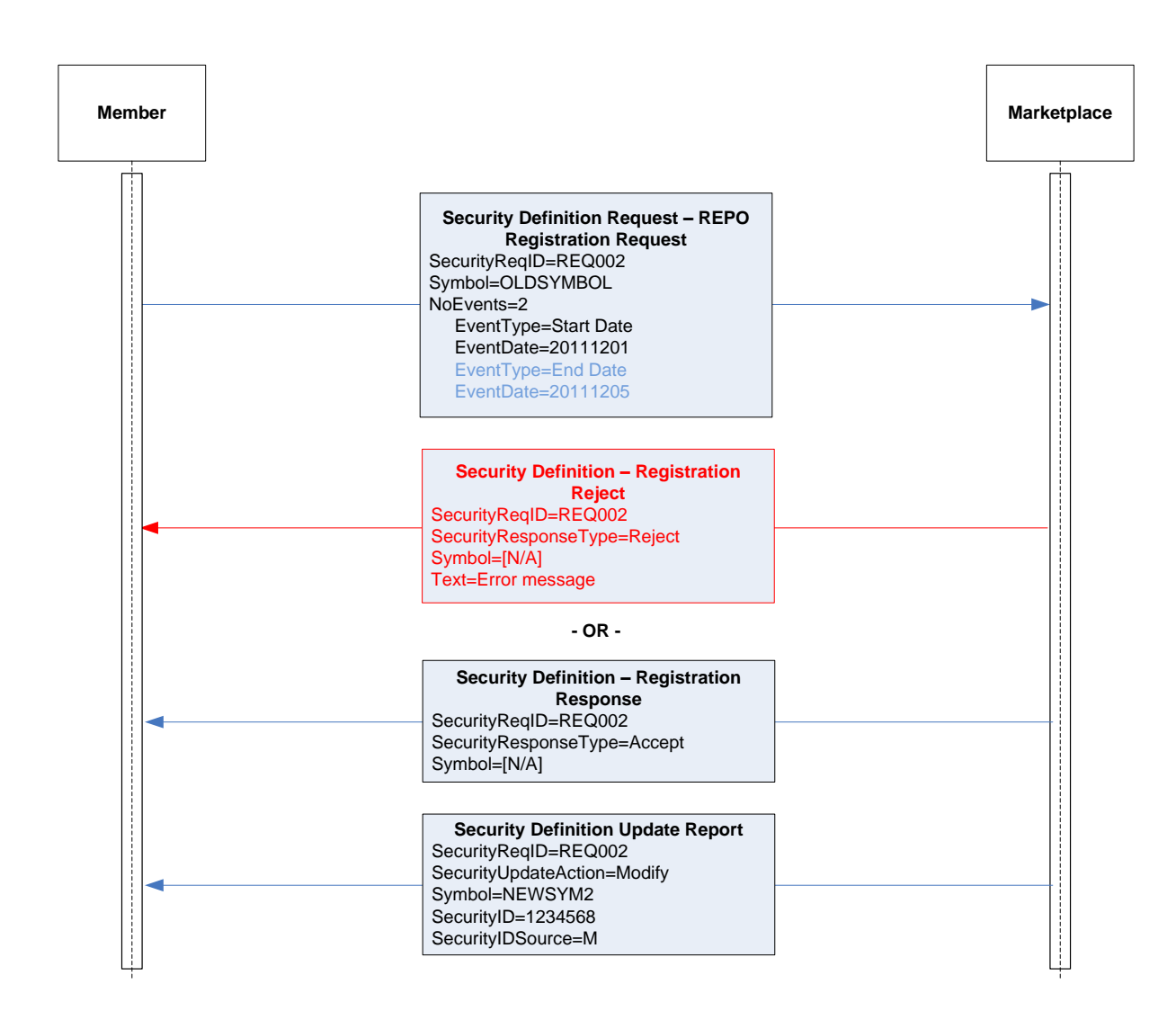

# 7.5 **Message Details**

#### **7.5.1 Security Definition Request –TMC Registration Request (in)**

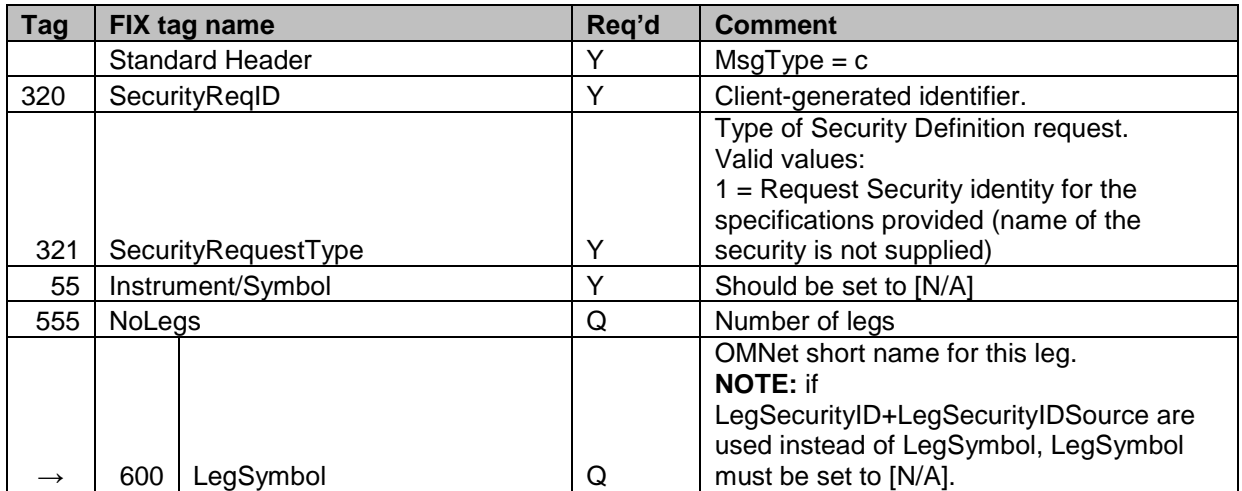

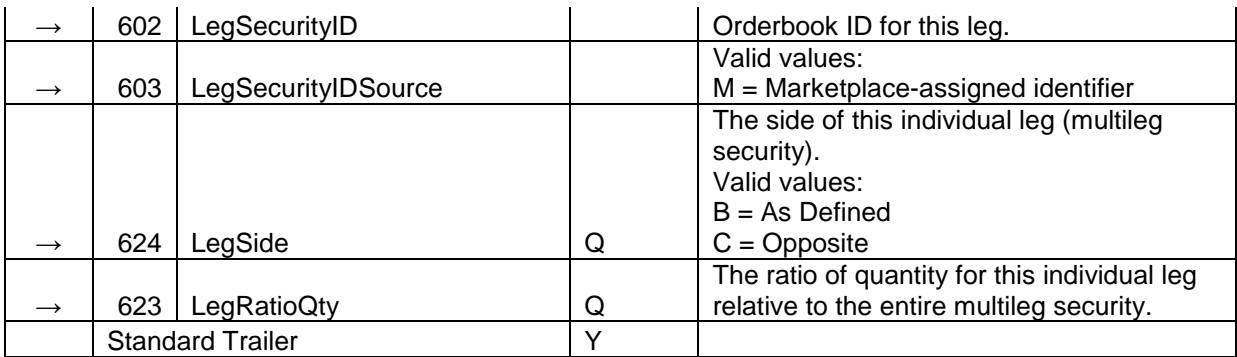

#### <span id="page-65-0"></span>**7.5.2 Security Definition Request –Repo Registration Request (in)**

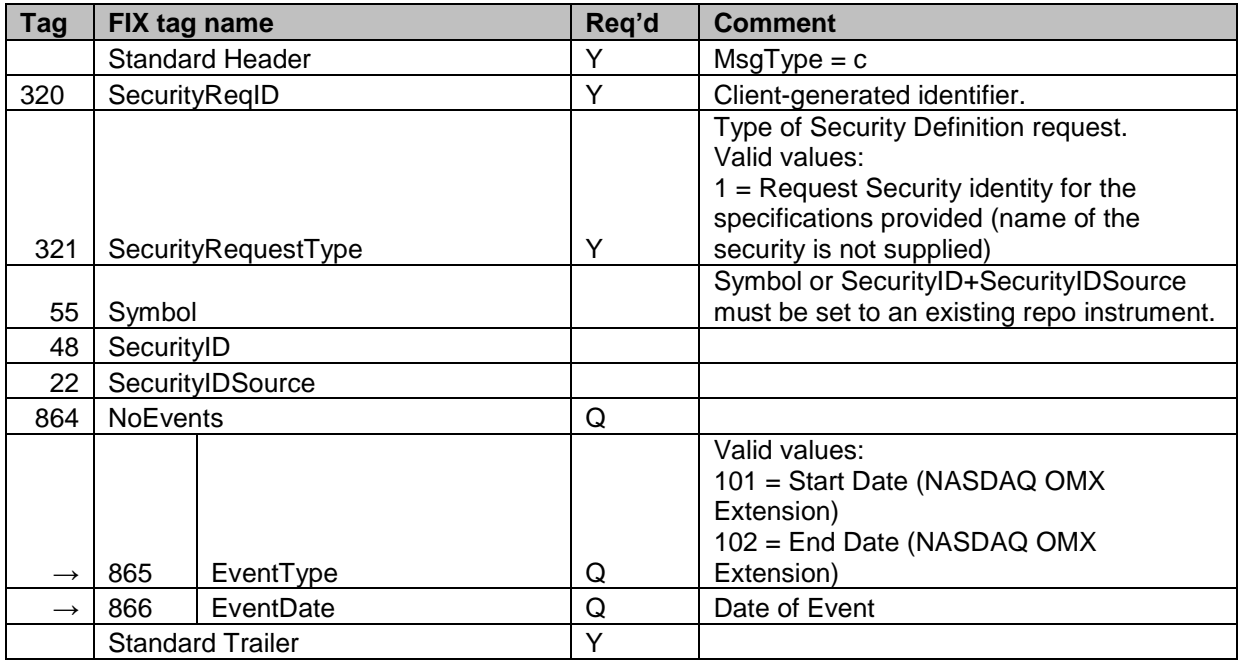

#### **7.5.3 Security Definition – Registration Response (out)**

**Purpose:** Accept of a TMC or REPO registration request. **Identified by:** MsgType = d AND SecurityResponseType = 1

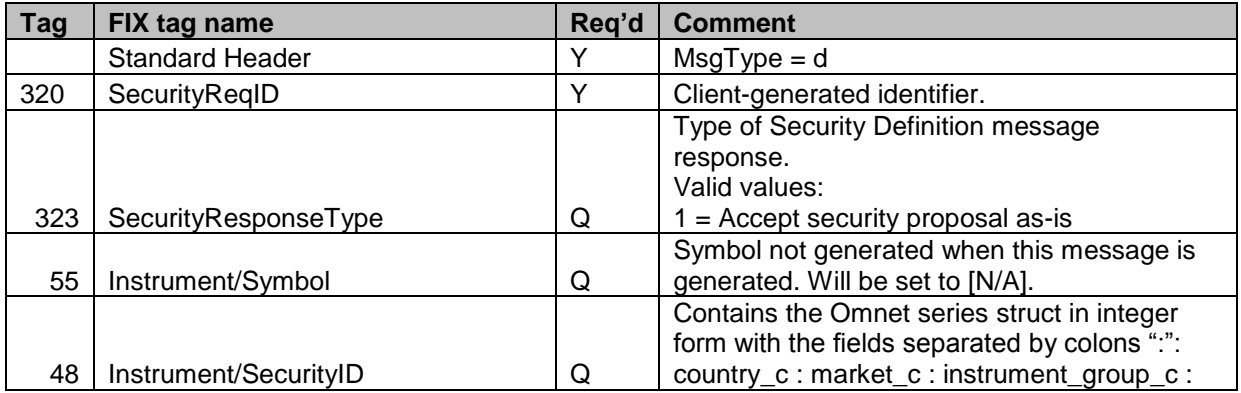

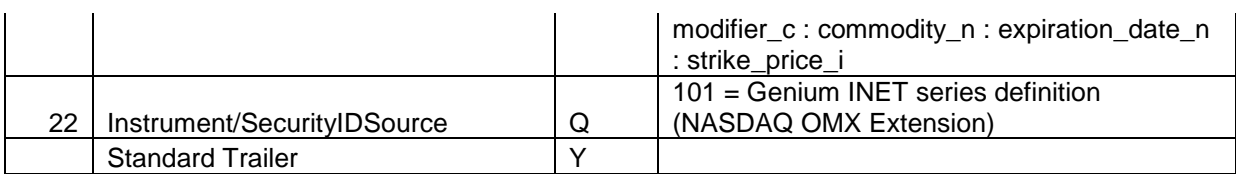

# **7.5.4 Security Definition –Registration Reject (out)**

**Purpose:** Reject of a TMC or REPO registration request. **Identified by:** MsgType = d AND SecurityResponseType = 5

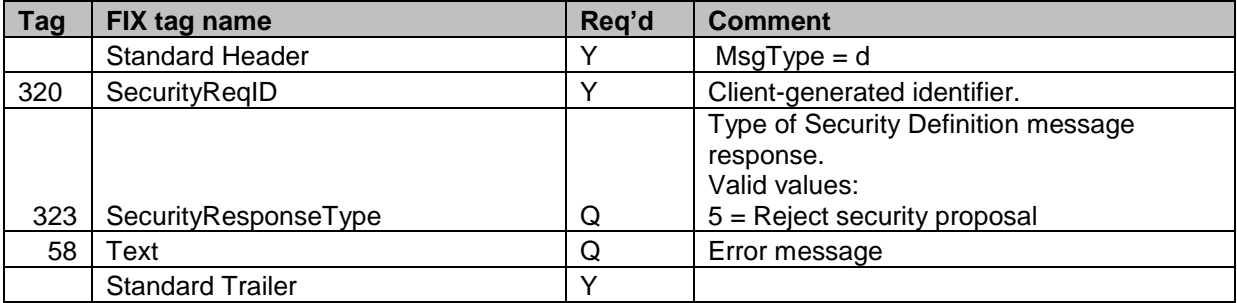

#### <span id="page-66-0"></span>**7.5.5 Security Definition Update Report (out)**

**Purpose:** Return instrument identifiers usable for FIX. **Identified by:** MsgType = BP

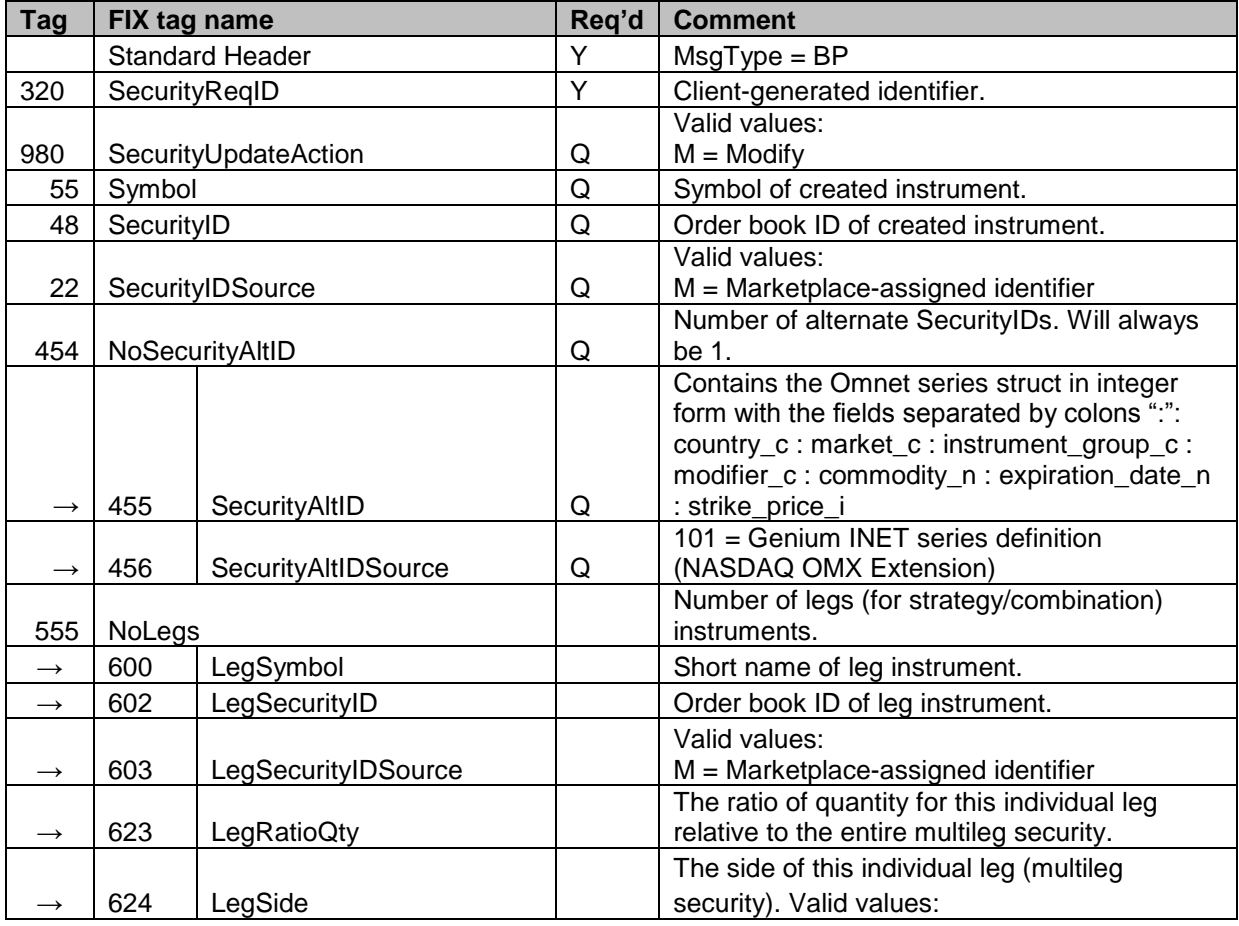

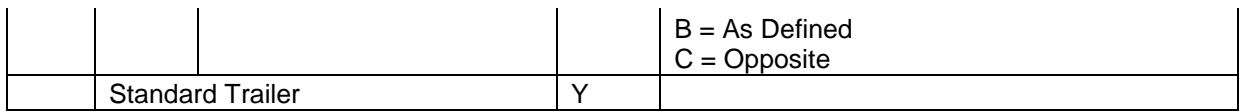

#### **7.5.6 Execution Report – Combination Order Fill (out)**

**Purpose:** Combination Order Fill.

**Identified by:** MsgType =  $8$  AND ExecType =  $F$  AND MultiLegReportingType =  $3$ 

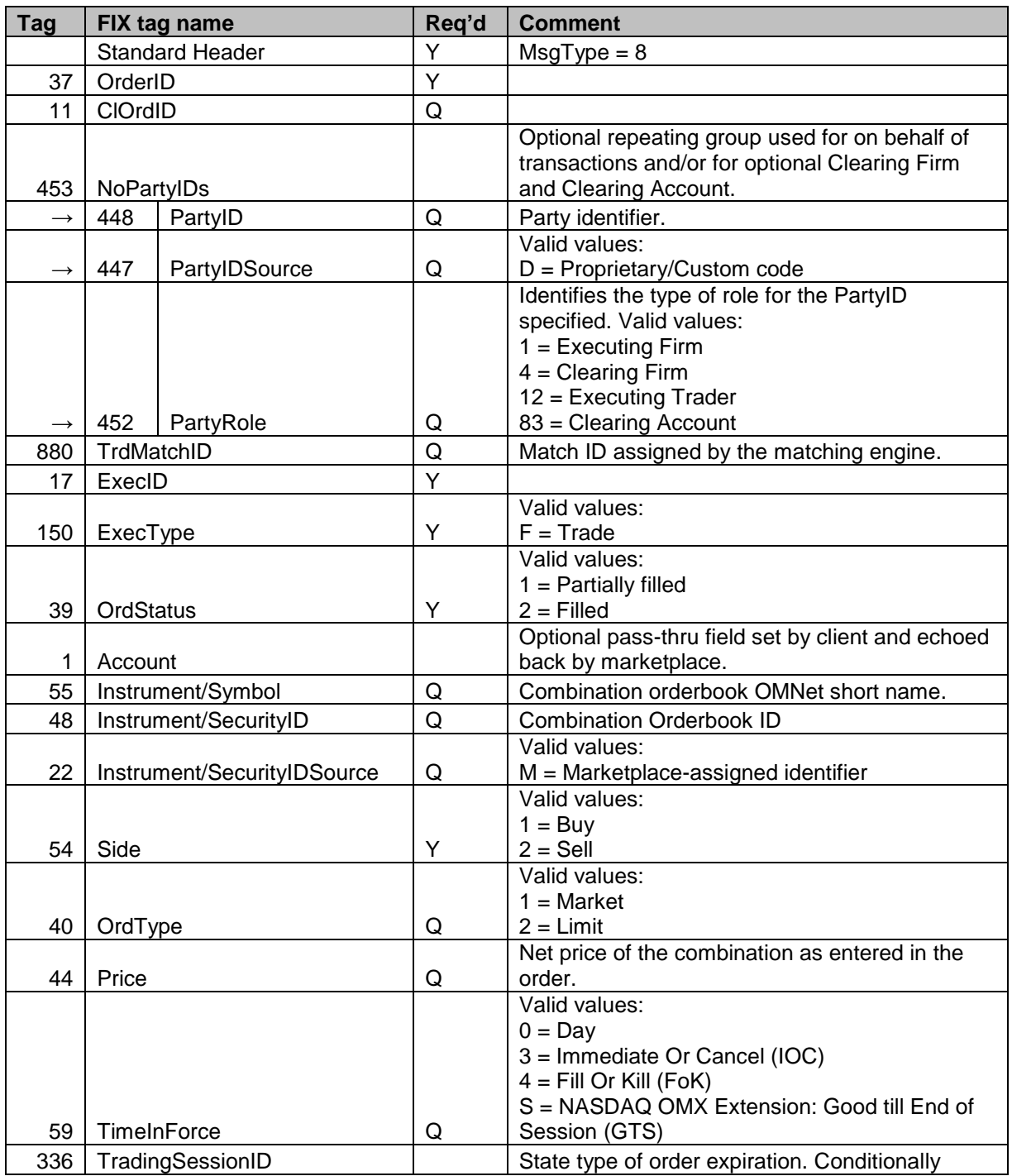

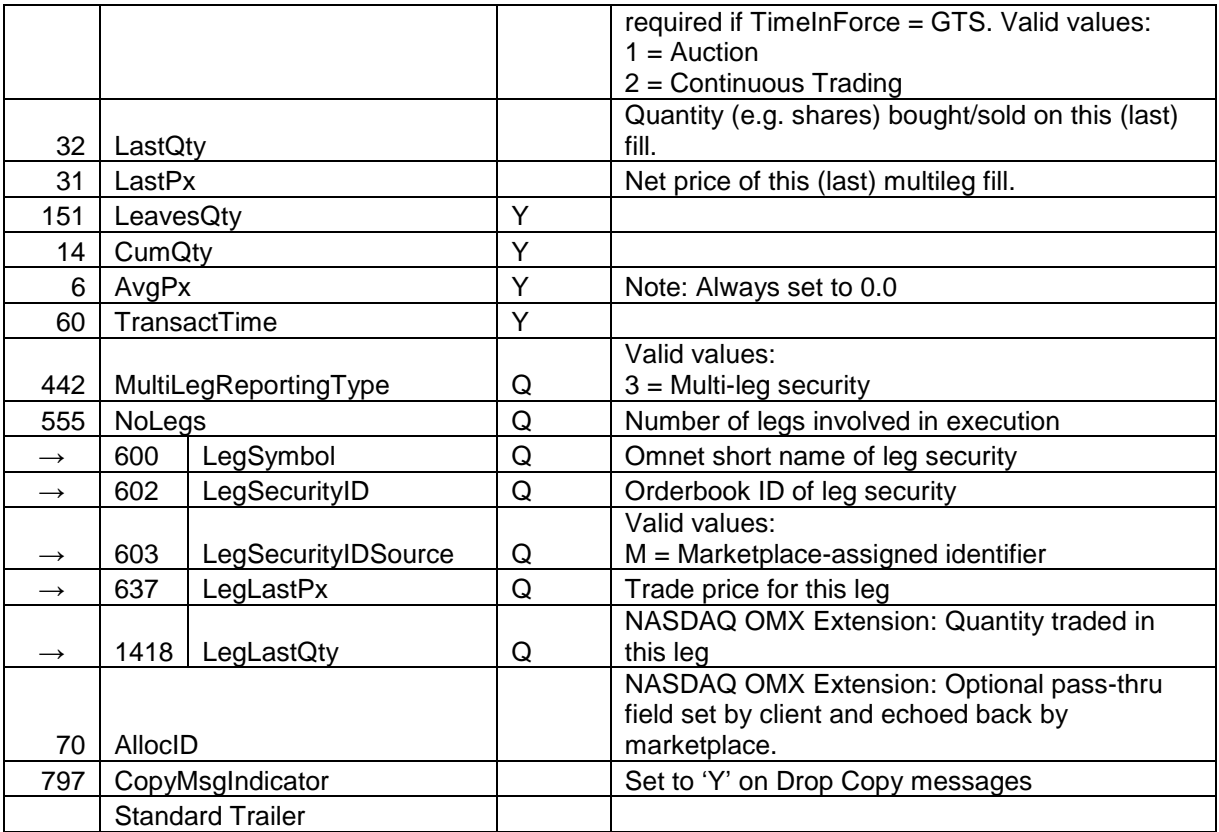

# 8 Contingent (Linked) Orders

Contingent orders (a.k.a. Linked Orders or Alternative Orders) are orders that have a dependency on other orders. The orders of a contingency are entered together in a single message. A Contingent Order can be regarded as a multileg order where a fill in one leg affects the other legs. It can also be described as a multileg order with an OR condition between the legs, instead of an AND condition. In the Contingent Order case, the multileg itself is generally not a product but individual securities. As the legs of a Contingent order is in fact separate orders, they should also be treated as separate orders from a messaging flow (Execution Report, etc) point of view.

**NOTE:** The List Order messages of the FIX Standard are also used for the trading of baskets, programs and similar – that functionality is currently not supported!

The Contingent Order (or rather the individual orders of it) is allowed to sit on the book; it is made public by displaying each individual order as a separate order over market data. There will be no resulting trade for the Contingent Order as such; all trades are for the individual security.

There are various kinds of contingent orders, but this solution only supports the **One Updates the Other model (OUO)**.

# 8.1 **One Updates the Other (OUO)**

An OUO order is an order whose execution results in the immediate reduction of quantity in another order linked to it. The quantity reduction happens on a best effort basis. In an OUO order, the linked orders are live in the marketplace at the same time. The execution of either order triggers an attempt to reduce the remaining quantity of the other order(s), partial executions included. The other orders are reduced in proportion to the filled quantity.

**Example:** Order A is for 100; Order B is for 50; Order C is for 80.

• When order B is partially filled for 25 (50 %), order A is restated to a leaves quantity of 50 (50 %) and order C is restated to a leaves quantity of 40 (50%).

#### 8.2 **Main Workflow**

A set of contingent orders are entered using the New Order List message. As the contingency is accepted or rejected, a List Status message is returned including the reason for a reject if applicable. The orders making up the contingency are validated together. If one leg is invalid, the whole New Order List will be rejected.

State changes for the individual contingent orders are relayed using the Execution Report message. All other actions follow the ordinary order messaging (see chapter [5\)](#page-22-0), but note that updating the individual contingent orders is subject to restrictions not applicable for non-contingent orders. **NOTE:** Contingent orders may be subject to limitations regarding what order conditions apply. A discussion of these rules is outside the scope of this specification.

#### **8.2.1 Cancel a List**

If the user wishes to cancel the entire contingency, a List Cancel Request specifying the relevant ListID must be sent. The client will receive a List Status message as an acknowledgement/reject. If the cancel was accepted, the client will also receive individual cancel messages (Execution Report – Unsolicited Order Cancel) per order in the contingency.

#### 8.2.1.1 Cancel an order within a list

A specific order belonging to the list can be canceled using a regular Order Cancel Request message. Note that if one order (leg) is cancelled all other legs will also be cancelled (Execution Report – Unsolicited Cancel).

#### **8.2.2 Order Updates**

When a fill occurs to one of the orders in the contingency, the linked orders will also be affected. Following an Execution Report – Fill, one Execution Report – Unsolicited Order Update will be sent for each linked order, reducing the quantity (OrderQty) proportionally to the fill.

# 8.3 **Order Identifiers**

Individual Orders of the contingency are identified using ordinary ClOrdID (11) and OrderID (37) fields.

The contingent order itself has a ListID (66) to identify it. This ListID is present on all Execution Reports for the orders within the contingency.

# 8.4 **Common Properties**

The following fields are set per leg, but the values of each are required to be the same across all legs:

- $\bullet$  TimeInForce (59)
- OrderCapacity (528)
- OrderRestrictions (529)
- OrderReference (20009)

# 8.5 **Restrictions**

There is no update message for a list of Contingent Orders, if the user wishes to update the entire list he must cancel the whole Contingency and submit a new one.

An order that is part of a Contingent Order cannot be removed from the contingency. If an Order Cancel Request is sent against an individual order in the Contingent Order list, all of the orders are cancelled. To remove a single order from the contingency, the entire contingent order must be cancelled and reentered without the order that should be removed.

An order cannot be added to the contingency – there is no ListID (66) in the New Order Single message. To add a new order to the contingency, the original contingency order must be cancelled and a new contingent order with the additional order must be submitted to the marketplace.

Contingent orders are implicitly good for continuous trading sessions only. When the orderbook of one of the legs shift away from continuous matching, that leg is cancelled.

The number of orders allowed for each type of contingency is bilaterally agreed.

A Reserve size (hidden order) is not allowed.

The number of lot sizes, i.e. Leg qty / Leg Lot Size, must be the same for all legs. If not, the linked order as a whole is rejected.

#### 8.6 **Workflows**

#### **8.6.1 Entering a Linked Order, followed by a partial fill in one of the orders**

A New Order List containing two orders is entered. After reception of List Ack and individual order acks, one of the orders is partially filled. The other linked order is reduced in quantity in proportion to the fill in the other order.
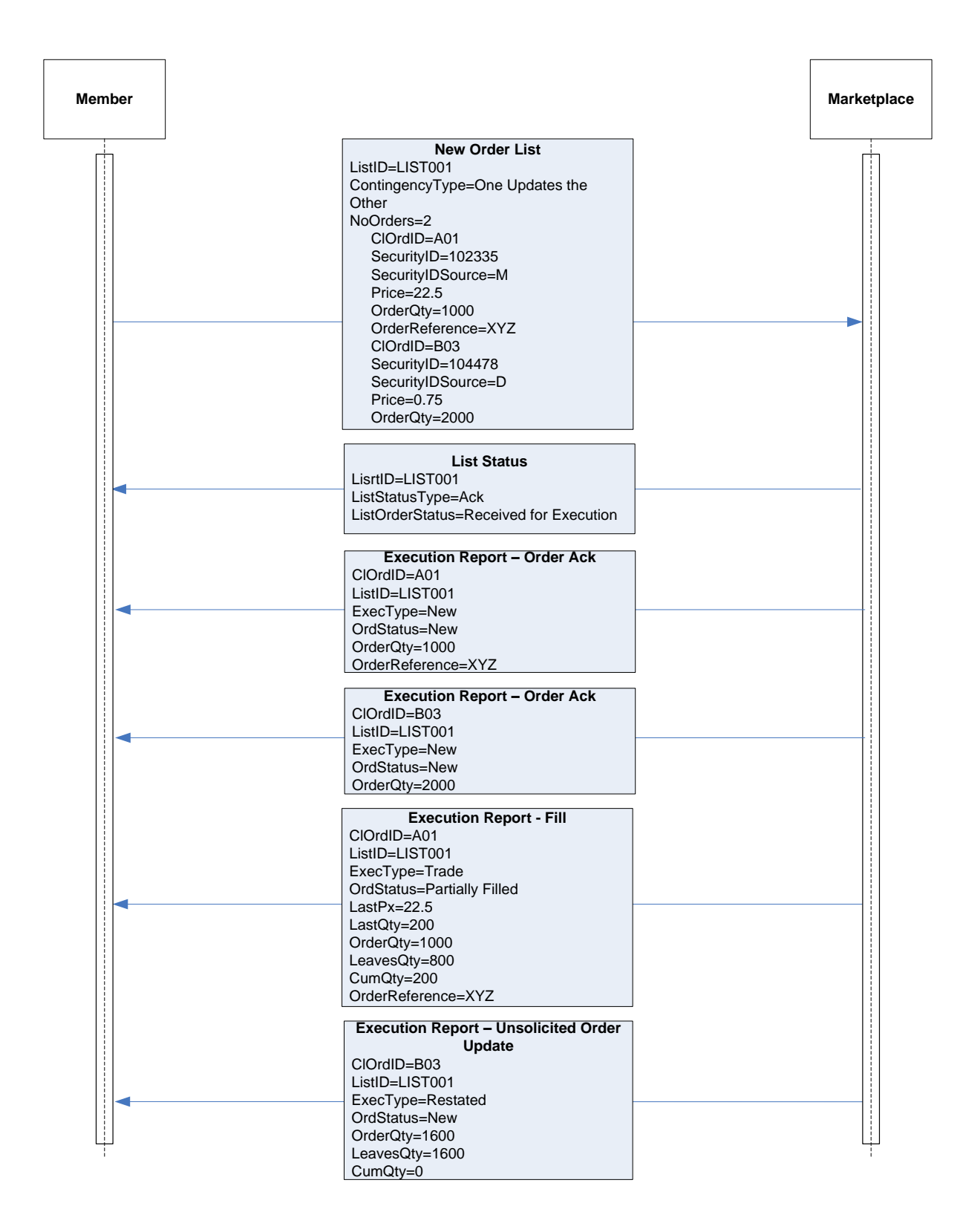

#### **8.6.2 New Order List followed by List Cancel Request**

In this example a New Order List containing two linked orders is sent in. After accept, the list is cancelled using the List Cancel Request.

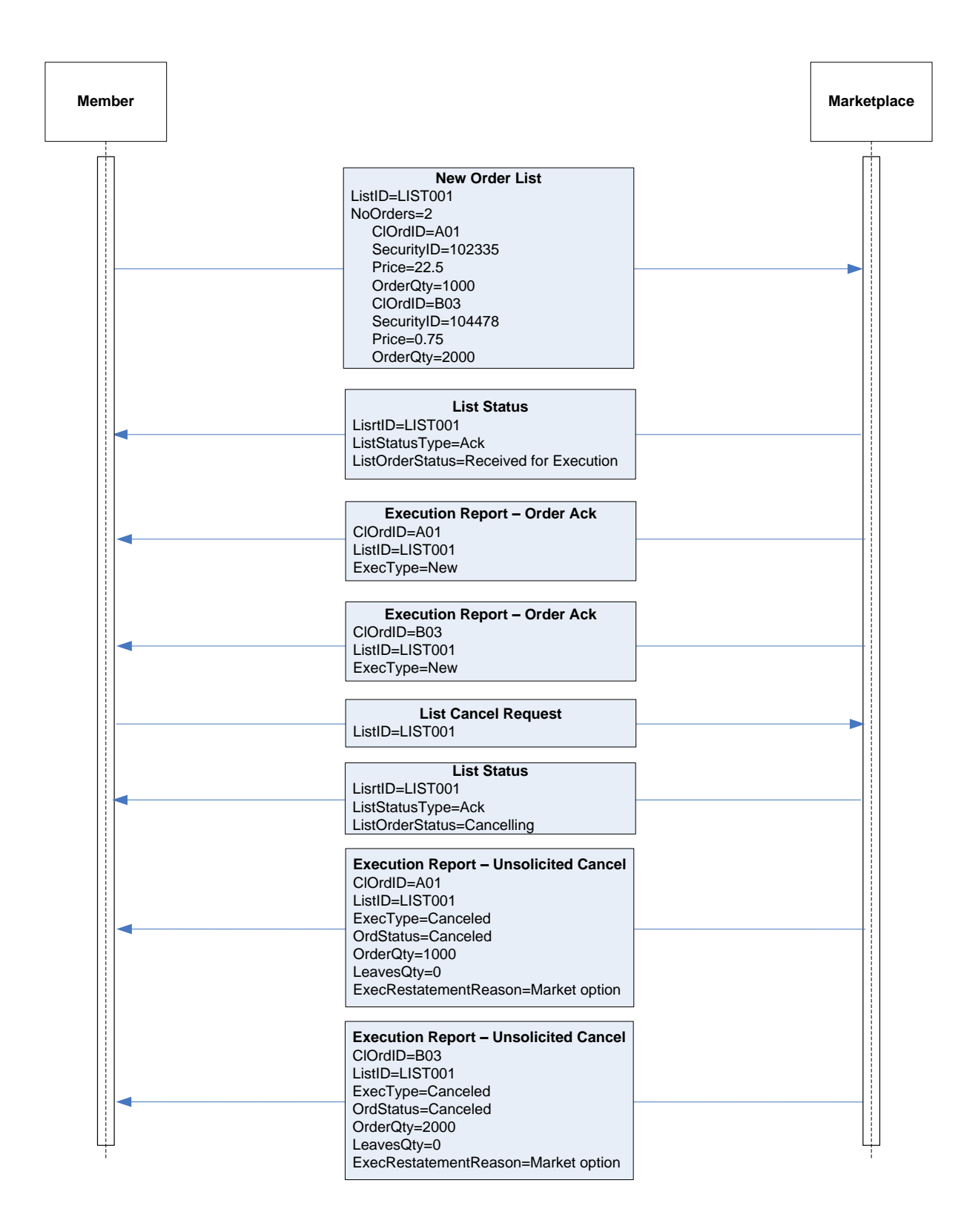

# 8.7 **Message Details**

# **8.7.1 New Order List (in)**

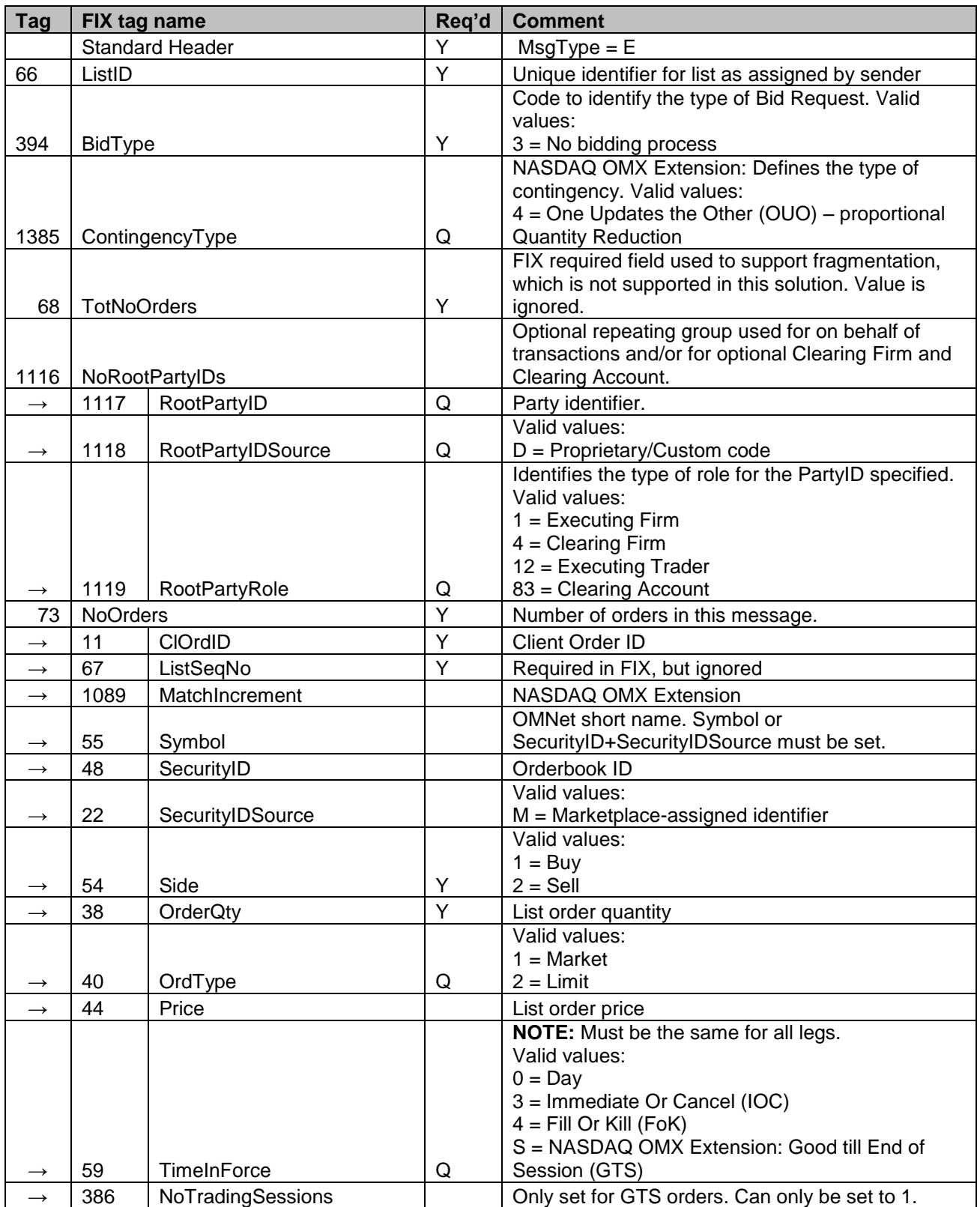

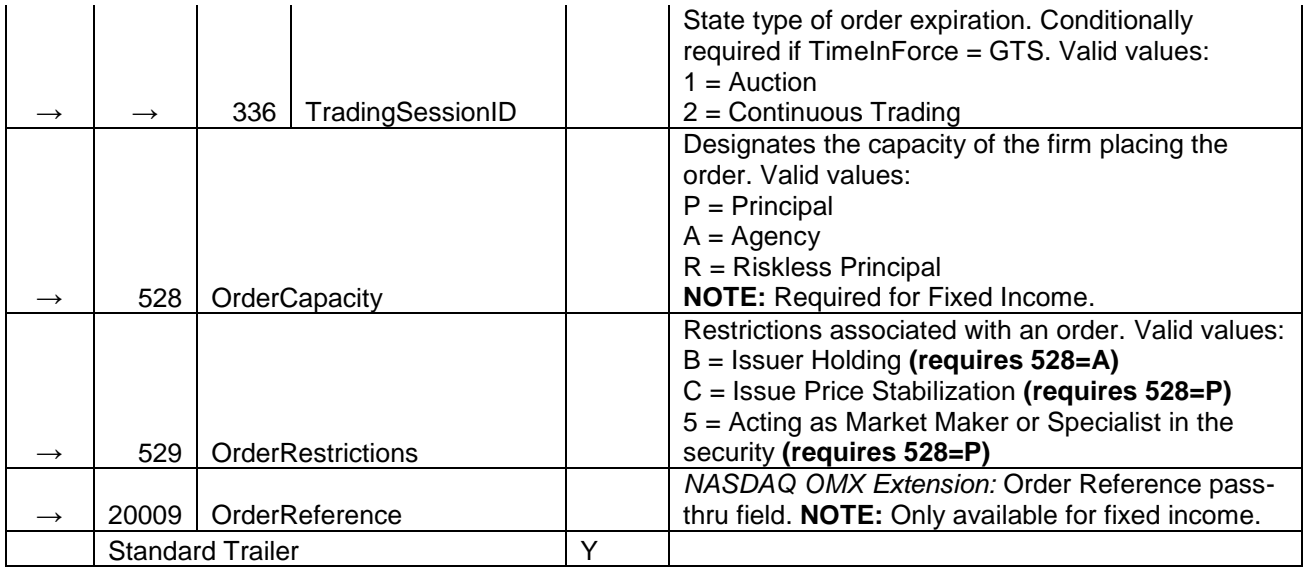

# **8.7.2 List Status – List Ack/Reject (out)**

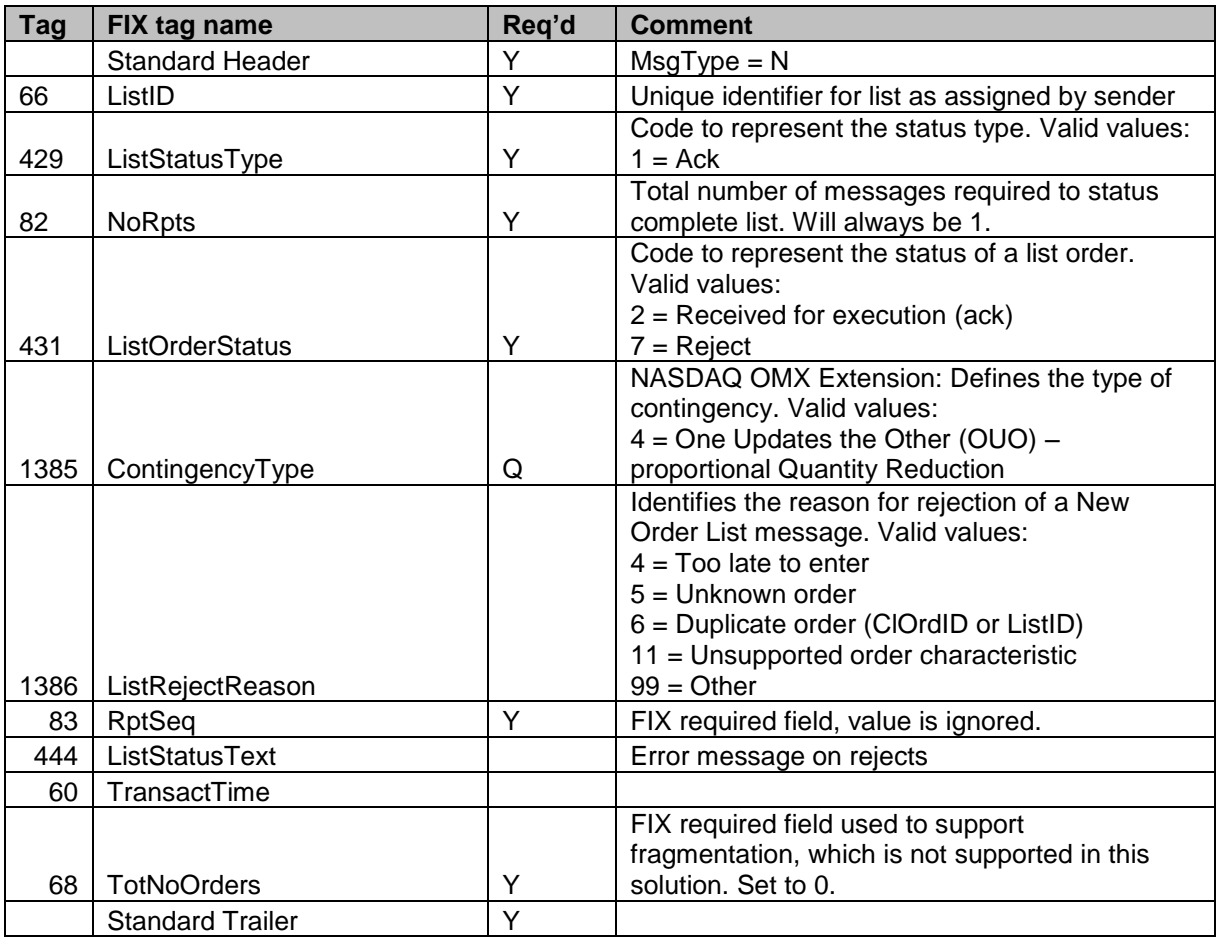

# **8.7.3 List Cancel Request (in)**

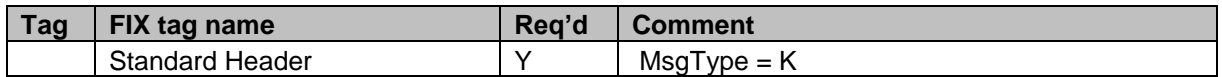

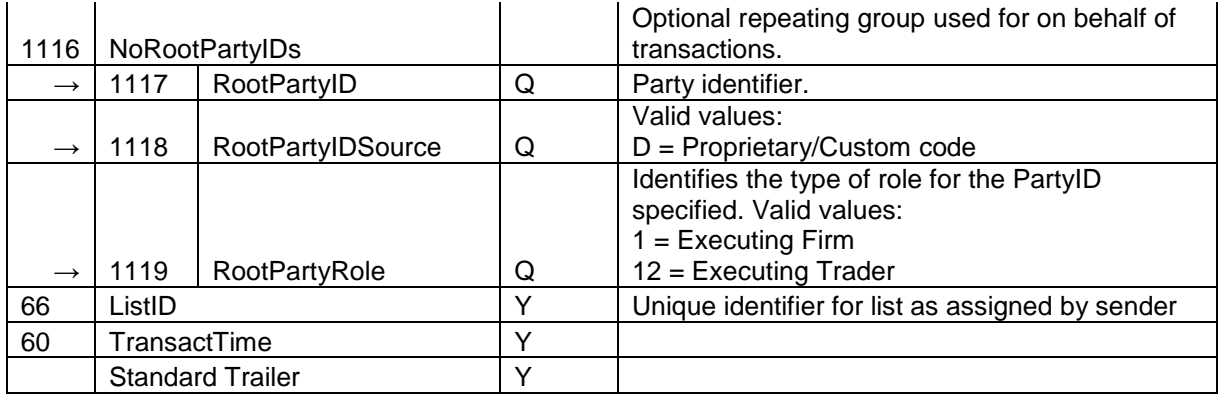

# **8.7.4 List Status – List Cancel Ack/Reject (out)**

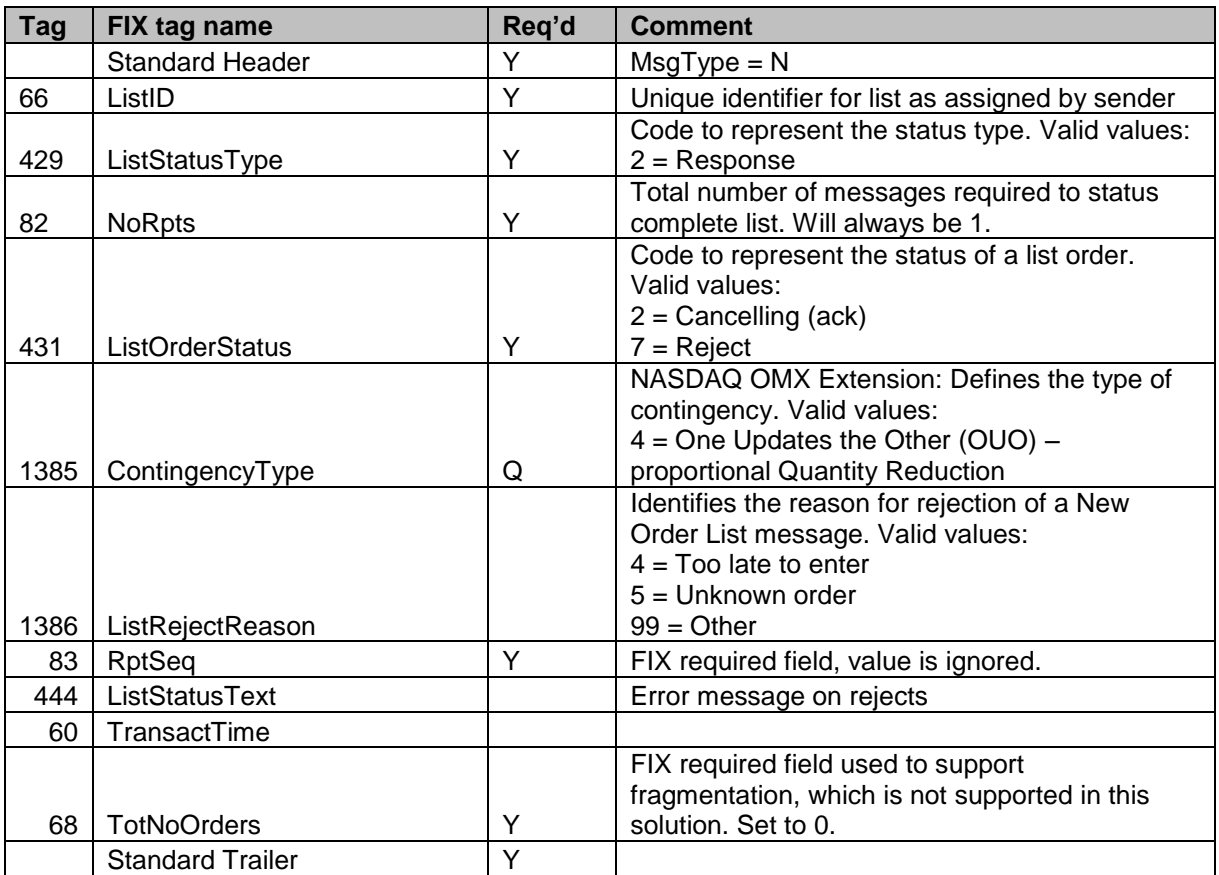

# 9 General Quote Handling

# 9.1 **Introduction**

The Mass Quote message is used by market makers and other actors with similar responsibilities to send quotes into a market. The quote messages, as described in this section, are typically used to send continuous unsolicited quotes in markets with tradable quoting. Such quotes are sent by quote issuers (market makers, specialists, liquidity providers or similar), i.e. actors that have an obligation to provide continuous liquidity in the market.

A quote is two-sided, i.e. normally contains both bid and offer price and size. Many marketplaces limit market makers to one (two-sided) quote in each security.

The Mass Quote message allows the user to submit multiple quotes in a single message.

Responses (acks / rejects) for Mass Quote messages are subject to bilateral agreement between parties and/or as specified in the QuoteResponseLevel (301) field of the request message.

Mass Quotes are also used to enter indicative (non-tradable) quotes. See below for details.

**NOTE:** The Time-in-Force for continuous quotes is considered to be *Day* in this solution.

# 9.2 **Solution restrictions**

Quoting in FIX for Genium INET has the following restrictions:

- Only one two-sided quote per actor per instrument is allowed. This simplifies quote cancellation and generation of quote identifiers, see below.
- $\bullet$  The response to a Mass Quote is restricted to negative acks (QuoteResponseLevel = 1). Indicative quotes do allow individual quote acknowledgements.
- All quotes are assumed to be valid until end of day (or until canceled).
- Replacing a quote is as simple as sending a new Mass Quote for the same instrument(s).
- Cancel of a mass quote is achieved by sending a new mass quote with all prices and quantities to 0 (see section [Quote Cancellation\)](#page-77-0).
- The pass-thru fields (Account and AllocID) supported in order entry and trade reporting, are **not** supported in quoting transactions.

# 9.3 **Quote Modification**

Quote modification is accomplished through the use of the same messages as when adding a quote, i.e. through the Mass Quote message. Replacing a quote in a single quote market is straightforward as every update replaces the old one based on the quote issuer, security (series) and side.

# <span id="page-77-0"></span>9.4 **Quote Cancellation**

A quote can be canceled (or withdrawn) by sending a Mass Quote message with bid and offer prices and sizes all set to zero:

- BidPx  $(132) = 0$
- OfferPx  $(133) = 0$
- $\bullet$  BidSize (134) = 0
- OfferSize  $(135) = 0$

# 9.5 **Indicative Quotes**

An Indicative quote is a special type of quote, where the issuer is able to show his intentions to buy or sell an instrument. An Indicative Quote is *not* tradable.

The indicative quote is sent in using the FIX Mass Quote transaction with QuoteType (537) set to 0 – Indicative.

## **9.5.1 Undisclosed price and quantity**

The indicative quote allows the quote issuer to avoid disclosing the price and/or quantity of a quote. The following four fields can be undisclosed by not being present in the message:

- $\bullet$  BidPx (132)
- $\bullet$  OfferPx (133)
- $\bullet$  BidSize (134)
- OfferSize  $(135)$

## **9.5.2 Zero price**

Indicative quotes may have a zero price. It is possible for both yields and combinations.

### **9.5.3 Cancelling an Indicative Quote**

The Indicative quote is cancelled just like regular quotes; by sending in a new quote with quote price and size set to zero. In fact, since price is allowed to be zero, it is sufficient to set size to zero. A quote with an undisclosed size (the size was not present in the quote message), is cancelled by sending in a new quote with the size present and set to zero.

#### <span id="page-78-0"></span>**9.5.4 Maximum number of indicative quotes in one transaction**

The system limits the number of indicative quotes that can be entered in a single Mass Quote to **30**.

## **9.5.5 Request acknowledgement of successful Mass Quotes**

For indicative quotes it is possible to request that also successful Mass Quotes get an acknowledgement. This is in contrast to regular quotes where nothing is returned if all quotes were successfully entered.

If QuoteResponseLevel (301) is set to 2 – Acknowledge each quote message, a Mass Quote Ack message will always be returned, even if all quotes were accepted (see chapter [9.11.5](#page-85-0) for message details).

## **9.5.6 Entering Indicative Quotes On-behalf-of another participant**

Just as for regular orders, the Parties block of the Mass Quote message for indicative quotes can be used to enter OBO data. See chapter [5.4](#page-23-0) for details.

# 9.6 **Main Workflow**

## **9.6.1 Mass Quotes**

The Mass Quote message can contain quotes for multiple securities to support applications that allow for the mass quoting of e.g. an option series. Two levels of repeating groups have been provided to minimize the amount of data required to submit a set of quotes for a class of options (e.g. all option series for IBM).

A QuoteSet specifies the first level of repeating fields for the Mass Quote message. It represents a group of related quotes and can, for example, represent an option class.

Each QuoteSet contains a repeating group of QuoteEntries where each entry represents an individual two-sided quote.

**NOTE:** This flexible construct is not fully supported in this implementation. We limit each Mass Quote to contain a single Quote Set. The number of quote entries supported is limited by the backend. See note below.

It is possible that the number of Quote Entries for a Quote Set could exceed one's physical or practical message size. It may be necessary to fragment a message across multiple quote messages.

**NOTE:** The maximum number of quotes in a Mass Quote of *tradable quotes* is configured in the back-end system. See relevant documentation. See section [9.5.4](#page-78-0) for details on the limit for indicative quotes.

The grouping of quotes is as follows:

- NoQuoteSets specifies the number of sets of quotes contained in the message. Will always be one in this solution.
	- o QuoteSetID Is a unique ID given to the quote set within the message. Required in FIX. Will be ignored by the back-end.
	- $\circ$  TotQuoteEntries defines the number of quotes for the quote set across all messages
	- o NoQuoteEntries defines the number of quotes contained within this message for this quote set
		- QuoteEntryID Is a unique ID given to a specific quote entry. Can be set to 1, since only one quote per instrument is allowed.
		- Information regarding the security/book to which the quote belong
		- **Information regarding the specific quote (bid/ask size and price).**

**NOTE:** It is strongly recommended to set the QuoteEntryIDs as an increasing number starting from 1 on the first entry in each Mass Quote message. This enables the quote issuer to easily identify what quotes have been rejected in case that happens.

#### 9.6.1.1 Limitations

The Mass Quote message can be populated with quotes for different securities as long as they belong to the same partition in Genium INET. Please see relevant Genium INET documentation for information on how to tell which partition a security belongs.

#### **9.6.2 Mass Quote Acknowledgement**

Mass Quote Acknowledgement is used as the application level response to a Mass Quote message. The Mass Quote Acknowledgement contains a field for reporting the reason in the event that the entire quote is rejected (QuoteRejectReason [300]). The Mass Quote Acknowledgement also contains a field for each quote that is used in the event that the quote entry is rejected

(QuoteEntryRejectReason [368]). The ability to reject an individual quote entry is important so that the majority of quotes can be successfully applied to the market instead of having to reject the entire Mass Quote for a minority of rejected quotes. The Mass Quote Ack has three uses:

- Acknowledge all quotes. See [9.11.5](#page-85-0) for message details. **NOTE:** This is only available for *indicative quotes* and only when QuoteResponseLevel is set to 2 on the inbound Mass Quote.
- Some quotes rejected. See section [9.11.2](#page-83-0) for message details.
- All quotes rejected. See [9.11.3](#page-84-0) for message details.

## **9.6.3 Quote Rejects**

The Mass Quote Acknowledgement message – is primarily used to reject Mass Quotes.

# 9.7 **Quote Identifiers**

## **9.7.1 Quote Message identifier**

Every inbound quote message must be associated with a unique message identifier per FIX session. The message identifier can be used to keep an audit trail of quote updates and is used to link a request message to responses. The message identifier is echoed back on response, fill and other messages that are sent out based on a quote.

## o **Quote ID**

The QuoteID (117) is the message identifier used in Mass Quote messages.

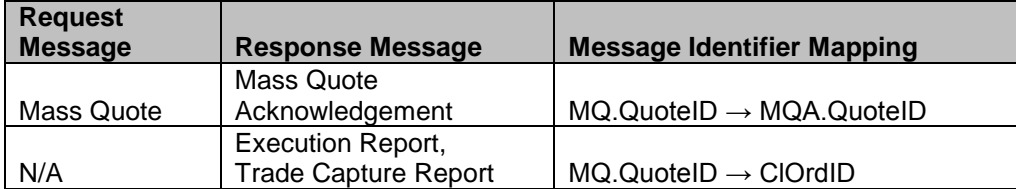

The message identifier is relayed back in the following messages:

When alternative fields ("or") are shown in the table, the field to use depends on what message was last used to update the quote.

**NOTE:** It is **strongly** recommended that the QuoteIDs are taken from the same numbering series as the ClOrdID in cases where Orders and Quotes are submitted through the same FIX session. Quote issuers using multiple sessions or even trading applications should ensure QuoteID uniqueness.

## **9.7.2 Quote Entity Identifier**

Every quote must be associated with a unique entity identifier. The identifier is used to identify an individual quote when updating quotes. The identifier can be compared to the OrderID (37) of orders, but is normally static over time as the same quote is continuously updated. Another difference from the OrderID is that the quote issuer includes the identifier in the Quote messages, it is not returned by the marketplace in responses to quotes.

o Quote Entry ID

The QuoteEntryID (299) is the entity identifier used in Mass Quote messages. Since only a single quote is allowed per orderbook and side per issuer, there is no strict FIX requirement to set this to a unique value. However, when the back-end rejects a particular quote in a Mass Quote, it only returns the number of the quote entry counting from the first entry in the Mass Quote. So it is strongly recommended to adopt the same numbering scheme for QuoteEntryIDs; *Number the first entry in the Mass Quote 1, the following 2 etc. This way it will be easy to identify rejected entries*.

It should be noted that a quote issuer is never allowed to have more than one two-sided quote in a single book – irrespective of what identifiers are used.

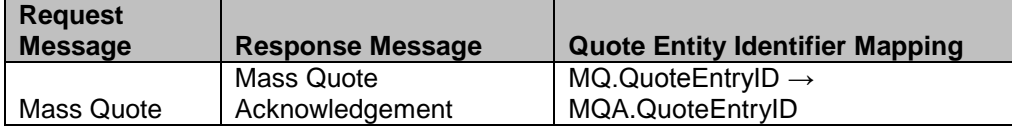

The Quote entity ID (QuoteEntryID) is echoed back in the following messages:

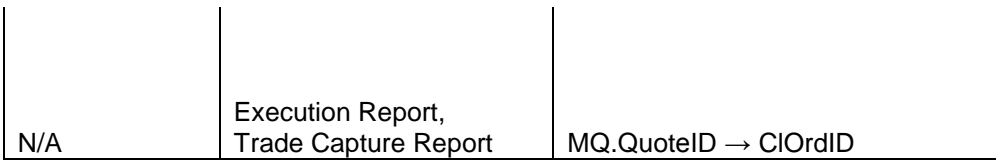

When alternative fields ("or") are shown in the table, the field to use depends on what message was last used to update the quote.

## 9.8 **Quote Response Level**

Derivative markets are characterized by high bandwidth consumption – due to a change in an underlying security price causing multiple (often in the hundreds) of quotes to be recalculated and retransmitted to the market. For that reason the ability for market participants (and the market) to be able to set the level of response requested for a Mass Quote message is specified using the QuoteResponseLevel (301) field.

For *regular Mass Quotes* the only supported value is:

 $\circ$  1 = Requests acknowledgement of invalid or erroneous quote messages only (negative) For *Indicative quotes* the following additional value is supported:

o 2 = Acknowledge each quote message

## 9.9 **Quote State Changes**

A quote is, in principle, regarded as a permanent representation of interest from the relevant market maker, even though it may not always be externally visible (or implemented in the trading engine). This means the quote always has a state: it can only be "not found" when the market maker does not have any side quoted for a security. Empty (or "zero") quote sides are represented using BidPx, OfferPx, BidSize and OfferSize

 $= 0$ . However, zero quotes can also be implemented as non-existing quotes.

Quote state changes are divulged by:

- o The Mass Quote Acknowledgement message after a quote update (excluding fills) and subject to the specified or bilaterally agreed QuoteReponseLevel
- o Execution Reports after fills

A quote can move from any state to any other state.

## 9.10 **Workflows**

#### **9.10.1 Mass Quote with individual reject**

In this scenario a Mass Quote with three entries is sent in. The second entry in the Mass Quote is rejected. Notice how the second entry is numbered 2 (QuoteEntryID=2) in the reject. This will be true regardless how QuoteEntryIDs are set in the inbound Mass Quote. So it is strongly advised to set the QuoteEntryIDs similarlyon the inbound Mass Quotes.

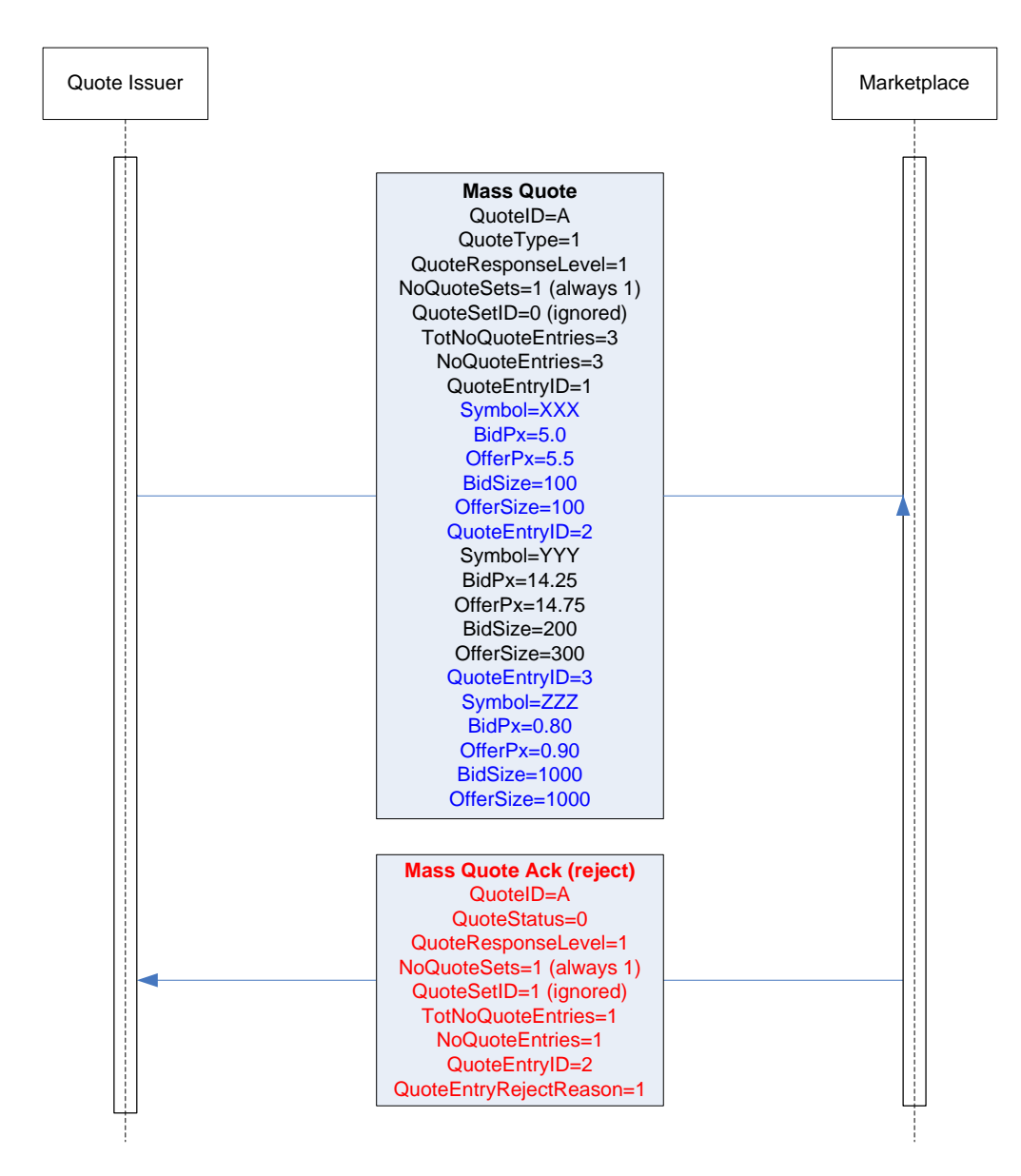

# 9.11 **Message Details**

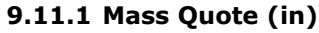

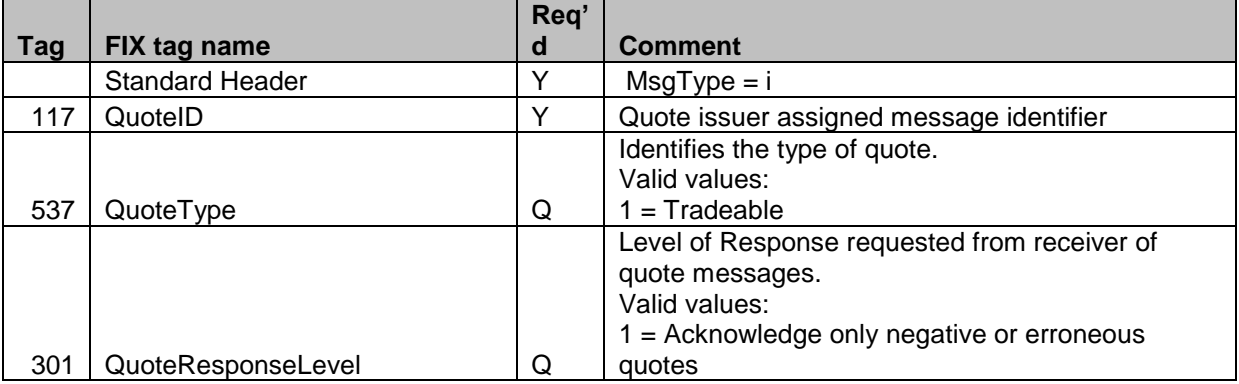

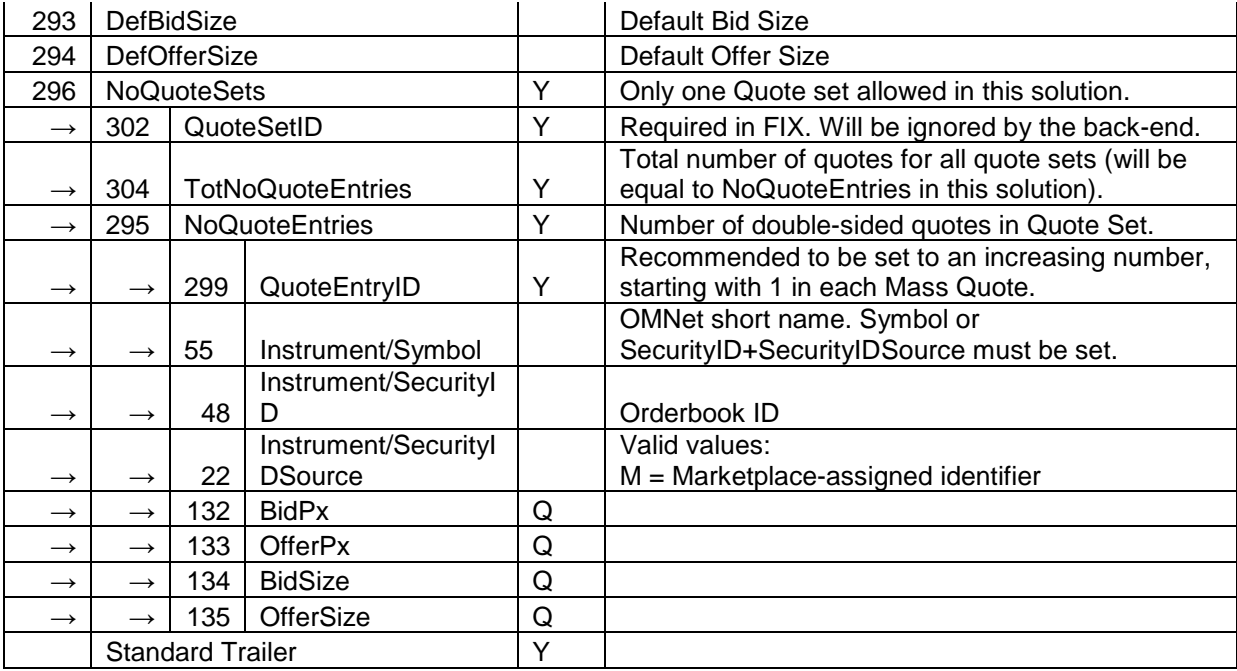

# <span id="page-83-0"></span>**9.11.2 Mass Quote Acknowledgement – some quotes rejected (out)**

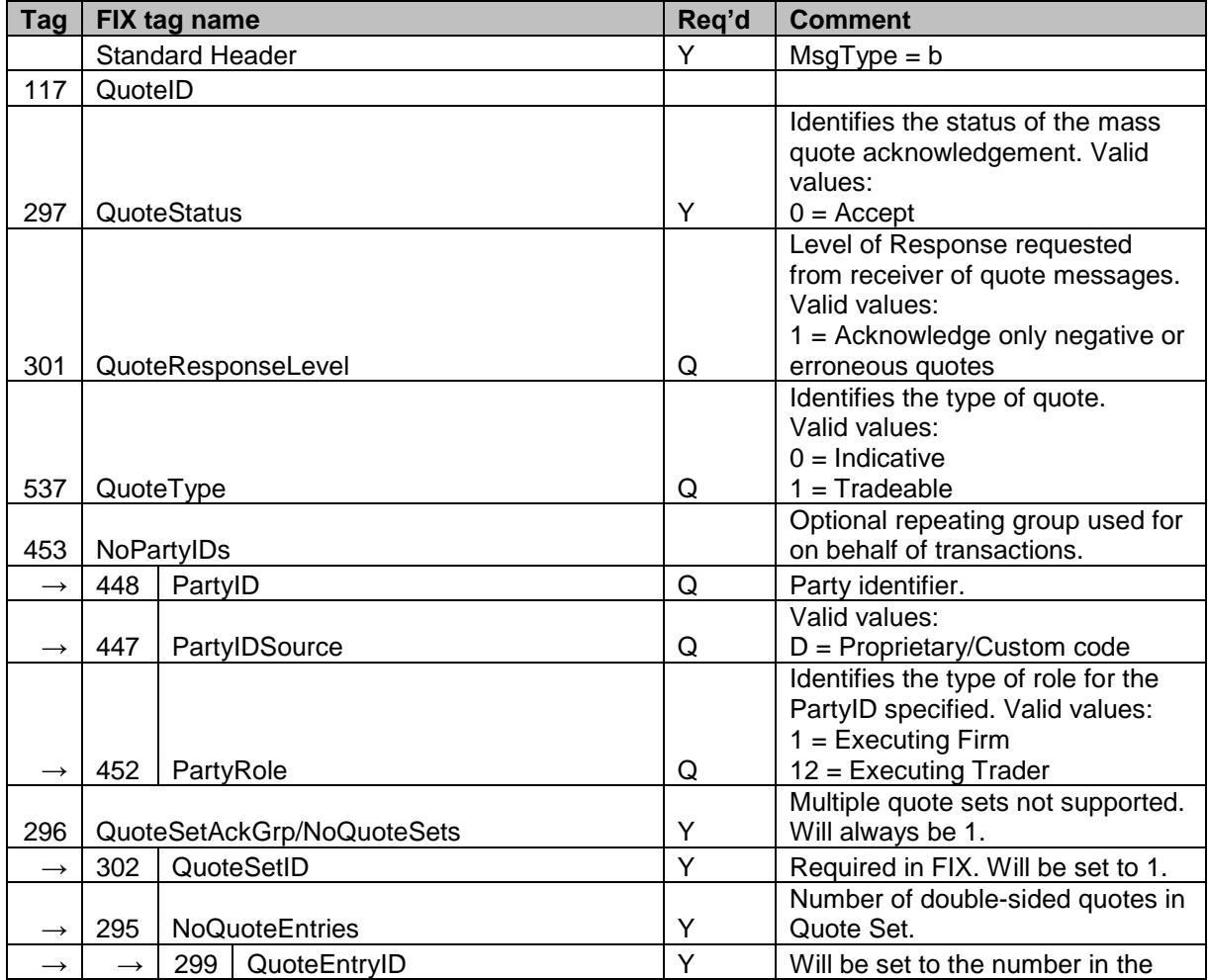

FIX for GENIUM INET for NASDAQ OMX Nordic.docx Created by Ulf Ahlenius

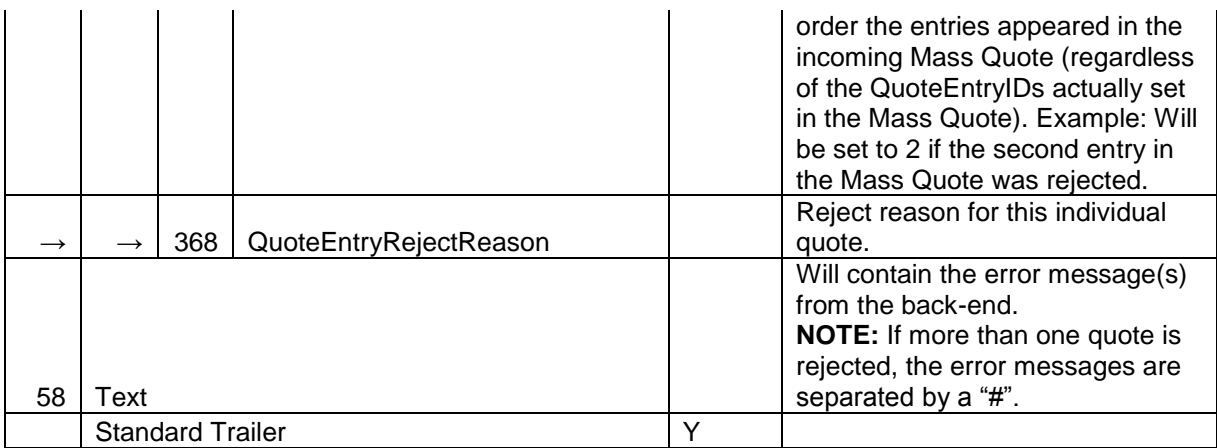

# <span id="page-84-0"></span>**9.11.3 Mass Quote Acknowledgement – All Quotes Rejected (out)**

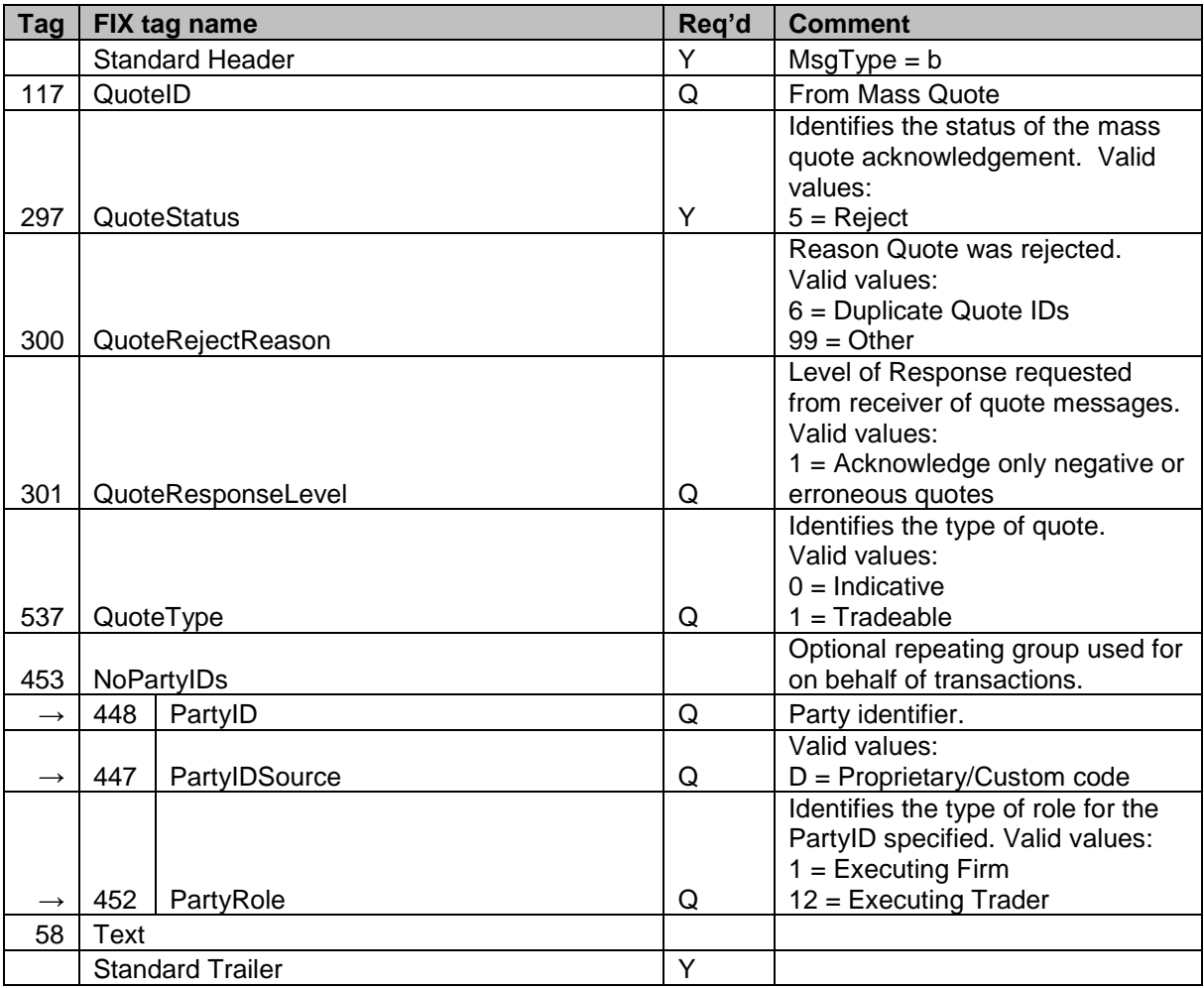

## **9.11.4 Mass Quote – indicative quotes (in)**

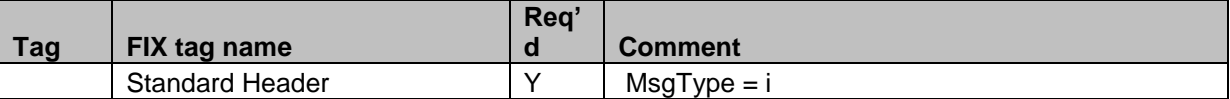

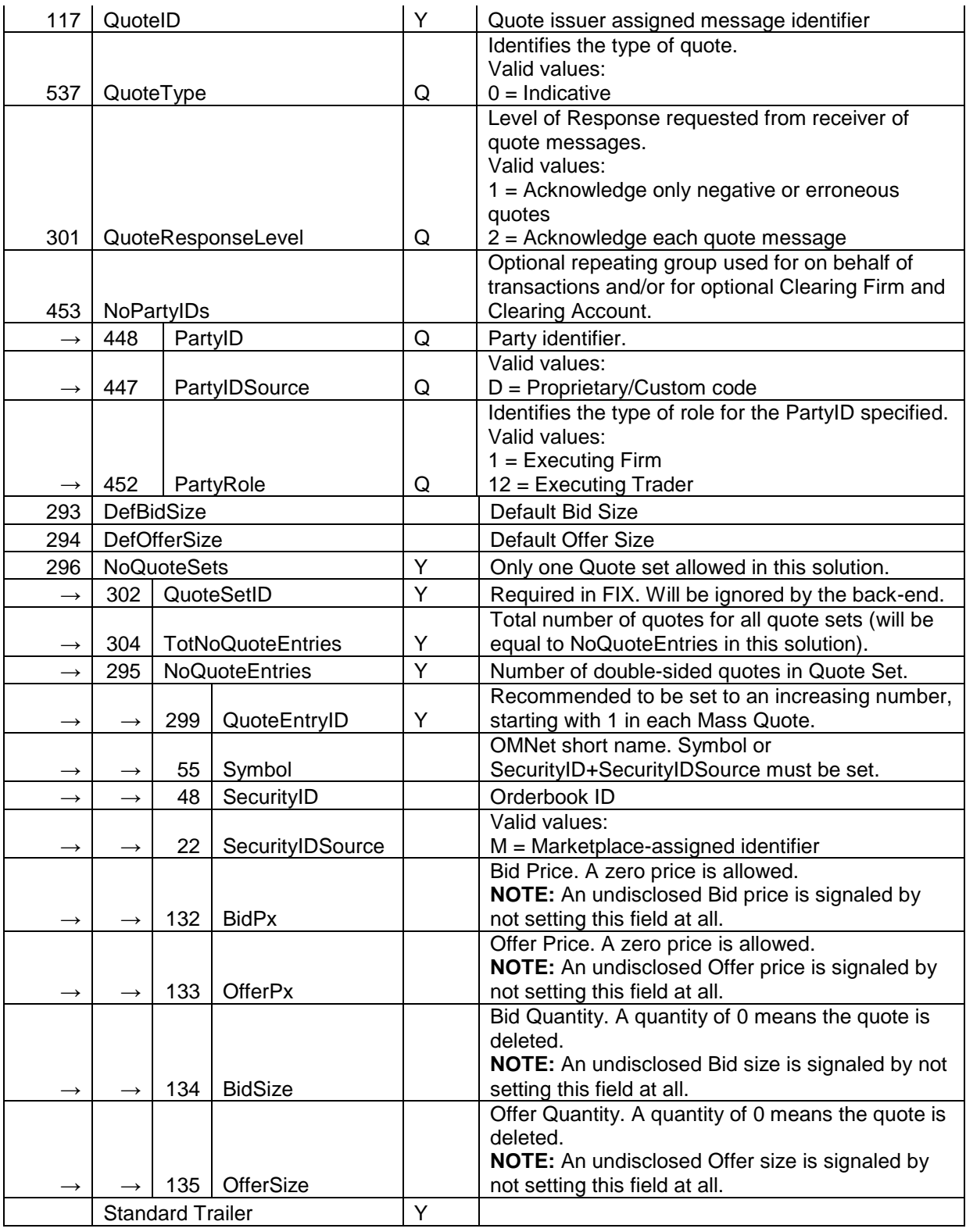

# <span id="page-85-0"></span>**9.11.5 Mass Quote Ack – All quotes accepted (out)**

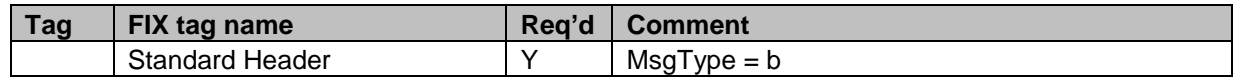

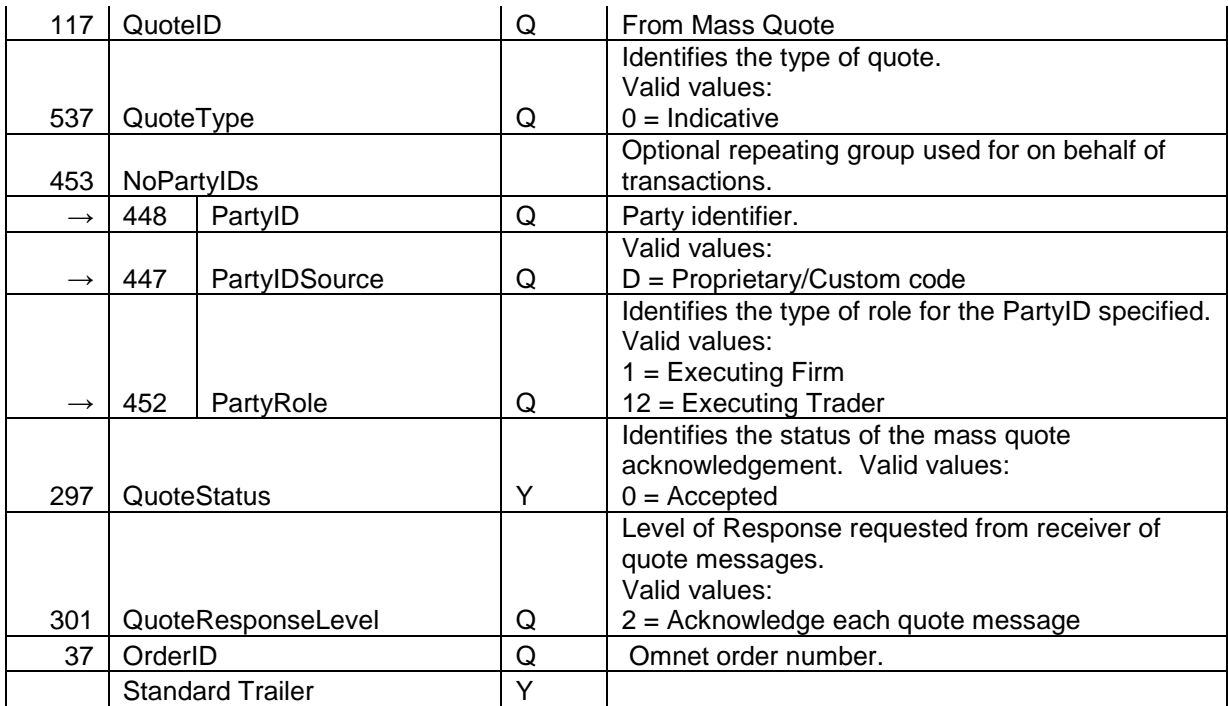

# 10 One-Sided Auctions

A one-sided auction is a call auction where one actor is alone on one side of the book. One-sided auctions are typically used to issue new fixed income instruments, but can also be used to issue other security. The functionality is also used to buy-back previously issued securities.

The auctions are manually initiated by the issuer, and the initiator controls when the auction starts and ends. The time of the uncross is specified when starting the auction.

# 10.1 **Main Workflow**

### **10.1.1 Initiating the auction**

The auction is started by sending a One-Sided Auction Request message defining the terms of the auction. The marketplace validates the request and responds with a One-Sided Auction Request Ack. When the auction request is approved, an announcement is made to other actors. **NOTE:** This announcement is not sent via FIX.

#### **10.1.2 Bidding**

Participants may enter bids (in an issuing auction) or offers (in a buy-back auction) for a defined period of time, possibly extending to more than one trading day. Regular FIX order or quoting transactions can be used to enter bids or offers.

Subject to marketplace rules and auction parameters, market data is distributed during the bidding period.

**NOTE:** Market data is not distributed via FIX.

Preliminary auction results will be sent to the auction initiator.

**NOTE:** This information is not sent via FIX.

#### **10.1.3 Execution**

At a certain time the auction is closed and the auction enters a state called "Issuer Position Modification" where the auction initiator is the only actor allowed to interact with the book. The auction initiator may now enter or modify his bid (or offer) and thereby change the outcome of the auction. He may also, subject to marketplace rules, be allowed to remove orders on the opposite side of the book. Private order updates will be sent to all actors using regular FIX messages (Execution Reports).

During this period, MBO market data will be published to the actors only if the auction is open. For hidden auctions no market data will be produced to the actors.

**NOTE:** The market data is not published via FIX.

Preliminary auction results will be sent to the auction initiator.

**NOTE:** This information is not sent via FIX.

#### **10.1.4 Uncross**

Finally, the auction is executed and the result published to the actors. Private order updates, executions and trades are sent to the actors. Public market data such as trade tickers and trade statistics is published.

**NOTE:** The auction result, trade tickers and trade statistics are not provided via FIX.

#### **10.1.5 Cancelling an Auction**

It is possible to cancel an ongoing auction by submitting a One-Sided Cancel Auction Request. The response will be sent as a One-Sided Auction Requerst Ack.

## 10.2 **Message Details**

#### **10.2.1 One-Sided Auction Request (in)**

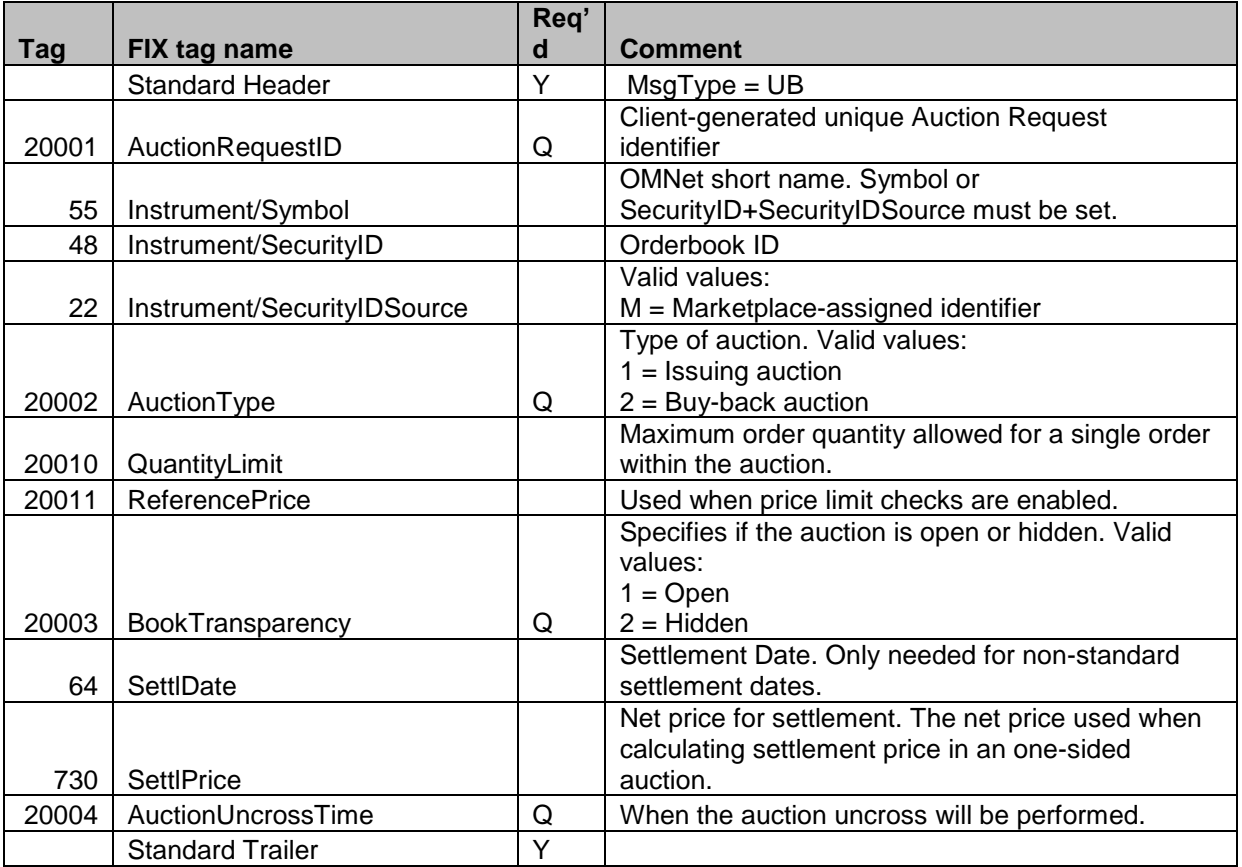

### **10.2.2 One-Sided Cancel Auction Request (in)**

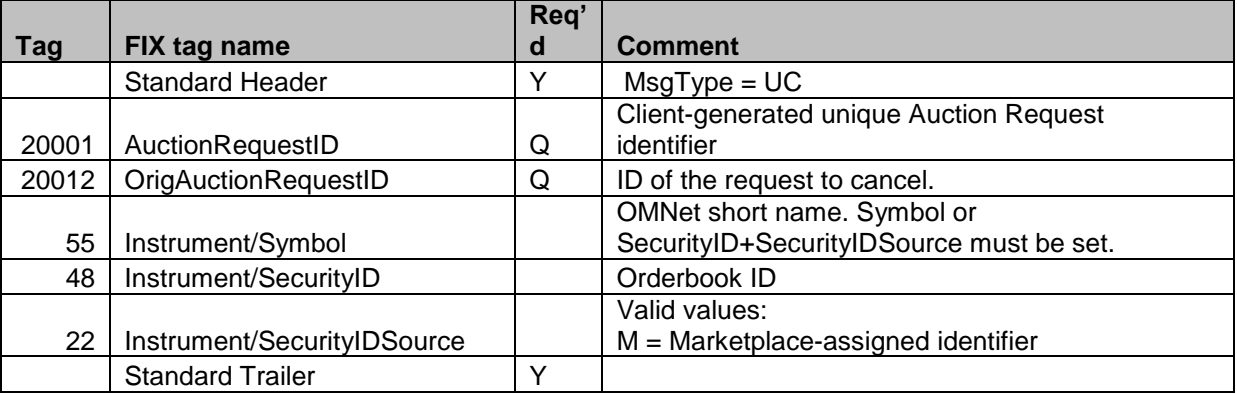

## **10.2.3 One-Sided Auction Request Ack (out)**

**Purpose:** Accept or Reject of Auction Request or Cancel Auction Request **Identified by:** MsgType = UD

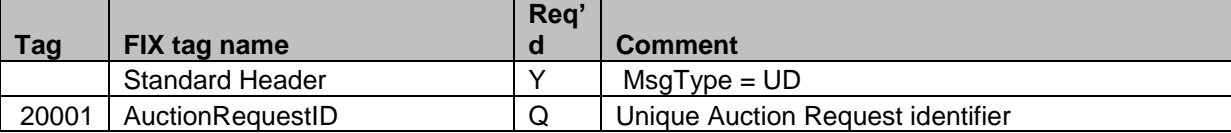

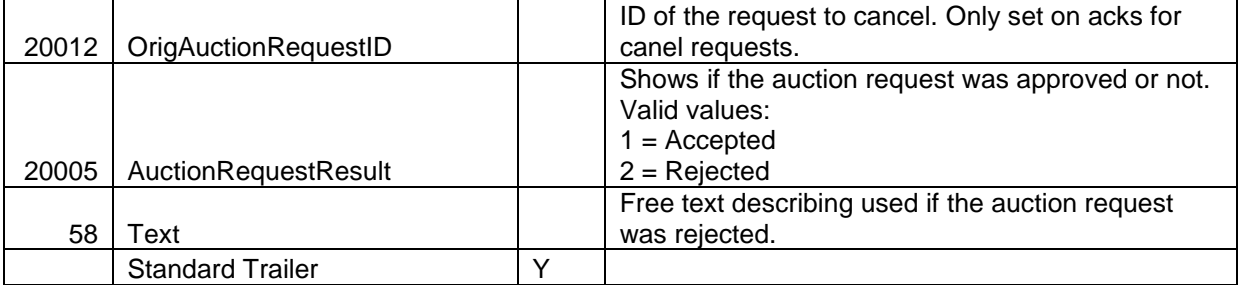

# 11Reporting of privately negotiated Trades

# 11.1 **Introduction**

Trades may, subject to regulations or bilateral agreement, be reported to the marketplace in the following cases:

- Trades negotiated between market participants without using execution mechanisms provided by the Marketplace
- Trades formed at other execution venues but reported to the marketplace for regulatory or publication reasons. Such execution venues may include (systematic) internalizers, ECN's, ATS's, MTF's and others regulated markets. *(Not supported in this solution)*

The marketplace can allow trades to be reported using a set of different mechanisms, the mechanisms currently supported over FIX are:

## **One-Party Report for Matching**

Used when both parties report their trade half. The marketplace matches the reports on security, price, quantity and possibly other conditions.

### **Two-Party Reports**

Used when one of the parties report both sides of a trade by agreement between the parties. Generally allowed only when the marketplace can verify that such an agreement exists between the parties.

## 11.2 **Identifiers**

## **11.2.1 Trade Report ID**

The TradeReportID (571) is similar to the ClOrdID used for orders and executions. A unique Trade Report ID must be set on all reported trades (TCR) inbound to the marketplace. If a client wants to cancel a previous Trade Report, he can use the TradeReportRefID to refer to the original TraderReportID. There is one important exception to the analogy of ClOrdIDs. The marketplace sets its own TradeReportIDs on outbound TCRs (like confirmed trades).

## **11.2.2 Trade Report Reference ID**

The TradeReportRefID (572) is used to refer to a previous TCR. A submitter of a reported trade can use TradeReportRefID in subsequent cancellations to the reported trade. The marketplace, which sets its own TradeReportIDs on outbound trade confirmations, uses the TradeReportRefID to reference *the submitters TradeReportID* from the original trade report, for example on confirmations to reported trades.

## **11.2.3 Secondary Trade Report ID**

This ID (818) is set by the marketplace on Trade Capture Report Ack messages. It is an interim identifier assigned to the trade that is valid until the trade is confirmed. The Secondary Trade Report ID carries the Genium INET order\_number. Analogous to the OrderID on Orders, this is the preferred identifier to use when canceling a previous Trade Capture Report since it requires no lookup in the gateway. To use it in a Trade Cancel, set SecondaryTradeReportRefID (881) to the value received in 818 in the previous TCR Ack message.

#### **11.2.4 Secondary Trade Report Reference ID**

The SecondaryTradeReportRefID (881) is the preferred ID to use when canceling a previously reported trade that has not yet been confirmed by the marketplace.

## **11.2.5 Clearing Accounts**

See sectio[n 6.3](#page-24-0) for details on how to use/set clearing account.

### **11.2.6 Timestamps**

11.2.6.1 Settlement Date SettlDate (64) contains the Settlement date.

11.2.6.2 Time of Agreement Time of agreement is shown by the TransBkdTime (483) field.

#### 11.2.6.3 Deferred Publication

Set TradePublishIndicator (1390) to 2 – Defered publication to ask for deferred publication.

## 11.3 **Main Workflow**

### **11.3.1 Trade Capture Report**

The Trade Capture Report message is used for the following purposes:

- To submit a new Trade Report (one-party or two-party)
- To update a Trade Report (not supported in this solution)
- To cancel a Trade Report
- For the marketplace to publish trade confirmations (see chapter [13\)](#page-112-0)
- For the marketplace to publish updates to previous trade confirmations (see chapter [13\)](#page-112-0)
- To cancel a confirmed trade (see chapter [13\)](#page-112-0)
- For the marketplace to notify the contra party when a one-party report has been sent in.

#### 11.3.1.1 Submitting a new Trade Report

The TCR message is used to submit off-exchange negotiated trades to the marketplace. Trade Reporting is limited to two models:

- The *one-party report for matching* model, where both parties report the trade to the marketplace. The marketplace always responds with a Trade Capture Report Ack accepting or rejecting the trade report. When both parties have submitted their side of the trade it is matched by the marketplace and a confirmed trade (also using TCR) is issued.
- The *two-party report* model, where one party reports for both sides. An agreement must be in place between the parties. The marketplace always responds with a Trade Capture Report Ack accepting or rejecting the trade report. If the report is accepted, a trade confirmation is sent to both parties.

#### 11.3.1.2 Update a Reported Trade

*Request to modify a reported trade is not supported by the system. If the trade has not yet been confirmed, it can be canceled and a new trade reported.* NOTE: To Cancel a Confirmed Trade, see section [13.1.2.](#page-112-1)

#### 11.3.1.3 Trade Types

The TrdType tag (828) is used to specify the type of trade being reported to the marketplace. A complete list of available trade types can be found in [Appendix C, Trade types.](#page-141-0)

Note that there may be limitations on which trade types are allowed for a certain instrument and/or participant. It is out of scope of this document to fully specify all such rules. Please refer to the member trading rules for further information.

#### 11.3.1.4 Canceling a reported trade

As long as the reported trade has not been confirmed by the marketplace it is possible to cancel it using a TCR. If a Trade Capture Report Ack has been received for the original trade report, users are encouraged to use the SecondaryTradeReportRefID (881) to refer to the original trade report. If a TCR Ack has not been received, the client has to use TradeReportRefID (572) to reference the original trade report. This will require an additional lookup in the gateway and is marginally slower.

### 11.3.1.5 Marketplace notification to counterparty

When a one-party report for matching is first entered, the marketplace will send a TCR as a notification to the counterparty. See sectio[n 11.5.5](#page-99-0) for message details.

If the counterparty cancels the trade report causing the notification, a Delete Notification to counterparty will be sent out. See section [11.5.6](#page-100-0) for message details.

When the trade report causing the notification gets matched, a Delete Notification to counterparty will be sent out. See workflow example [13.3.2](#page-116-0) for details.

**NOTE:** Notification to counterparty messages will not contain the TargetSubID (57). See section [13.1.3](#page-113-0) for details.

11.3.1.6 Marketplace publication of Confirmed Trades

The marketplace uses the TCR to publish confirmed trades, whether auto-matched or reported by clients. See chapter [13](#page-112-0) for details.

### **11.3.2 Trade Capture Report Acknowledgement**

The TCR Ack is used to acknowledge or reject a Trade Capture Report submitted to the exchange. You will always receive a Trace Capture Report Ack when reporting a trade.

## 11.4 **Workflows**

The workflows presented here are meant to clarify the use of the most important fields in the Trade Capture Report and Trade Capture Report Ack messages. The workflows are based on the tables in FIX Protocol Specification 5.0 SP1 [2], Volume 5, Appendix B. They have been modified for this solution.

#### **11.4.1 One-party Report for matching**

In this example Each Side of a trade reports its own side. When the first party has reported his side, the counterparty receives a notification (see section [11.5.5](#page-99-0) for message details).

When both sides have reported the trade it is matched. The resulting confirmation sent out to both reporting parties is described in detail in chapter [13.](#page-112-0)

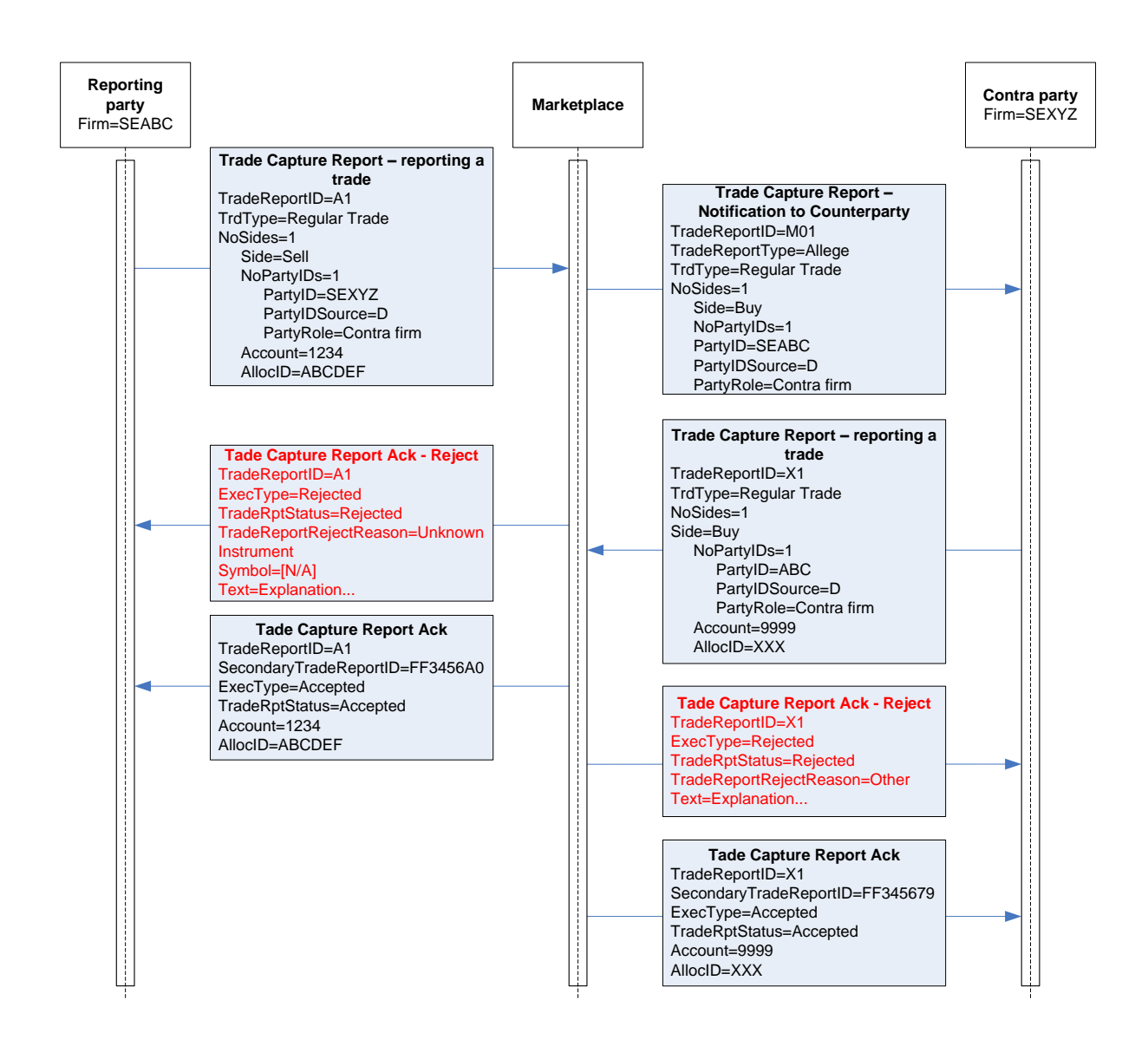

#### **11.4.2 Cancel a Reported Trade that has not yet been matched**

Firm STABC enters a one-party trade report on behalf of firm STOBO. STABC then cancels the trade report before it has been matched.

**NOTE:** A cancel generates a delete notification to the counterparty.

**NOTE 2:** A cancel will only be accepted *before* the report has been matched and confirmed.

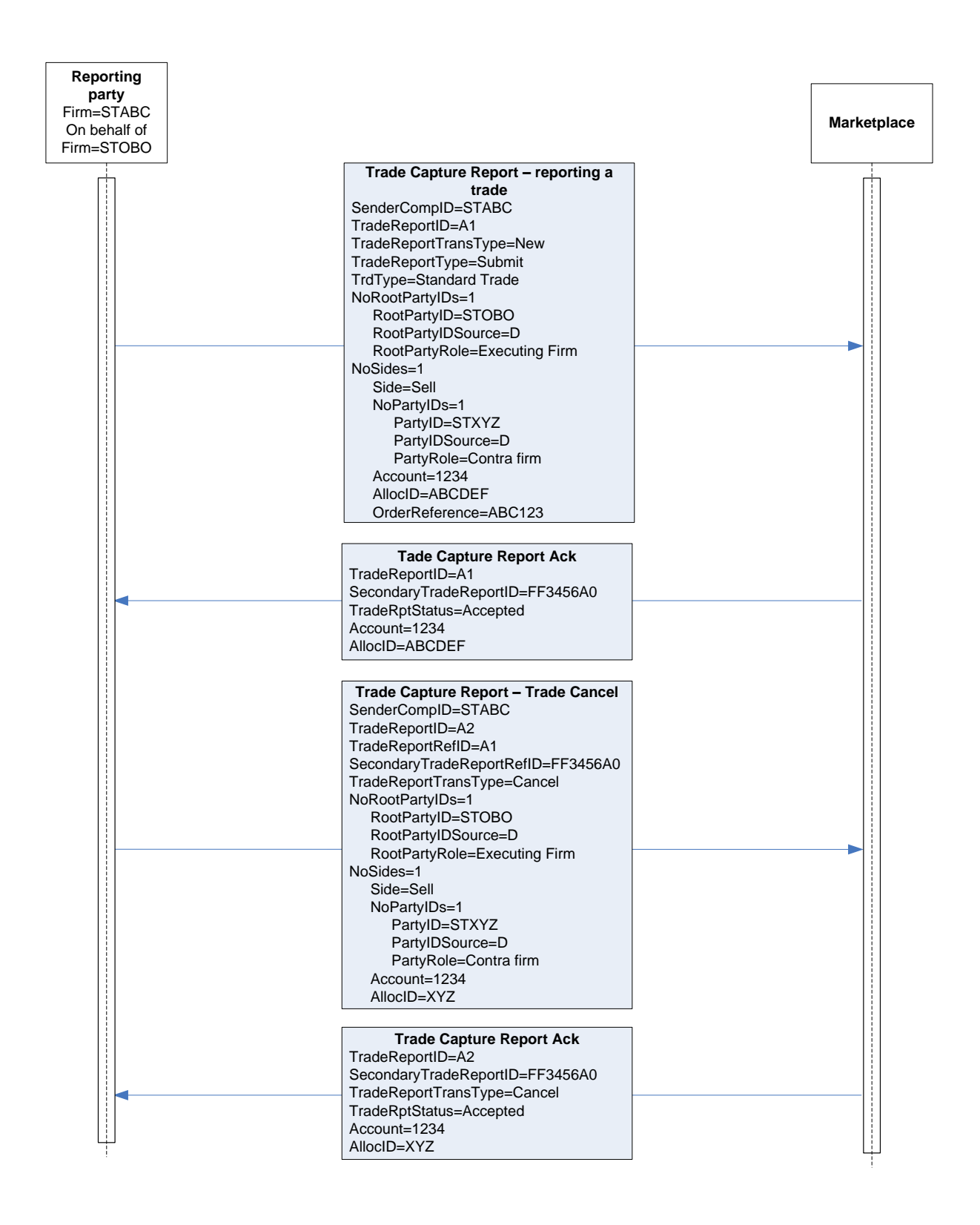

#### **11.4.3 Two-party Report**

The reporting party reports for both sides. When the Two-Party report is accepted a confirmation will be sent out to both parties. See chapter [13](#page-112-0) for details.

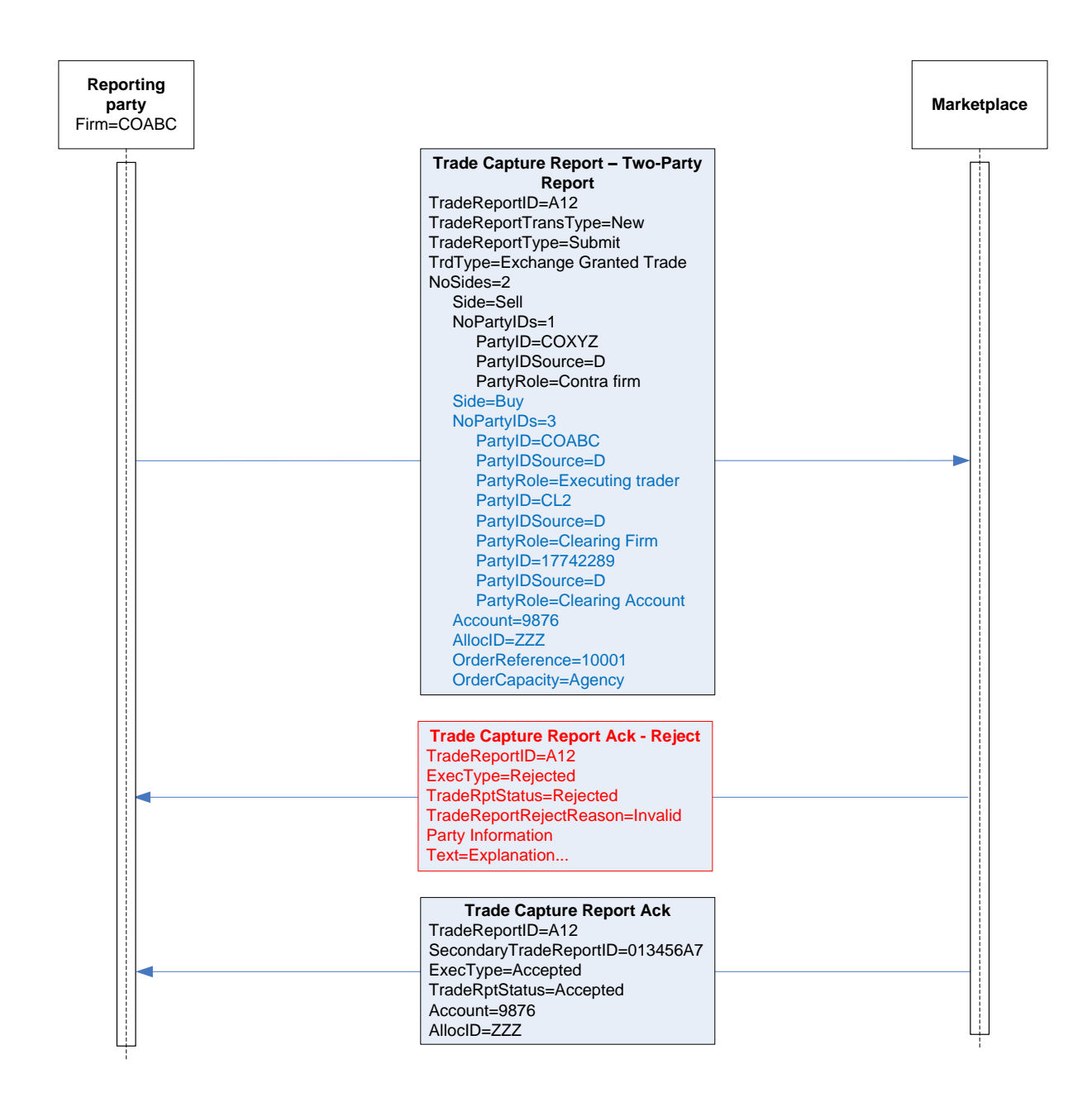

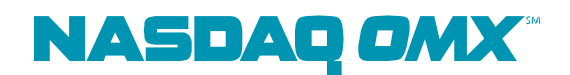

# 11.5 **Message Details**

# <span id="page-96-0"></span>**11.5.1 Trade Capture Report – One-Party Report for Matching (in)**

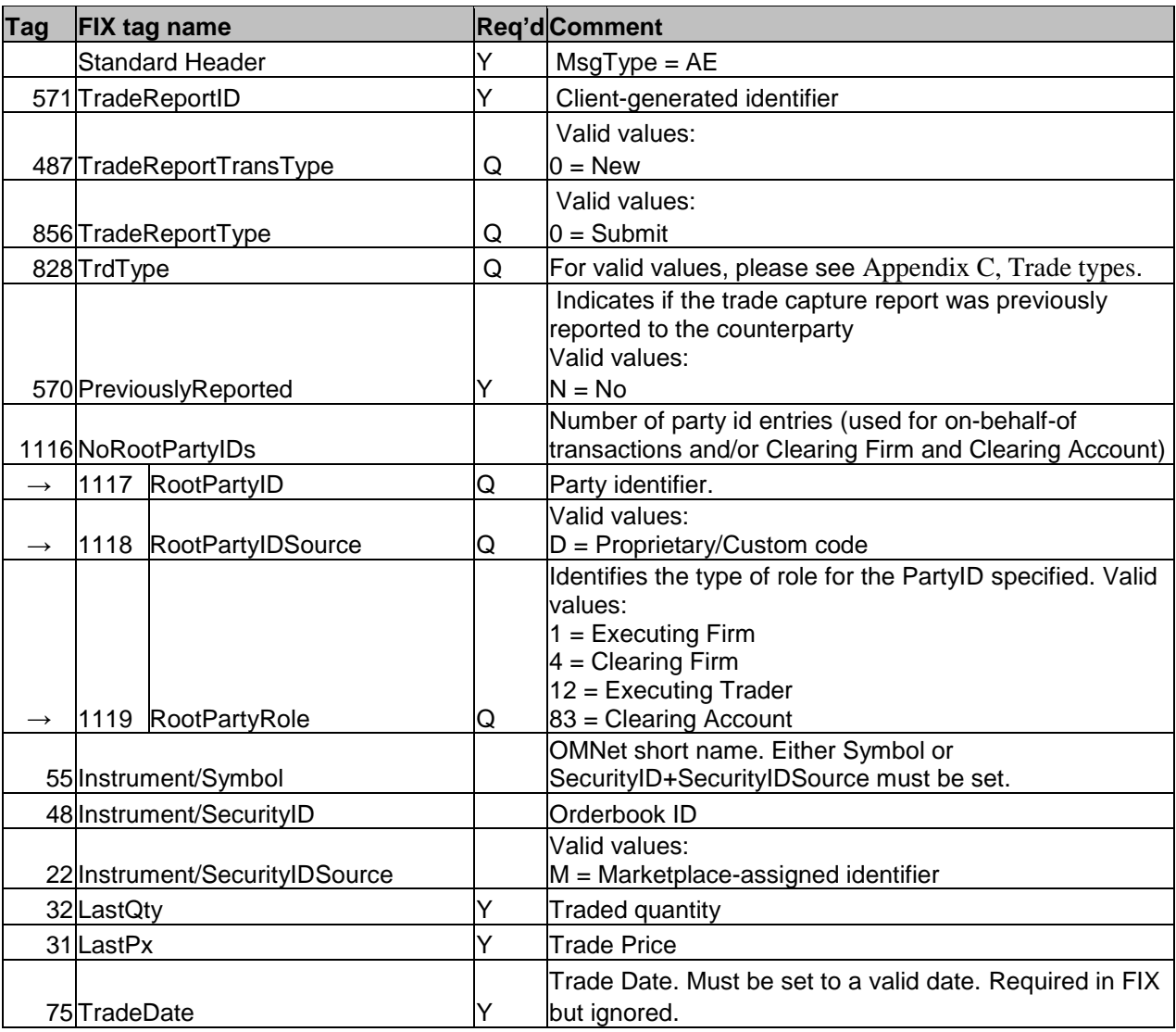

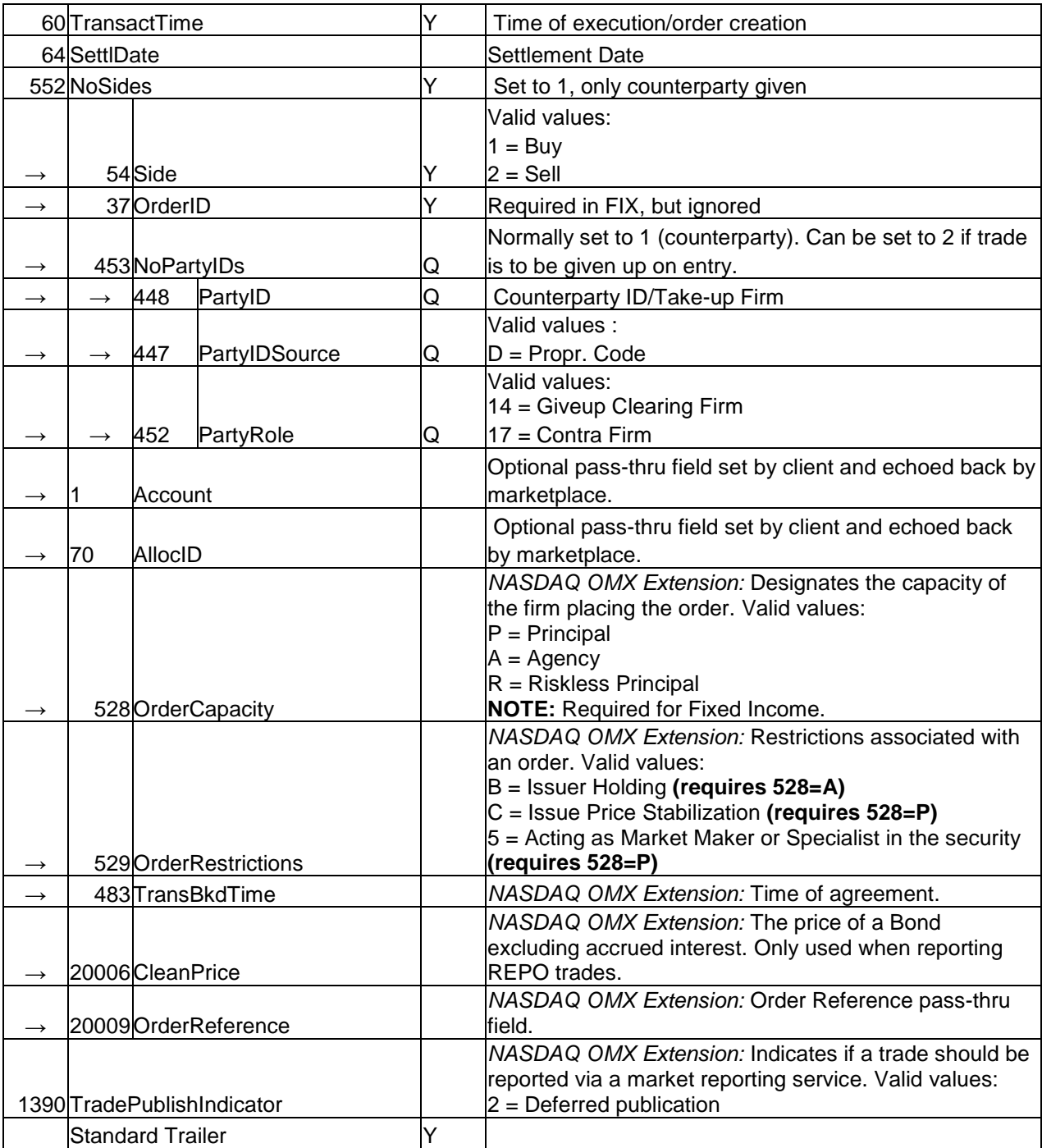

# <span id="page-97-0"></span>**11.5.2 Trade Capture Report – Two-Party Report (in)**

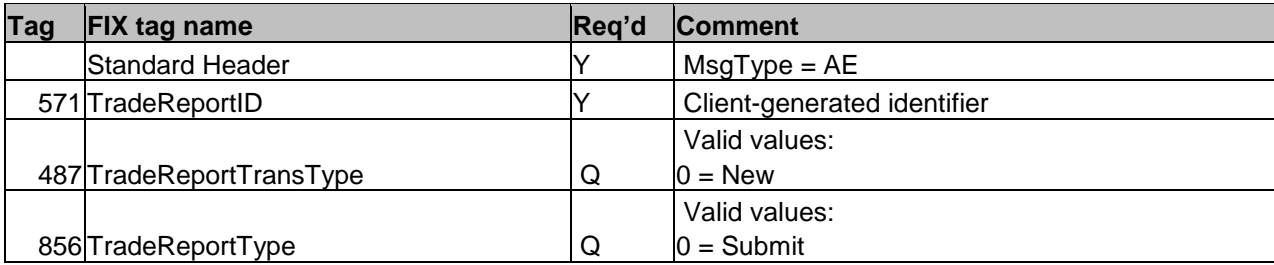

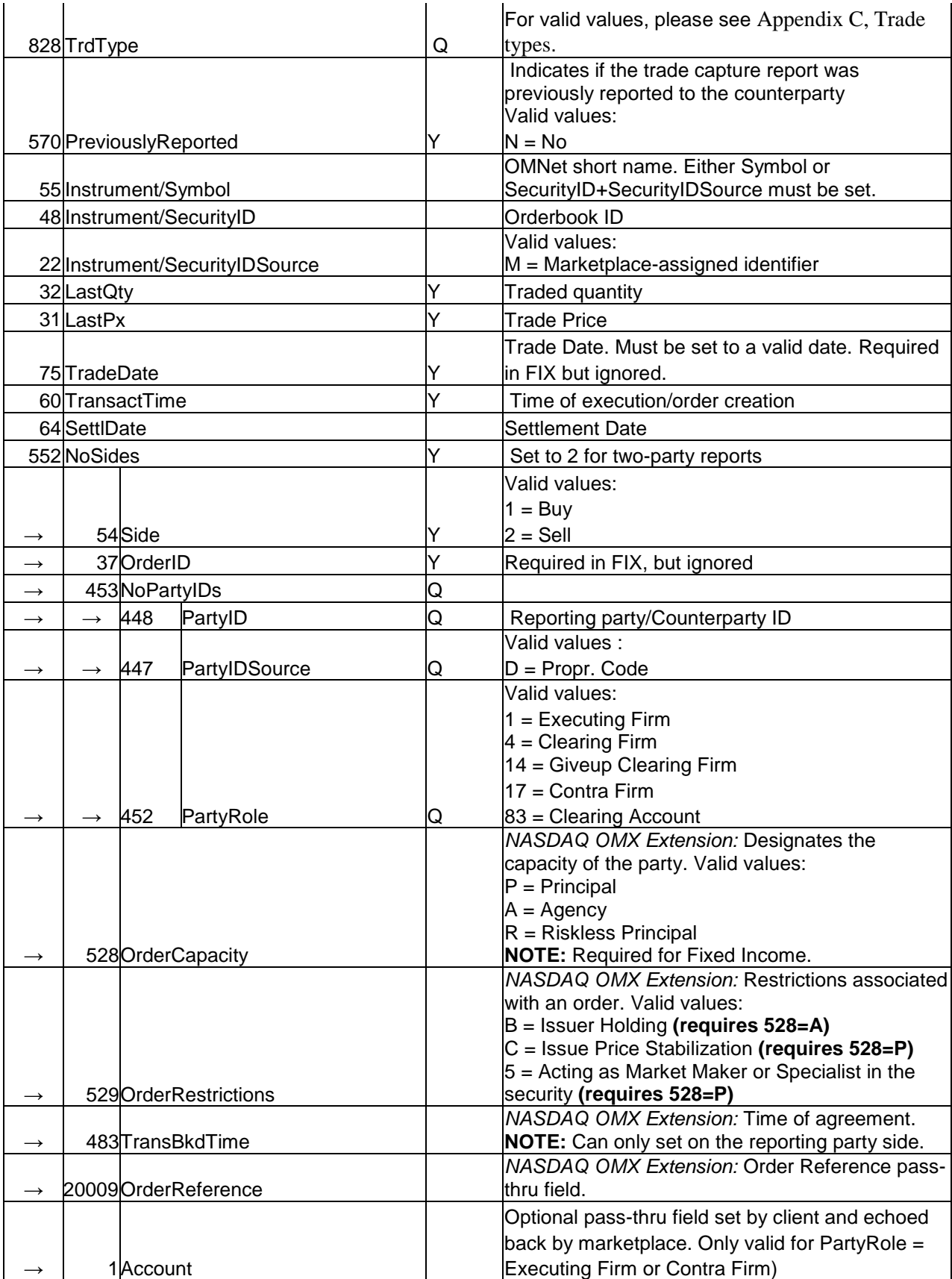

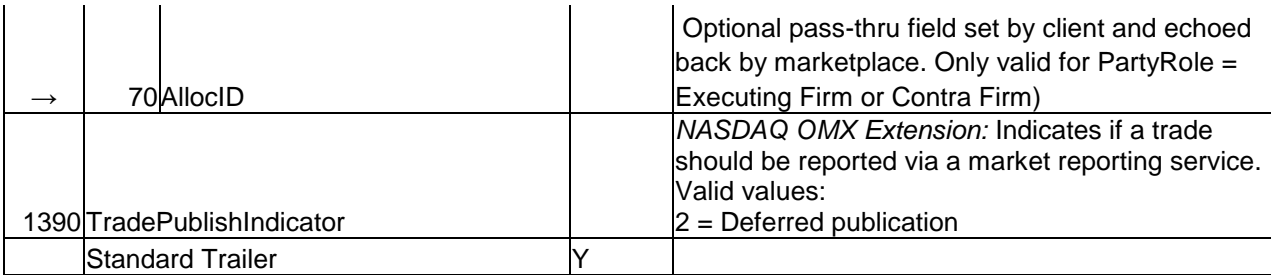

## <span id="page-99-1"></span>**11.5.3 Trade Capture Report Ack (out)**

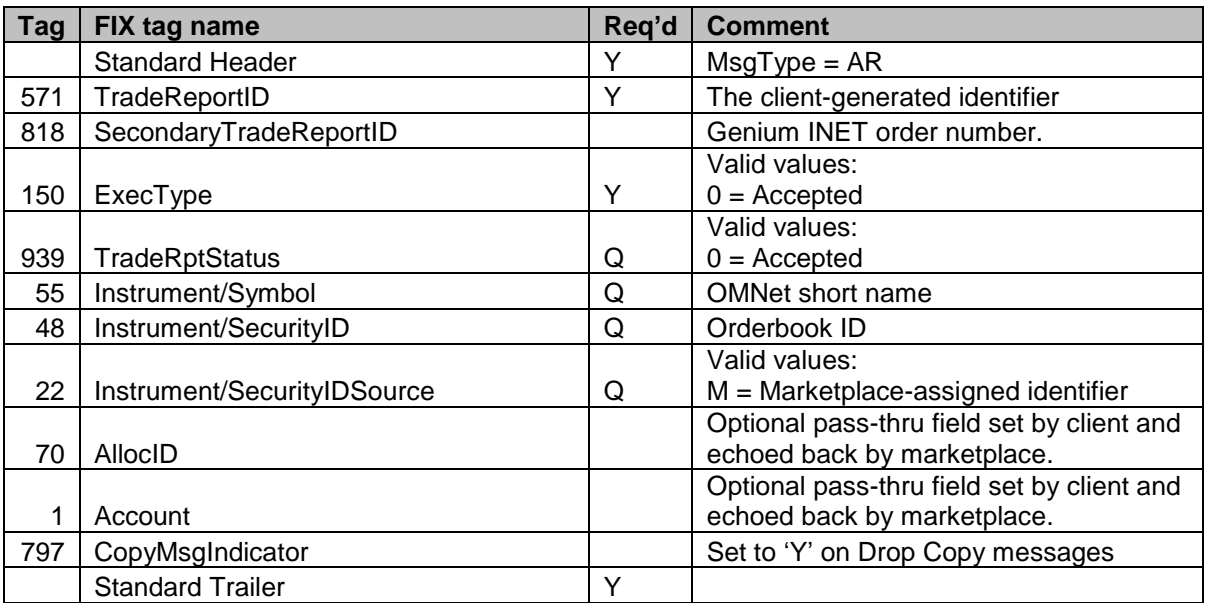

## **11.5.4 Trade Capture Report Ack – Reject (out)**

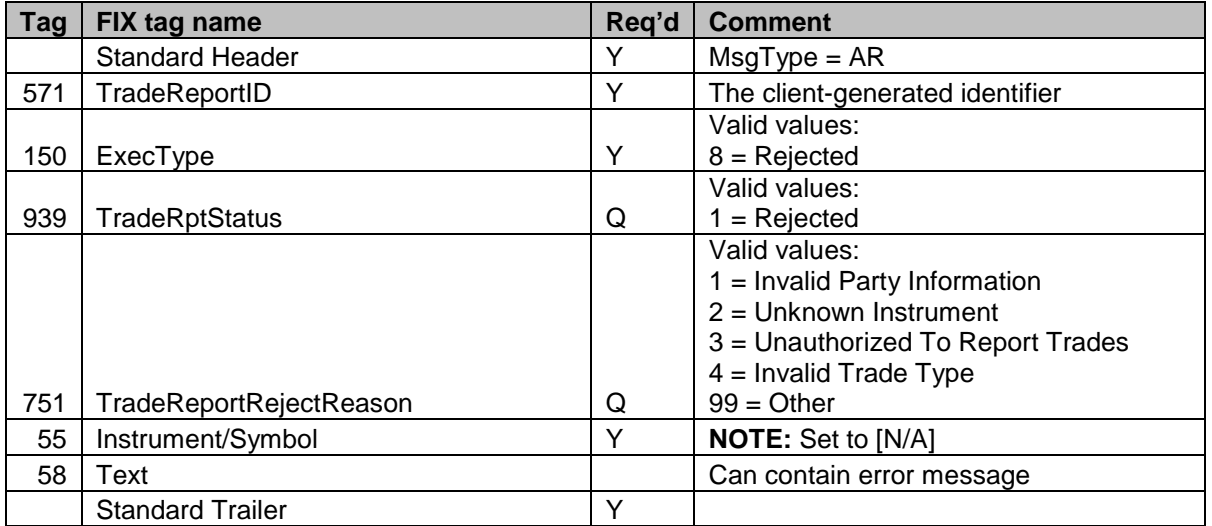

## <span id="page-99-0"></span>**11.5.5 Trade Capture Report – Notification to Counterparty (out)**

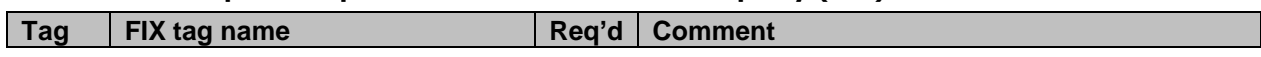

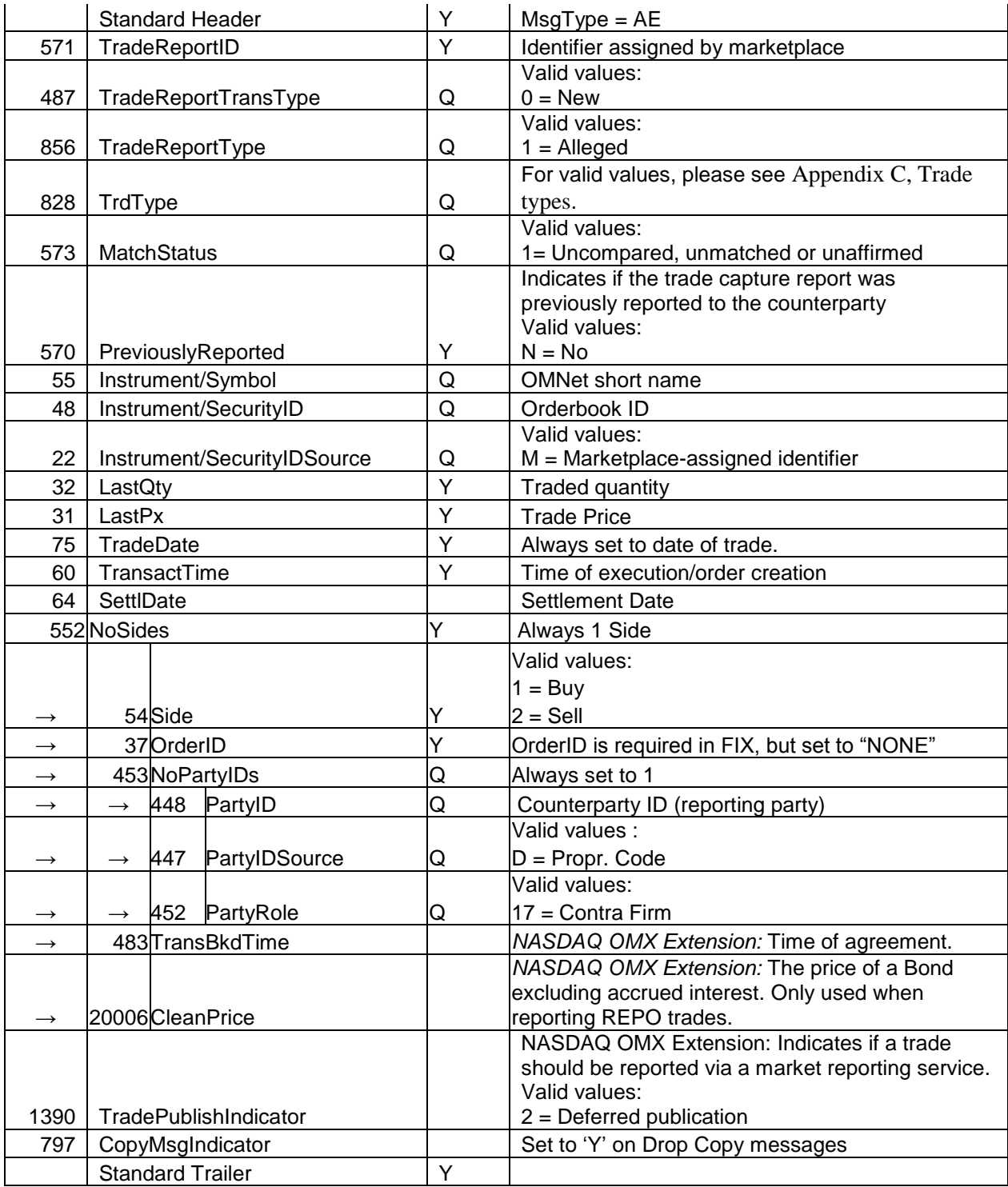

# <span id="page-100-0"></span>**11.5.6 Trade Capture Report – Delete Notification to Counterparty (out)**

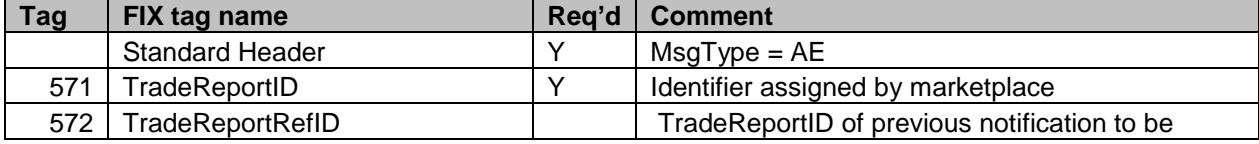

FIX for GENIUM INET for NASDAQ OMX Nordic.docx Created by Ulf Ahlenius

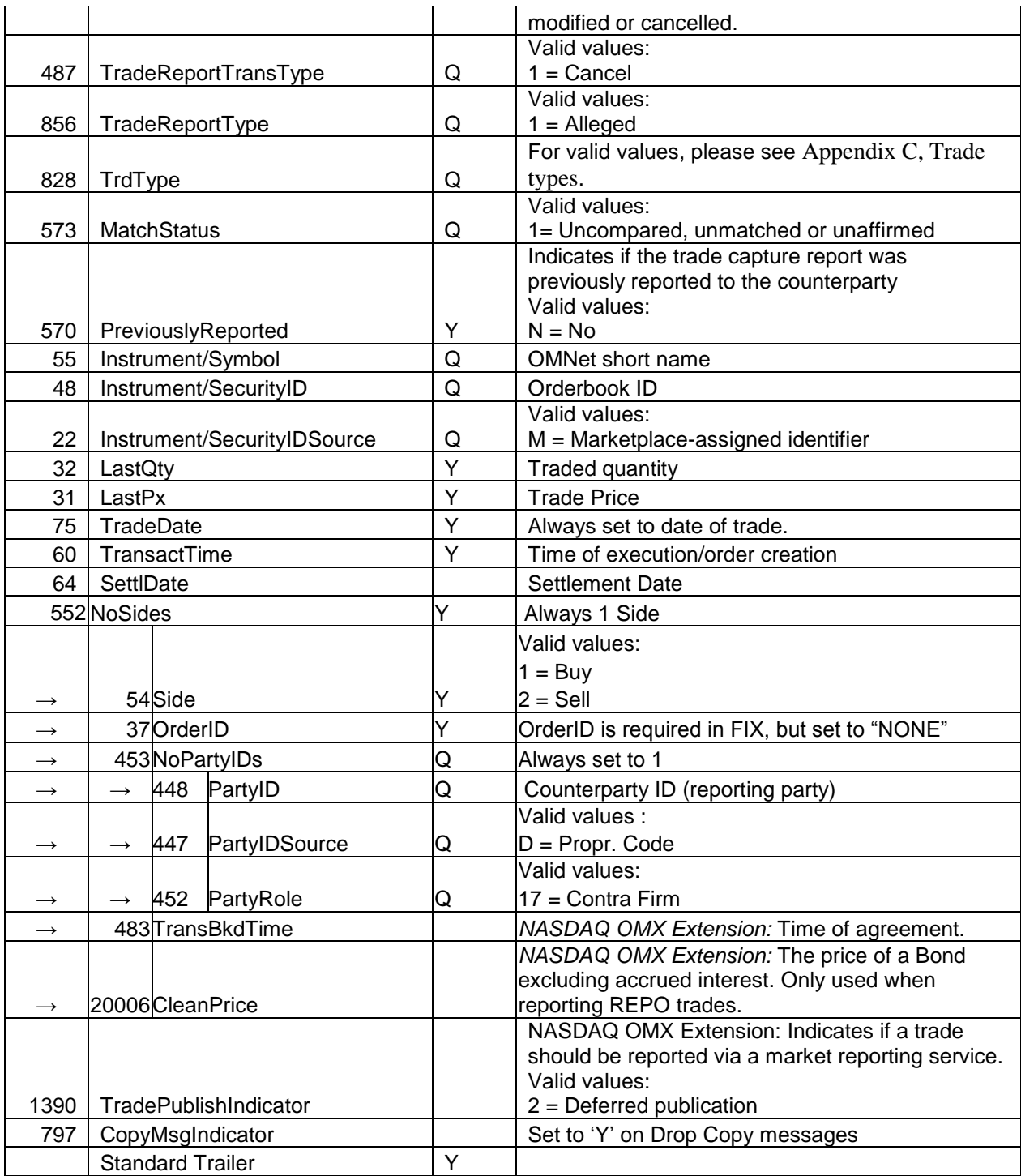

# **11.5.7 Trade Capture Report – Trade cancel (in)**

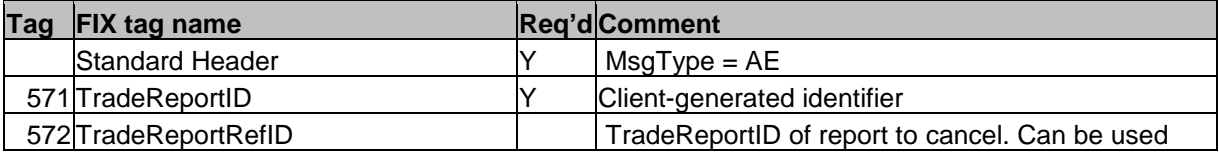

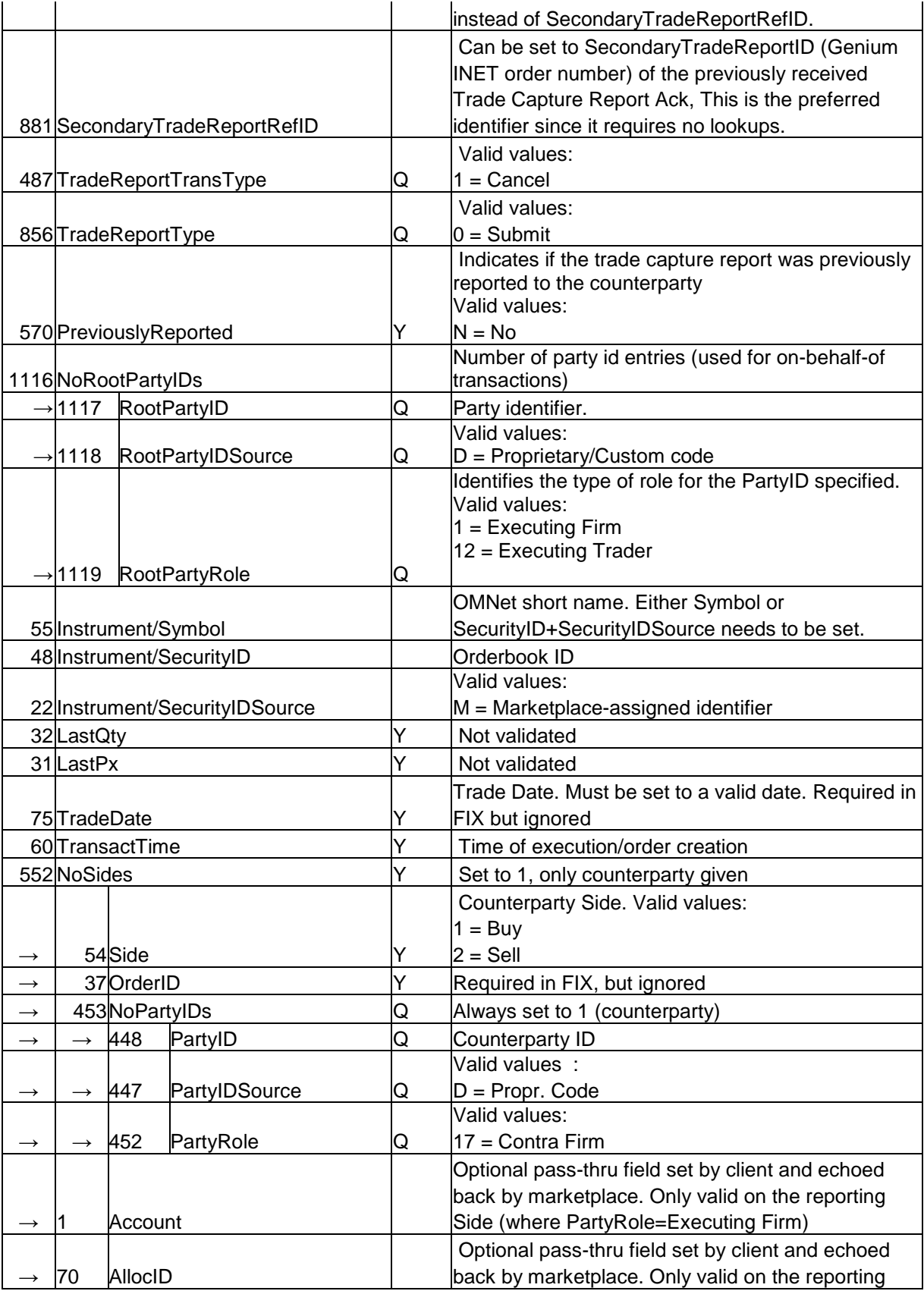

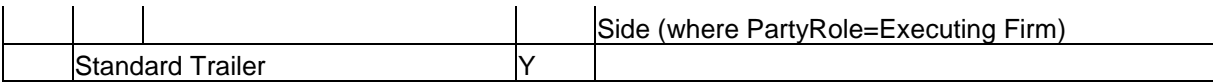

# **11.5.8 Trade Capture Report Ack – Trade Cancel (out)**

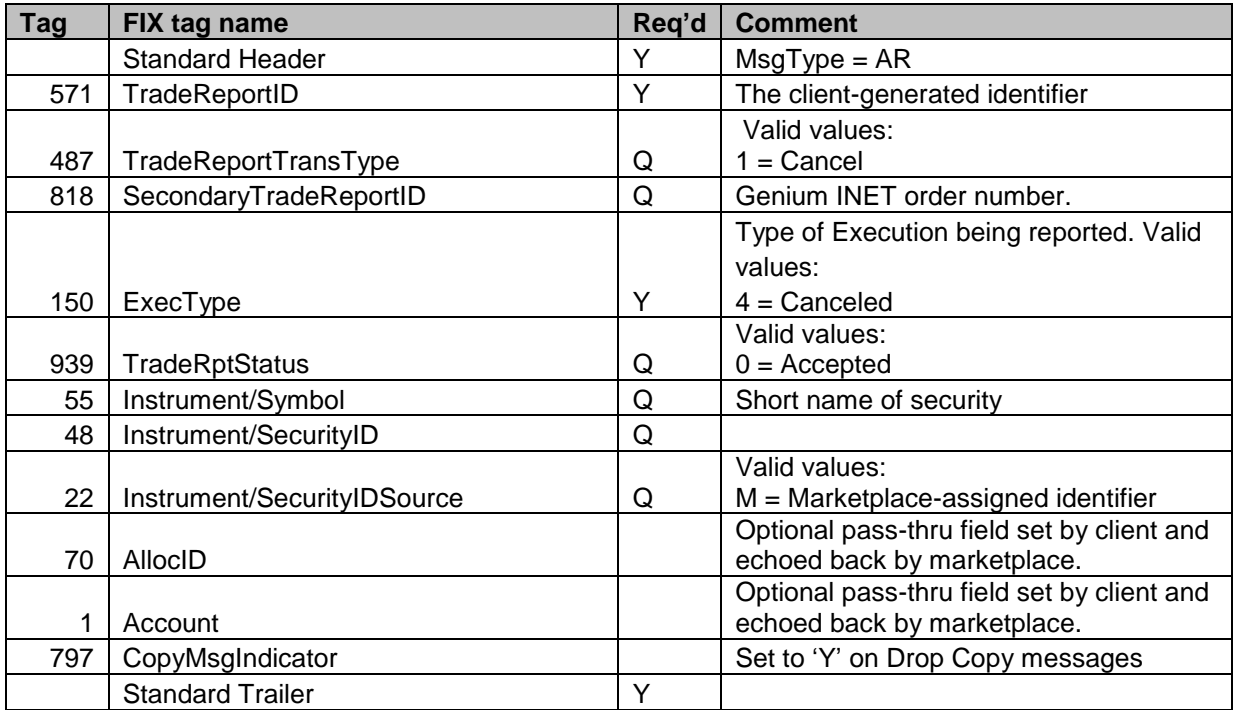

# **11.5.9 Trade Capture Report Ack – Trade Cancel Reject (out)**

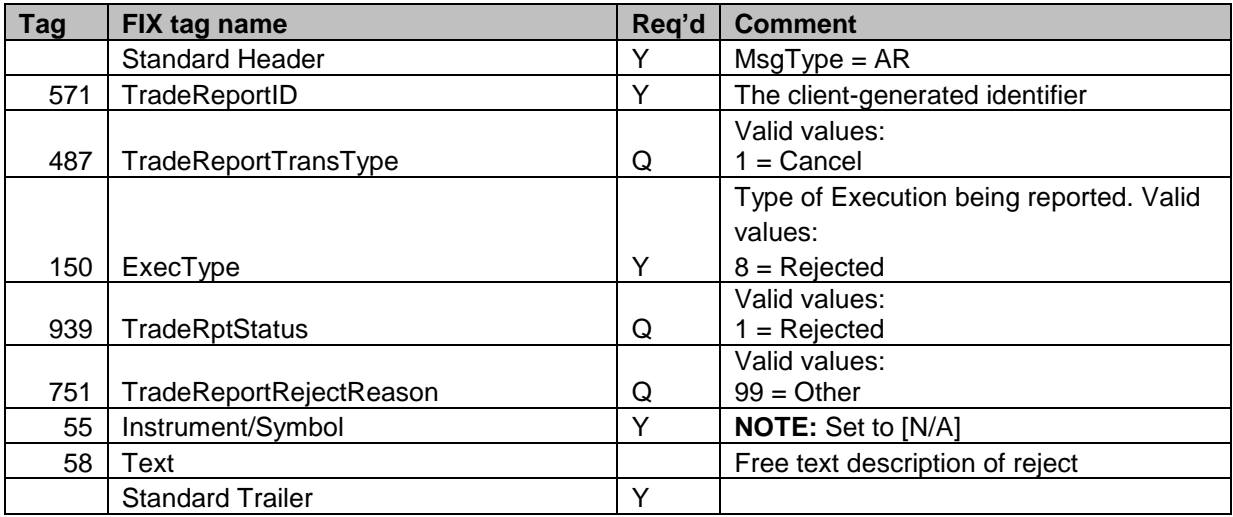

# 12OTC Trade Reporting

# 12.1 **Introduction**

NASDAQ OMX offers clearing of certain OTC traded products. The OTC trading does however follow different conventions and habits compared to what is used in the exchange traded area. This chapter primarily describes the differences between OTC Trade Reporting and regular reporting of exchange traded instruments described in the previous chapter.

# 12.2 **Identifiers**

## **12.2.1 Trade Report ID**

The TradeReportID (571) is similar to the ClOrdID used for orders and executions. A unique Trade Report ID must be set on all reported trades (TCR) inbound to the marketplace. There is one important exception to the analogy of ClOrdIDs. The marketplace sets its own TradeReportIDs on outbound TCRs (like confirmed trades).

## **12.2.2 Trade Report Reference ID**

The TradeReportRefID (572) is used to refer to a previous TCR. The marketplace, which sets its own TradeReportIDs on outbound trade confirmations, uses the TradeReportRefID to reference *the submitters TradeReportID* from the original trade report, for example on updates to reported OTC Trades.

## **12.2.3 Trade ID**

The TradeID (1003) field is formatted a bit differently than for regular trades. TradeID will contain the system *trade report number* formatted as a single hex-encoded string. *Trade report number* is a long (64-bit integer). For OTC Trade Reports, TradeID is unique across all instruments over time.

# 12.3 **OTC Pre-novation trade management**

The OTC trade report workflow typically consists of the following steps:

- 1. An OTC trade is reported using the transactions described in the previous chapter.
- 2. Initial validation of the trade
- 3. Matching of trade reports. If the incoming transaction consists of an unmatched trade report, then the trade is put in the queue waiting to be matched. Matching occurs when two trade reports have identical values in all the fields required for match, have each other as counterparties and opposite buy/sell. For most standard instruments, the following fields are used for matching:
	- o Instrument identity
	- o Quantity
	- o Price
	- o Counterparty (equals the participant in the opposite trade report)
	- o Buy/sell (each side should have opposite values)
- 4. Matched trades may be subject to **affirmation**, this means that a representative of the party responsible for clearing of the trade agrees to the correctness of trade reports and to take on the responsibility for the reported trade. Affirmation may be explicit or implicit/automatic, depending on rules connected to the instrument, source of the trade and result of limit checks. Examples of affirmations are:
	- o Broker reports and the parties of the trade affirm.
	- o A NCM reports a trade and the GCM affirms
- 5. Matched trades are confirmed for clearing by the clearing house. This means that the clearing house accepts to novate the trade (i.e. agrees to be the seller to the buyer and buyer to the seller of the reported deal) and "**novation**" occurs. This procedure can either be automatic or manual, depending on rules connected to the instrument, source of the trade, parties involved in the deal and result of limits checks.
- 6. Each party involved in the deal gets a **trade confirmation** as soon as the trade is confirmed by the clearing house.

## **12.3.1 OTC Trade Report States**

The trade report manager is built on the concept that a deal consist of two matched trades (or trade reports). All of the communication in the workflow is however based on the individual trade reports. In order to communicate the total picture regarding where a specific trade is in the workflow there are four main attributes connected to each trade that show the full information where it is in the processing:

The attributes are:

- State, This attribute shows the main state of the "deal". E.g. Un-matched, Matched, Novated, Cancelled)
- Sub state, This attribute shows the main state of the single trade report. E.g. Pending for affirmation, Pending for clearing house confirmation, Rejected by clearing house, etc.
- Reason, This attribute shows the reason for being in a certain sub state.
- Affirmed (if the trade report has been affirmed or not)

## 12.4 **Message Details**

#### **12.4.1 Trade Capture Report – One-Party Report for Matching (in)**

Please see chapter [11.5.1](#page-96-0) for details.

#### **12.4.2 Trade Capture Report – Two-Party Report (in)**

Please see chapter [11.5.2](#page-97-0) for details.

#### **12.4.3 Trade Capture Report Ack (out)**

Please see chapter [11.5.3](#page-99-1) for details.

#### **12.4.4 Trade Capture Report Ack – Reject (out)**

Please see chapter **Error! Reference source not found.** for details.

#### **12.4.5 Trade Capture Report – Notification to Counterparty (out)**

Please see chapter [11.5.5](#page-99-0) for details.

## **12.4.6 Trade Capture Report – Delete Notification to Counterparty (out)**

Please see chapter [11.5.6](#page-100-0) for details.

| Tag  | FIX tag name            | Req'd | <b>Comment</b>                                                                                                    |
|------|-------------------------|-------|----------------------------------------------------------------------------------------------------|
|      | <b>Standard Header</b>  | Y     | $MsgType = AE$                                                                                                    |
| 571  | TradeReportID           | Y     | The client-generated identifier                                                                                   |
| 487  | TradeReportTransType    | Q     | Valid values:<br>$2 = Replace$                                                                                    |
|      |                         |       | Valid values:                                                                                                    |
|      |                         |       | $2 =$ Accept                                                                                                    |
| 856  | TradeReportType         | Q     | $3 =$ Decline                                                                                                    |
|      |                         | Y     | Indicates if the trade capture report was<br>previously reported to the counterparty<br>Valid values:<br>$N = No$ |
| 570  | PreviouslyReported      |       |                                                                                                    |
|      |                         |       | OMNet short name. Either Symbol or<br>SecurityID+SecurityIDSource must be                                         |
| 55   | Symbol                  |       | set.                                                                                                    |
| 48   | SecurityID              |       | Orderbook ID                                                                                                    |
|      |                         |       | Valid values:                                                                                                    |
| 22   | SecurityIDSource        |       | $M =$ Marketplace-assigned identifier                                                                             |
| 32   | LastQty                 | Y     | Required in FIX. Value ignored.                                                                                   |
| 31   | LastPx                  | Y     | Required in FIX. Value ignored.                                                                                   |
|      |                         |       | Trade Date. Must be set to a valid date.                                                                          |
| 75   | TradeDate               | Y     | Required in FIX but ignored.                                                                                      |
|      |                         |       | Time of execution/order creation.                                                                                 |
| 60   | TransactTime            | Y     | Required in FIX. Value ignored.                                                                                   |
|      |                         |       | Must be taken from the outbound OTC                                                                               |
|      |                         |       | Trade Report.                                                                                                    |
|      |                         |       | <b>NOTE:</b> For OTC trades, this is formatted                                                                    |
| 1003 | TradeID                 | Q     | as a single hex-encoded 64-bit value.                                                                             |
|      | <b>Standard Trailer</b> | Y     |                                                                                                    |

**12.4.7 Trade Capture Report - Clearing Member Accept/Reject OTC Trade (in)**

## **12.4.8 Trade Capture Report – OTC Trade Report Accepted/Rejected (out)**

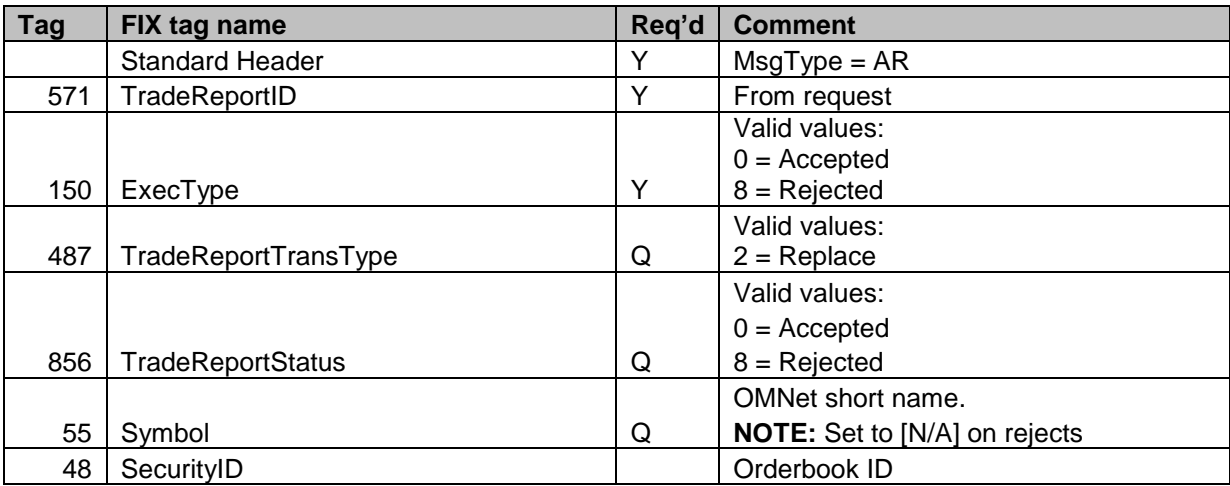

FIX for GENIUM INET for NASDAQ OMX Nordic.docx Created by Ulf Ahlenius

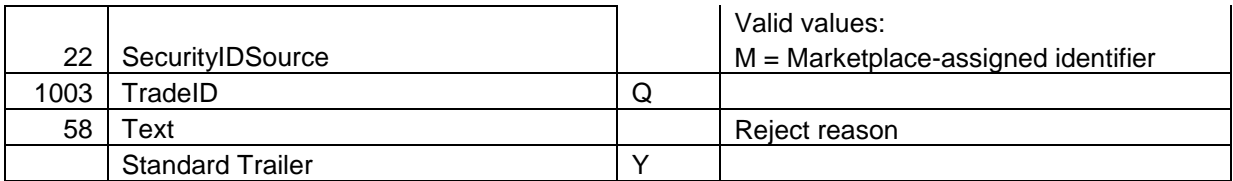

# **12.4.9 Trade Capture Report – OTC Trade Report (out)**

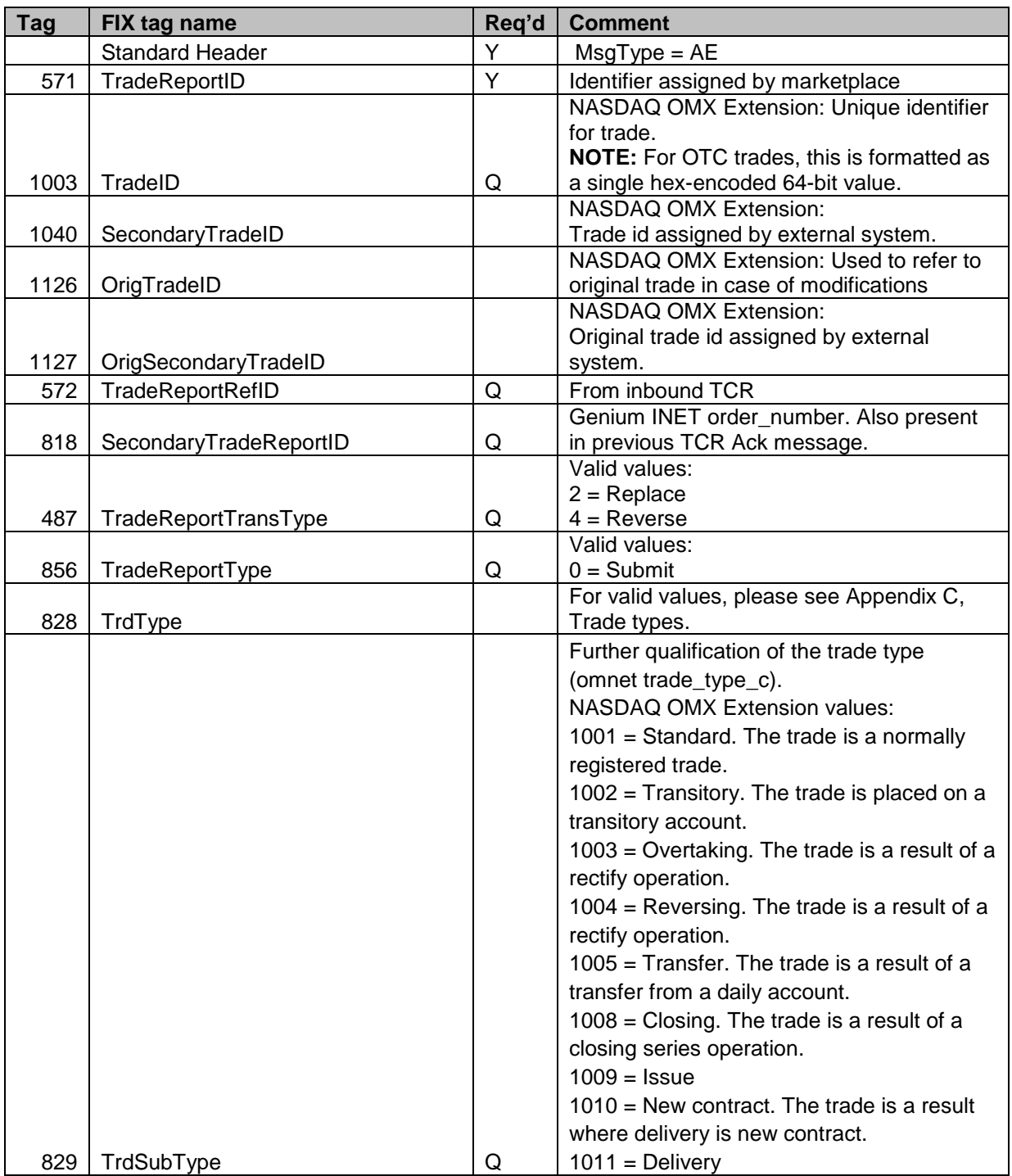
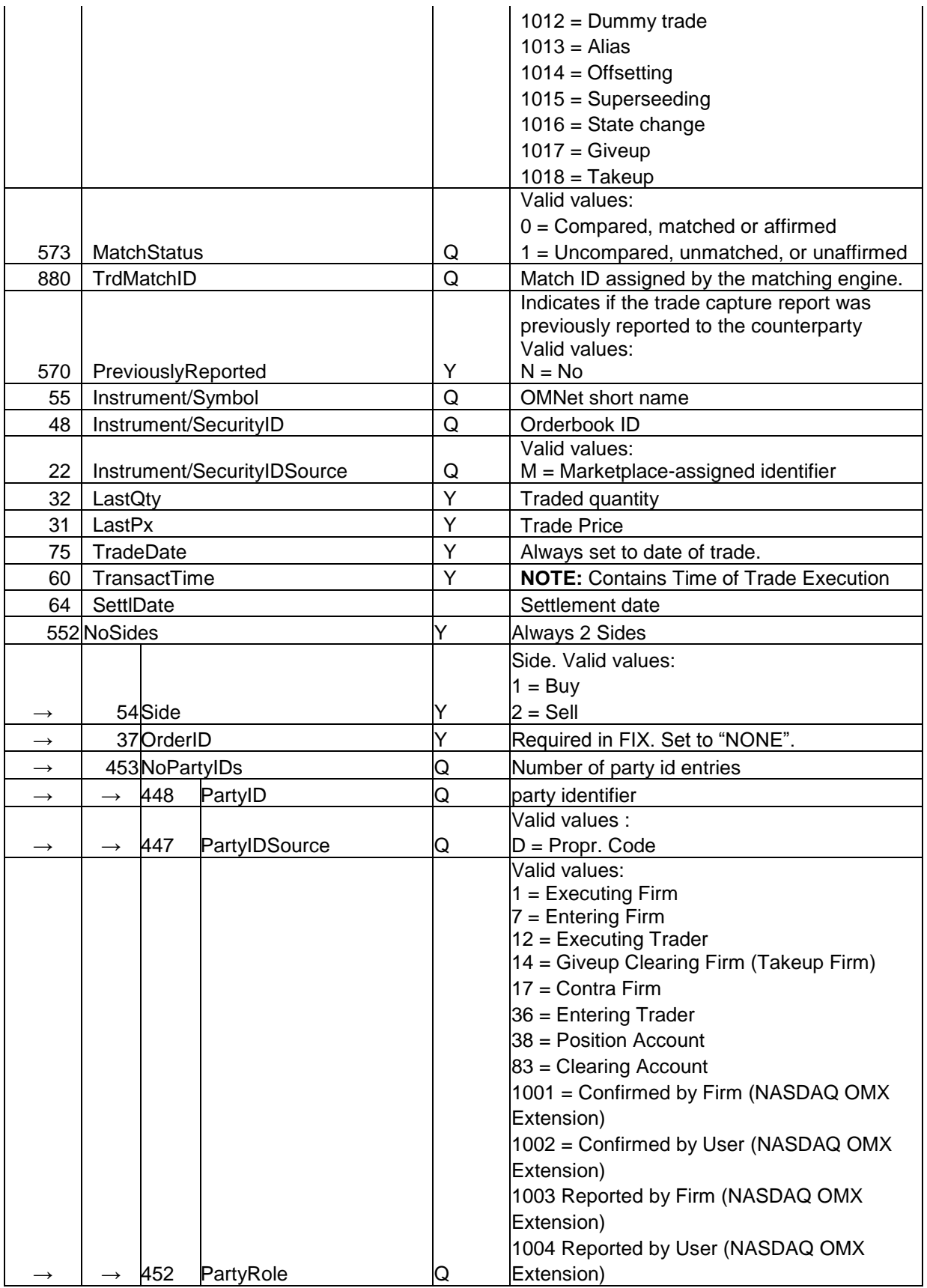

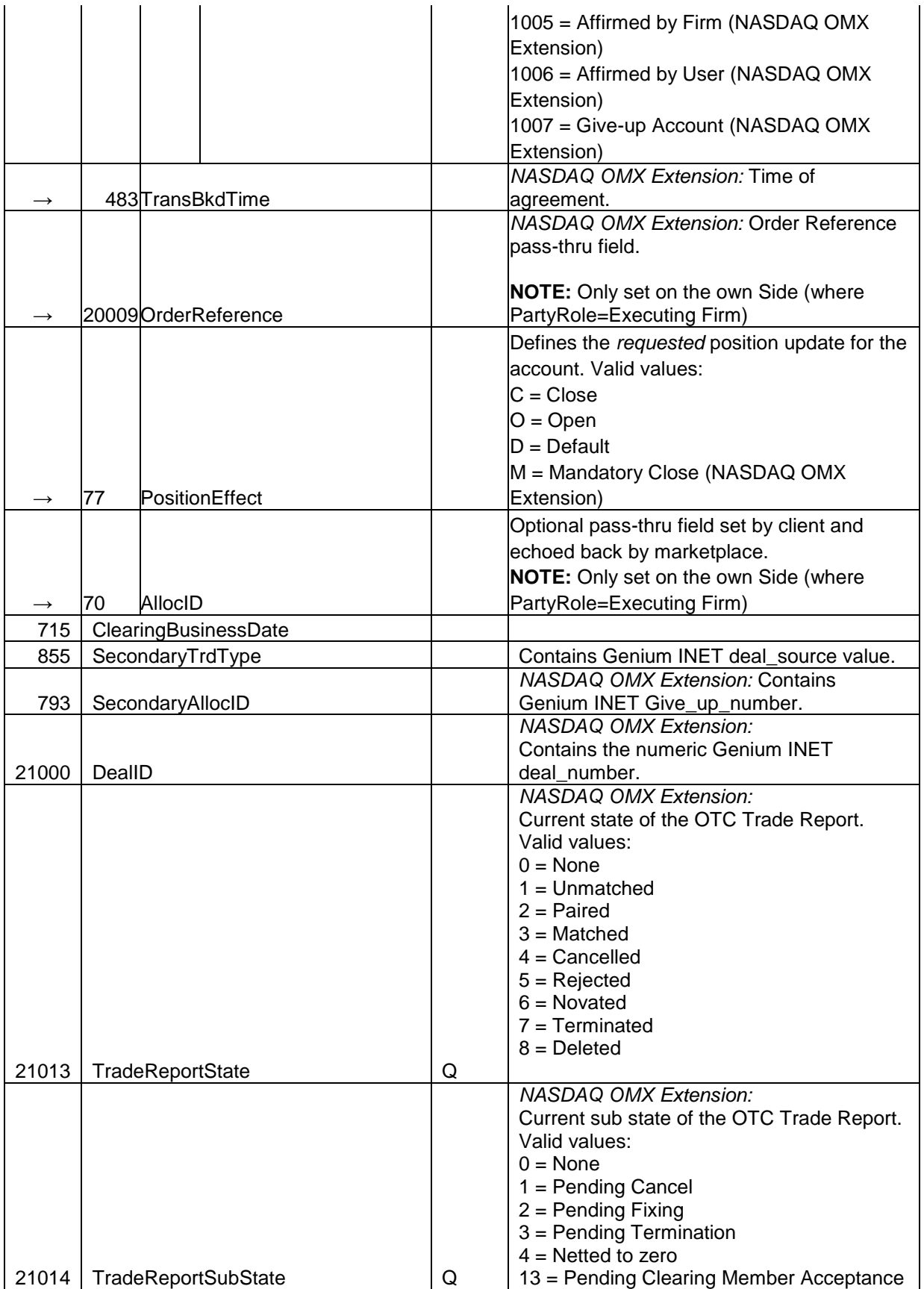

FIX for GENIUM INET for NASDAQ OMX Nordic.docx Created by Ulf Ahlenius

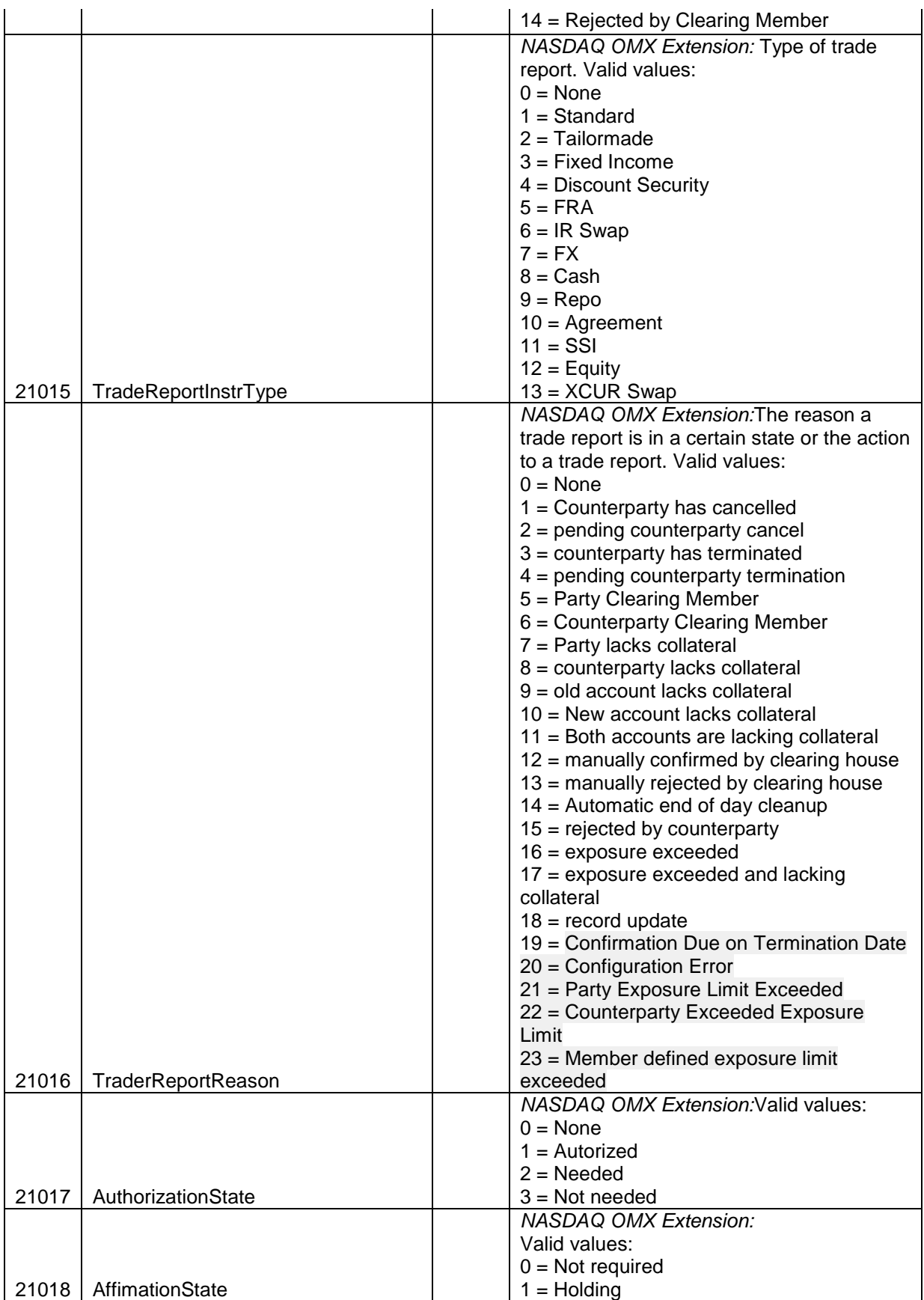

FIX for GENIUM INET for NASDAQ OMX Nordic.docx Created by Ulf Ahlenius

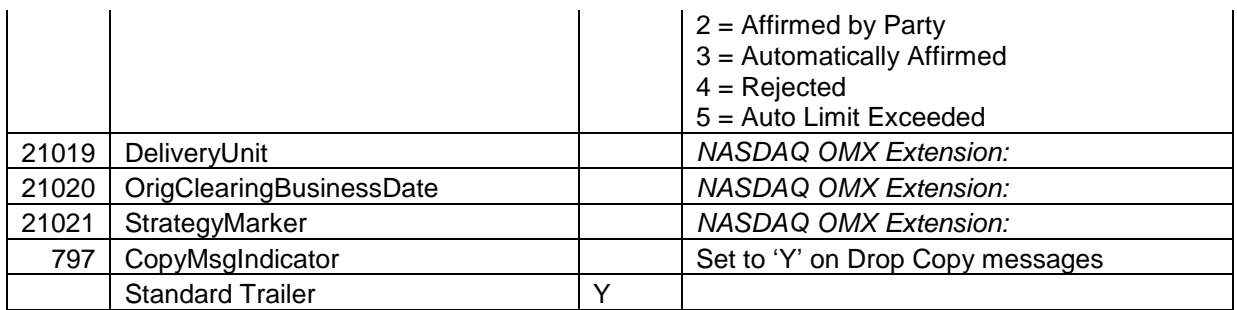

# 13Trade Confirmation and Management

A confirmed trade occurs when orders or quotes are executed and when privately negotiated trades are approved. The marketplace publishes confirmed trades to counterparties and possibly to other actors involved in the downstream processing of trades. Such actors can include:

- Broker back-office
- Broker clearing firms
- Clearing houses, Central Counter Parties (CCP)
- Central Securities Depositories (CSD)

Subject to marketplace rules, users are also allowed to request amendments and cancelation of previsouly confirmed trades.

**NOTE:** The Execution Report message is also used to report fills, but this message is primarily intended as responses to orders and quotes, i.e. for front-office use. The Trade Capture Report message as described in this chapter is primarily intended for actors that process trades in the downstream part of the transaction chain – and thereby designed to contain complete trade information. Market Data messages are used to publish public trade information for so called trade tickers.

**NOTE 2:** Due to the nature of Confirmed Trades, they are not normally sent on an order entry and trade reporting FIX session. But it is possible to enable the publication of Confirmed Trades on any FIX session.

## 13.1 **Trade Confirmation features**

## **13.1.1 Marketplace unsolicited modification of a confirmed trade**

The marketplace may need to modify a trade after it has been confirmed. In this scenario, a client will receive two Trade Capture Report-confirmation messages. The first Trade Capture Report received will be a *reversal* of the original confirmation. It will have TradeReportTransType set to *Reverse*. The Side field will be the opposite of the original transaction (the logic is that the reversal should net out the original trade report).

The second Trade Capture Report *replaces* the original. It will have TradeReportTransType set to *Replace*.

The format of these two transactions follow the format of the trade it modifies (either auto-matched trade or confirmation). See sections [13.4.1](#page-120-0) and [13.4.2](#page-122-0) respectively for message details.

**NOTE:** All types of confirmed trades (including auto-matched trades) can be modified as described above.

## **13.1.2 Cancelling a Confirmed Trade**

It is possible to cancel a confirmed trade. The following conditions must be met:

- Marketplace rules must allow Confirmed Trade Cancellations for the given instrument (see separate documentation)
- Both parties involved in the trade must send in Trade Cancel messages within a given time limit (see separate documentation).

The Confirmed Trade Cancel message must contain the TradeID of the confirmed trade. See [13.4.4](#page-128-0) for message details.

#### <span id="page-113-0"></span>**13.1.3 Amending a Confirmed Trade**

The marketplace may allow confirmed trades to be amended (also called rectified). The exact rules of how and when a confirmed trade is allowed to be changed are out of scope for this specification. The following parameters are allowed to change:

- Account
- PositionEffect (Open/Close position)
- AllocID/CustomerInfo (pass-though information)

In addition, the trade can be split into multiple accounts using the rectify trade transaction.

The Trade Capture Report – Rectify Confirmed Trade message is used to rectify a trade (see section [13.4.7](#page-130-0) for message details). The fields within the NoAllocs repeating group is used to change the trade parameters listed above. To split a trade into multiple accounts, use multiple instances of this repating group.

13.1.3.1 Opening or Closing the position

There are two flavours of rectify trades:

 If you *only* want to request closing of the position, then tag 77 can be set. In this case, no other change (Account, AllocID or trade split) is allowed in the transaction. This request can be processed without extensive validation from the clearing system.

#### **NOTE:** *This option is currently unavailable. Setting tag 77 to C will cause a reject. The same result can be achieved by using the AllocPositionEffect (tag 1047) within the NoAllocs repeating group.*

All other changes are validated by the clearing system.

**NOTE:** In FIX, setting tag 77 to C – Close indicates that the first flavor is used. Then no other changes are allowed in the rectify trade transaction.

#### **13.1.4 Give-Ups**

It is possible to give up a confirmed trade to another member. Use the Allocation Instruction message to request give-up. The Take-Up gets notified via a Allocation Report message. The Take-Up firm uses the Allocation Instruction message to accept or reject the give-up.

## **13.1.5 Automatic Give-Ups**

A trade can be automatically given up to another account. An automatic give up is executed if enabled by the CCP for the product and the take up account. Automatic give up can be initated from the Trade Capture Report message:

In Trade Capture Report there are a number of tags used to specify the take up account. For One-Party Report for Matching (in) the following tags are used:

- Tag 452 is set to  $14$
- Tag 448 state the take up member
- Tag 1119 is set to 83
- Tag 1117 state the take up clearing account ID
- Tag 20009 can be used for give up free text

For Two-Party Report (in):

- Tag 452 is set to 14
- Tag 448 state the take up member
- Tag  $452$  is set to 83
- Tag 448 state the take up clearing account ID
- Tag 20009 can be used for give up free text

The automatic take up is notified to the take up party via an Allocation Report message. This message should be interpreted as informational message based on the text supplied in tag 58 in Allocation Instruction – Give Up Request (out).

## **13.1.6 Missing TargetSubIDs on some outbound Trade Capture Reports**

Some outbound Trade Capture Report messages will not contain a TargetSubID commonly used to identify the trader that originally entered the transaction. The reason is that in some cases there has been no original transaction prior to receiving a TCR from the marketplace. The two situations are:

- When receiving a two-party confirmation to counterparty (in this case the counterparty reported the trade). See section [13.4.3](#page-126-0) for message details.
- When receiving a notification to counterparty (in this case the counterparty has issued a oneparty report and the counterparty receives a notification. See section [11.5.5](#page-99-0) for message details.
- When receiving a Delete Notification to counterparty. See section [11.5.6](#page-100-0) for message details.

## **13.1.7 Timestamps**

13.1.7.1 Settlement Date SettlDate (64) contains the Settlement date.

13.1.7.2 Time of Agreement

Time of agreement is shown by the TransBkdTime (483) field.

13.1.7.3 Time of Execution

Time of Execution is shown by the TransactTime (60) field.

#### 13.1.7.4 Deferred Publication Time

The DeferredPublicationTime (20013) field contains the *number of minutes* the publication of this trade will be delayed. The time is relative to time of agreement (TransBkdTime, tag 483). **NOTE:** A value of -1 means until end of day.

#### **13.1.8 Aggressor Indicator**

The AggressorIndicator (1057) field is set on auto-matched trades to show which side is the aggressive side. It is found in the TrdCapRptSideGrp on the "own" side.

## 13.2 **Identifiers**

## **13.2.1 Trade Report ID**

The TradeReportID (571) is similar to the ClOrdID used for orders and executions. A unique Trade Report ID must be set on all reported trades (TCR) inbound to the marketplace. The marketplace sets its own TradeReportIDs on outbound TCRs (like confirmed trades).

## **13.2.2 Trade Report Reference ID**

The TradeReportRefID (572) is used to refer to a previous TCR. The marketplace, which sets its own TradeReportIDs on outbound trade confirmations, uses the TradeReportRefID to reference *the submitters TradeReportID* from the original trade report, for example on confirmations to reported trades.

## **13.2.3 Secondary Trade Report ID**

This ID (818) is set by the marketplace on Trade Capture Report Ack messages. It is an interim identifier assigned to the trade that is valid until the trade is confirmed. The Secondary Trade Report ID carries the Genium INET order\_number. Analogues to the OrderID on Orders, this is the preferred identifier to use when canceling a previous Trade Capture Report since it requires no lookup in the gateway.

Secondary Trade Report ID is also set in confirmations.

## **13.2.4 Trade Match ID**

The TrdMatchID (880) contains the match id generated by the system. TrdMatchID will hold a 16 byte Base64-encoded string based on the 12 first bytes of the 16 byte binary match\_id. The encoding is performed according to RFC 2045 [4].

## **13.2.5 Trade ID**

TradeID is an identifier unique per day and orderbook, assigned by the marketplace on confirmed trades. TradeID is formatted as a string containing two hex-encoded integers separated by a colon ":". The format is:

*instrument\_type:trade\_number* (where instrument\_type and trade\_number are omnet field names).

Trade ID is unique per day (regardless of order book).

Trade ID is also used to cancel and rectify confirmed trades.

**NOTE:** In certain cituations, such as when rectifying a trade, the value zero can be used as instrument\_type part (i.e. TradeID =  $0:x$ , where x is the trade number).

## **13.2.6 Original Trade ID**

The OrigTradeID (1126) is a field that is used when the marketplace publishes updates to confirmed trades. As the name suggests, it is used to refer to the Trade ID of the original trade. It has the same format as TradeID.

Whenever the marketplace modifies a confirmed trade this sequence of messages is followed:

- 1. A Trade Capture Report (TCR) reversing the previous trade is issued.
- 2. A TCR replacing the original is sent out.

## **13.2.7 Deal ID**

DealID (21000) contains the Genium INET deal\_number as a decimal number (FIX datatype: int).

## 13.3 **Workflows**

## **13.3.1 Trade Confirmation for an order that was matched**

A regular order is placed in the book. When it is matched the client receives an Execution Report – Fill. In addition, at a later point a Trade Capture Report – auto-matched trade is received. **NOTE:** in a typical setup, the confirmations are sent on a separate back-office FIX session to the client.

**NOTE 2:** For derivatives the Contra Side of the auto-matched trade will not be shown.

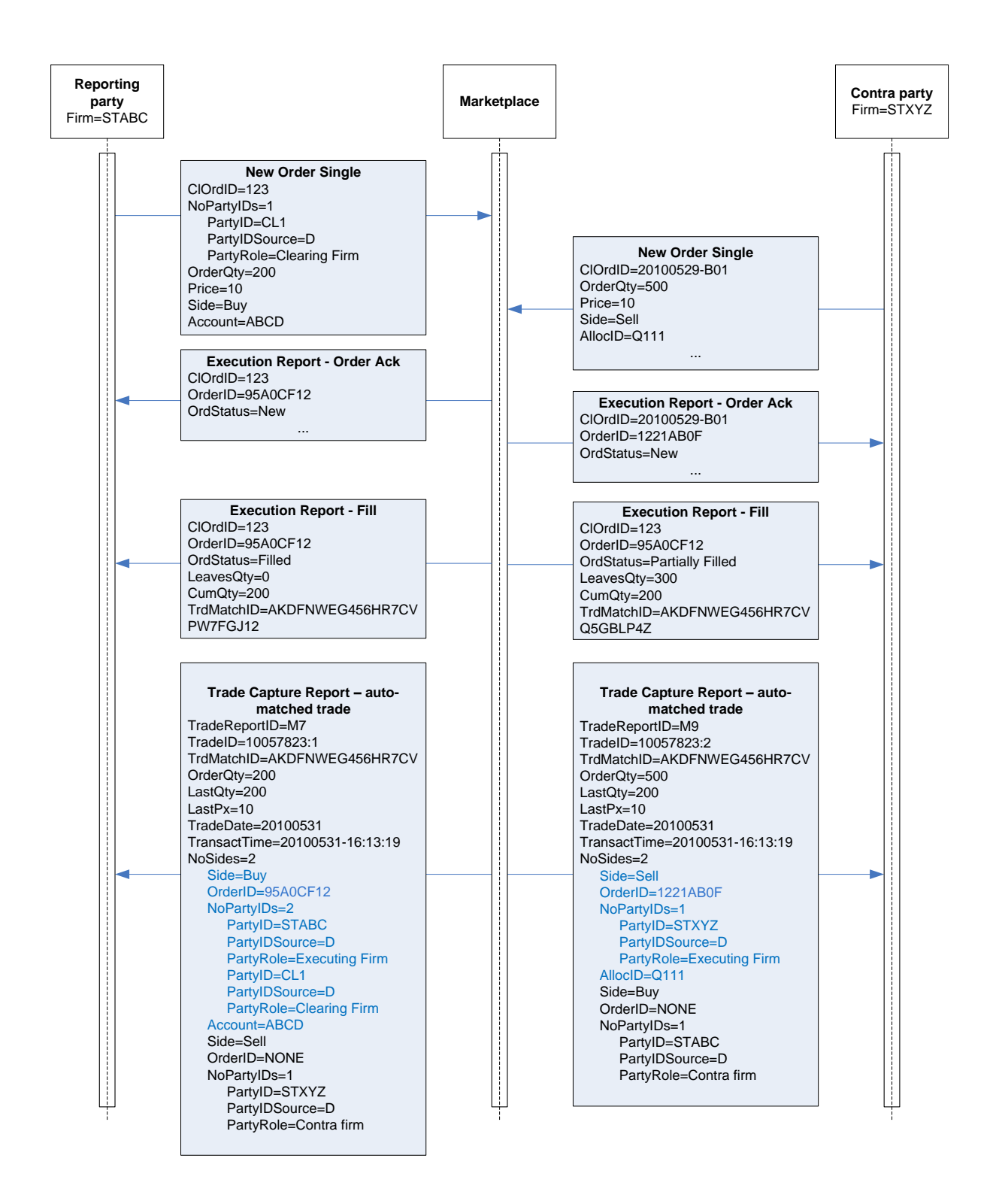

#### **13.3.2 Confirmation of a Reported Trade**

Both parties have reported their side of the trade (Firm STABC is the *buyer*, STXYZ is the *seller*). The marketplace sends out a confirmation to both parties. When the first party sends in his report, the second party gets a notification. When the reports have matched, the notification gets cancelled.

**NOTE:** in a typical setup, the confirmations are sent on a separate back-office FIX session to the client.

**NOTE 2:** Notice how the inbound trade reports only contain the contra side. Firm STABC has to set his Account, OrderCapacity etc on the counterparty side (on the sell side even though he is the *buyer*). The outbound confirmations contain all these fields on the correct side (buy for firm STABC). **NOTE 3:** Only fields relevant to the example are shown in the diagram.

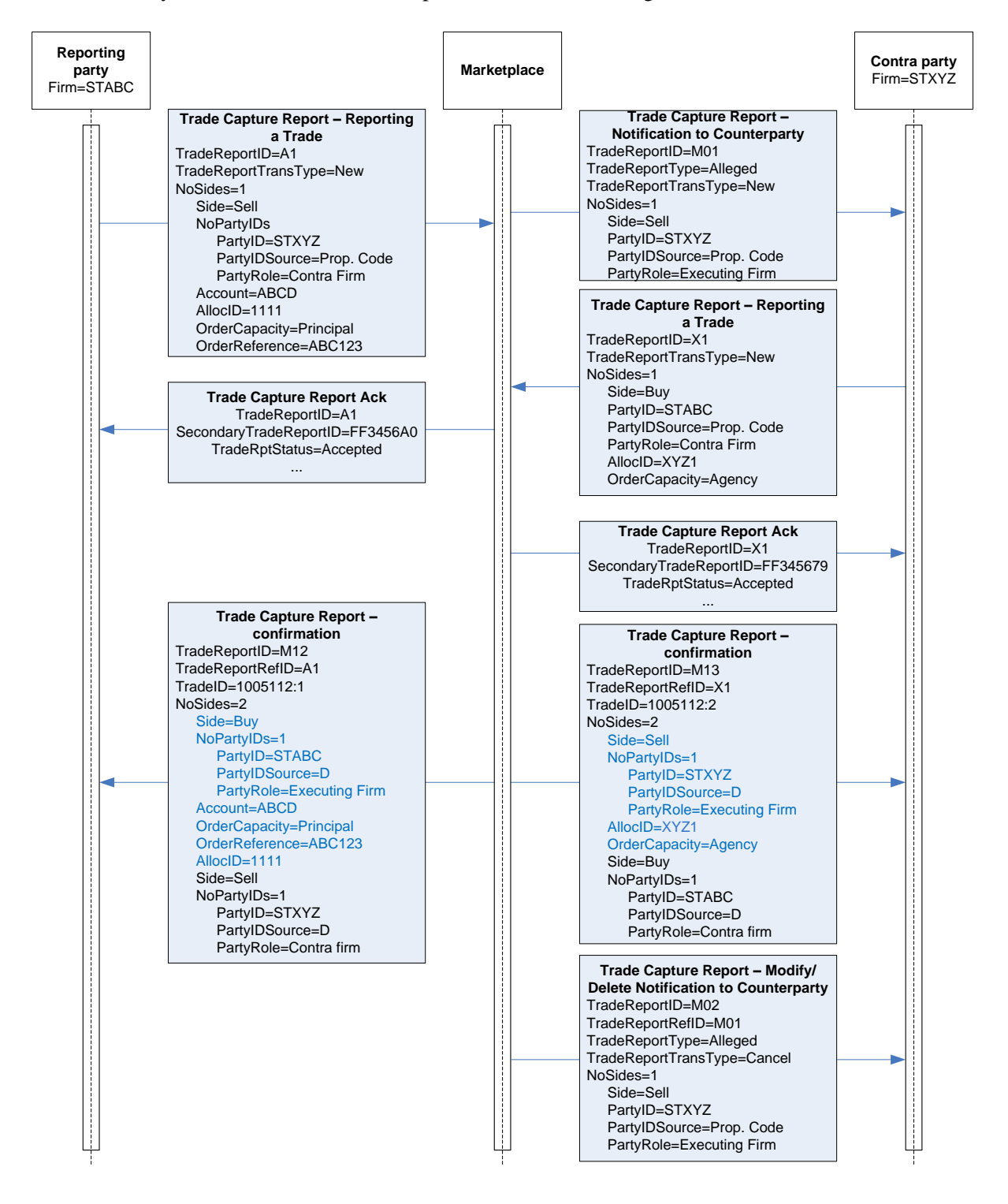

#### **13.3.3 Confirmation of a two-party Trade Report**

The Entering party, COFIRM2, enters a two-party trade report. The counterparty is COFIRM3. **NOTE:** If instead COFIRM1 enters the trade on behalf of COFIRM2, the SenderCompID is changed to COFIRM1. All other fields remain the same.

**NOTE 2:** Only fields relevant to the example are shown in the diagram.

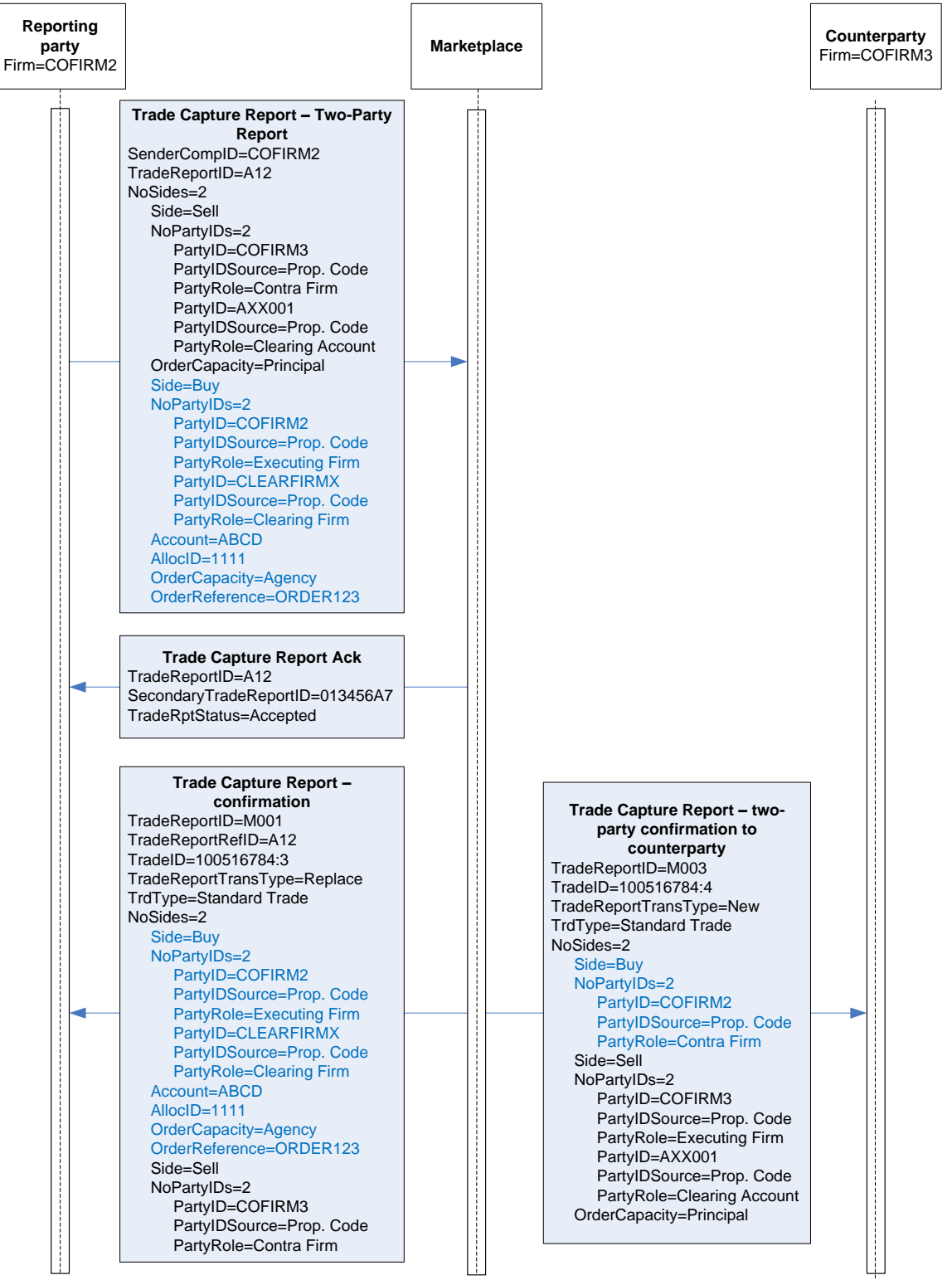

#### **13.3.4 Cancel of a confirmed Trade**

If marketplace rules allow it, a confimed trade may be canceled. **NOTE:** The last confirmation will not contain the TrdType field.

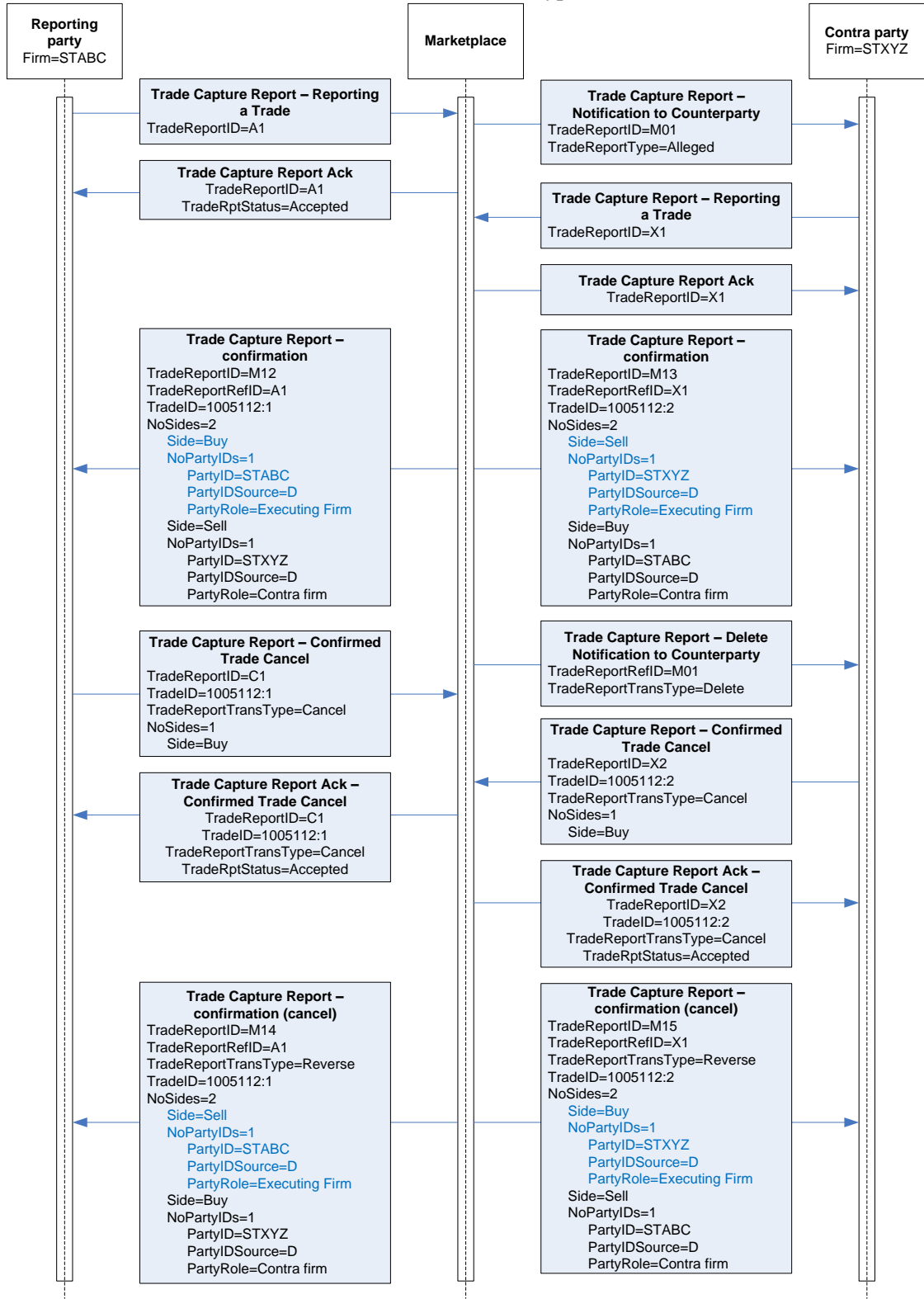

## 13.4 **Message Details**

# <span id="page-120-0"></span>**13.4.1 Trade Capture Report – auto-matched trade (out)**

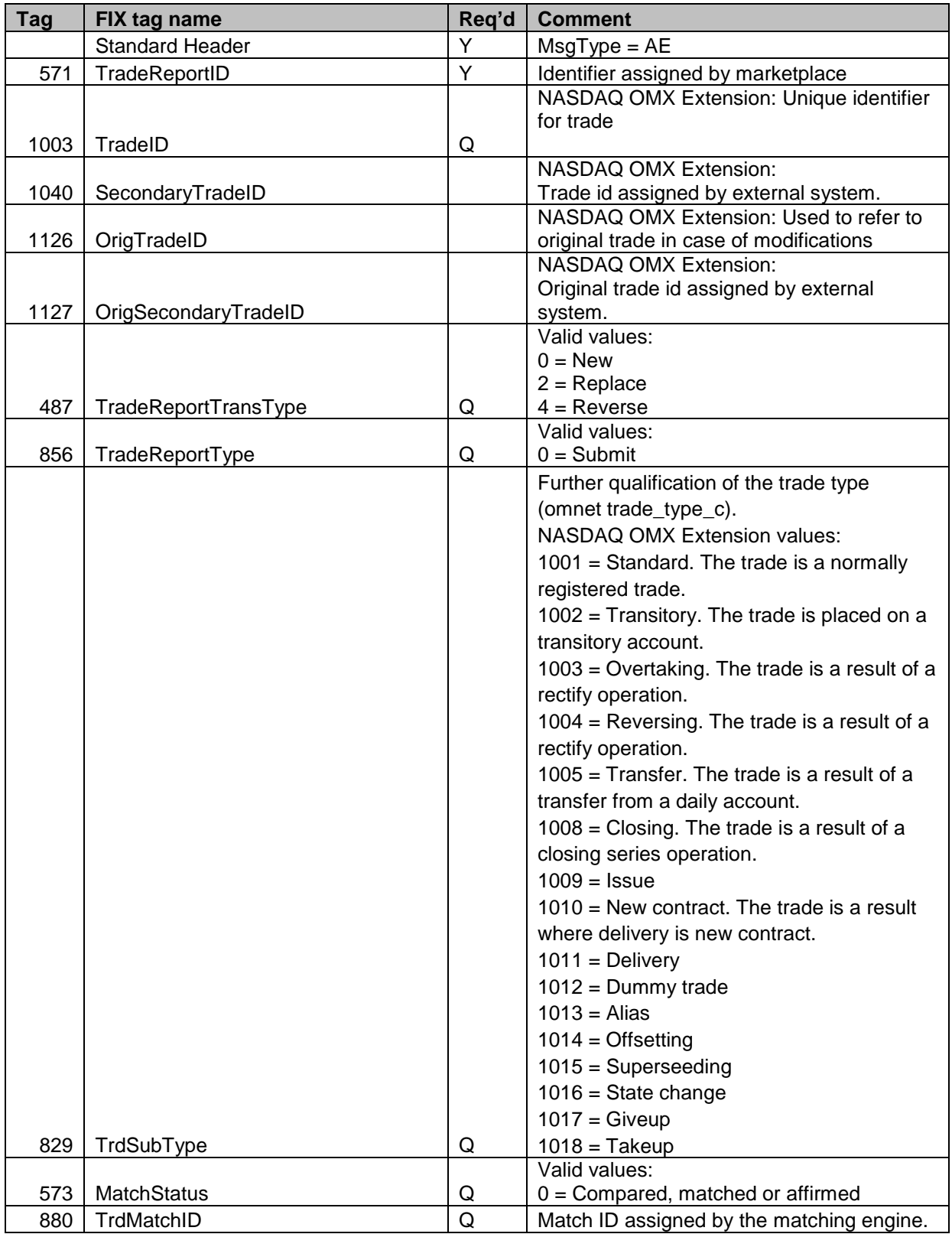

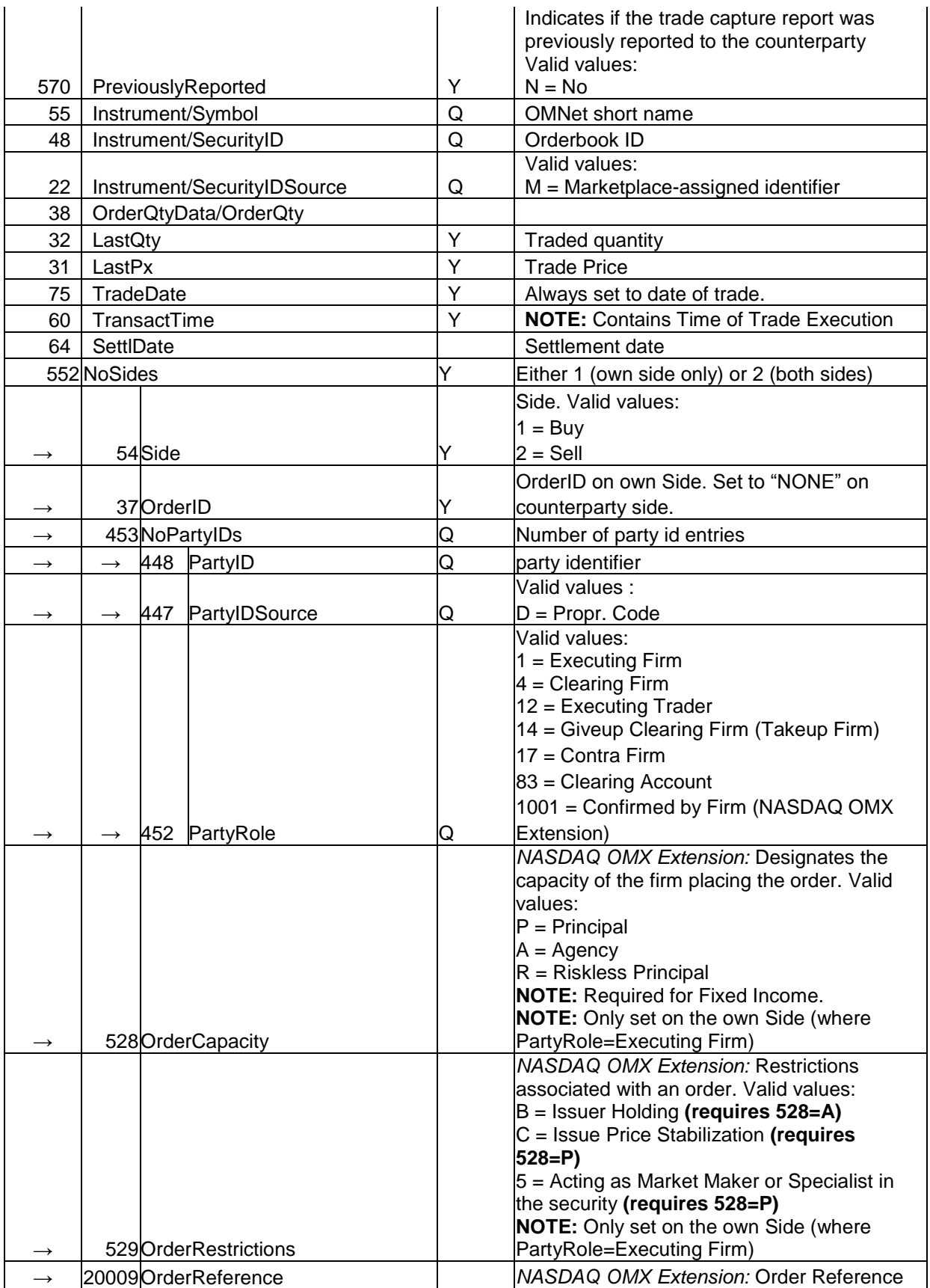

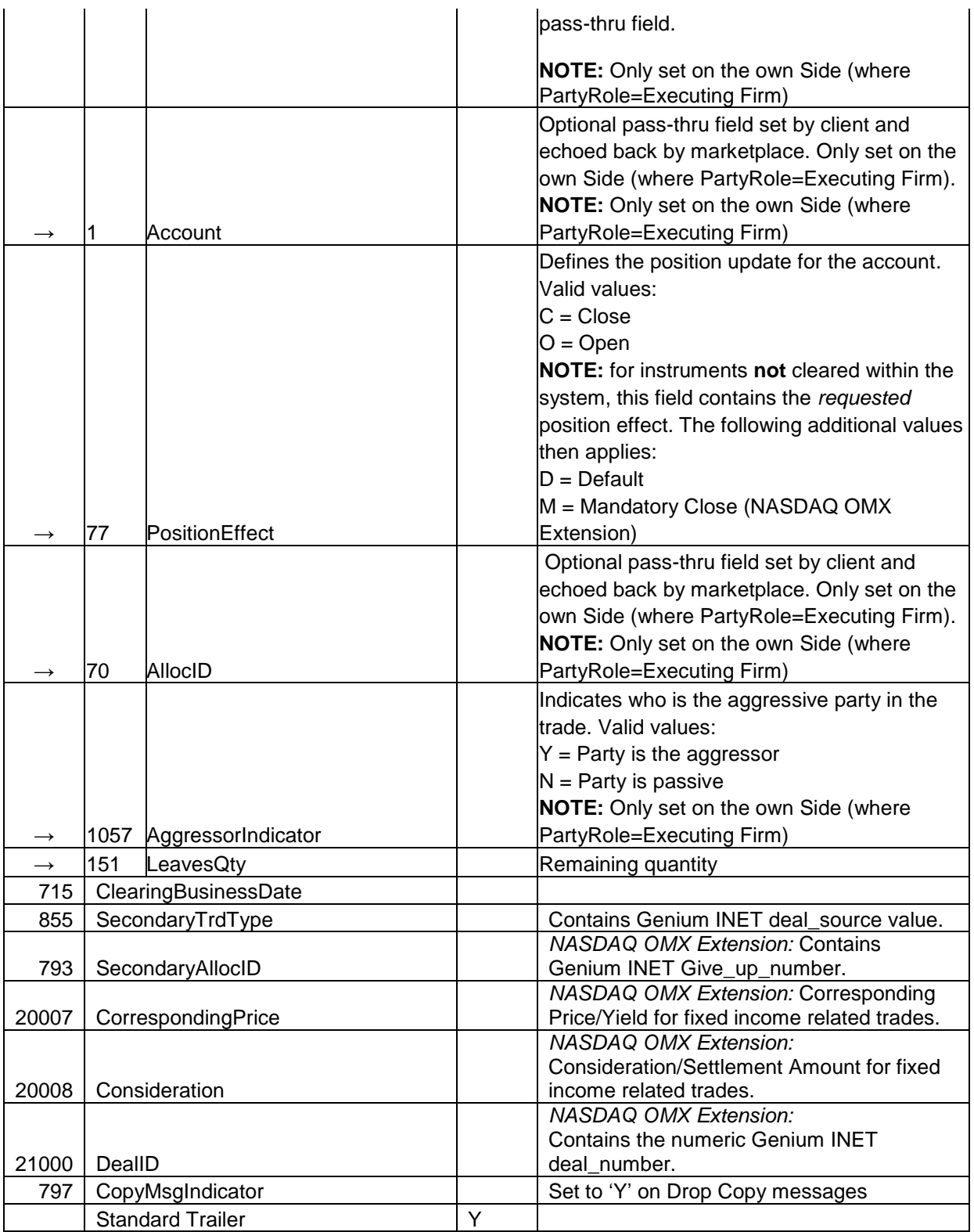

# <span id="page-122-0"></span>**13.4.2 Trade Capture Report – confirmation (out)**

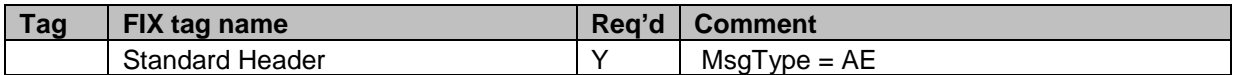

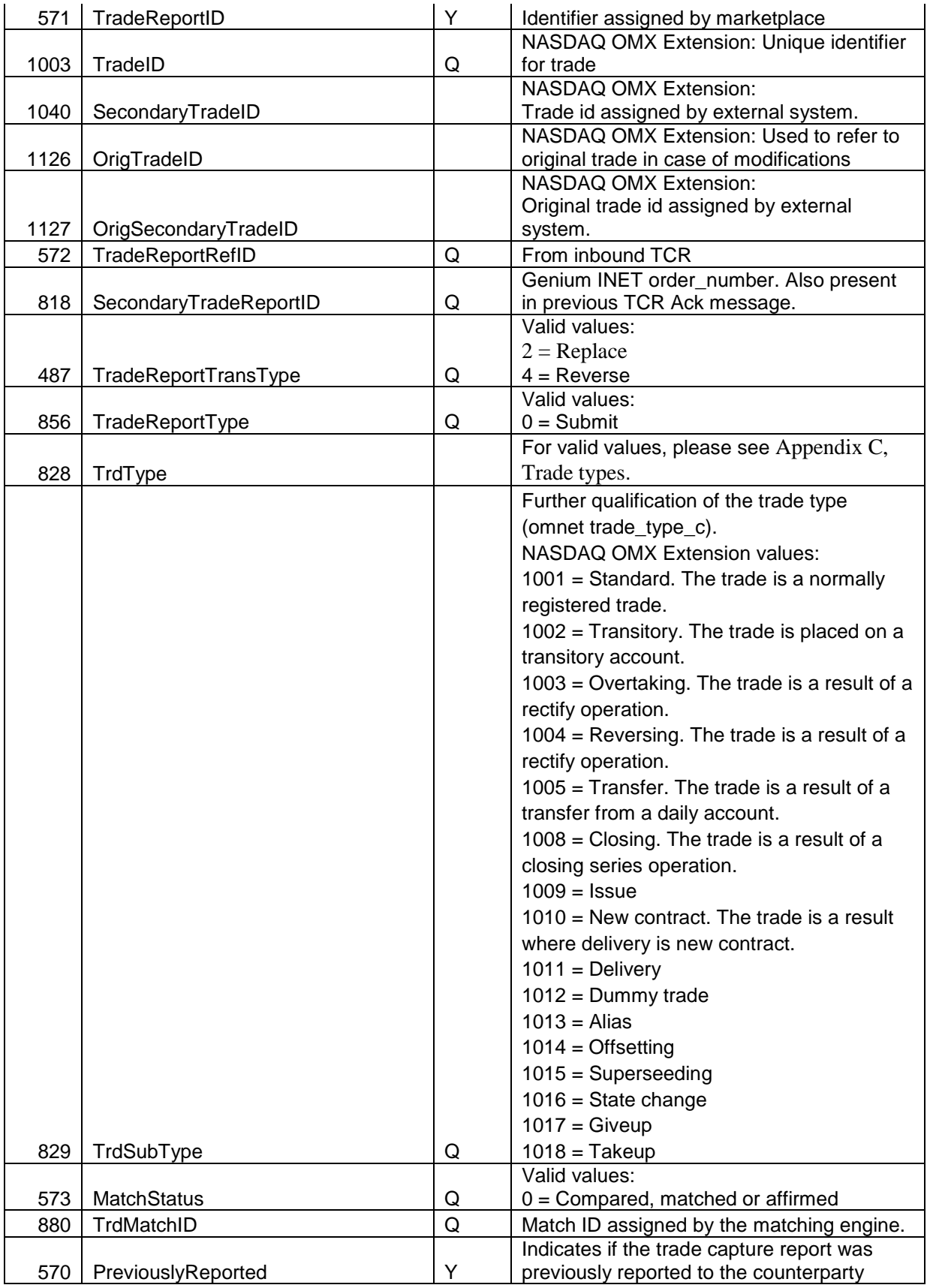

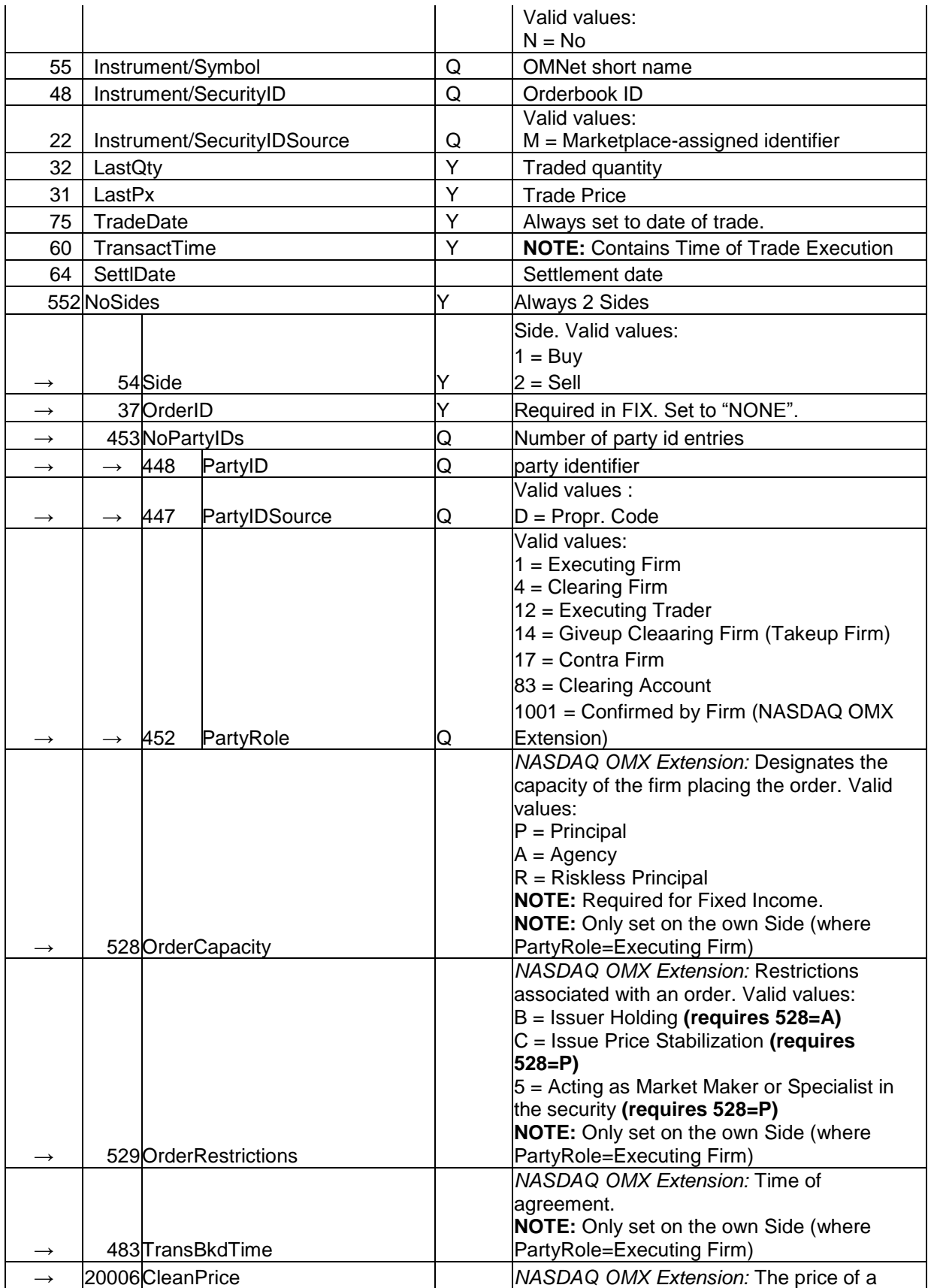

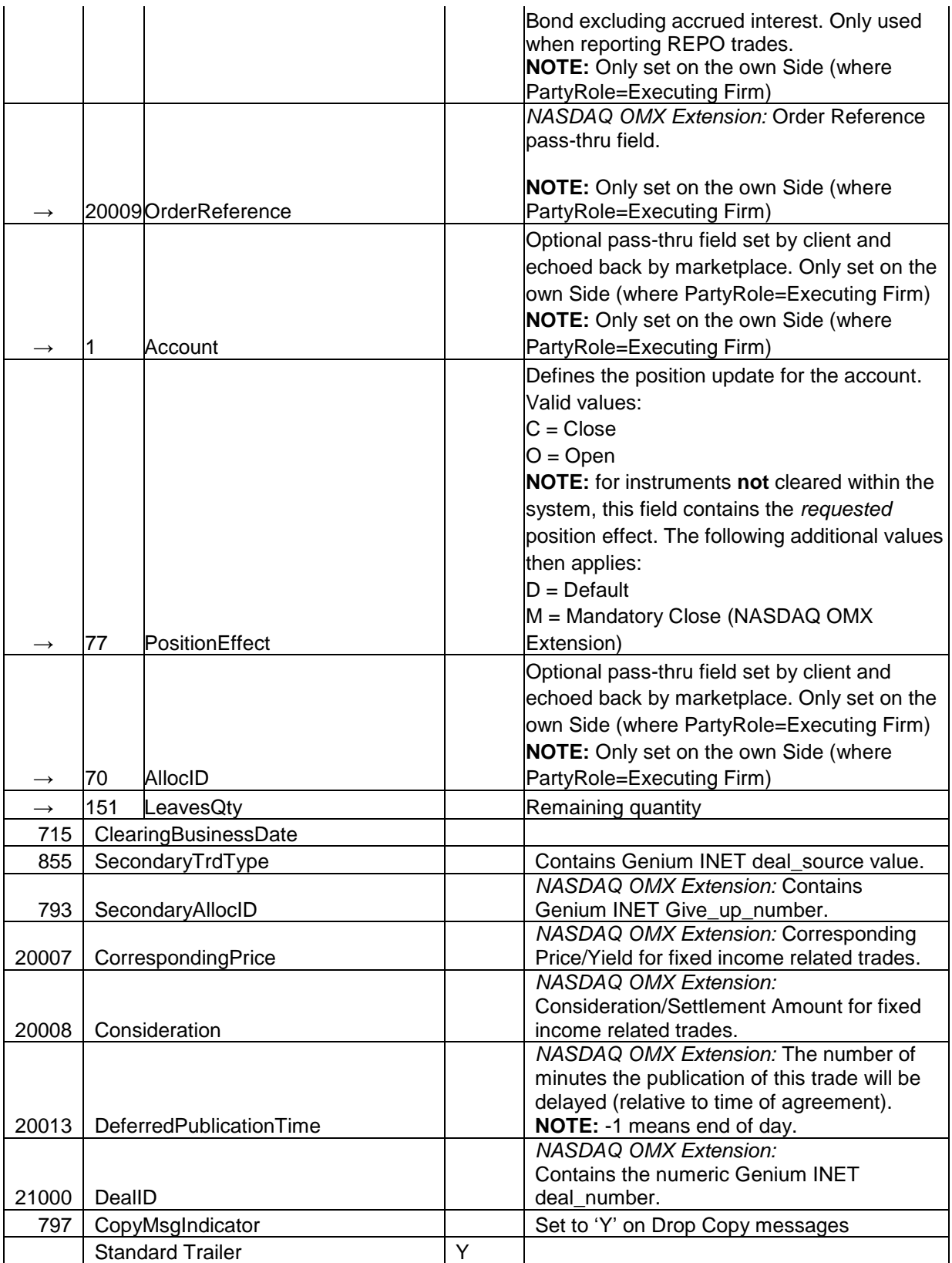

| <b>Tag</b> | FIX tag name           | Req'd | <b>Comment</b>                                    |
|------------|------------------------|-------|---------------------------------------------------|
|            | <b>Standard Header</b> | Y     | $MsgType = AE$                                    |
| 571        | TradeReportID          | Y     | Identifier assigned by marketplace                |
|            |                        |       | NASDAQ OMX Extension: Unique identifier           |
| 1003       | TradeID                | Q     | for trade                                         |
|            |                        |       | NASDAQ OMX Extension:                             |
| 1040       | SecondaryTradeID       |       | Trade id assigned by external system.             |
|            |                        |       | NASDAQ OMX Extension: Used to refer to            |
| 1126       | OrigTradeID            |       | original trade in case of modifications           |
|            |                        |       | NASDAQ OMX Extension:                             |
| 1127       | OrigSecondaryTradeID   |       | Original trade id assigned by external<br>system. |
| 818        |                        | Q     | Genium INET order_number.                         |
|            | SecondaryTradeReportID |       | Valid values:                                     |
|            |                        |       | $0 = New$                                         |
|            |                        |       | $2 = Replace$                                     |
| 487        | TradeReportTransType   | Q     | $4 =$ Reverse                                     |
|            |                        |       | Valid values:                                     |
| 856        | TradeReportType        | Q     | $0 =$ Submit                                      |
|            |                        |       | For valid values, please see Appendix C,          |
| 828        | TrdType                |       | Trade types.                                      |
|            |                        |       | Further qualification of the trade type           |
|            |                        |       | (omnet trade_type_c).                             |
|            |                        |       | NASDAQ OMX Extension values:                      |
|            |                        |       | $1001$ = Standard. The trade is a normally        |
|            |                        |       | registered trade.                                 |
|            |                        |       | 1002 = Transitory. The trade is placed on a       |
|            |                        |       | transitory account.                               |
|            |                        |       | 1003 = Overtaking. The trade is a result of a     |
|            |                        |       |                                                   |
|            |                        |       | rectify operation.                                |
|            |                        |       | $1004$ = Reversing. The trade is a result of a    |
|            |                        |       | rectify operation.                                |
|            |                        |       | $1005$ = Transfer. The trade is a result of a     |
|            |                        |       | transfer from a daily account.                    |
|            |                        |       | $1008$ = Closing. The trade is a result of a      |
|            |                        |       | closing series operation.                         |
|            |                        |       | $1009 =$ Issue                                    |
|            |                        |       | 1010 = New contract. The trade is a result        |
|            |                        |       | where delivery is new contract.                   |
|            |                        |       | $1011 =$ Delivery                                 |
|            |                        |       | $1012$ = Dummy trade                              |
|            |                        |       | $1013$ = Alias                                    |
|            |                        |       | $1014 =$ Offsetting                               |
|            |                        |       | $1015 =$ Superseeding                             |
|            |                        |       | $1016 = State change$                             |
|            |                        |       | $1017 = 6$ iveup                                  |
| 829        | TrdSubType             | Q     | $1018 =$ Takeup                                   |
|            |                        |       | Valid values:                                     |
| 573        | <b>MatchStatus</b>     | Q     | $0 =$ Compared, matched or affirmed               |
| 880        | TrdMatchID             | Q     | Match ID assigned by the matching engine.         |

<span id="page-126-0"></span>**13.4.3 Trade Capture Report – two-party confirmation to counterparty (out)**

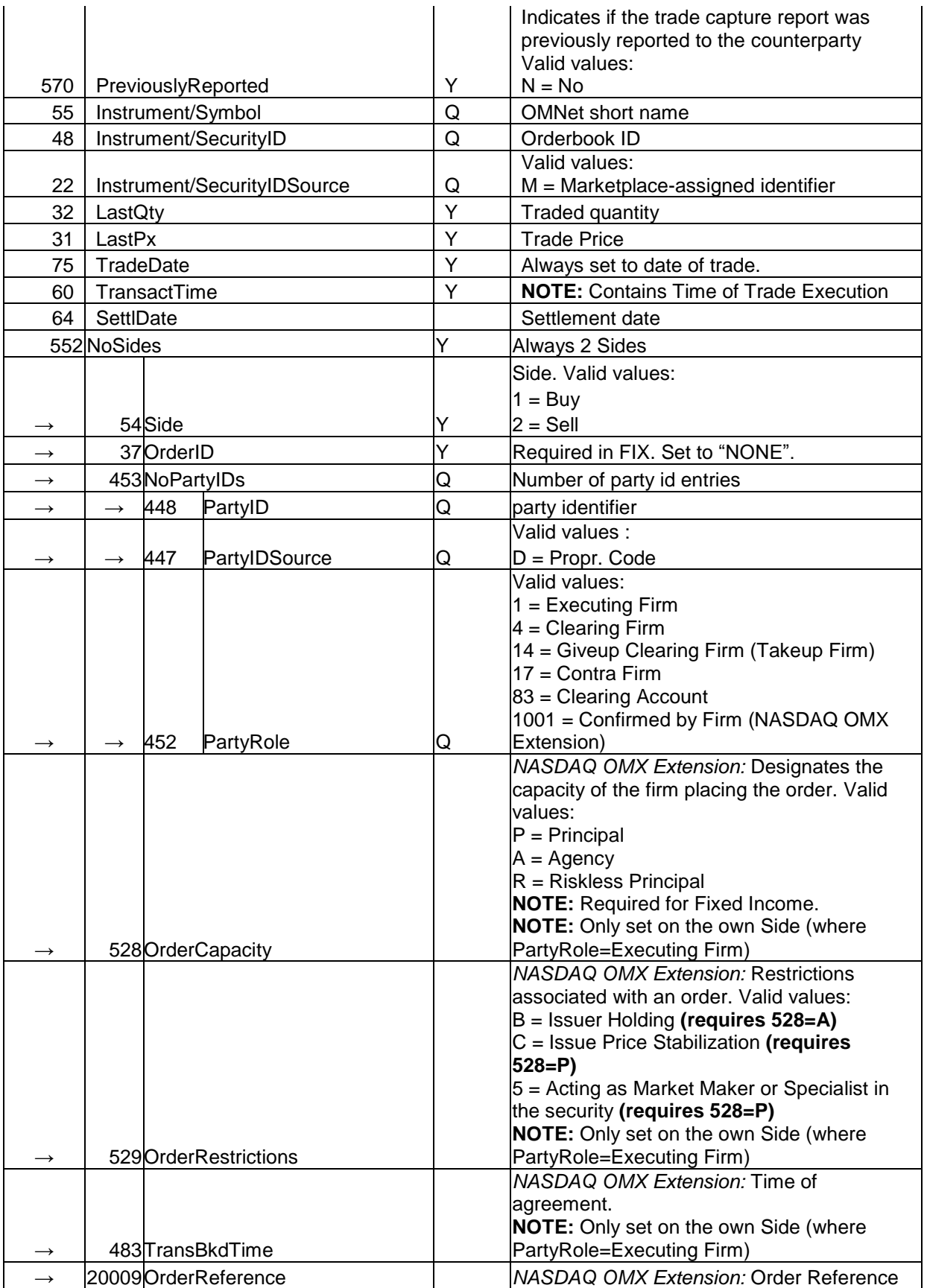

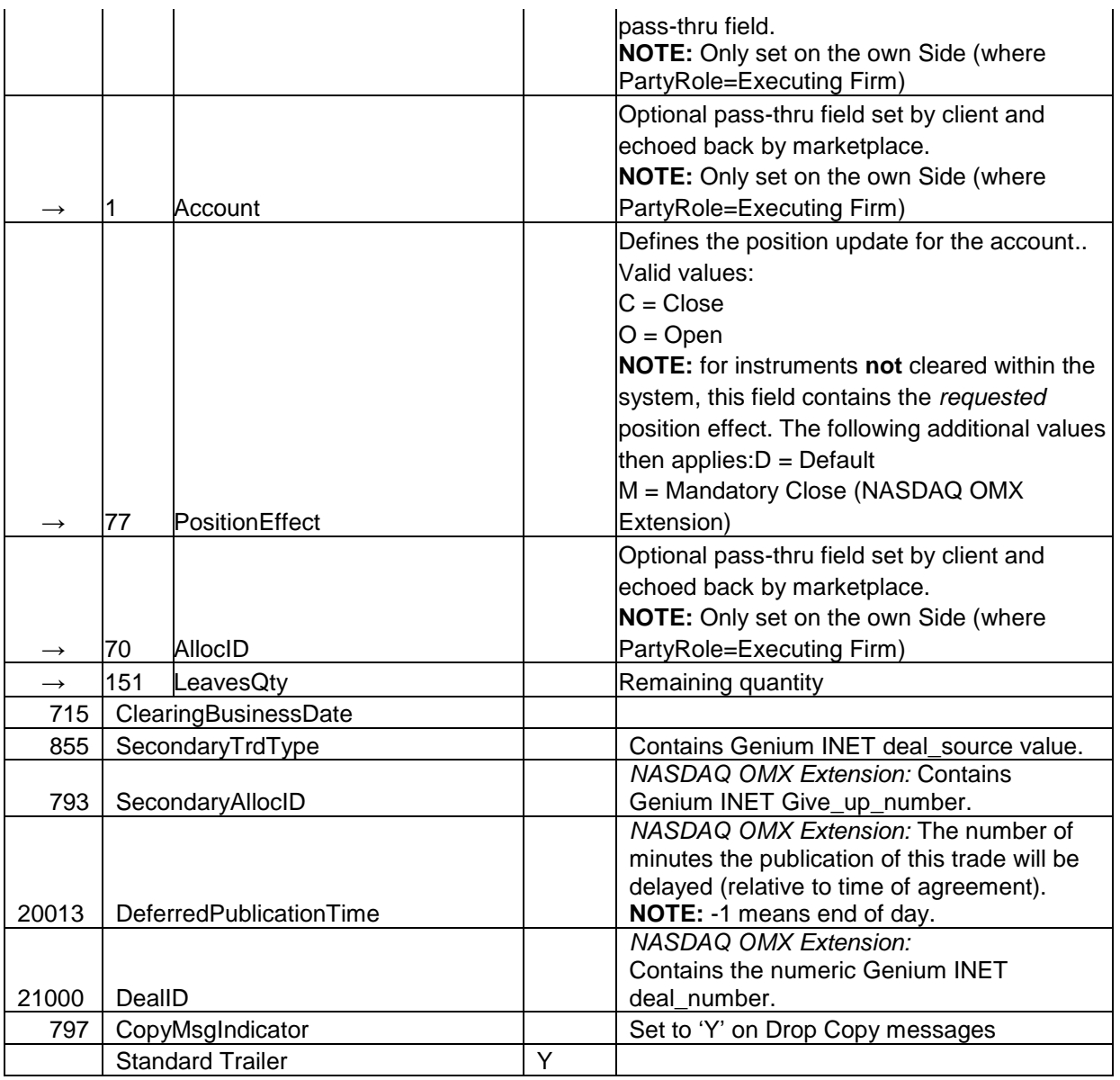

## <span id="page-128-0"></span>**13.4.4 Trade Capture Report – Confirmed Trade Cancel (in)**

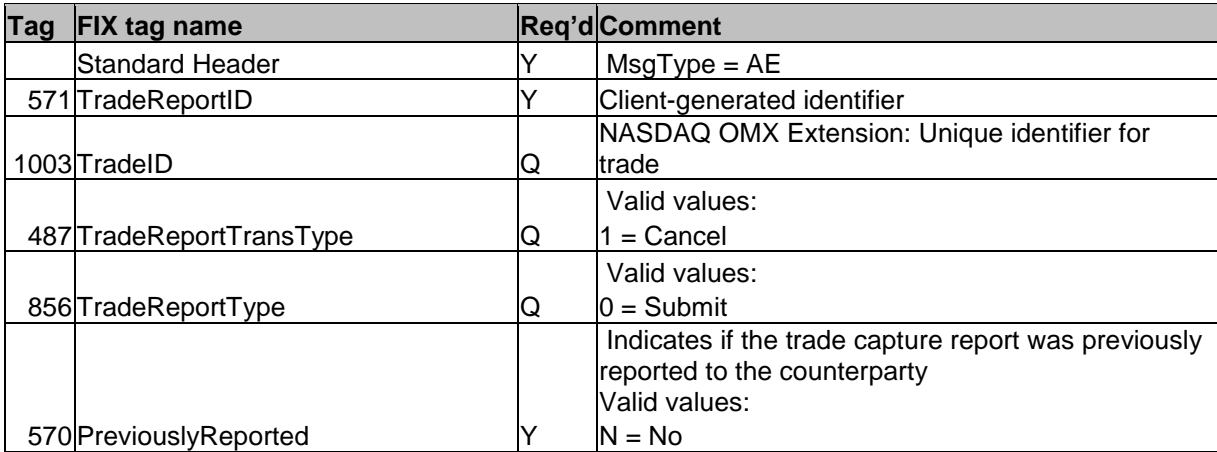

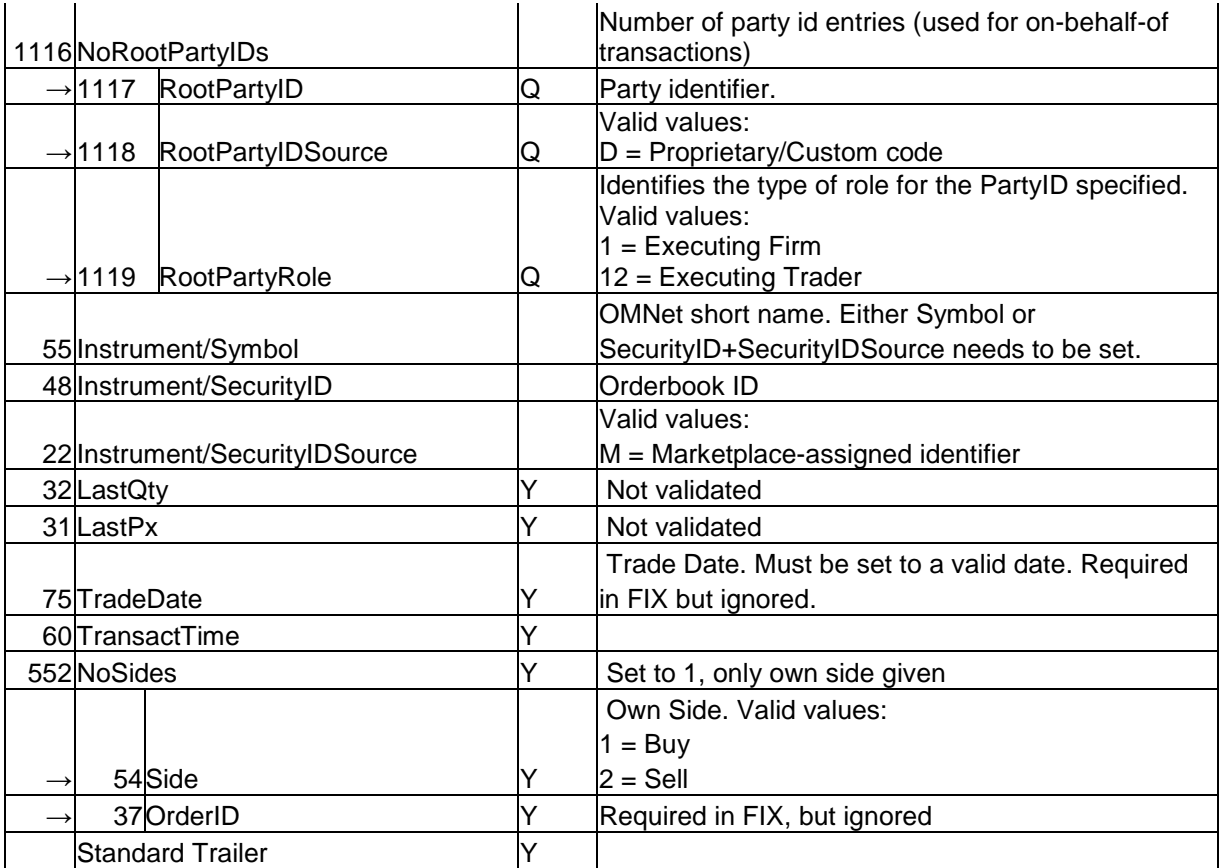

## **13.4.5 Trade Capture Report Ack – Confirmed Trade Cancel (out)**

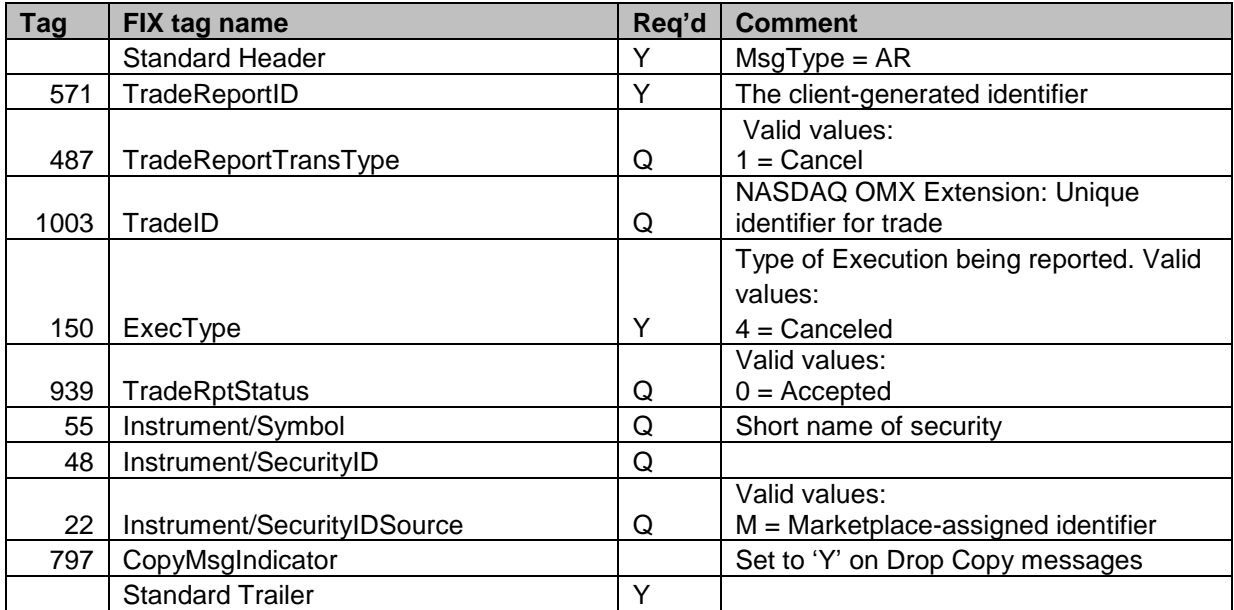

#### **13.4.6 Trade Capture Report Ack – Confirmed Trade Cancel Reject (out)**

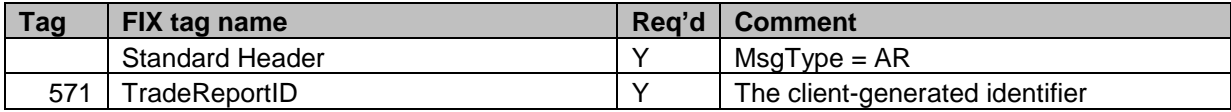

FIX for GENIUM INET for NASDAQ OMX Nordic.docx Created by Ulf Ahlenius

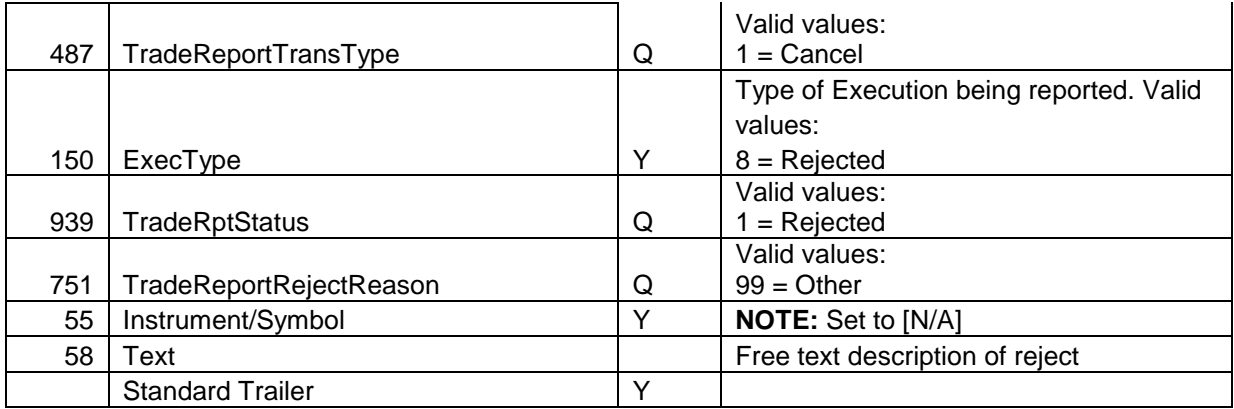

# <span id="page-130-0"></span>**13.4.7 Trade Capture Report – Rectify Confirmed Trade (in)**

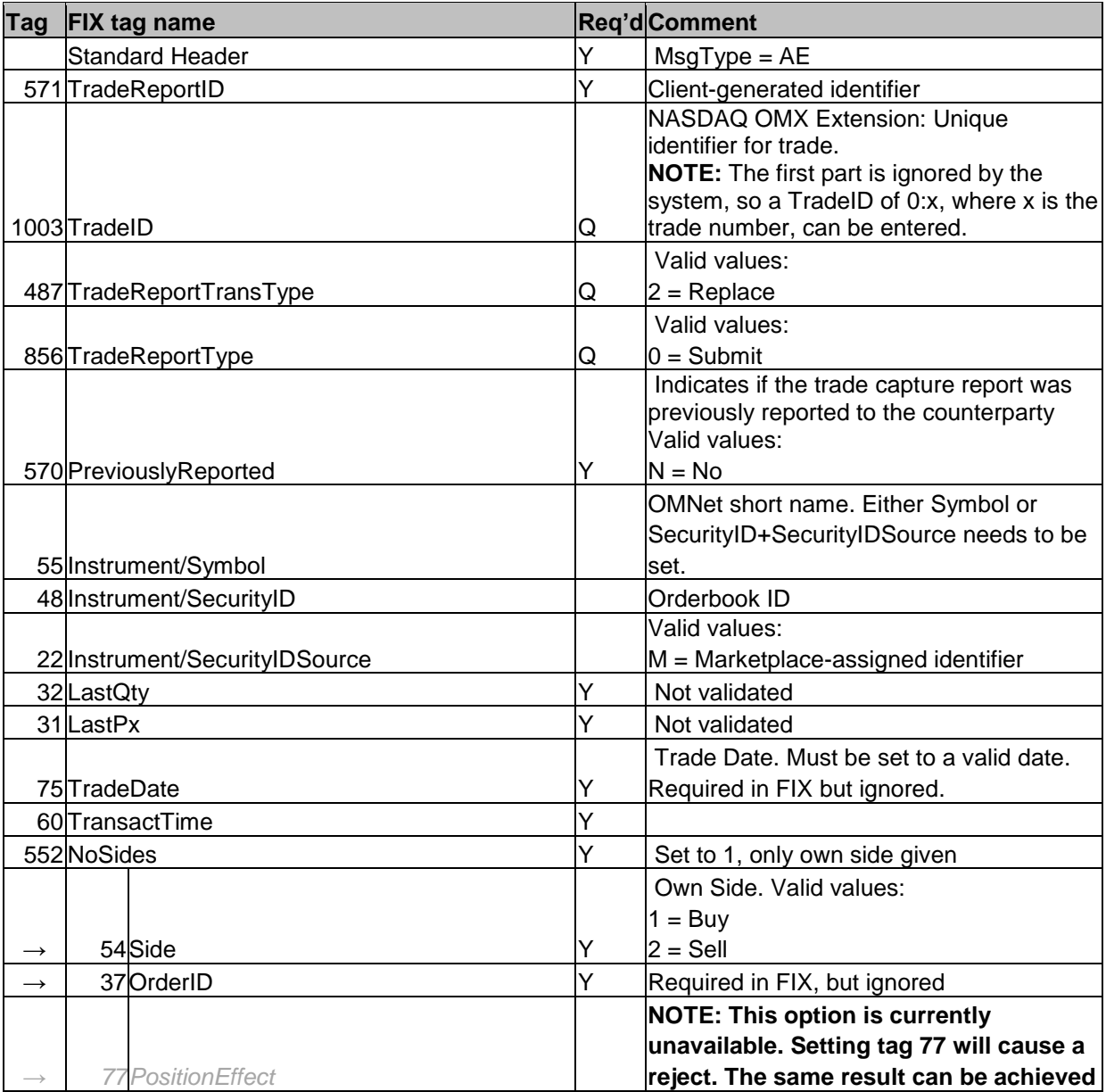

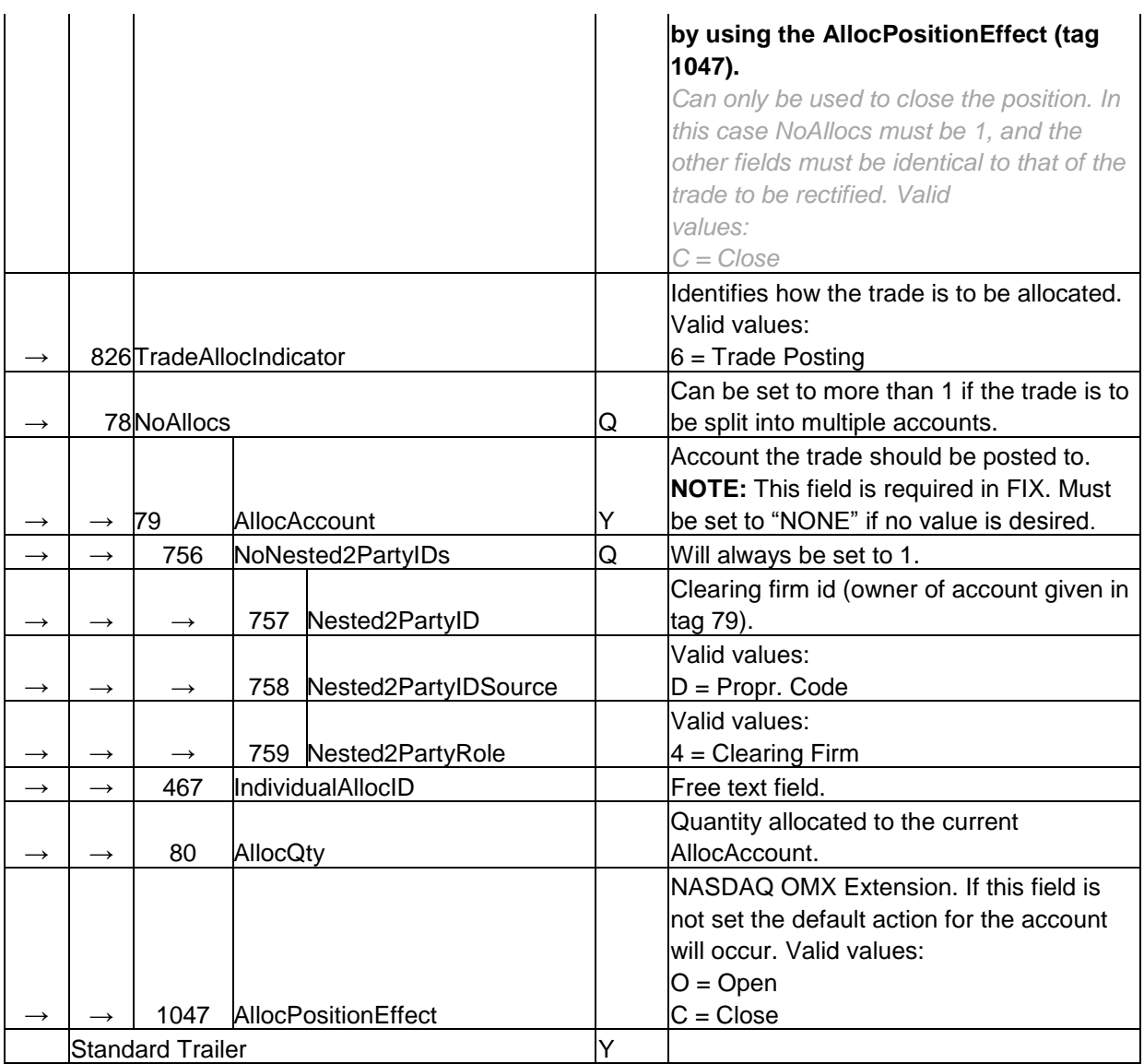

# **13.4.8 Trade Capture Report Ack – Rectify Confirmed Trade (out)**

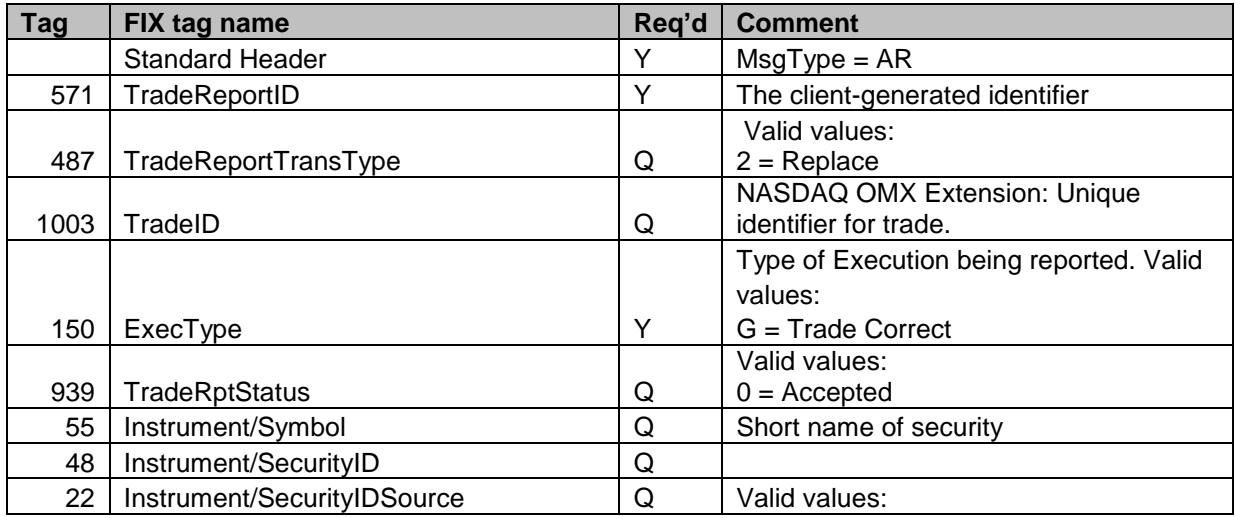

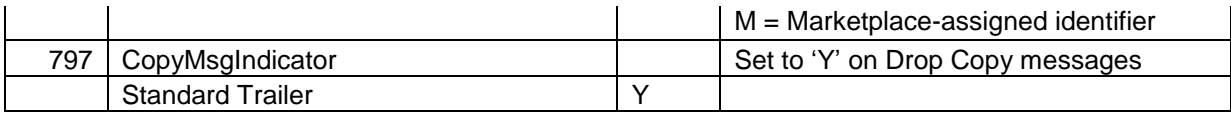

# **13.4.9 Trade Capture Report Ack – Rectify Confirmed Trade Reject (out)**

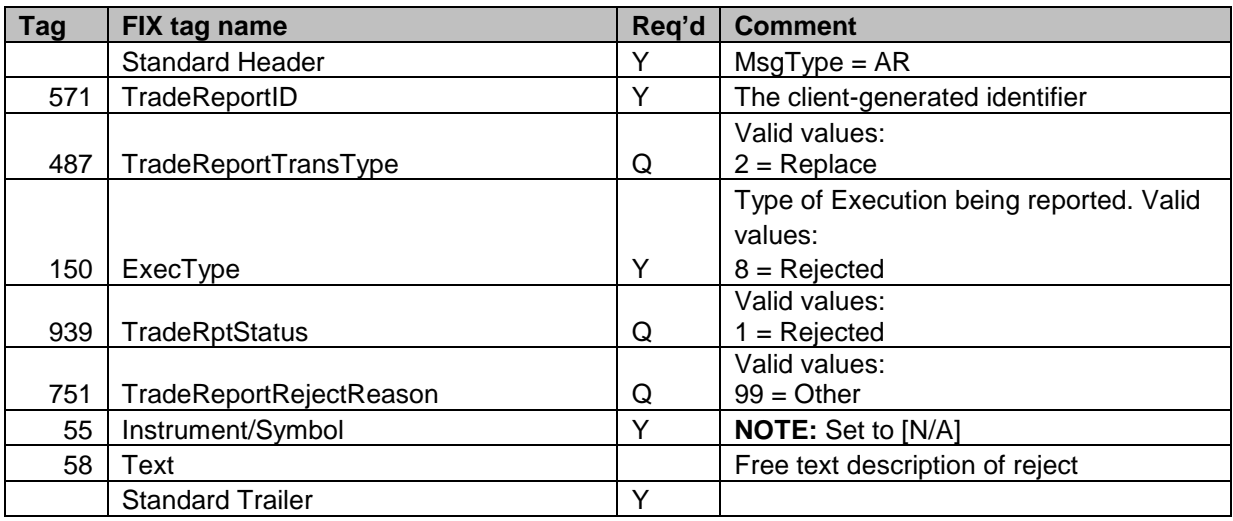

## **13.4.10 Allocation Instruction – Give up Request (in)**

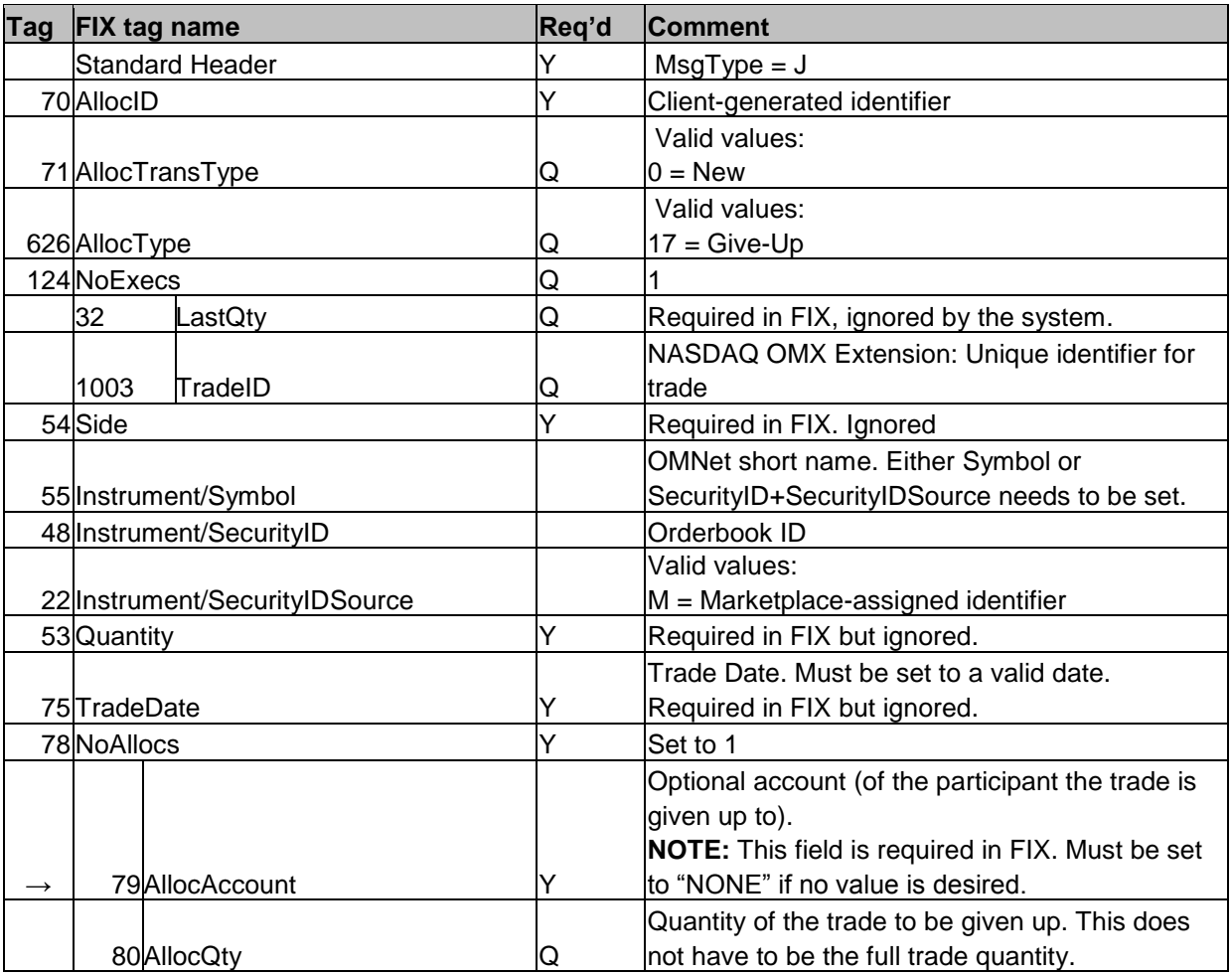

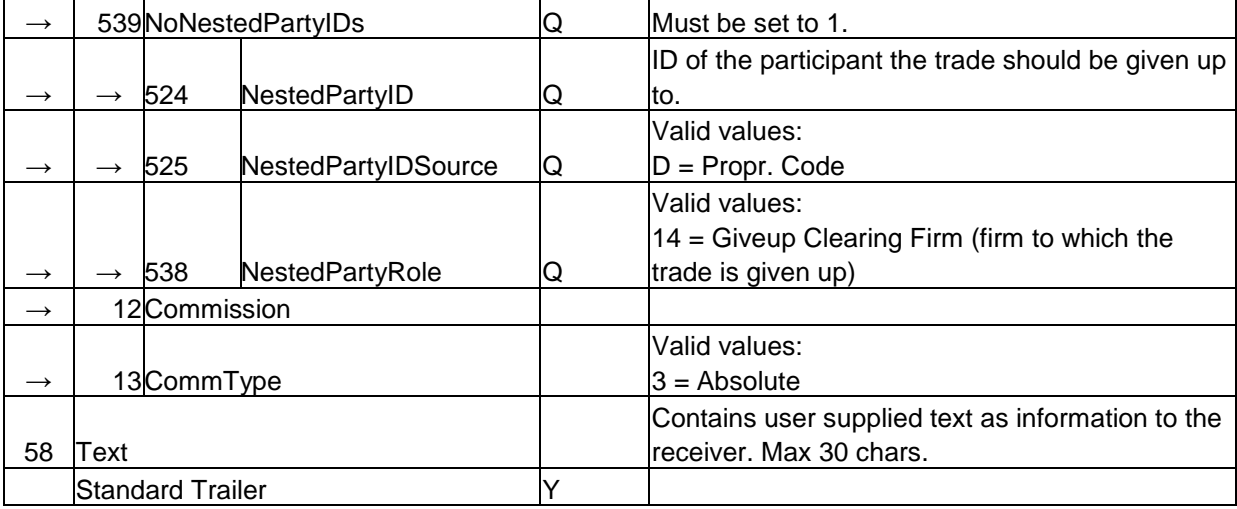

## **13.4.11 Allocation Report Ack – Reject (out)**

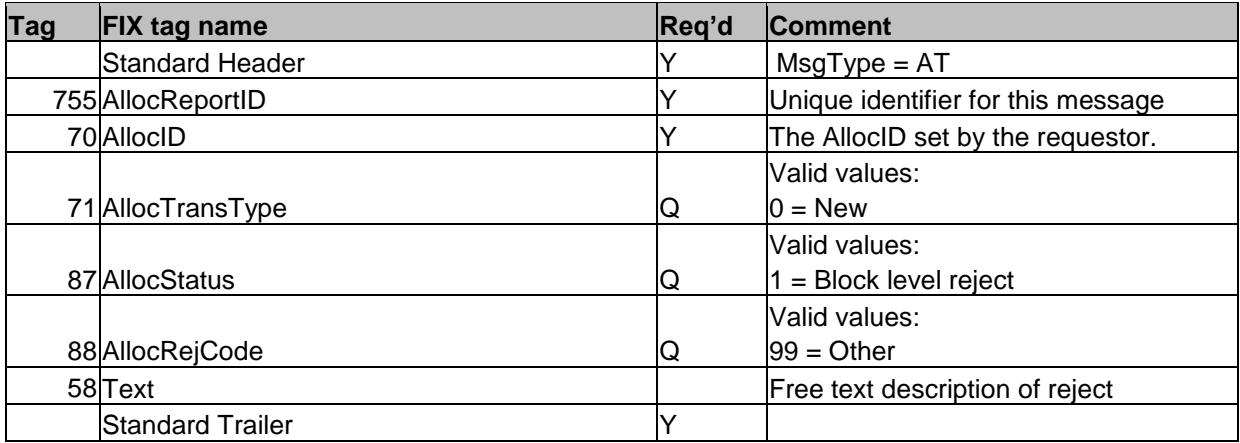

## **13.4.12 Allocation Report – Give up Notification (out)**

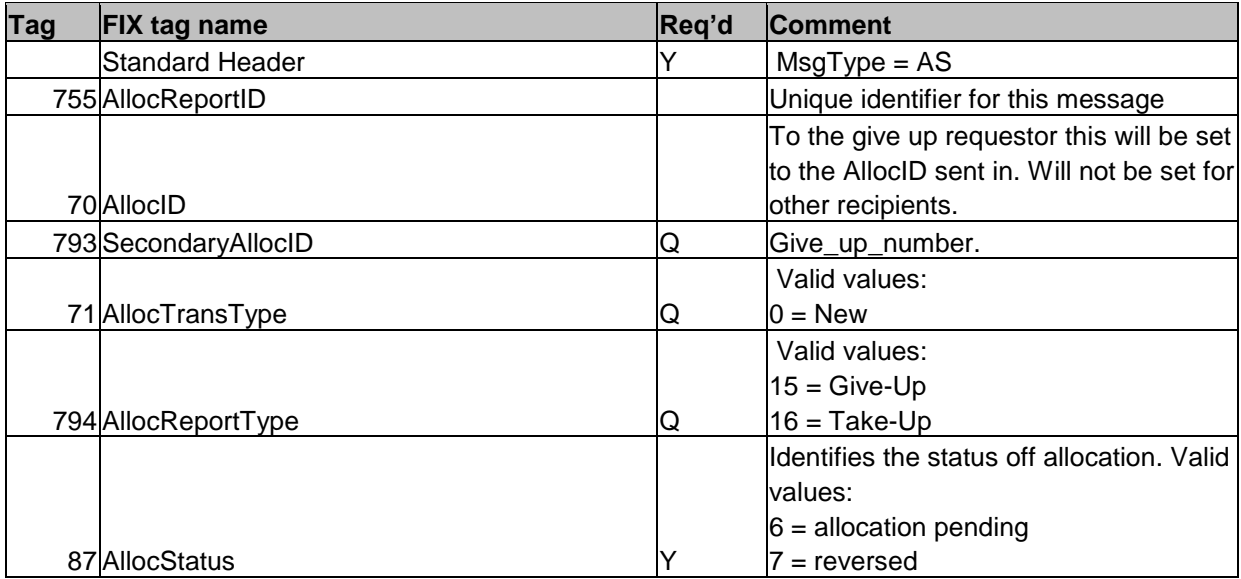

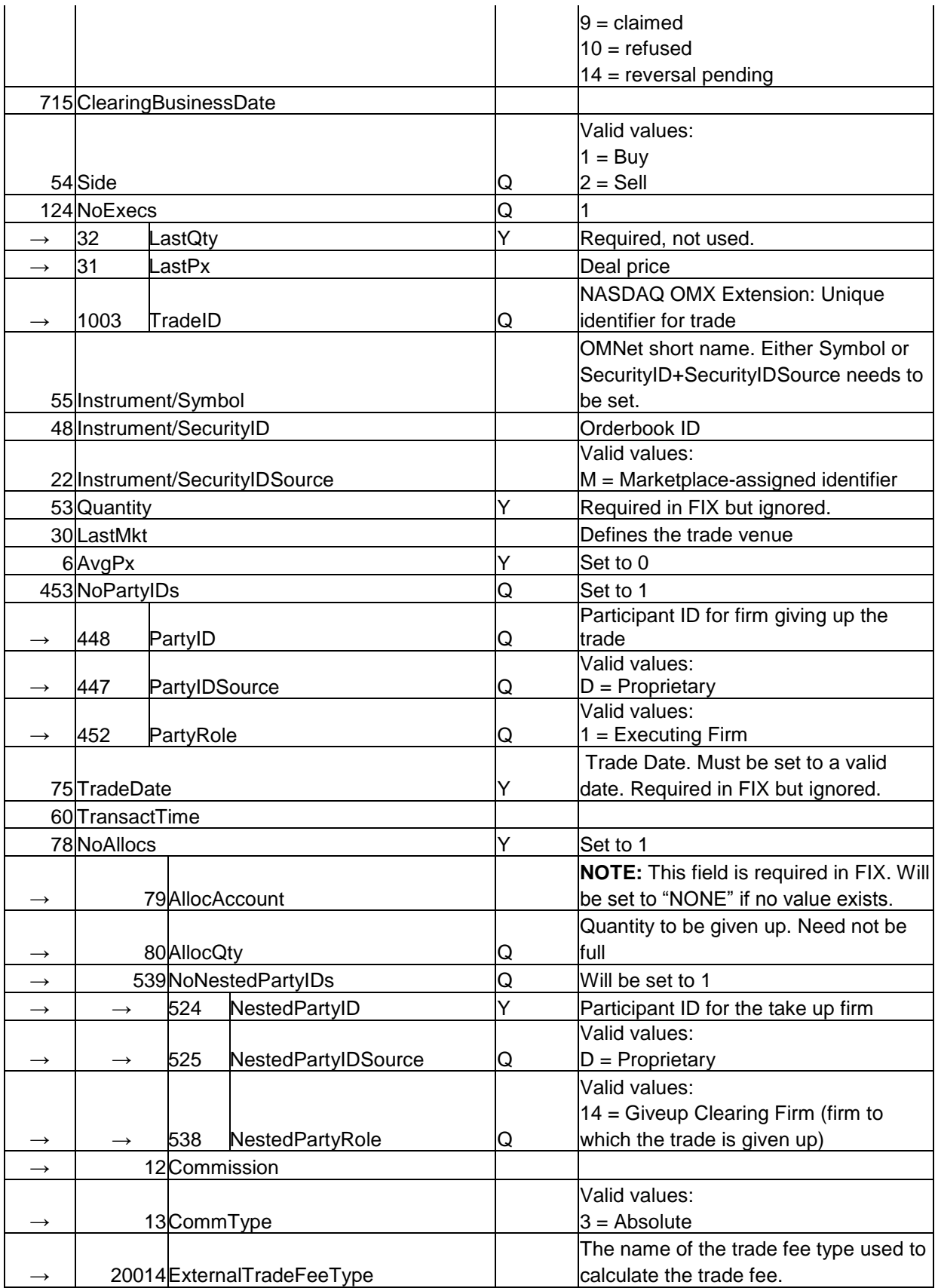

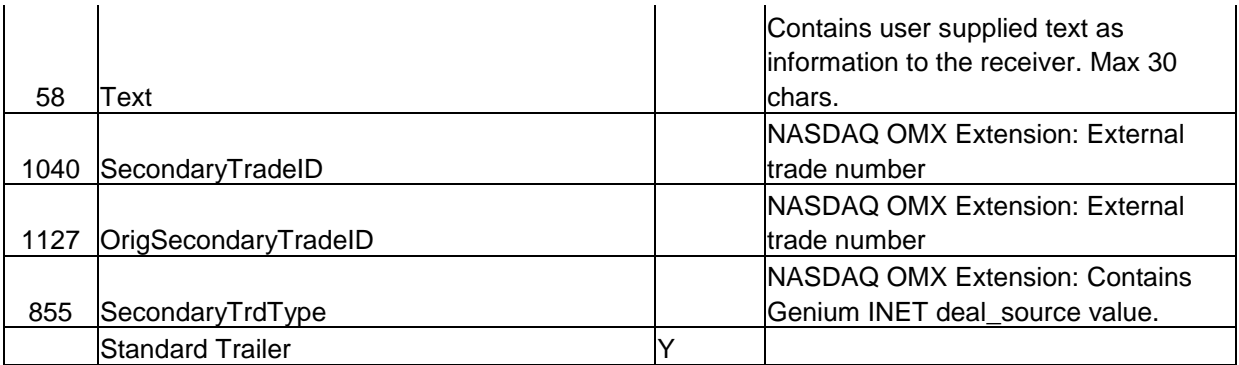

## **13.4.13 Allocation Instruction – Accept Give up Request (in)**

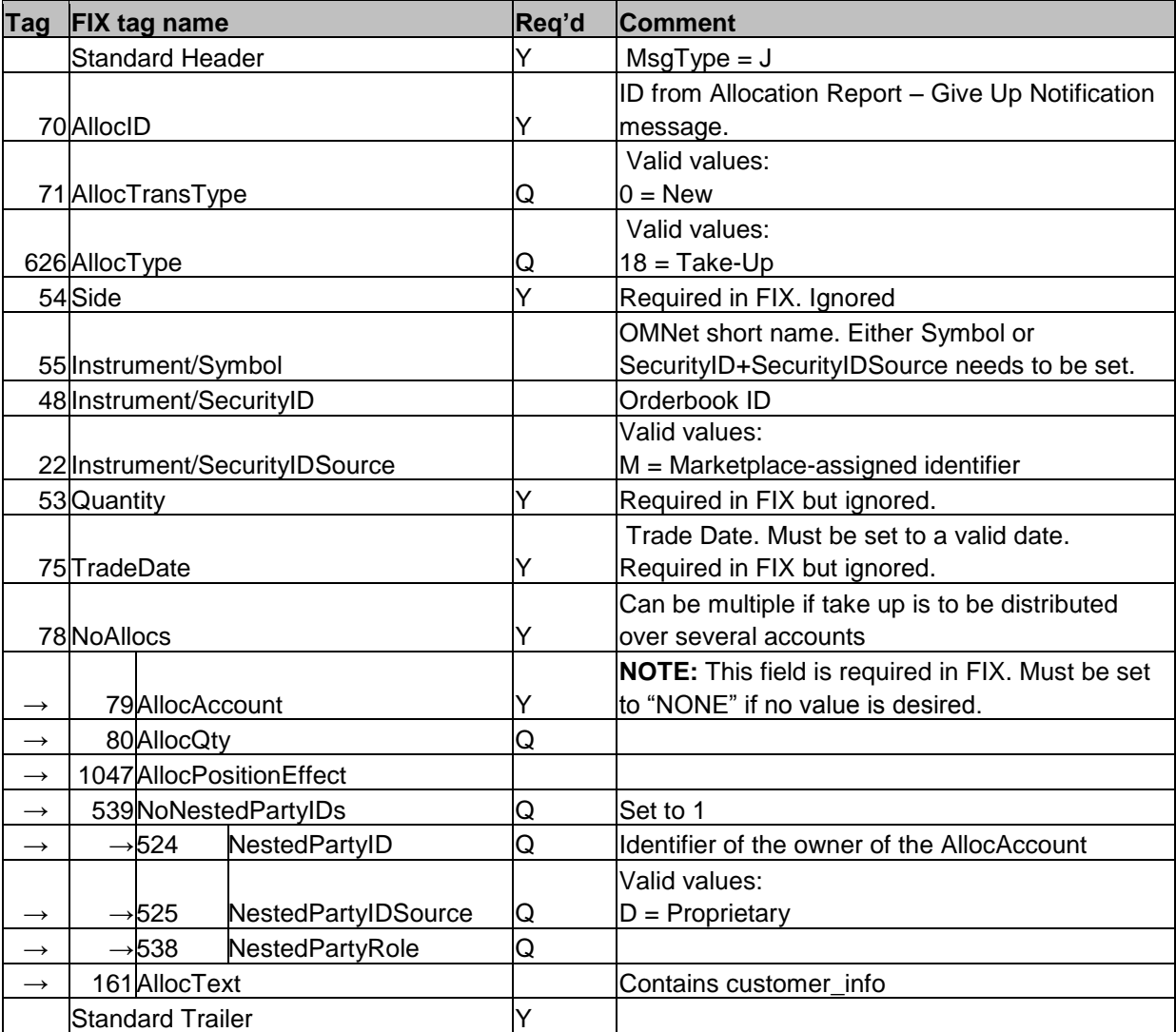

# **13.4.14 Allocation Instruction – Reject Give up Request (in)**

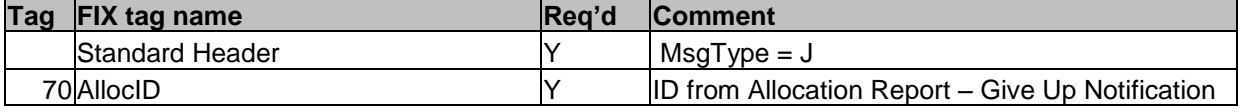

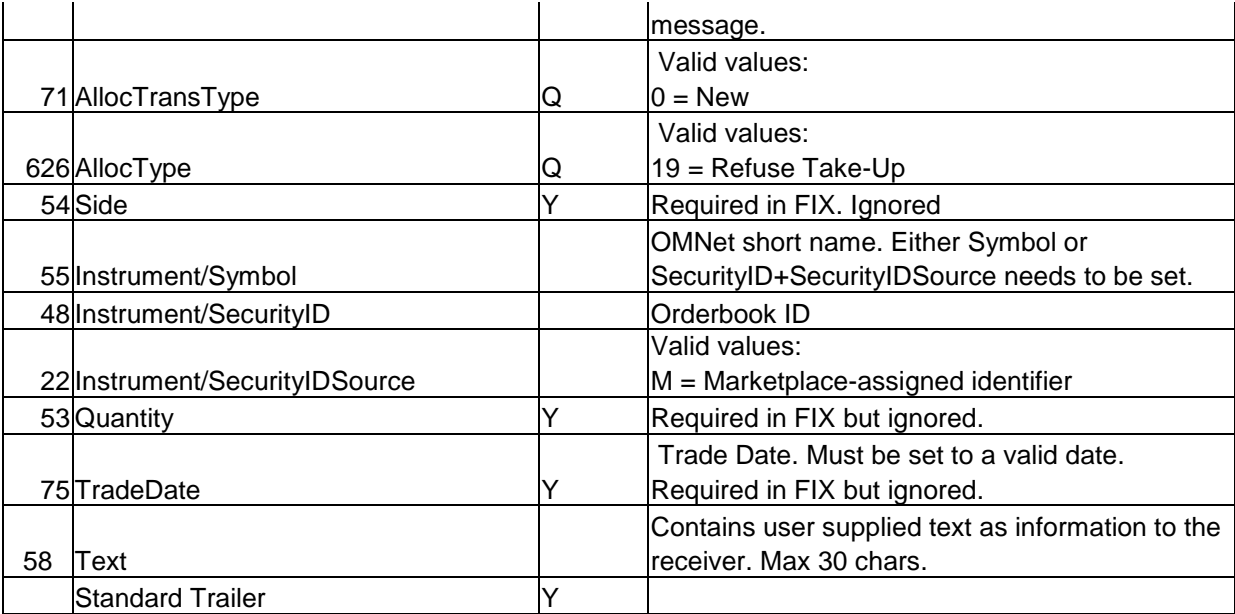

# Appendix A, NASDAQ OMX Extensions

This chapter details how this solution deviates from standard FIX 4.4. While great care has been taken to conform to the standard, a number of deviations are unavoidable to support all mechanisms provided by the host. Wherever later versions of FIX (up to version 5.0 SP2) provide the missing functionality, we have chosen to use that.

There are four types of deviations from the standard:

- Messages added. All current additions come from the later standard versions of FIX.
- Fields added. Most added fields come from later FIX versions. A few user defined fields had to be added to accommodate back-end functionality not present in FIX 4.4.
- Enumerated values added. Some fields have added enums.
- Removed fields required in standard FIX.
- Other datatype used for existing field.

## **Added Messages**

The following messages not present in standard FIX 4.4 have been added to this specification:

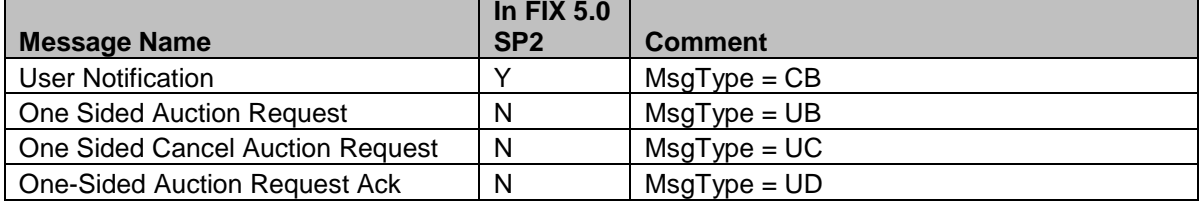

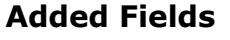

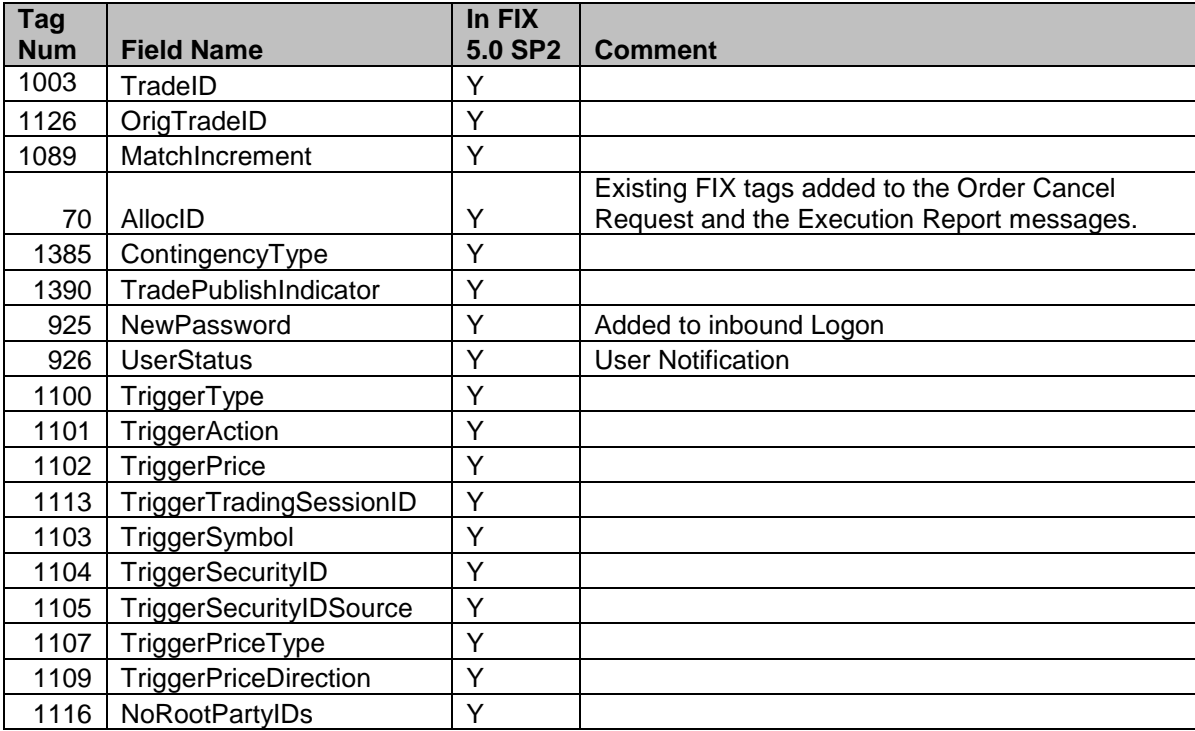

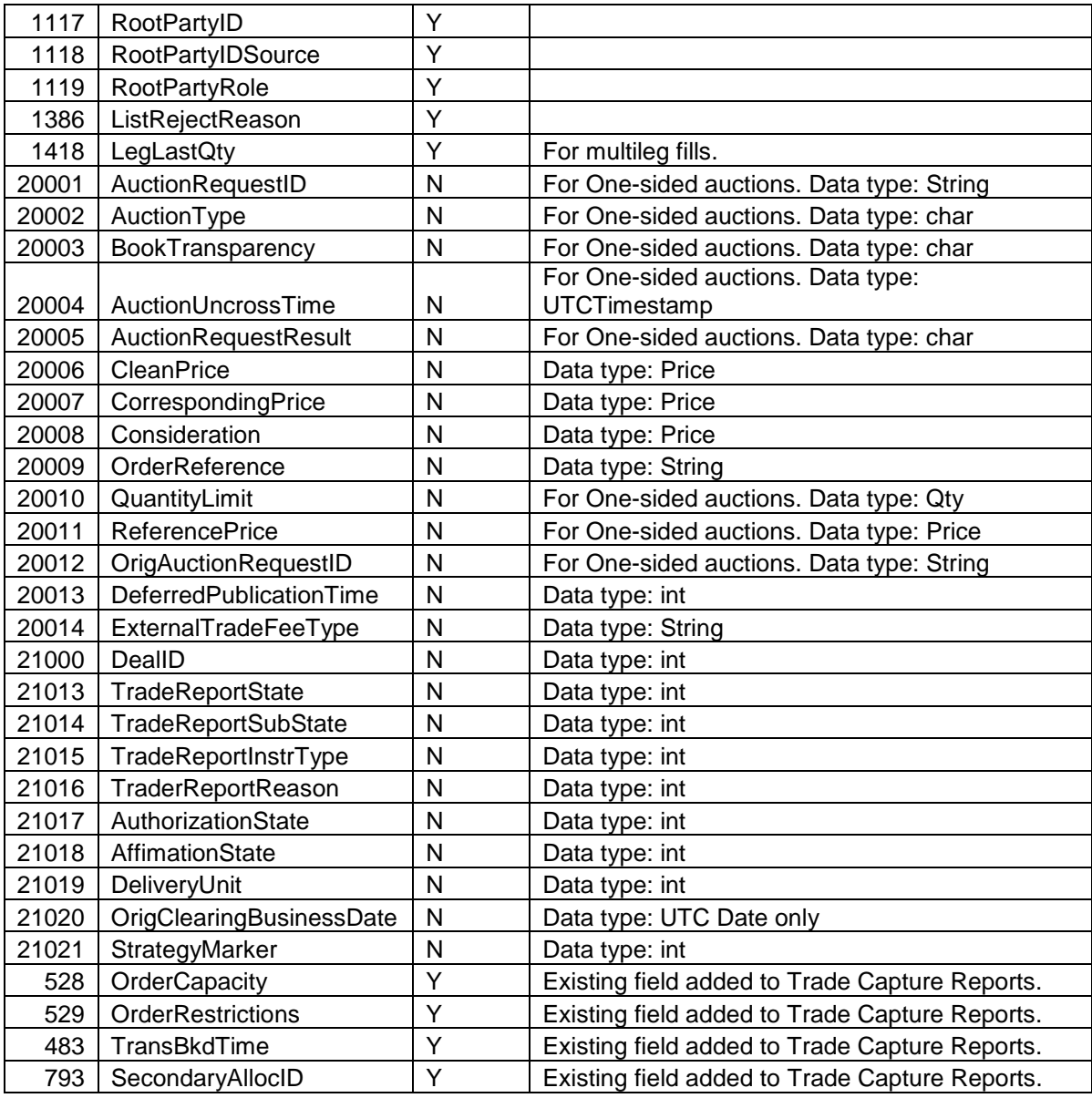

## **Added Enumerations**

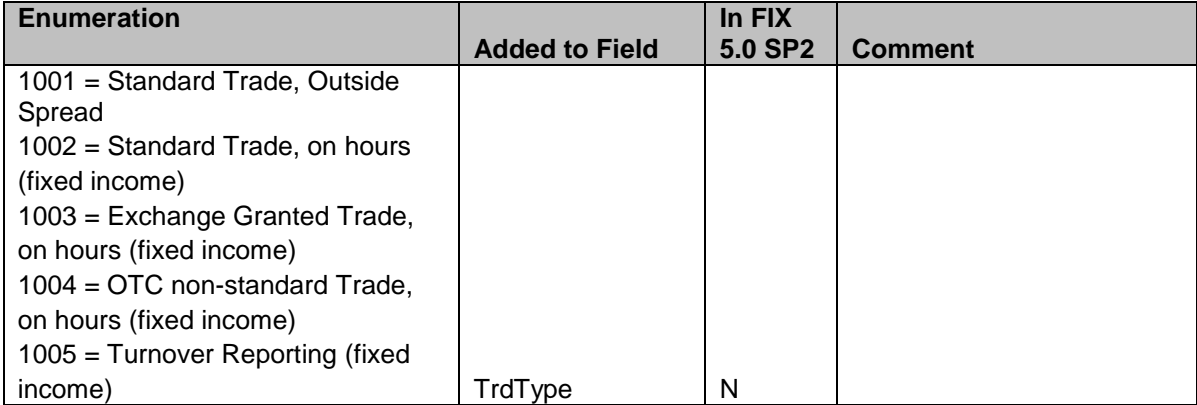

FIX for GENIUM INET for NASDAQ OMX Nordic.docx Created by Ulf Ahlenius

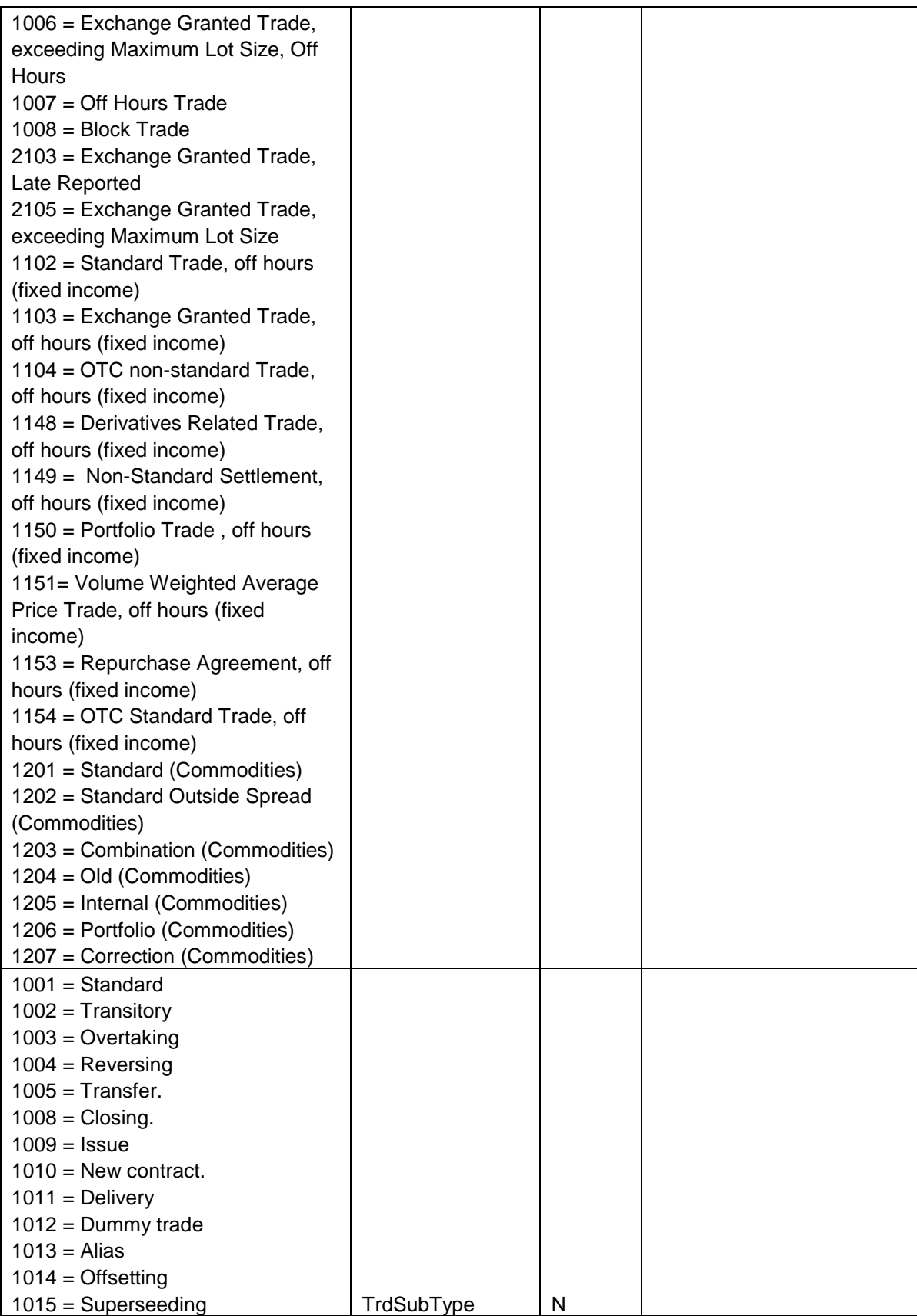

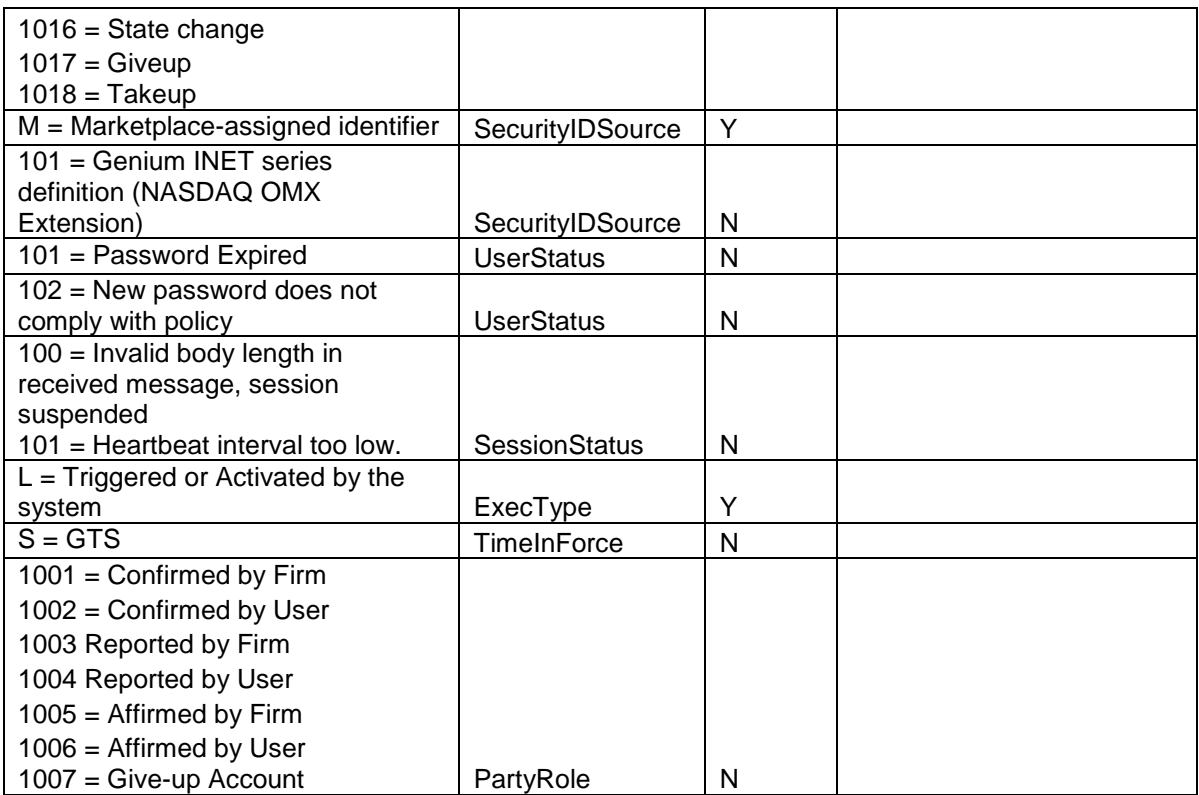

# **Removed required fields**

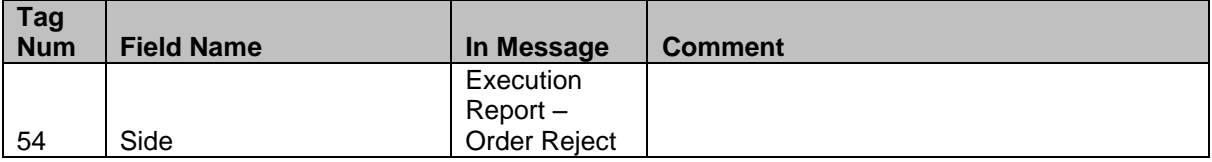

# Appendix B, Field length limitations

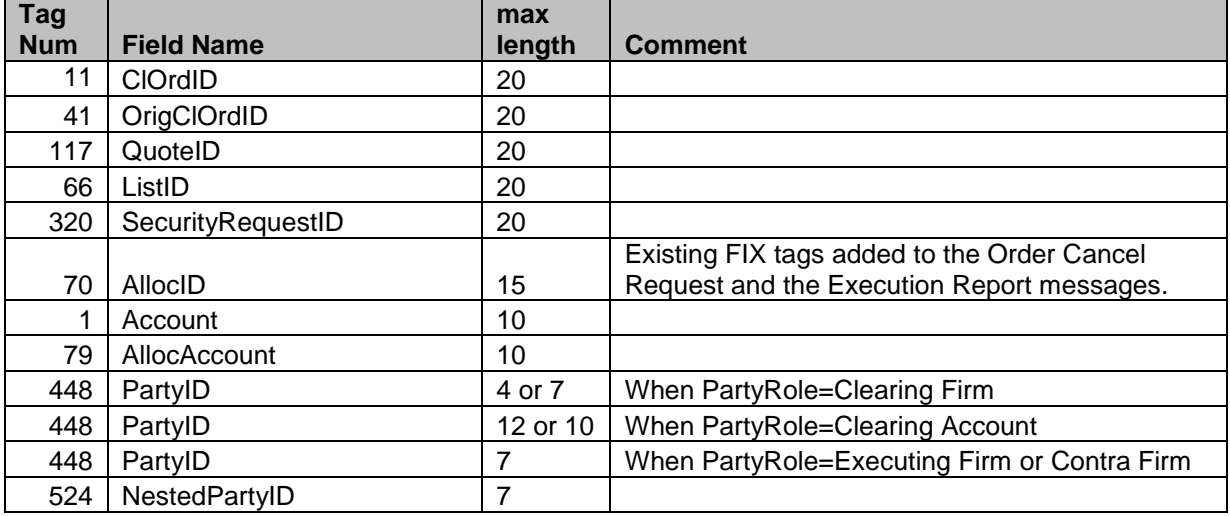

The following fields have a max length limit:

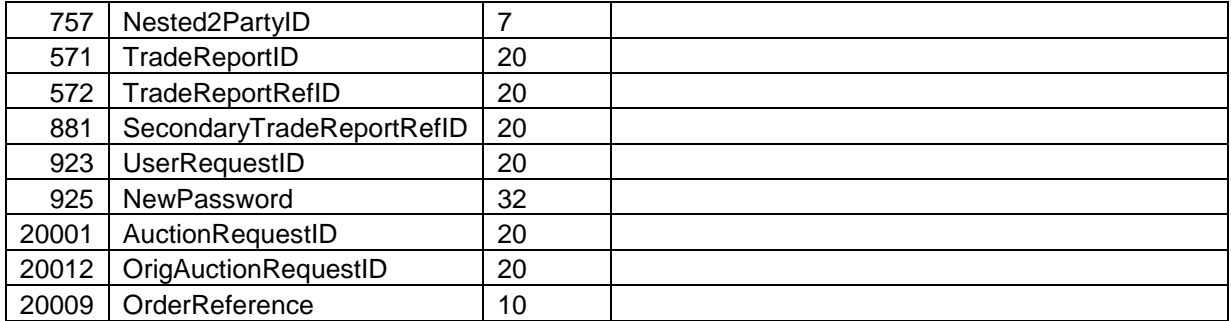

# <span id="page-141-0"></span>Appendix C, Trade types

The following table contains the definitions of all values the TrdType (828) field can contain.

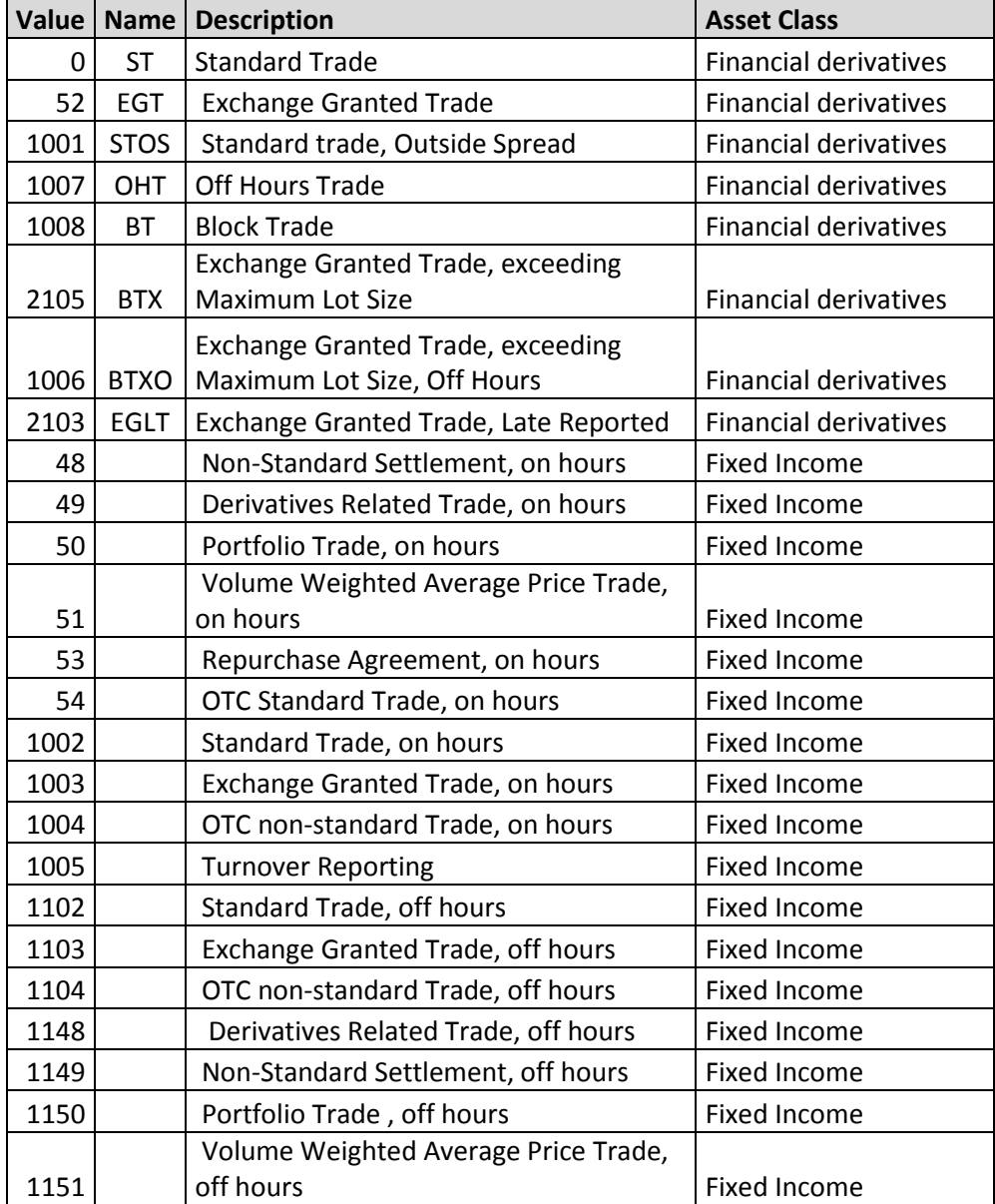

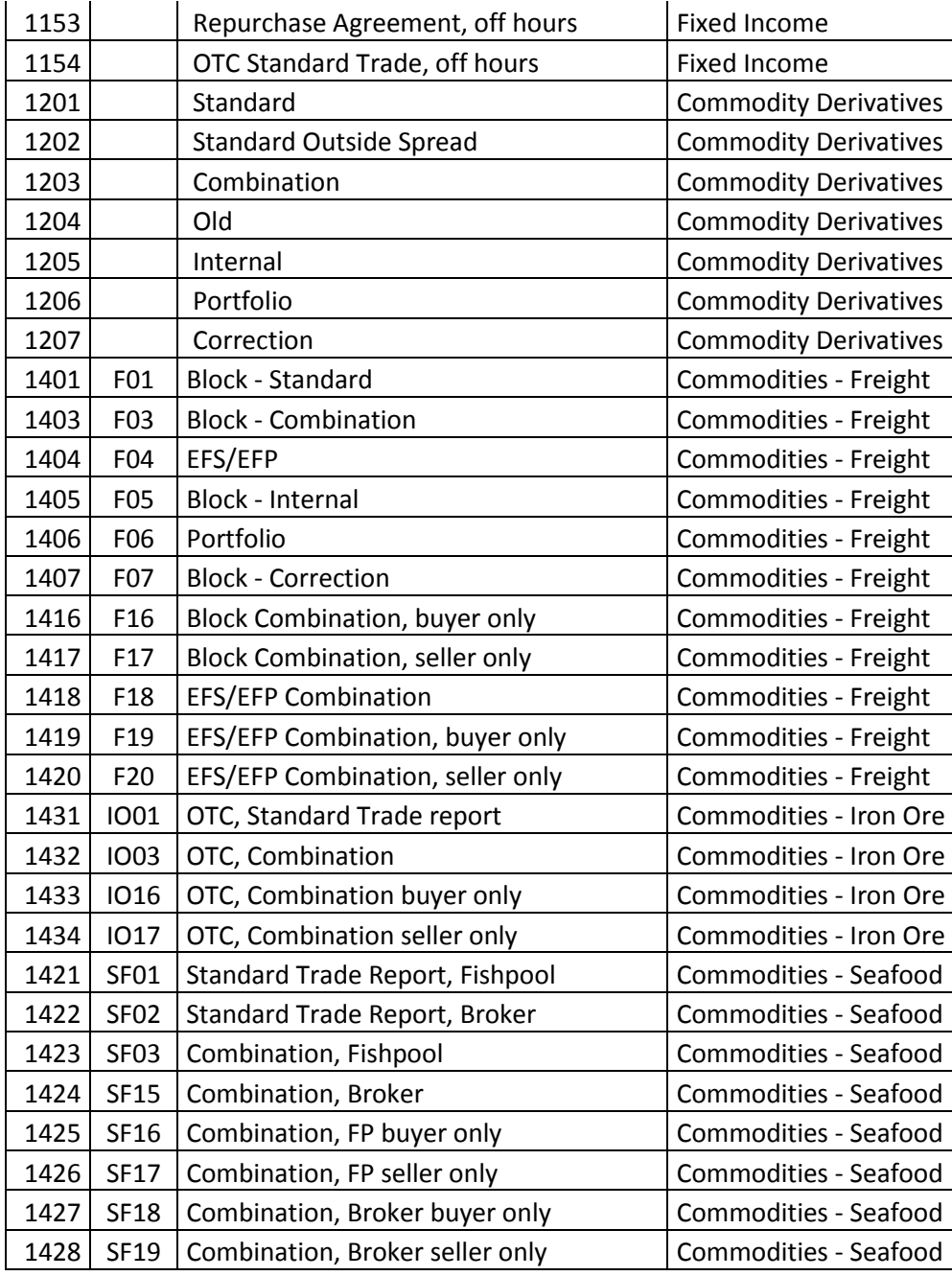

# Revision History

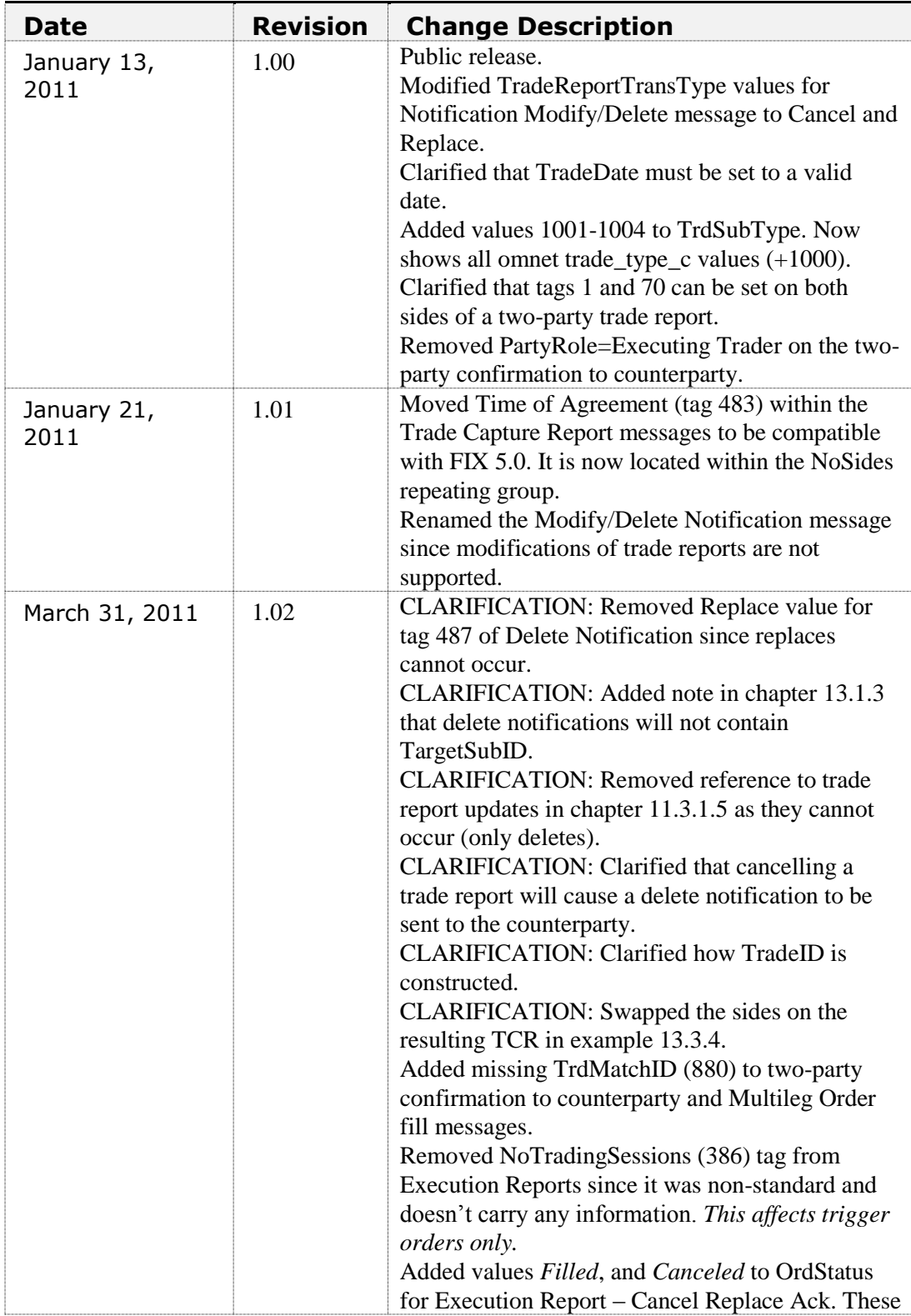
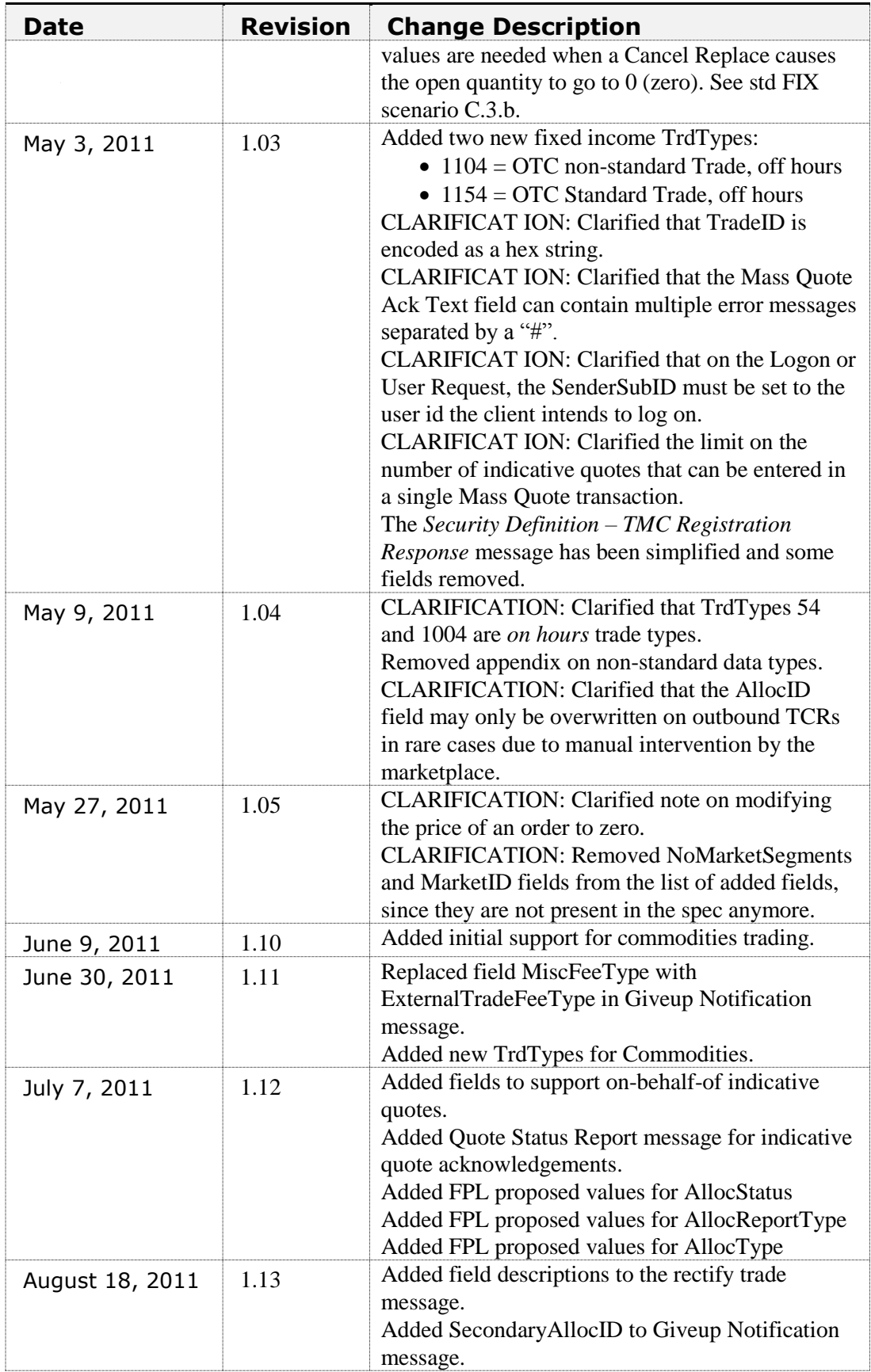

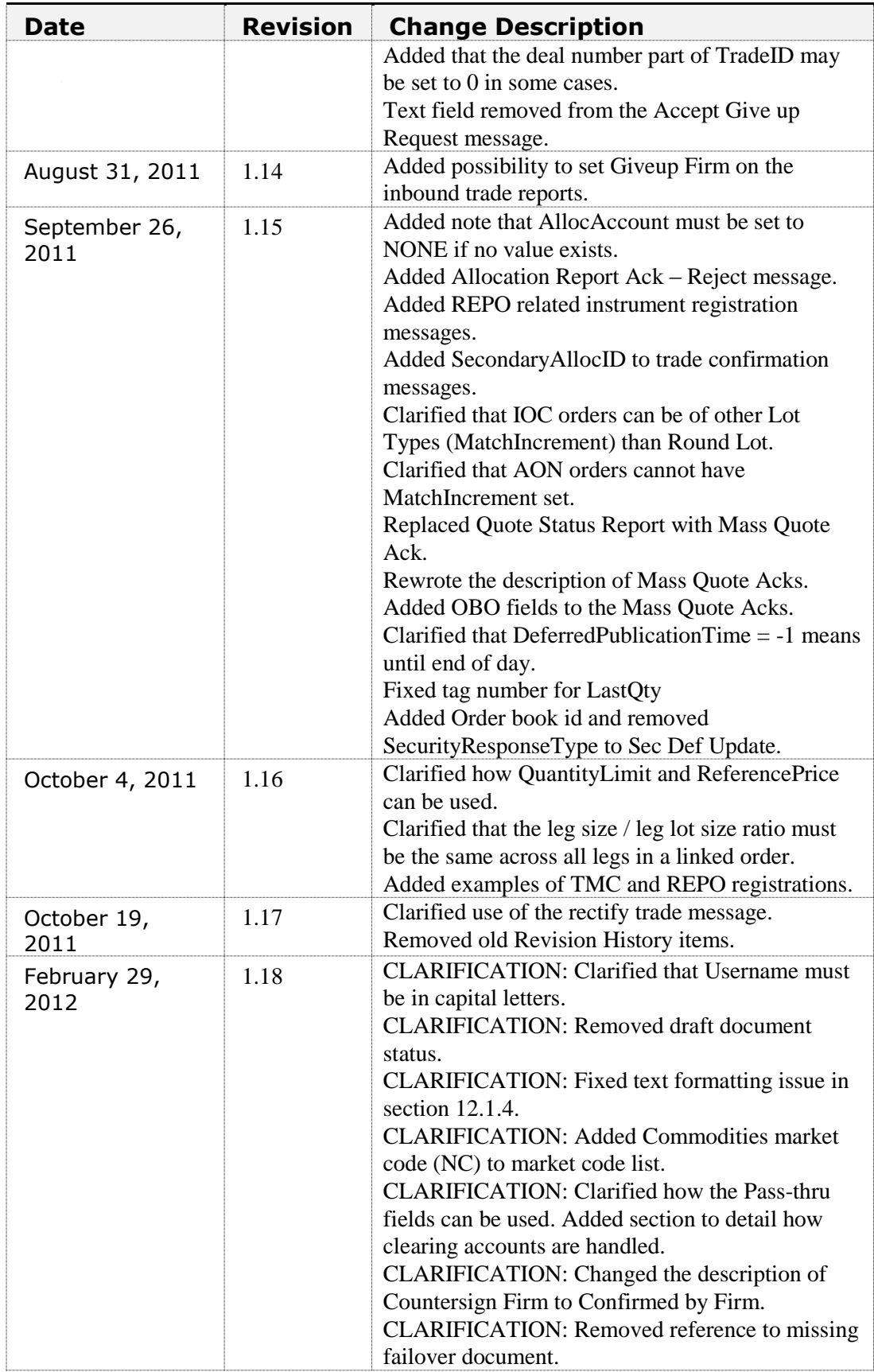

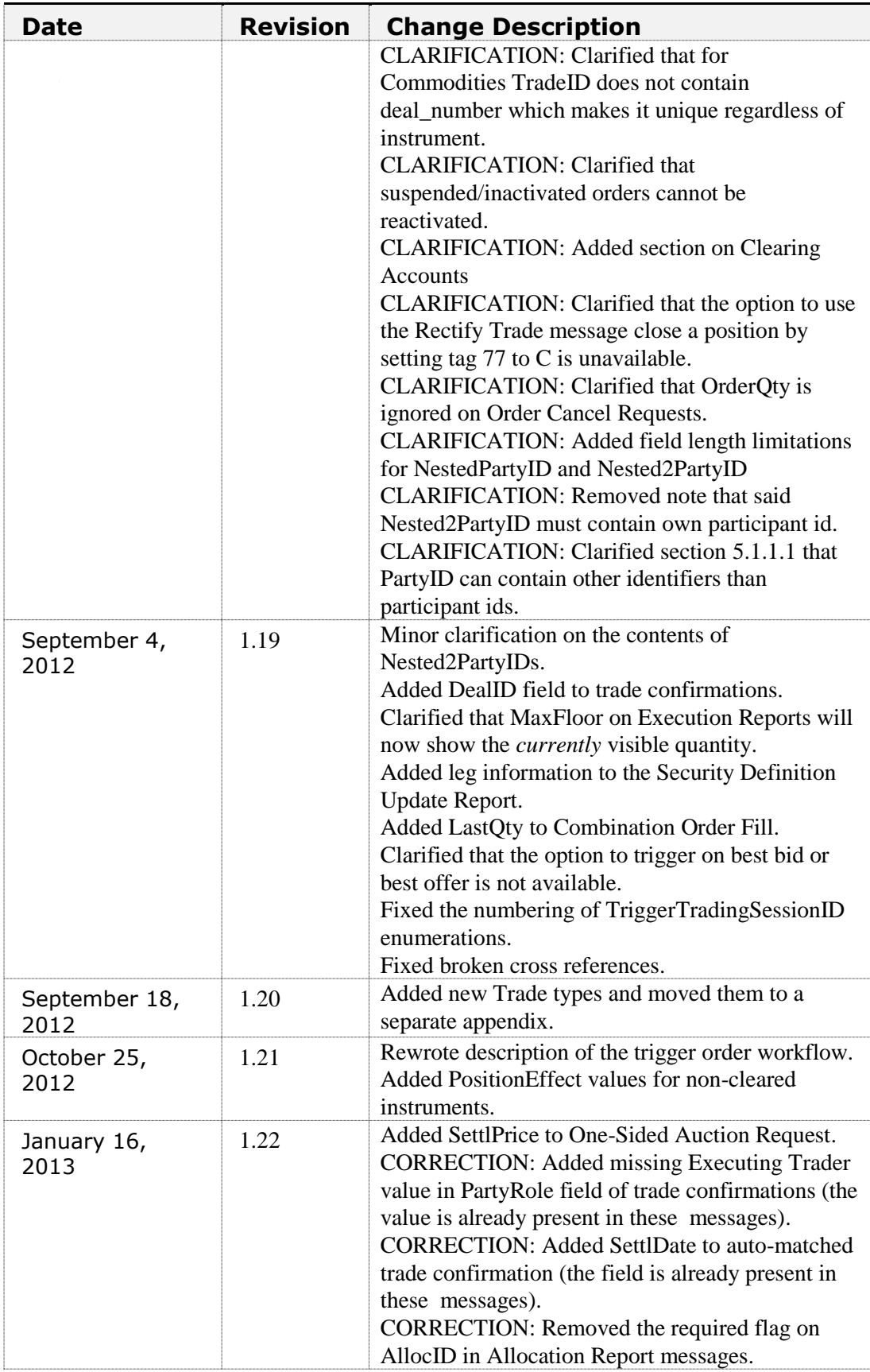

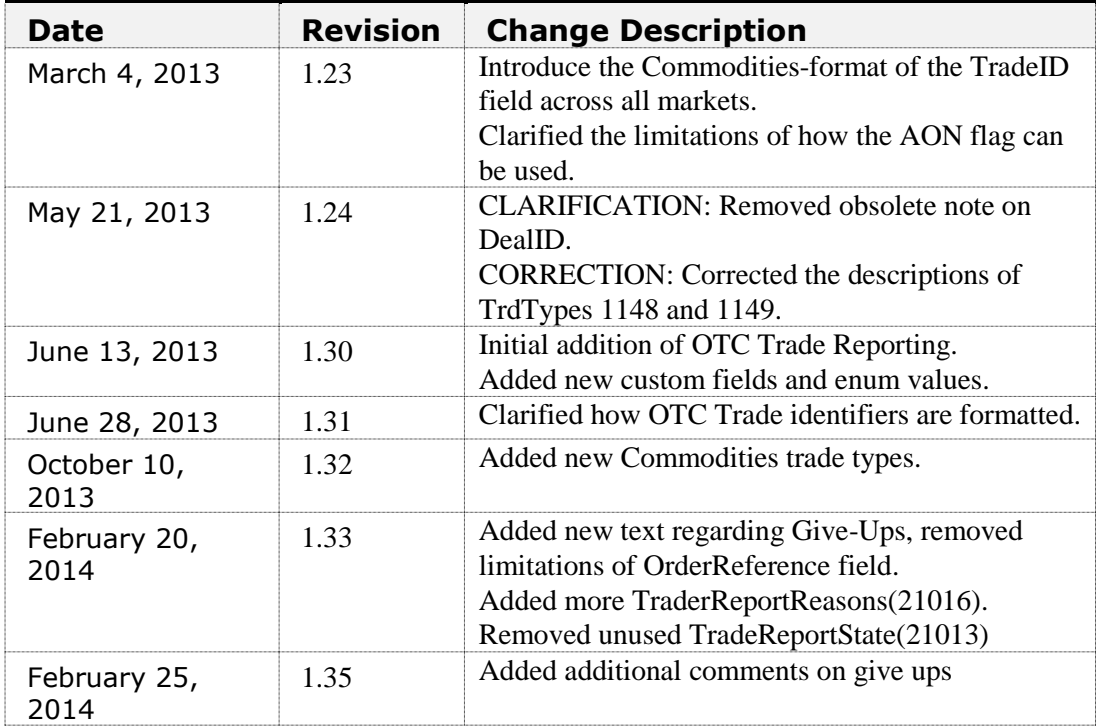